# **POLITECNICO DI TORINO**

# **Laurea Magistrale in Ingegneria Meccanica**

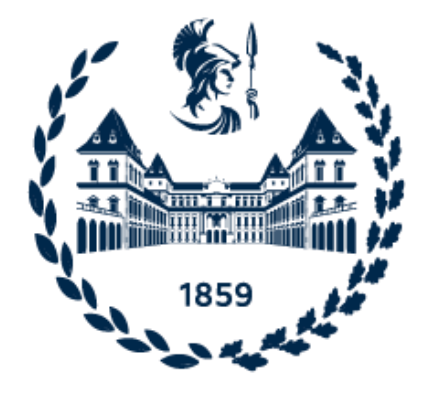

Tesi di Laurea Magistrale

### **Identificazione, modellazione e sperimentazione di un pattino pneumostatico compensato mediante una valvola a diaframma**

**Relatore: Candidato:**

Ph.D. Luigi Lentini Daniele Viadana

### **Correlatori:**

Prof. Andrea Trivella Prof. Federico Colombo

# **A.A. 2023 / 24**

# **Ringraziamenti**

I miei più sentiti ringraziamenti vanno a tutti coloro che, in qualche modo, hanno contribuito alla mia esperienza universitaria.

Un grande ringraziamento va all'Ing. Lentini, che mi ha guidato durante tutto il lavoro di tesi, con grande pazienza e dedizione, chiarendo ogni mio dubbio.

Un pensiero va anche al Prof. Trivella e al Prof. Colombo per l'aiuto e i consigli utili che mi hanno fornito.

Ringrazio gli altri tesisti presenti al DIMEAS, che hanno contribuito a rendere piacevole la permanenza in laboratorio.

Grazie anche a tutte le mie amicizie nuove e vecchie, che mi hanno sempre sostenuto in questi anni di studi.

Infine, il ringraziamento più importante va alla mia famiglia, che mi ha sempre dato il proprio supporto, senza mai farmi mancare nulla, e mi ha permesso di vivere questa avventura a Torino.

# **Abstract**

I pattini pneumostatici sono dei componenti meccanici realizzati al fine di soddisfare le richieste di applicazioni industriali che necessitano di elevatissima precisione di posizionamento, efficienza e basso impatto ambientale, quali, ad esempio, macchine utensili, macchine per il controllo di coordinate e macchine per la fabbricazione di circuiti integrati. Alla base di questa tecnologia c'è l'utilizzo di aria in pressione, con lo scopo interporre un meato di fluido tra le componenti fisse e quelle mobili, al fine di eliminare ogni contatto diretto tra le parti. I vantaggi portati dall'uso di questi sistemi sono principalmente: la quasi totale assenza di attrito, una ridotta dissipazione di energia, un minor apporto di agenti contaminanti e minori errori di posizionamento. Tuttavia, si hanno anche delle limitazioni date da una rigidezza e uno smorzamento relativamente bassi, se confrontati con quelli forniti da cuscinetti volventi o ad olio. Allo scopo di limitare gli effetti di queste problematiche vengono utilizzati dei metodi di compensazione, che si distinguono in attivi o passivi, a seconda della sorgente di alimentazione richiesta. Nei primi vengono utilizzati dei sistemi di controllo ed attuatori che possono regolare l'apertura dei fori di passaggio dell'aria o variare la geometria del mattino pneumostatico; nei secondi vengono utilizzate valvole e corpi deformabili che usano l'energia fornita dalla sorgente ad aria in pressione e permettono la compensazione del sistema, garantendo una rigidezza quasi-statica infinita, se ben progettati. Anche se decisamente più costosi, i metodi di compensazione attiva generano prestazioni nettamente migliori rispetto a quelli a compensazione passiva.

In questa tesi viene studiato un metodo di compensazione di tipo passivo applicato ad un pattino rettangolare, grazie al quale si è stato in grado di ottenere una rigidezza quasi-statica infinita. Strutturalmente, il pattino presenta quattro fori, collegati da ragnature a sezione triangolare, la sua alimentazione è controllata e regolata da una valvola a membrana, ovvero l'organo di compensazione passivo. La trattazione è strutturata in cinque capitoli. Il primo è dedicato allo stato dell'arte, delineando gli aspetti principali dei cuscinetti ad aria, le varie tipologie e metodi di compensazione, il secondo capitolo comprende una descrizione dettagliata del banco prova e della valvola utilizzati per le sperimentazioni e riporta, inoltre, le scelte progettuali considerate. Il terzo capitolo è rivolto alla descrizione del principio di funzionamento valvola-pattino e del modello matematico a parametri concentrati, necessario a comprendere le equazioni che controllano il funzionamento del banco. Più precisamente vengono utilizzati quattro modelli matematici differenti: un modello di progetto, grazie al quale si può ricavare una rigidezza equivalente associabile alla membrana della valvola, che permette di ottenere le prestazioni desiderate, un modello statico per la caratterizzazione statica del sistema, un modello dinamico non lineare per lo studio del sistema a fronte di un'eccitazione sinusoidale, e, infine, un modello dinamico linearizzato che studia la risposta dinamica del sistema in maniera più efficiente. I risultati dello studio sono presentati nel quarto capitolo. Il contenuto del quinto, ed ultimo, capitolo conclude la trattazione attraverso un'analisi del lavoro svolto, un riepilogo degli obiettivi della tesi ed eventuali sviluppi futuri.

# **Indice**

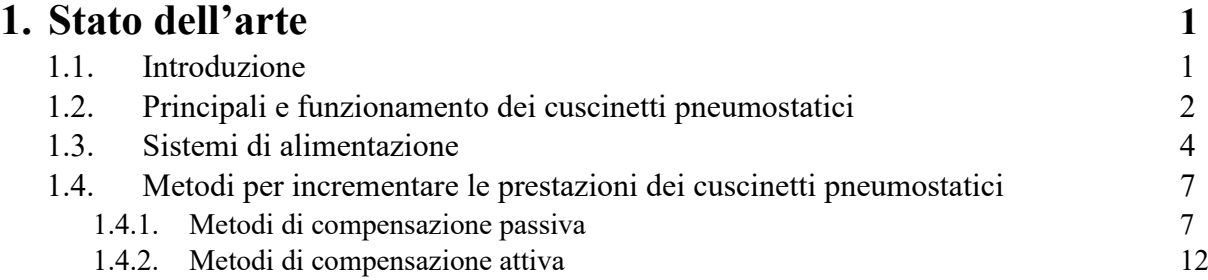

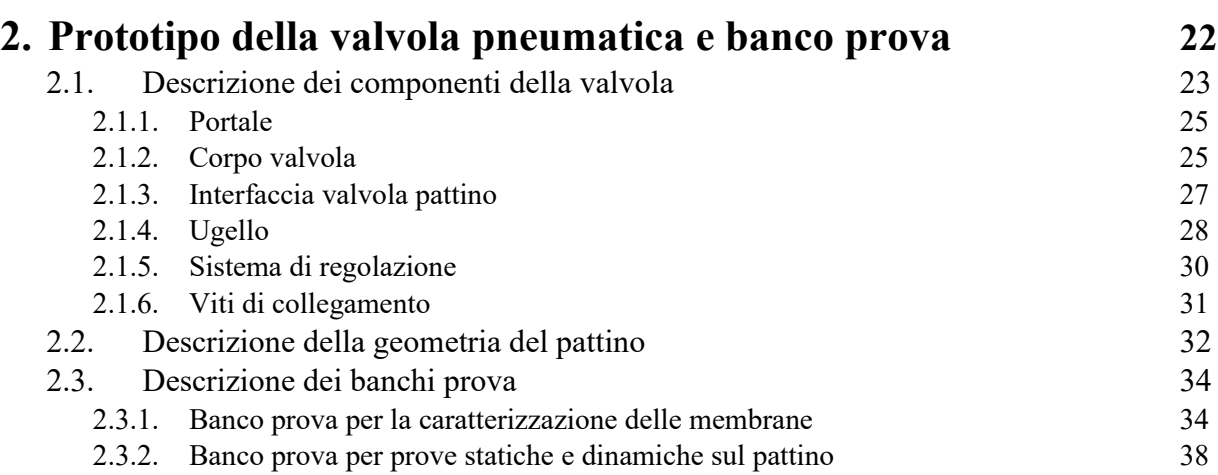

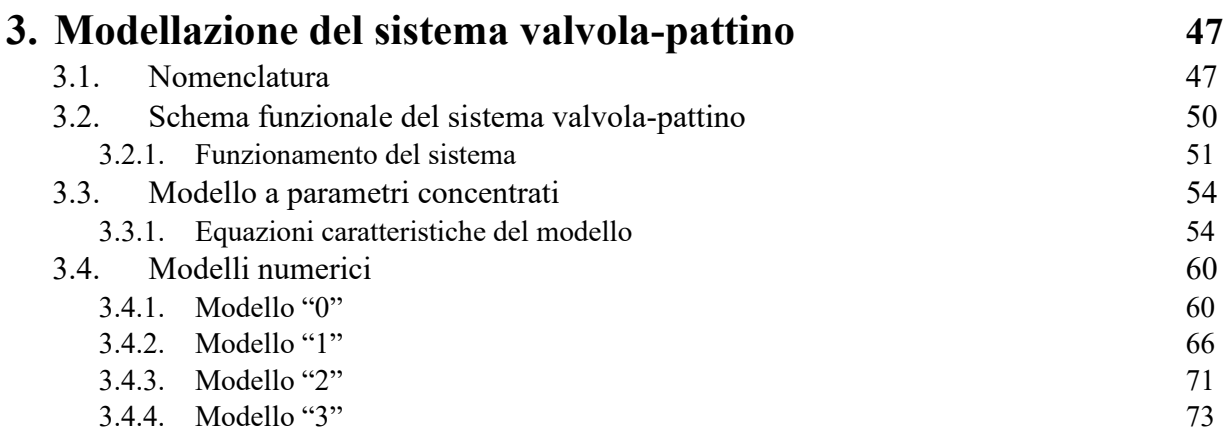

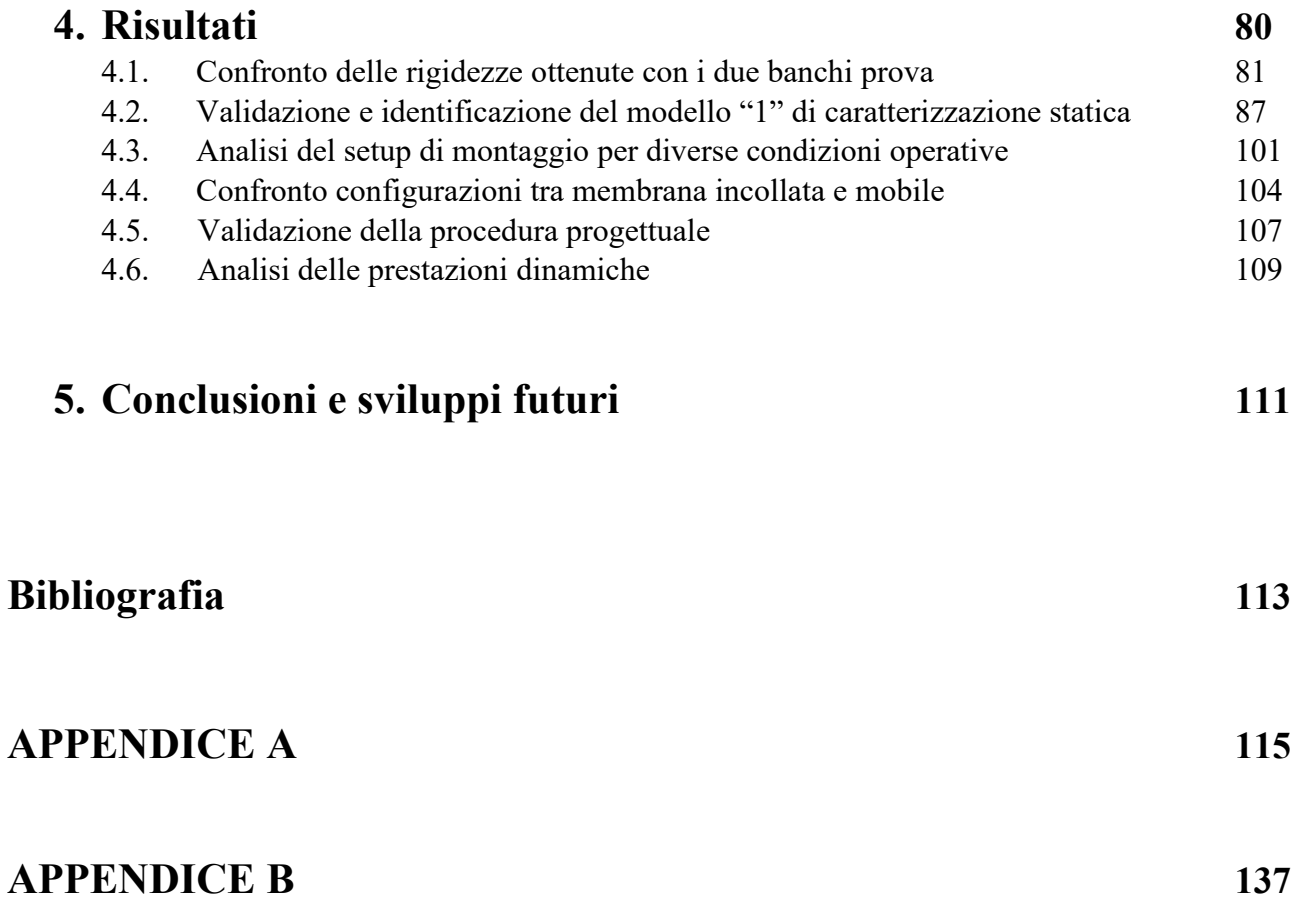

# **CAPITOLO 1**

# **1. Stato dell'arte**

Viene di seguito descritto lo stato dell'arte relativo ai cuscinetti pneumostatici, le loro particolarità, il principio di funzionamento e i limiti. Nello specifico, il capitolo descrive quelli che sono alcuni dei metodi di compensazione utilizzabili al fine di incrementare le prestazioni di cuscinetti ad aria.

### **1.1. Introduzione**

Gran parte dei settori industriali, al giorno d'oggi, richiedono che i macchinari utilizzati per la produzione abbiano elevate precisioni di posizionamento e funzionamento, tra queste si citano i settori delle macchine utensili, quelle per la verifica di circuiti integrati e per il controllo di coordinate. Al fine di soddisfare le richieste, l'evoluzione delle tecnologie ha portato ad un progressivo miglioramento delle prestazioni dei componenti facenti parte della catena di produzione, tra cui i sistemi di posizionamento e le rispettive guide. Le tecnologie a scorrimento o a cuscinetti volventi risultano ormai troppo limitate per alcune tipologie di applicazioni, ne consegue uno sviluppo dei cuscinetti pneumostatici, e delle boccole aerostatiche, ed un loro maggiore utilizzo. Di rilievo è anche il basso impatto ambientale di questa metodologia applicativa.

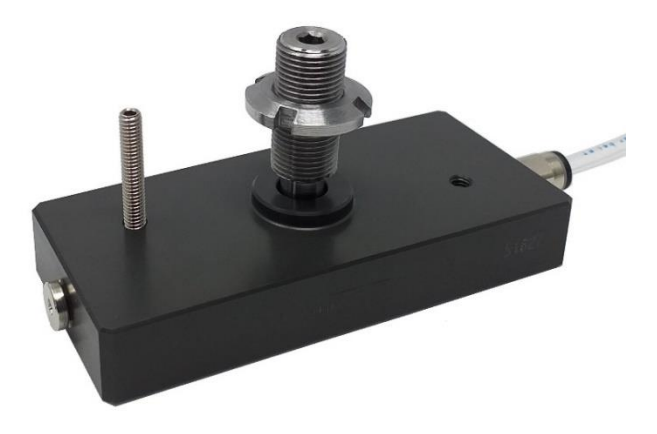

*Figura 1.1: pattino aerostatico rettangolare. Tratto da [1].*

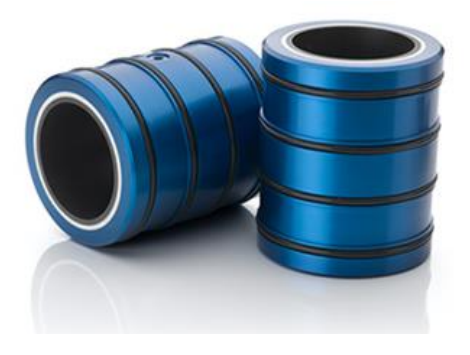

*Figura 1.2: boccola aerostatica. Tratto da [2].*

### **1.2. Principali e funzionamento dei cuscinetti pneumostatici**

A fronte di un'alimentazione ad aria compressa, grazie alla quale si va a formare lo strato di "meato" tra la superficie mobile e quella stazionaria, i pattini pneumostatici sono in grado di movimentare dei carichi pesanti in quasi totale assenza di attrito. L'aria dell'alimentazione, solitamente ad una pressione compresa tra i 3 e i 6 bar relativi, attraversa i fori del cuscinetto, fuoriuscendo dalla superficie attiva del pattino e formando quindi il volume di meato. La pressione in questo volume sarà distribuita in modo tale da bilanciare perfettamente il carico esterno applicato, determinando la cosiddetta portanza. A causa dell'assenza di contatto tra le parti, l'energia impiegata per la movimentazione è minima in confronto a soluzioni più tradizionali, inoltre, la durata di vita dei cuscinetti ad aria può essere considerata infinita. L'utilizzo di un fluido sostanzialmente privo di agenti inquinanti rende questi sistemi adatti ad essere utilizzati nelle camere bianche e la poca variabilità della viscosità del fluido a temperature differenti ne permette l'utilizzo in ambienti che presentano grandi variazioni di temperatura. Una delle applicazioni in cui viene utilizzato questo sistema è nell'ambito nucleare, perché l'aria è un gas che non produce reazioni chimiche pericolose e non cavita. È di rilievo anche l'elevata precisione di posizionamento fornita dai cuscinetti pneumostatici, realizzata anche grazie a componenti aggiuntivi, che può arrivare ad essere dell'ordine del nanometro. Tuttavia, alcuni inconvenienti derivanti dall'utilizzo del fluido comprendono un'elevata sensibilità agli errori di montaggio, alla rugosità e pulizia delle superfici, scarsa rigidezza sia statica che dinamica e scarso smorzamento, rispetto a quelle fornite da cuscinetti volventi o ad olio.

Riassumendo, i vantaggi nell'utilizzo dei cuscinetti pneumostatici comprendono:

- Elevata precisione di posizionamento;
- Assenza di contatto tra le parti;
- Assenza di attrito;
- Durabilità elevata;
- Possibilità di utilizzo in camere bianche;
- Possibilità di utilizzo in ambienti estremi.

Mentre gli svantaggi comprendono;

- Elevata sensibilità agli errori nel montaggio;
- Elevata sensibilità riguardo alla qualità della superficie di utilizzo;
- Rigidezza statica e dinamica e smorzamento relativamente bassi;

Per meglio spiegare il funzionamento di questa tecnologia si fa riferimento alla possibile modellazione a parametri concentrati rappresentata dallo schema funzionale seguente, riguardante un pattino pneumostatico di forma circolare.

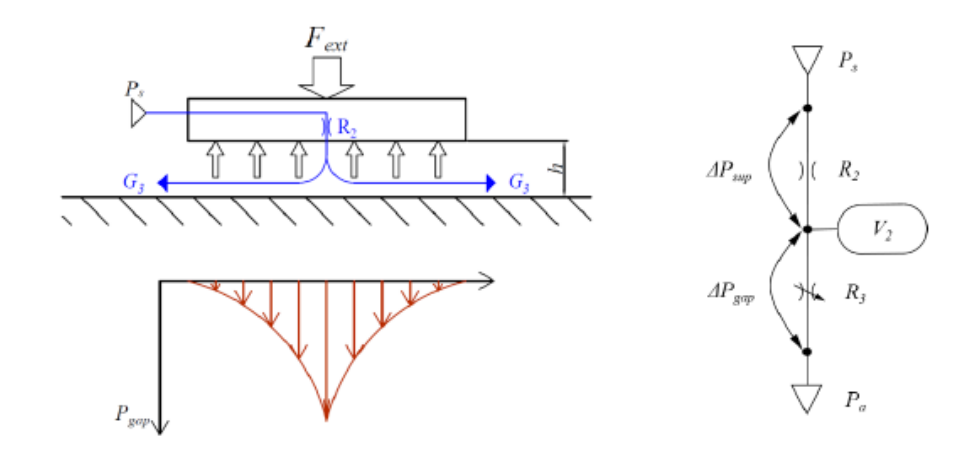

*Figura 1.3: schema funzionale e circuito pneumatico di un pattino con foro singolo.*

Alla base del principio di funzionamento si trova l'equilibrio tra la forza esterna applicata e la portanza del componente. Come già detto, il meato è generato grazie all'aria di alimentazione che attraversa il pattino e fuoriesce tramite i fori presenti sulla superficie attiva. I fori di uscita sono rappresentati nello schema pneumatico tramite la resistenza *R2*, grazie al quale viene determinata una caduta di pressione ai capi del pattino. La resistenza variabile *R<sup>3</sup>* rappresenta, invece, lo spessore del meato che varia in funzione del carico applicato. Si può notare la presenza di un volume concentrato tra le due resistenze, che va a rappresentare il volume d'aria compresa nel meato. Lo spessore del meato varia in funzione del carico esterno: maggiore è il carico applicato, minore sarà lo spessore di meato.

Vengono di seguito riportate le curve degli andamenti delle tre principali proprietà del pattino:

- Portanza: esprime la capacità di carico in funzione dell'altezza di meato;
- Consumo d'aria: esprime la portata di aria utilizzata in funzione dell'altezza di meato;
- Rigidezza: ottenuta dal rapporto della derivata del carico rispetto alla derivata del meato cambiata di segno ( $k = -\frac{\partial F}{\partial k}$  $\frac{\partial F}{\partial h}$ ).

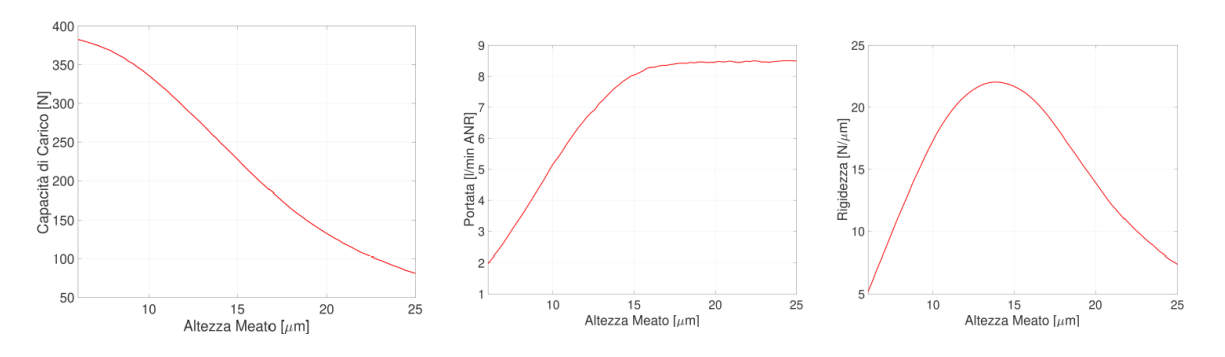

*Figura 1.4: caratteristiche statiche di un pattino circolare con foro di alimentazione centrale.*

Si può osservare che la capacità di carico diminuisce all'aumentare dello spessore di meato, mentre il consumo di aria aumenta, entrambi in modo non lineare. Questi andamenti sono una diretta conseguenza del fatto che, all'aumentare dello spessore del meato, la resistenza incontrata dal fluido al di sotto del pattino sarà minore, dunque, la caduta di pressione si ridurrà di conseguenza, provocando un crollo della pressione di uscita dal foro, che genererà un aumento di portata. L'andamento della rigidezza rappresenta la sensibilità del sistema alle variazioni di carico, il punto di lavoro ottimale è quello dove si trova il massimo di rigidezza.

### **1.3. Sistemi di alimentazione**

La variazione della geometria del pattino e del suo sistema di alimentazione ha portato ad un miglioramento delle performance dei cuscinetti ad aria, sia dal punto di vista economico che da quello prestazionale. Le soluzioni più utilizzate comportano, ad esempio, la variazione del numero, posizione e dimensione dei fori nel pattino, e la presenza o meno di ragnature lungo la superficie attiva dello stesso.

Le principali geometrie adottate sono:

- Simple orifice (orifice compensated);
- Anular orifice (inherently compensated);
- Microfori;
- Fori con ragnatura (grooved restrictor);
- Superfici porose (porous restrictor).

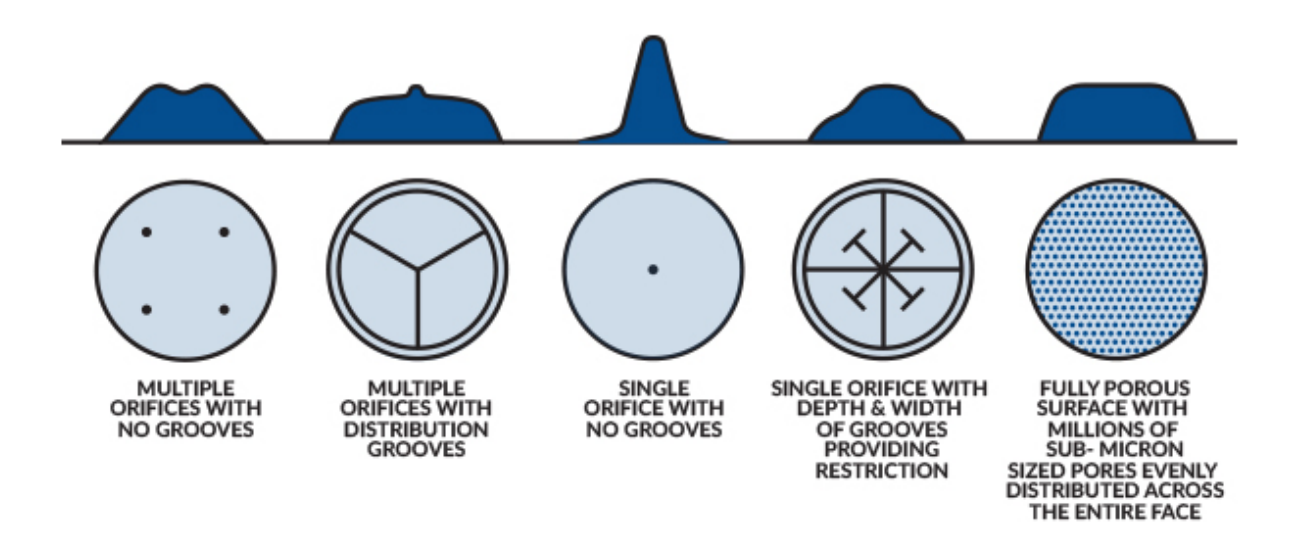

*Figura 1.5: distribuzione di pressione per soluzioni differenti. Tratto da [2].*

Le prime due tipologie di geometrie hanno una certa somiglianza, l'aria in pressione alimenta il pattino attraverso un determinato numero di fori, di diametro di circa 0,1mm. La differenza fondamentale ricade nell'area di efflusso: nei pattini a fori semplici si ha un'area circolare  $A = \frac{\pi d^2}{4}$  $\frac{u}{4}$ , mentre nei pattini con fori anulari si ha una sezione di efflusso data da  $A = \pi dh$ .

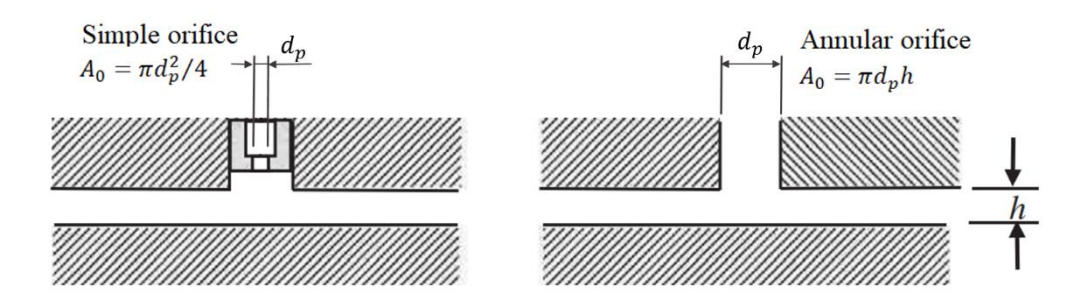

*Figura 1.6: simple orifice vs inherent orifice. Tratto da [3] con modifiche.*

Dal punto di vista prestazionale, i pattini con fori semplici dimostrano elevata rigidezza, basso smorzamento e bassa stabilità, dati dalla presenza di "tasche" visibili in figura 1.6, rispetto a quelli con fori anulari, che però, presentano maggiore stabilità, il volume delle "tasche" genera, infatti, instabilità.

I pattini dotati di microfori sono nati da tecnologie di fabbricazione storicamente più recenti, i fori presentano un diametro inferiore a 0,1mm.

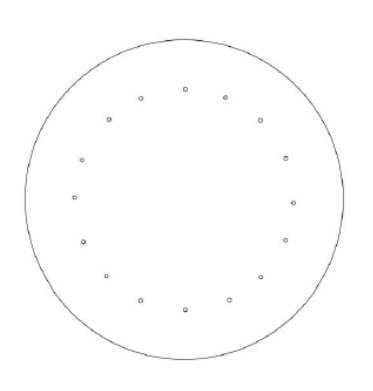

*Figura 1.7: pattino con microfori.*

I cuscinetti dotati di ragnature riescono a fornire una migliore portanza e una miglior distribuzione di pressione nel meato, a scapito di un consumo di aria abbastanza inefficiente. Le ragnature consistono in scanalature poste sulla superficie attiva del pattino che "collegano" i fori presenti. Si hanno, inoltre, maggiore capacità di carico e migliore rigidezza, specialmente per meati molto sottili, tuttavia, il maggior volume dato dalle ragnature diminuisce lo smorzamento, ovvero la stabilità, del sistema. Tutte queste considerazioni vengono riportate da Belforte et al. [4] - [5].

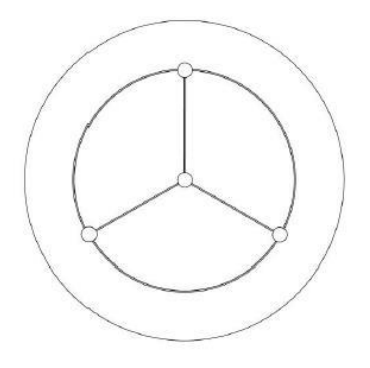

*Figura 1.8: pattino con ragnatura.*

Nei cuscinetti porosi la superficie attiva, o parte di essa è realizzata in materiale poroso. Questa soluzione fornisce una buona stabilità al sistema e portanza, rigidezza e smorzamento migliori rispetto ad altre soluzioni. L'aria che attraversa la superficie porosa è ostacolata nel suo flusso e genera una distribuzione di pressione più uniforme al di sotto del pattino. Le limitazioni di questa tipologia di cuscinetti sono dovute dall'elevata fragilità del materiale poroso e dalla facilità di ostruzione dei pori.

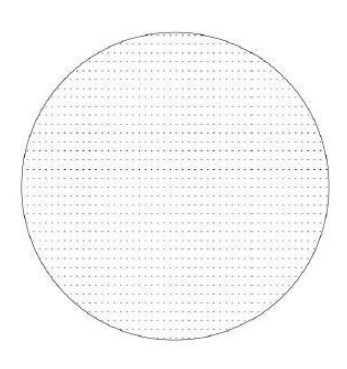

*Figura 1.9: pattino poroso.*

Si riporta una tabella di comparazione delle caratteristiche generali delle diverse tipologie di pattino.

| Restrictor type | Load capacity | <b>Stiffness</b> | Stability | Gas consumption | Manufacture |
|-----------------|---------------|------------------|-----------|-----------------|-------------|
| œ               | Low           | Low              | Fair      | Small           | Easy        |
| Annular orifice |               |                  |           |                 |             |
|                 | High          | High             | Poor      | Small           | Easy        |
| Simple orifice  |               |                  |           |                 |             |
|                 | High          | High             | Good      | Medium          | Hard        |
| Groove          |               |                  |           |                 |             |
| <br>Porous      | High          | High             | Excellent | Large           | Hard        |
|                 |               |                  |           |                 |             |

*Tabella 1.1: caratteristiche dei sistemi di alimentazione. Tratto da [6].*

# **1.4. Metodi per incrementare le prestazioni dei cuscinetti pneumostatici**

Questo paragrafo descrive alcuni dei metodi di compensazione attiva e passiva adottabili nei pattini pneumostatici. Nei primi vengono utilizzati dei sistemi di controllo e attuatori che regolano l'apertura dei fori e variano la geometria del pattino, garantendo delle migliori prestazioni dinamiche, la possibilità di integrare sistemi di monitoraggio e una maggiore accuratezza di posizionamento. Nei sistemi di compensazione passiva, molto più economici rispetto agli altri, vengono utilizzate valvole, membrane e fori elastici che utilizzano esclusivamente l'energia fornita dall'alimentazione ad aria compressa. La particolarità di questa soluzione è la possibilità di ottenere una rigidezza quasi-statica infinita, come studiato da Raparelli et al. [7]. Il fattore discriminante nella scelta del metodo di compensazione da utilizzare è principalmente il costo, più elevato nel caso dei metodi di compensazione attiva.

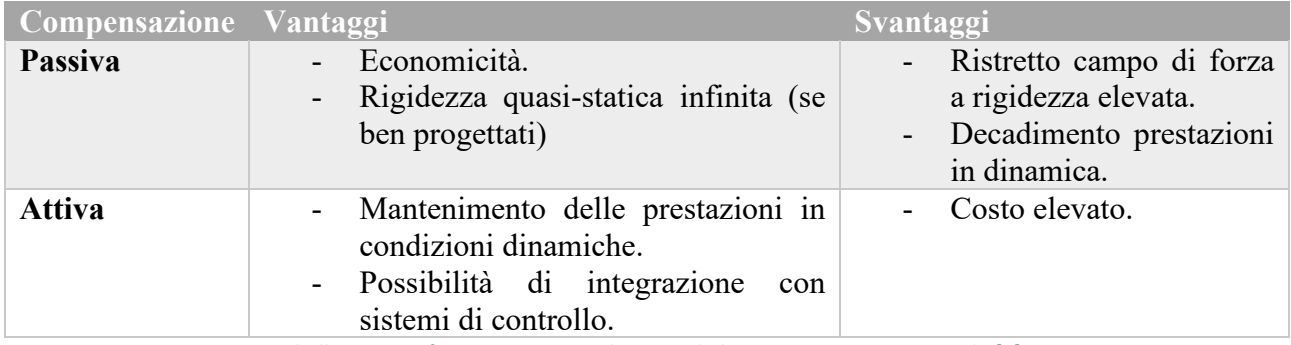

*Tabella 1.2: Confronto caratteristiche metodi di compensazione. Tratto da [7].*

### **1.4.1. Metodi di compensazione passiva**

Nella maggior parte dei casi, i metodi di compensazione passiva prevedono l'installazione di elementi deformabili o valvole pneumatiche, tutti elementi di facile integrazione e con costi ridotti, rispetto alla loro controparte attiva. Questa tipologia di elementi, tuttavia, regola solo in un campo di funzionamento ristretto e non sempre permettono di ottenere una rigidezza quasi-statica infinita, come studiato da Raparelli et al. [7].

Alcuni esempi di queste tipologie di soluzioni comprendono:

- Compensazione mediante fori elastici;
- Compensazione mediante meati convergenti deformabili;
- Compensazione mediante disco flottante;
- Compensazione mediante smorzatore a molle a tazza;
- Compensazione mediante valvola a diaframma o membrana.

#### **Compensazione mediante fori elastici**

Questo metodo, studiato nelle trattazioni di Park et al. [8] e di Newgard et al. [9], utilizza un foro elastico flessibile che varia la sua sezione di passaggio in funzione del salto di pressione tra la *P<sup>s</sup>* (pressione di alimentazione) e la *P<sup>p</sup>* (pressione del meato). In figura 1.10 viene rappresentato il principio di funzionamento alla base del sistema.

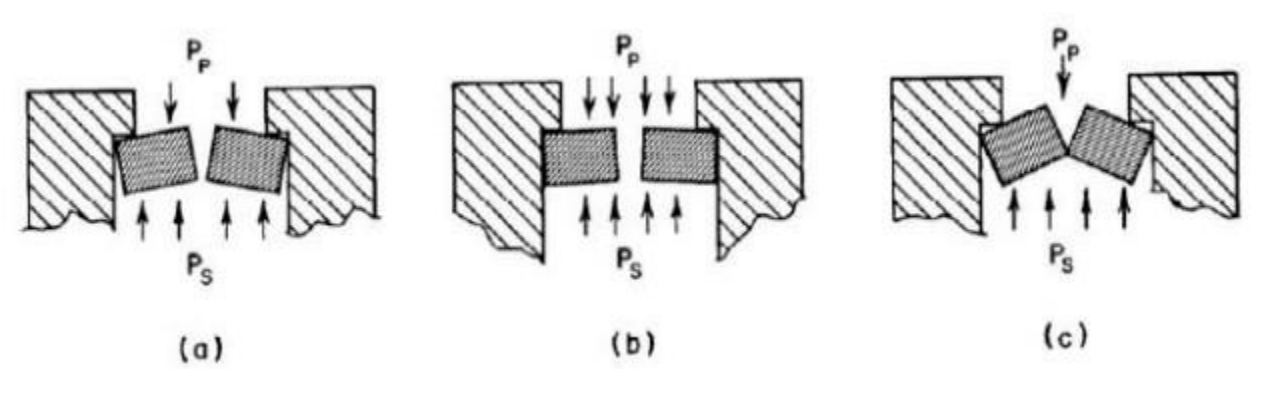

*Figura 1. 10: principio di funzionamento compensazione con fori elastici. Tratto da [8].*

Nell'immagine (a) vengono raffigurate le condizioni di funzionamento nominale. Nell'immagine (b) si ipotizza un aumento di carico sul cuscinetto, con un conseguente aumento di pressione nel meato, ciò determina quindi l'apertura del foro elastico che permetterà un passaggio di portata d'aria maggiore. Nell'immagine (c) si ipotizza una diminuzione del carico applicato, con una conseguente chiusura del foro e diminuzione di pressione nel meato.

#### **Compensazione mediante meati convergenti deformabili**

Prendendo come riferimento la figura 1.11, si nota che la superficie attiva del pattino è formata da una membrana deformabile, che può flettere in funzione della pressione di alimentazione, applicata su un lato, e della pressione del meato, applicata sul lato opposto. L'aumento del carico applicato, e quindi della portanza, comporta un aumento della pressione di meato, che deforma la membrana, aumentando la conicità del meato stesso. Viceversa, riducendo il carico applicato si ottiene l'effetto opposto. La variazione della conicità del meato modifica la distribuzione di pressione al di sotto del pattino, riducendo la variazione di posizione relativa tra pattino e superficie fissa, perché aumentando la conicità il valor medio della pressione del meato aumenta. Queste considerazioni vengono riportate nel lavoro di Blondeel et al. [10].

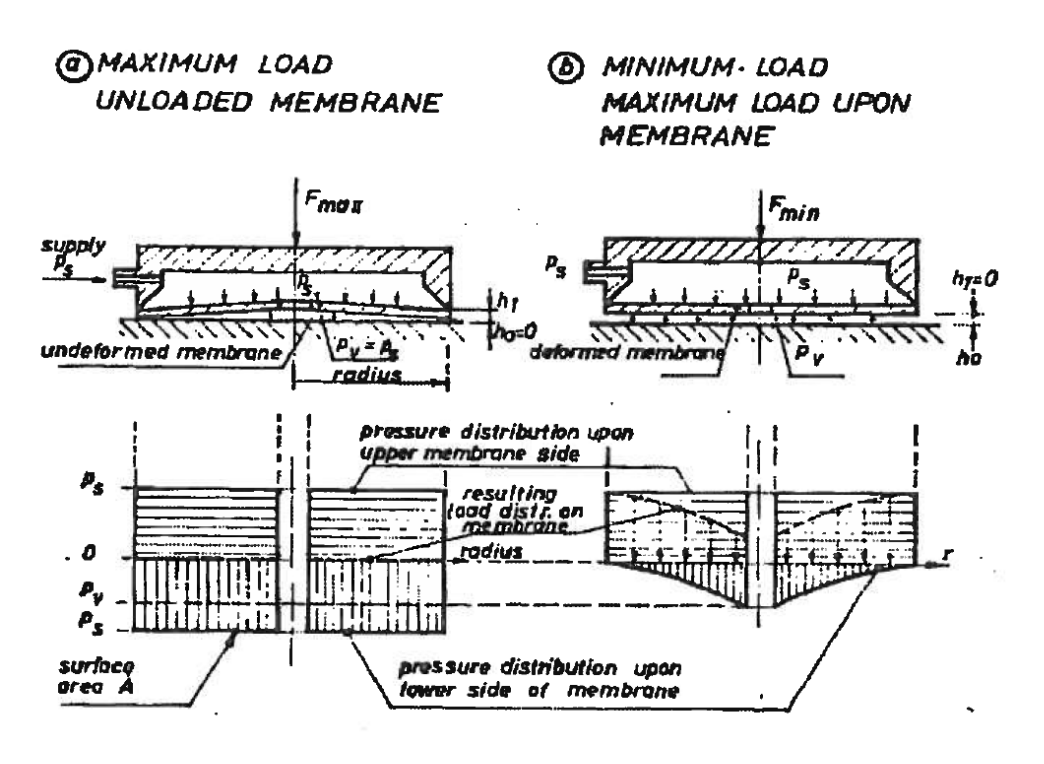

*Figura 1.11: compensazione mediante membrana conica. Tratto da [10].*

Questa strategia di compensazione permette un incremento di portanza e di rigidezza, ma è applicabile per finestre di regolazione molto limitate.

#### **Compensazione mediante disco forato flottante**

Il metodo proposto da Yoshimoto et al. [11] descrive l'utilizzo di un disco flottante come metodo di compensazione passiva.

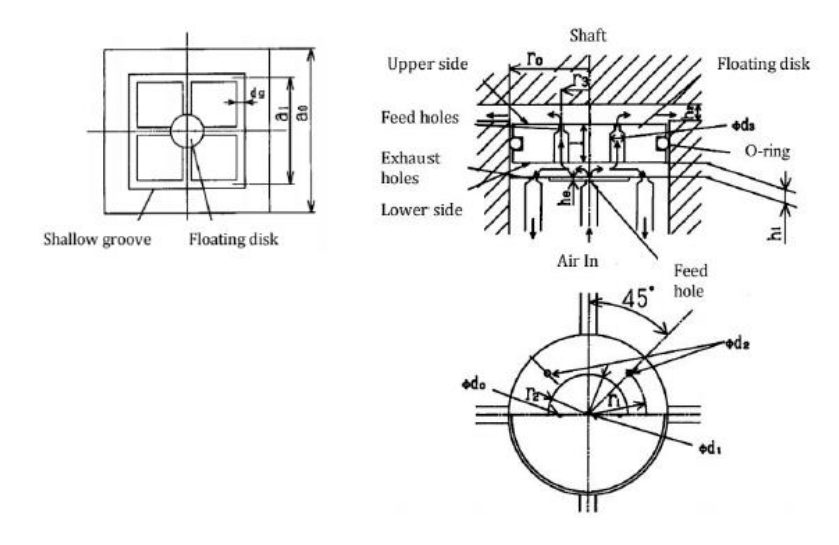

*Figura 1.12: compensazione mediante disco flottante. Tratto da [11] con modifiche.*

In riferimento allo schema funzionale in figura 1.12, l'aria, partendo dal canale di alimentazione *d1*, alla pressione *Ps*, viene convogliata nel volume *h1*. Da qui si diramano due direzioni, il foro *d<sup>0</sup>* porta ad alimentare il meato, mentre, il foro *d<sup>2</sup>* scarica nell'ambiente il fluido in eccesso. A fronte di variazioni del carico applicato sul cuscinetto si ha un movimento del disco al fine di controllare il flusso d'aria elaborato, ciò permette la compensazione del meato. A titolo di esempio, un aumento del carico implica un aumento nella pressione nel meato *h2*, di conseguenza il disco di sposta chiudendo il gap *h1*, ovvero, otturando il foro *d<sup>2</sup>* verso l'esterno, l'aria è quindi costretta ad attraversare il foro *d0*, alimentando il meato al di sotto del pattino.

#### **Compensazione mediante smorzatore a molle a tazza**

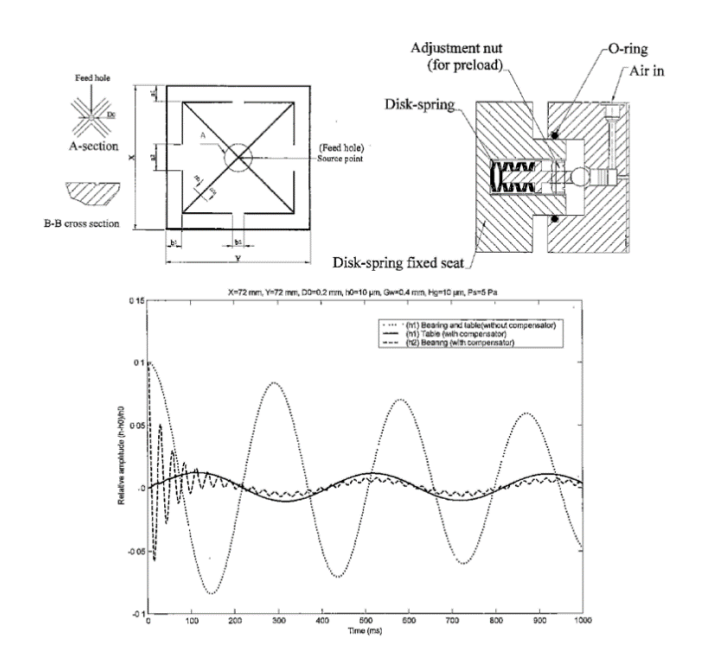

*Figura 1.13: compensazione mediante molle a tazza. Tratto da [12].*

Nella trattazione presentata da Chen et al. [12] viene proposta una soluzione di compensazione passiva per pattini pneumostatici che prevede l'utilizzo di molle a tazza. Il pattino impiegato in questa metodologia è suddiviso in due parti, la parte superiore è sede delle molle a tazza, mentre, la parte inferiore ospita i fori per l'alimentazione del meato. Sulla superficie attiva del pattino sono presenti, inoltre, delle ragnature a "X". Le migliorie prestazionali e le minori oscillazioni in presenza di transitori sono state dimostrate sperimentalmente nella trattazione di Chen et al. [12].

#### **Compensazione mediante valvola a diaframma**

Questa strategia di compensazione, precedentemente studiata da Ghodsiyeh et al. [13], compone la parte centrale di questo lavoro di tesi, il metodo in questione prevede il montaggio di una particolare valvola a diaframma a monte del cuscinetto pneumostatico.

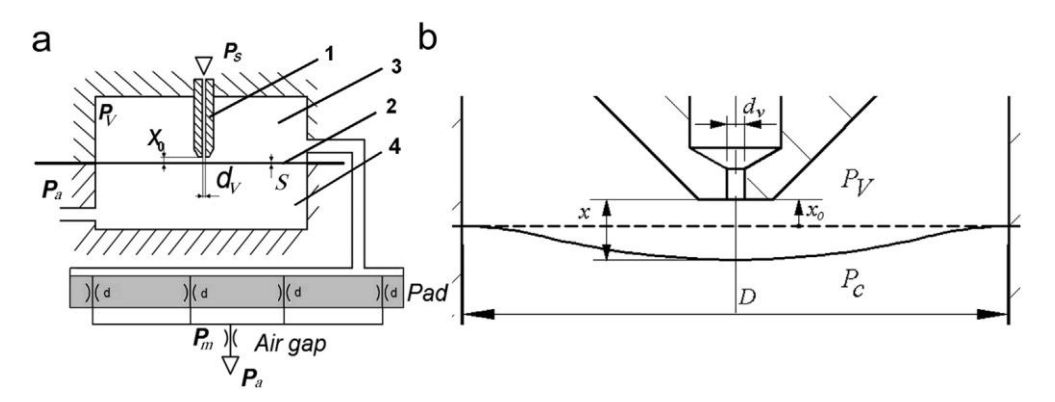

*Figura 1.14: schema funzionale valvola a diaframma. Tratto da [13].*

Come si può vedere in figura 1.14, la valvola è formata da un ugello (1) collegato direttamente all'alimentazione del pattino, posizionato ad una distanza *x* dalla membrana deformabile (2). Questa membrana separa la camera di controllo (3) da una seconda camera a pressione ambiente (4). Tramite un condotto, la camera di controllo è direttamente collegata al foro di alimentazione del pattino. Quando il pattino è sottoposto ad un aumento di carico, la pressione nel meato aumenta e, di conseguenza, anche quella nella camera di controllo, portando alla deformazione del diaframma che si allontanerà dall'ugello. L'aumento della distanza *x* tra ugello e diaframma permette un passaggio di aria maggiore, che porta alla compensazione della variazione del carico applicato. Analogamente, se si avesse una diminuzione del carico applicato, si avrebbe un comportamento opposto.

#### **Compensazione mediante valvola a diaframma differenziale**

Alternativamente a questo tipo di soluzione Lentini et al. [14] propongono una valvola a diaframma differenziale, composta da quattro camere separate ed un otturatore mobile.

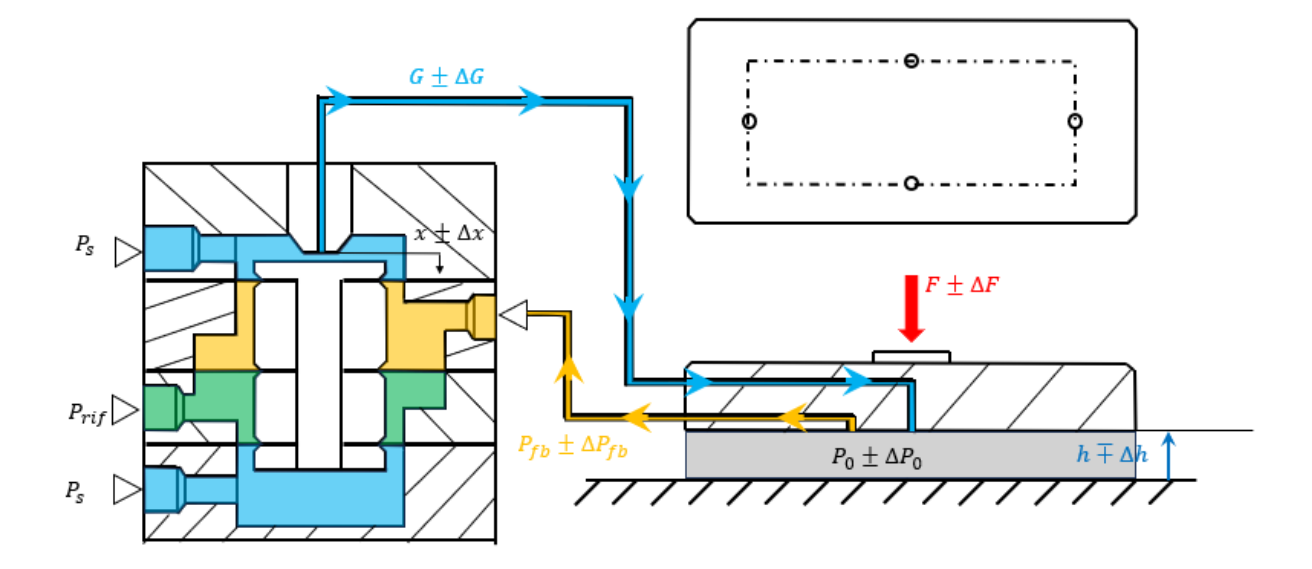

*Figura 1.15: schema funzionale valvola a membrana. Tratto da [14].*

Le camere superiore (1) e inferiore (4) sono alimentate alla pressione di alimentazione *Ps*, di conseguenza le rispettive membrane (a) e (c) dovrebbero subire una deformazione. Ciò non accade perché le tre membrane sono collegate da uno stesso otturatore e, dato che le membrane (a) e (c) hanno stessa area, si bilanciano. Si può dedurre che lo spostamento dell'otturatore dipende dalla differenza di pressione tra le camere 2 e 3, se la pressione di riferimento *P<sup>r</sup>* della camera 3 risulta maggiore di quella di feedback *Pf/b* della camera 2, allora l'otturatore si sposterà verso l'ugello 1, ostacolando il passaggio d'aria di alimentazione verso il pattino.

#### **1.4.2. Metodi di compensazione attiva**

Comparati ai metodi di compensazione passiva, quelli a compensazione attiva garantiscono prestazioni statiche e dinamiche superiori, a scapito, come già detto, di costi più elevati e complessità di funzionamento, inoltre, richiedono un'ulteriore fonte di energia che può essere differente dall'aria compressa. Gli attuatori solitamente utilizzati comprendono quelli magnetoresistivi, elettromagnetici, pneumatici e gli attuatori piezoelettrici, che risultano essere i migliori dal punto di vista dinamico ed energetico. Sono, infine, necessari dei sensori capacitivi o ottici per retroazionare il sistema.

Secondo gli studi di Raparelli et al. [7] e Lentini et al. [15] i metodi di compensazione attiva si suddividono in:

- Active flow resistance compensation method: viene regolato il flusso mediante delle resistenze controllate da attuatori, in grado, quindi, di variare il flusso d'aria.
- Active geometrical compensation method: consiste nella modifica della geometria del pattino e del meato per compensare la variazione di carico sul pattino.
- Hybrid active compensation model: adotta soluzioni miste tra le due precedenti.

Un'altra classificazione dei metodi di compensazione attiva si basa sulla tipologia di attuatore utilizzato:

- Attuatori piezoelettrici;
- Attuatori magnetoresistivi;
- Attuatori elettromagnetici;
- Attuatori a valvole pneumatiche.

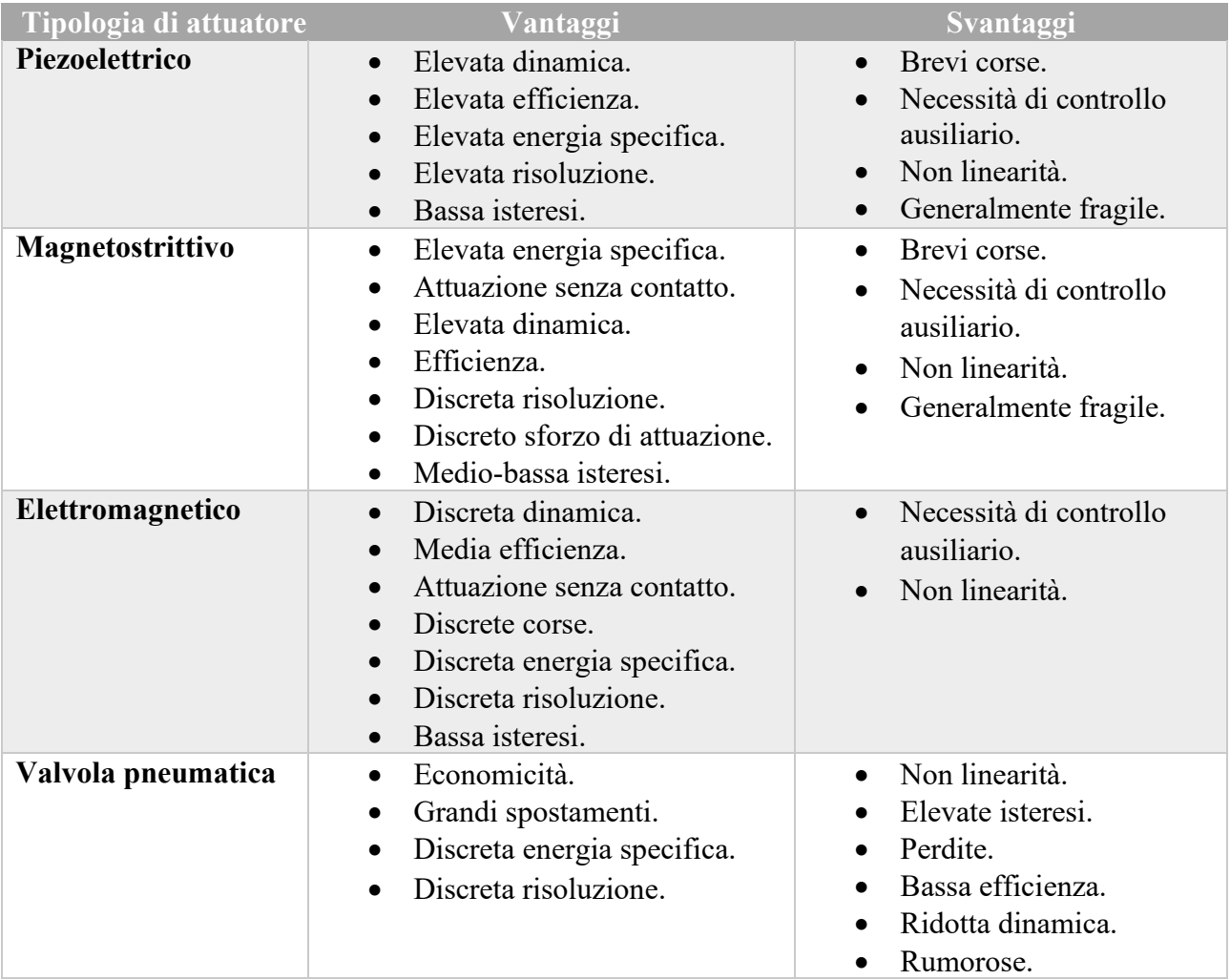

*Tabella 1.3: Comparazione tipologie di attuazione. Tratto da [7].*

Le varie strategie di compensazione di questo tipo sono:

- Compensazione attiva del flusso in ingresso mediante attuatore piezoelettrico;
- Compensazione attiva del flusso in uscita mediante attuatore piezoelettrico;
- Compensazione attiva ugello piezoelettrico;
- Compensazione attiva dello spessore di meato mediante attuatore elettromagnetico;
- Compensazione attiva mediante valvole digitali;
- Compensazione attiva mediante servosistema pneumatico;
- Compensazione attiva geometrica;
- Compensazione attiva con metodi ibridi.

#### **Compensazione attiva del flusso in ingresso mediante attuatore piezoelettrico**

Questo metodo, studiato da Morosi et al. [16] permette di ottenere valori di rigidezza statica quasi infiniti attraverso la regolazione del flusso di aria effettuata tramite un sistema di iniezione.

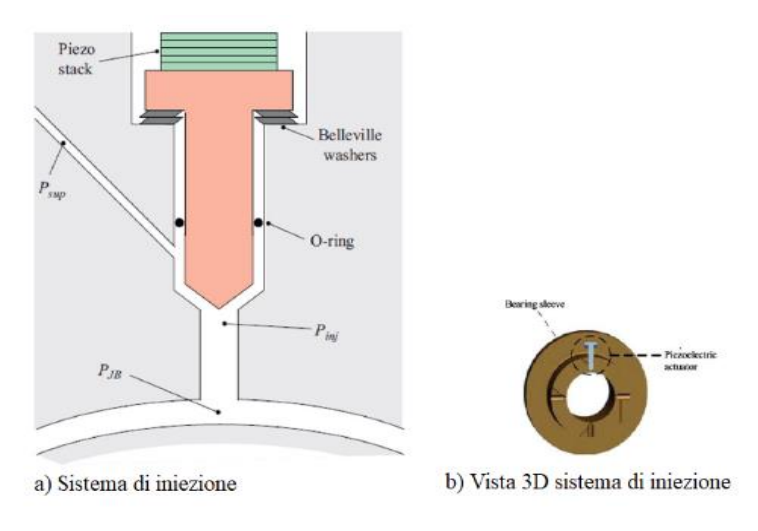

*Figura 1.16: boccola ibrida di Morosi et al. Tratto da [16] con modifiche.*

Dalla figura 1.16 si nota che il sistema di alimentazione viene modificato inserendo un sistema di iniezione che comprende un attuatore piezoelettrico che muove un otturatore, una molla a tazza che riporta l'otturatore nella posizione nominale e un o-ring per evitare perdite. Con l'attivazione dell'attuatore piezoelettrico viene esercitata una forza sull'otturatore, che si muove, variando l'apertura del passaggio d'aria che alimenta il meato di fluido. La posizione dell'otturatore dipende, quindi, dall'equilibrio tra la forza esercitata dall'attuatore piezoelettrico e da quella esercitata dalla molla.

#### **Compensazione attiva del flusso in uscita mediante attuatore piezoelettrico**

Mizumoto et al. [17] propongono un metodo di compensazione attiva che permette di ottenere rigidezza infinita e di evitare fenomeni di instabilità. Al contrario del caso precedente in cui si regola il flusso all'ingresso della boccola, in questo caso né si regola quello in uscita, agendo sulla distribuzione di pressione all'interno del meato. Il componente fondamentale per realizzare questo tipo di compensazione è denominato "ECR" (Exhaust Control Resistor). Si hanno due rappresentazioni dell'ECR nelle figure 1.17 e 1.18, rispettivamente montato su una boccola e come schema funzionale.

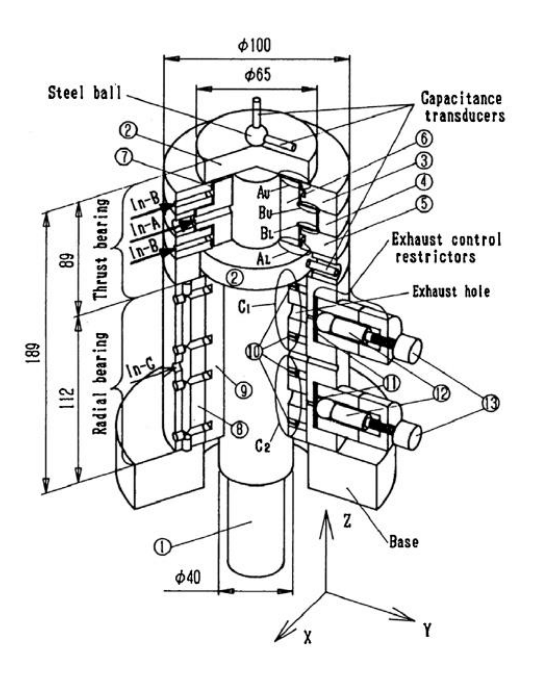

*Figura 1.17: sezione di una boccola dotata di ECR. Tratto da [17].*

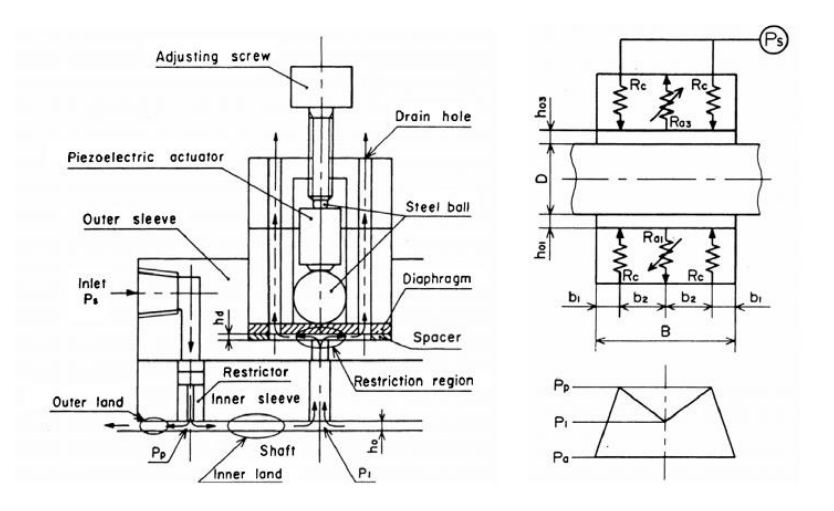

*Figura 1.18: schema funzionale ECR e principio operativo. Tratto da [17].*

Il sistema comprende un attuatore piezoelettrico, una sfera di acciaio, una vite regolabile, un distanziale, un diaframma e dei trasduttori per misurare l'altezza del meato. L'azionamento dell'attuatore muove la sfera di acciaio, la quale deforma il diaframma. Viene quindi regolata la sezione di passaggio dell'aria che esce dal cuscinetto e, di conseguenza, la pressione del meato. I trasduttori hanno la funzione di retroazionare l'altezza del meato così da fornire il giusto segnale di comando all'attuatore.

#### **Compensazione attiva mediante ugello piezoelettrico**

Mizumoto et al. [18] hanno proposto un altro metodo di compensazione attiva, chiamato Active Inherent Restrictor, il quale si basa sulla variazione della sezione di passaggio del fluido in funzione della posizione dell'attuatore piezoelettrico. Questa strategia, infatti, prevede che il passaggio dell'aria di alimentazione diretta alla boccola avvenga utilizzando un attuatore forato. In questo modo è possibile controllare la distribuzione di pressione interna al meato indipendentemente dallo spessore dello stesso. Sono, infine, presenti dei sensori capacitivi per la retroazione del sistema.

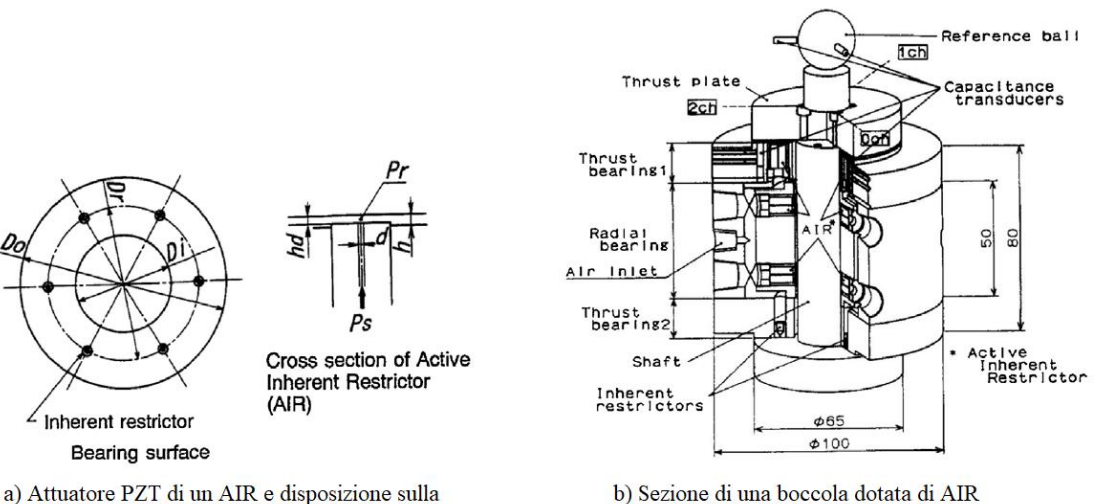

superficie di un pattino

b) Sezione di una boccola dotata di AIR

*Figura 1.19: sistema AIR. Tratto da [18].*

#### **Compensazione attiva dello spessore di meato mediante attuatore elettromagnetico**

È possibile utilizzare degli attuatori elettromagnetici per compensare i pattini aerostatici che sostengono una tavola traslante, come spiegato da Ro et al. [19], facendo riferimento alla figura 1.20, il sistema è composto da sedici pattini porosi, otto sostengono il carico in direzione verticale, mentre gli altri otto quello in direzione orizzontale. A ciascun vertice della tavola è posizionato un attuatore elettromeccanico, ciascuno costituito da un magnete permanente, in grado di generare un precarico predefinito in direzione verticale, e da una spira, che controlla e modifica la forza applicata dall'attuatore. In funzione della variazione del carico applicato ai cuscinetti, il sistema di controllo invierà opportuni segnali agli attuatori, che manterranno la tavola in posizione.

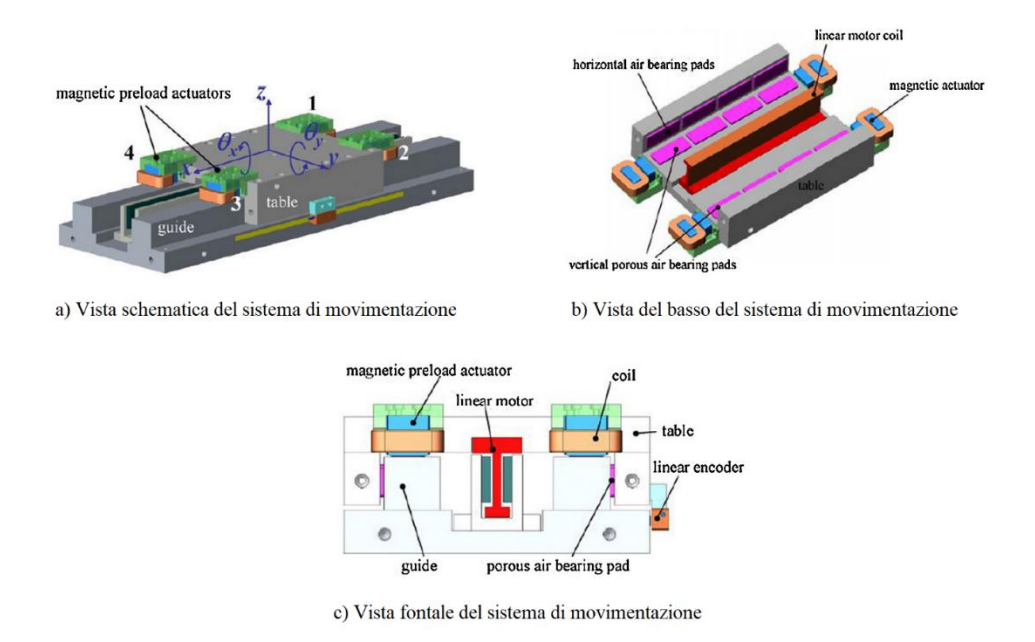

*Figura 1.20: sistema di compensazione attiva proposta da Ro et al. Tratto da [19] con modifiche.*

I lati negativi di questa strategia di compensazione sono le dimensioni elevate di questo tipo di attuatori, le perdite, i fenomeni di isteresi e le saturazioni.

#### **Compensazione attiva mediante elettrovalvole digitali**

La strategia di compensazione proposta da Colombo et al. [20], mostrata in figura 1.21, impiega delle elettrovalvole digitali.

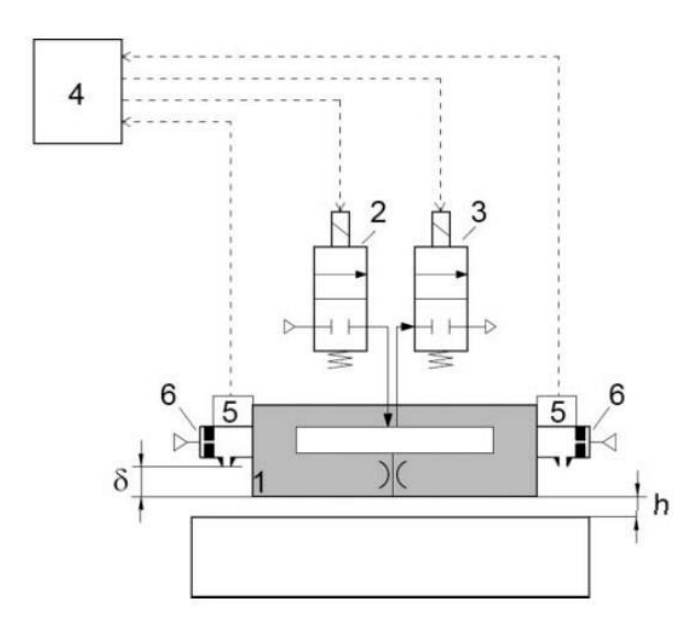

*Figura 1 21: compensazione mediante valvole digitali. Tratto da [20].*

I componenti del sistema adottato comprendono un pattino (1), a cui si integrano ulteriori elementi quali, due valvole digitali elettropneumatiche (2) e (3), una scheda Arduino (4), dei trasduttori di pressione (5) e dei sensori a contropressione (6). Le due valvole permettono di regolare il flusso d'aria in alimentazione al pattino e sono controllate mediante tecnica PWM (Pulse Width Modulation).

#### **Compensazione attiva mediante servosistema pneumatico**

Belforte et al. [21] spiegano come sia possibile utilizzare delle servovalvole a comando pneumatico, applicate a boccole pneumostatiche, per avere una rigidezza statica infinita del sistema in un ampio campo di regolazione. Il sistema in esame, rappresentato in figura 1.22a, è formato da un albero (1), una boccola pneumostatica (2), due valvole di regolazione pneumatiche (3) e (4) ed un sensore a contropressione (5).

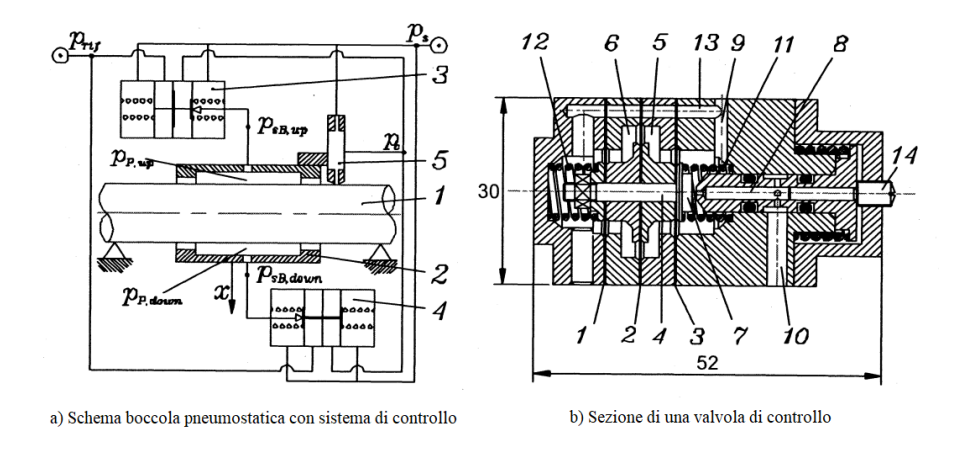

*Figura 1.22: schema metodo di compensazione con servovalvola pneumatica. Tratto da [21].*

Nella figura 1.22b viene raffigurata la vista in sezione di una delle valvole di controllo. Questa è formata da quattro camere separate da tre membrane (1), (2) e (3), connesse tra loro da un otturatore. La pressione di alimentazione agisce sulle membrane (1) e (3), tramite il condotto (9), le pressioni applicate alle membrane si bilanciano a vicenda dato che hanno la stessa area di applicazione. Nelle camere interne, invece, si hanno pressioni differenti: una camera è in comunicazione con il sensore a contropressione collegato al pattino, mentre l'altra è alimentata alla pressione di riferimento Prif. Questa differenza di pressione determina, quindi, il movimento del corpo mobile e dell'otturatore (7), il quale, variando la propria distanza dall'ugello (8) determina la portata d'aria inviata alla boccola. Sono, inoltre, presenti due molle (11) e (12) per dare rigidezza al sistema. Come già detto, le servovalvole del sistema sono due e lavorano contemporaneamente, una per aumentare la portata inviata al pattino e l'altra per diminuirla, dunque, nel caso di applicazione di un carico alla boccola, l'otturatore di una valvola si aprirà, mentre quello dell'altra si chiuderà causando una variazione uguale e di segno discorde delle pressioni diametralmente opposte alla boccola, compensando la variazione di carico.

#### **Metodo di compensazione attiva geometrica proposto da Colombo et al.**[22]

Questa strategia di compensazione integra un attuatore piezoelettrico (2) ed un sistema deformabile a cerniere virtuali (3) ad un cuscinetto pneumostatico.

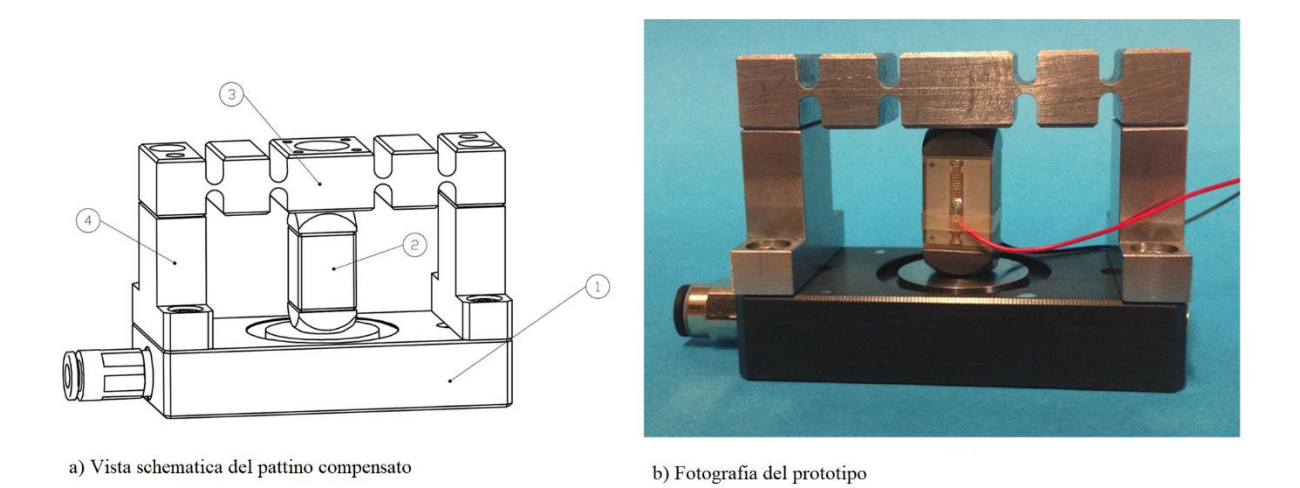

*Figura 1.23: metodo di compensazione geometrica proposta da Colombo et al. Tratto da [22].*

Il sistema ha lo scopo di mantenere costante la posizione del punto di applicazione del carico mediante la deformazione del sistema a cerniere. Per esempio, un aumento del carico applicato al pattino *dF* comporta una riduzione dell'altezza di meato *dh* proporzionale ad essa. Il meccanismo risponderà a questa riduzione di meato deformandosi di una quantità *dz*=*dh*, andando a compensare la variazione di altezza. Questo procedimento è schematizzato in figura 1.24:

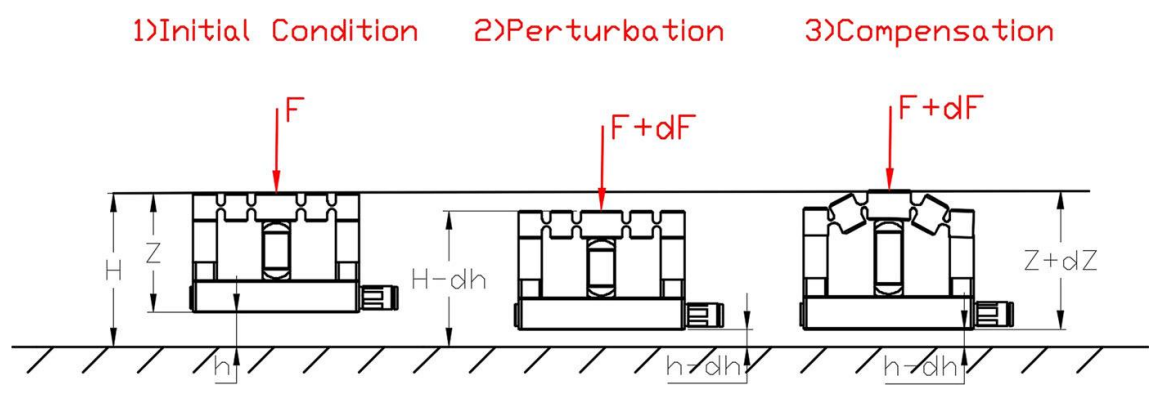

*Figura 1.24: principio di funzionamento metodo proposto da Colombo et al. Tratto da [22].*

Il sistema è ovviamente retroazionato tramite dei sensori capacitivi ed il movimento della struttura è permesso da un attuatore piezoelettrico.

#### **Metodo di compensazione attiva geometrica con controllo della conicità proposta da Aguirre et al [23] - [24]**

Particolarità di questo metodo di compensazione è la possibilità di poter raggiungere una precisione di posizionamento dell'ordine del nanometro. Il sistema utilizzato è composto da tre attuatori piezoelettrici, un controllore ed un sistema di misura. Il controllore, in funzione delle condizioni attuali di lavoro, comanda gli attuatori, i quali modificano la forma della superficie attiva del pattino. Il sistema di misura rileva la posizione di lavoro del pattino, fornendo un segnale di retroazione, al fine di compensare la forza esterna applicata al pattino con una portanza adeguata.

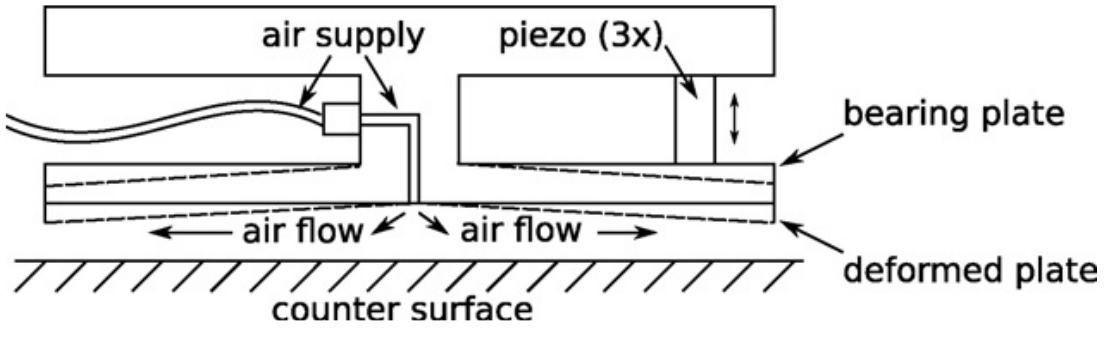

*Figura 1.25: schema compensazione attiva con controllo conicità. Tratto da [24].*

Per poter essere deformata correttamente, la superficie attiva del pattino è formata da una lamina sottile, connessa al resto del pattino per mezzo di una colonna centrale, in cui passa anche il condotto di alimentazione. I tre attuatori operano modificando la concavità di questa lamina, che influenza la distribuzione di pressione nel meato di fluido.

#### **Metodo di compensazione attiva geometrica con controllo della conicità proposta da Maamari et al.** [25]

Un secondo metodo di compensazione che modifica la conicità della superficie attiva del pattino è quello proposto da Maamari et al. [25]

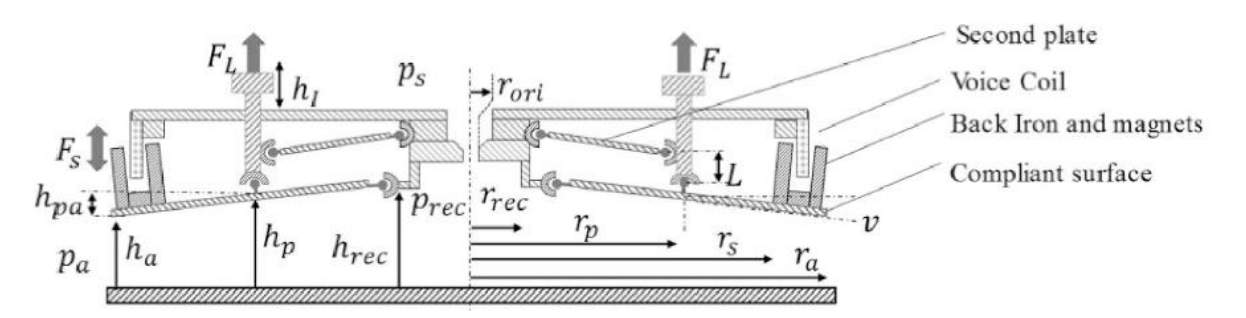

*Figura 1.26: metodo di compensazione proposto da Maamari et al. Tratto da [25].*

In riferimento alla figura 1.26, il cuscinetto è di forma circolare, la sua struttura è formata da una piastra sottile incernierata in due punti, rispettivamente alle distanze *rrec* e *r<sup>p</sup>* dal centro, e da una seconda piastra incernierata anch'essa in due punti, e posta ad una distanza *L* dalla prima. La superficie utile è rappresentata dalla piastra inferiore, la quale varia la conicità del pattino per mezzo di due bobine. Sul bordo della piastra si trova, infatti, un nucleo ferromagnetico che genera una forza *F<sup>S</sup>* verso il basso, mentre una seconda bobina in rame genera una forza *F<sup>L</sup>* verso l'alto.

#### **Metodo di compensazione ibrido**

È possibile combinare diversi metodi di compensazione attiva, ottenendo i cosiddetti metodi ibridi. Un esempio può essere rappresentato da un pattino a meati convergenti, in cui viene controllata la conicità del pattino e la pressione di alimentazione tramite attuatori piezoelettrici, sensori e regolatori PID, come studiato da Al-Bender et al. [26].

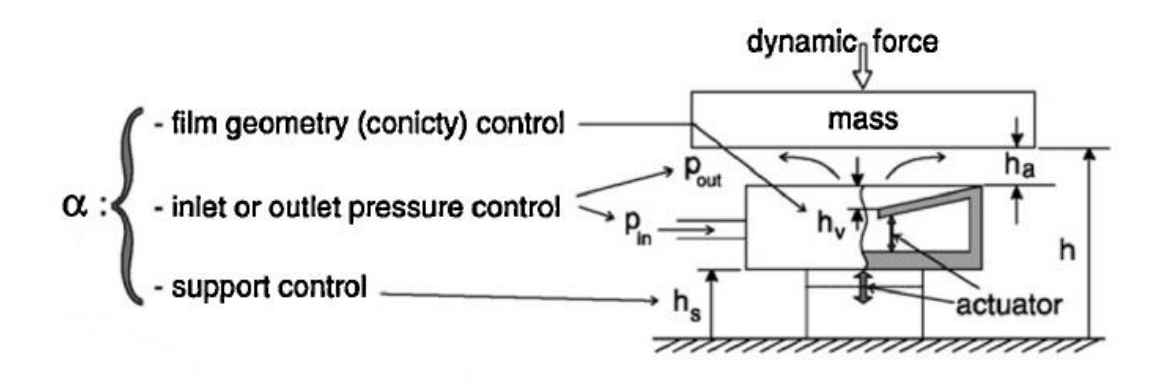

*Figura 1.27: metodo di compensazione ibrida. Tratto da [26].*

# **CAPITOLO 2**

## **2.Prototipo della valvola pneumatica e banco prova**

In questo lavoro di tesi, il prototipo di valvola utilizzato fa riferimento a quella realizzata da Ghodsiyeh et al. [27]. Il sistema si compone di un cuscinetto pneumostatico, con integrata una valvola a diaframma, opportunamente progettata. Il pattino, di cui si ha una rappresentazione fotografica in figura 2.1, ha una geometria rettangolare e presenta quattro fori alimentati, di diametro *d<sup>p</sup>* = 1.05mm, collegati da ragnature (*h<sup>g</sup>* = 54μm, *w<sup>g</sup>* = 160μm), posizionati sulla sua superficie attiva, le dimensioni geometriche precise del pattino verranno discusse al paragrafo 2.2. L'aria che proviene dall'alimentazione attraversa questi fori e genera il meato di fluido sottostante al cuscinetto. La valvola a membrana integrata al pattino, visibile anch'essa in figura 2.1, ha il compito di garantire una pressione di alimentazione che risulti ottimale in base a quelle che sono le condizioni a cui il sistema dovrà lavorare. Facendo riferimento alla figura 2.2, durante il suo funzionamento, al pattino possono essere applicate delle variazioni di carico (*F* ± Δ*F*), se si avesse un aumento di forza, si avrebbe un abbassamento della struttura e, quindi, una riduzione dell'altezza del meato (*h*) di fluido, con un conseguente aumento di pressione del meato (*P0*). Questo aumento di pressione si trasmette fino alla camera della valvola, che causerà un abbassamento della membrana (*x*), con un conseguente passaggio di portata maggiore dall'ugello di alimentazione, andando, quindi, a compensare l'aumento di carico. Nel caso contrario, in cui al cuscinetto viene ridotta la forza applicata, il pattino si alza, lo spessore di meato aumenta e la pressione nel meato diminuisce. La diminuzione di pressione nella camera della valvola provoca un innalzamento della membrana di regolazione e quindi la chiusura della luce di passaggio del fluido tra ugello e membrana, compensando la diminuzione di carico.

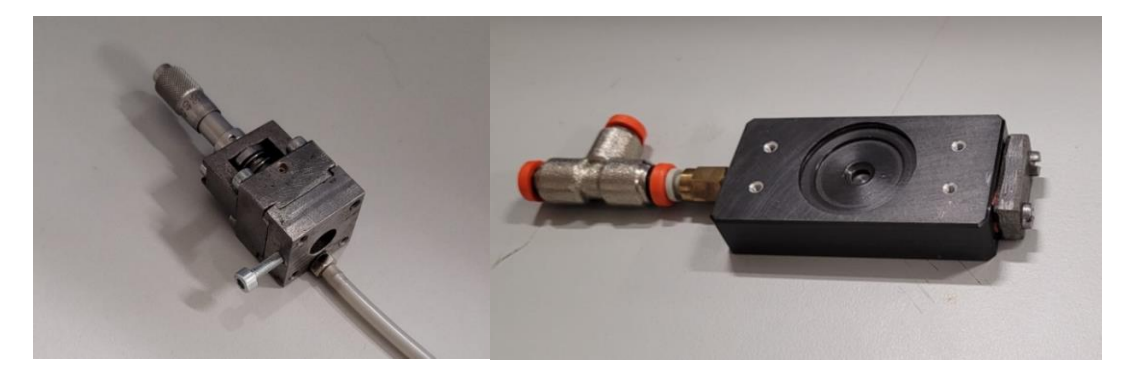

*Figura 2.1: fotografia valvola a membrana e pattino.*

Sempre in riferimento allo schema in figura 2.2. L'aria di alimentazione alla pressione *P<sup>s</sup>* attraversa l'ugello e ne fuoriesce alla pressione *P<sup>1</sup>* all'interno della camera superiore della valvola. La pressione in questa camera determina l'abbassamento o meno della membrana in funzione del carico applicato al pad. La camera inferiore è posta alla pressione ambiente. L'aria in uscita dall'ugello alimenta i quattro fori del pattino tramite un condotto opportuno, infine, l'aria fuoriesce dal volume di meato e si riversa nell'ambiente.

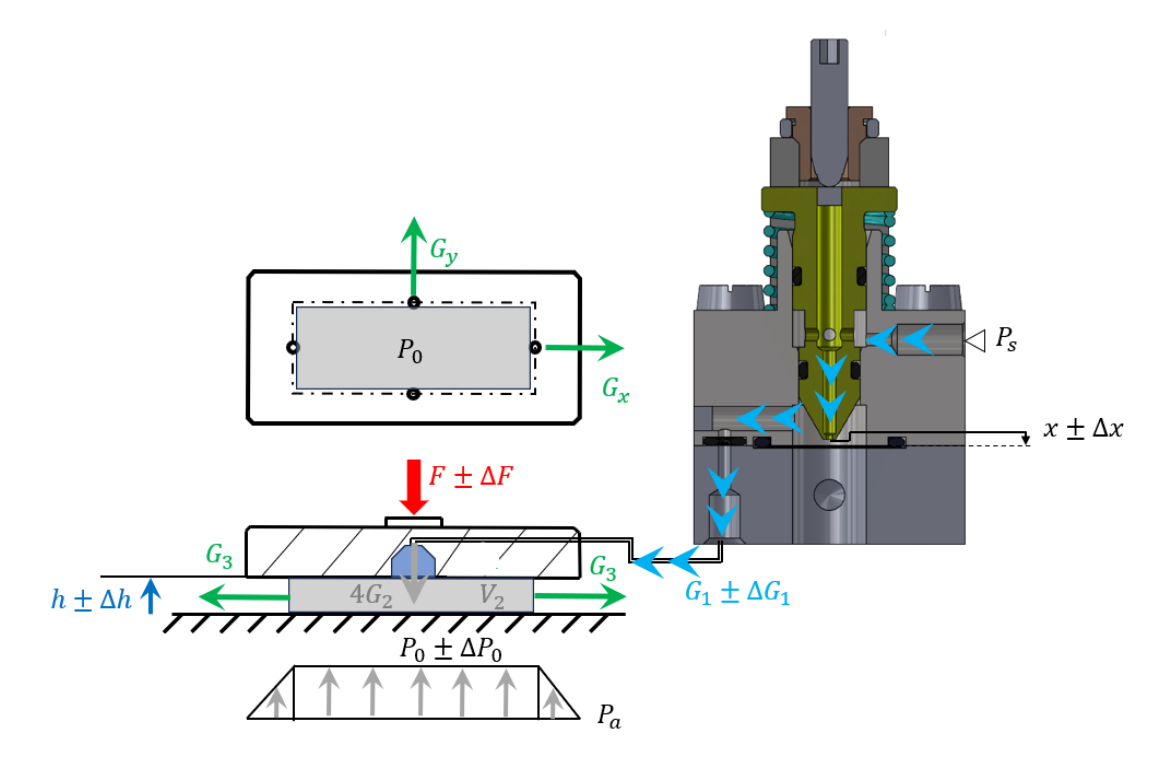

*Figura 2.2: schema funzionale della valvola a diaframma e del pattino a 4 fori collegato.*

# **2.1. Descrizione dei componenti della valvola**

Gli elementi che costituiscono la valvola sono:

- Portale:
- Corpo valvola:
- Interfaccia valvola-pattino;
- Ugello;
- Sistema di regolazione;
- Viti di collegamento.

Esistono due soluzioni di montaggio della valvola sul cuscinetto, una prevede il montaggio direttamente su esso, mentre la seconda utilizza un tubo di collegamento tra valvola e pattino. La seconda soluzione è oggetto di studio in questa sede, in quanto è risultata la più vantaggiosa: fornisce, infatti, la possibilità di stimare la deflessione "equivalente" della membrana, senza influire sulle prestazioni del sistema.

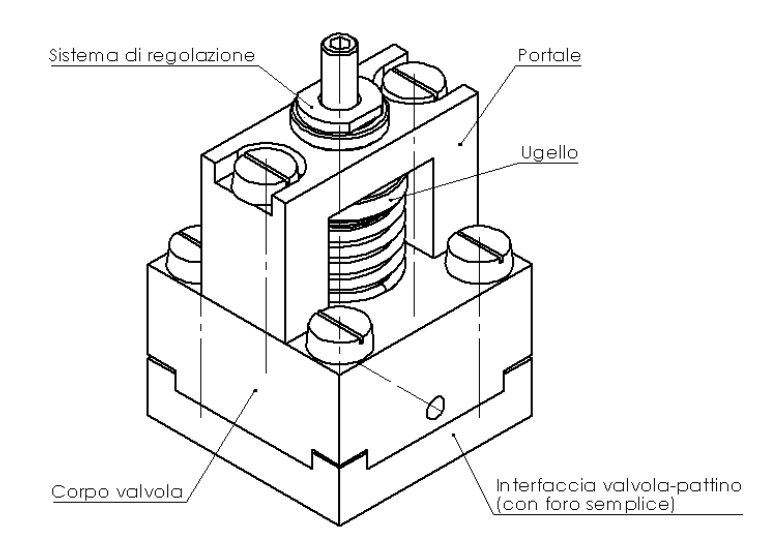

*Figura 2.3: vista isometrica della valvola pneumatica (con foro semplice).*

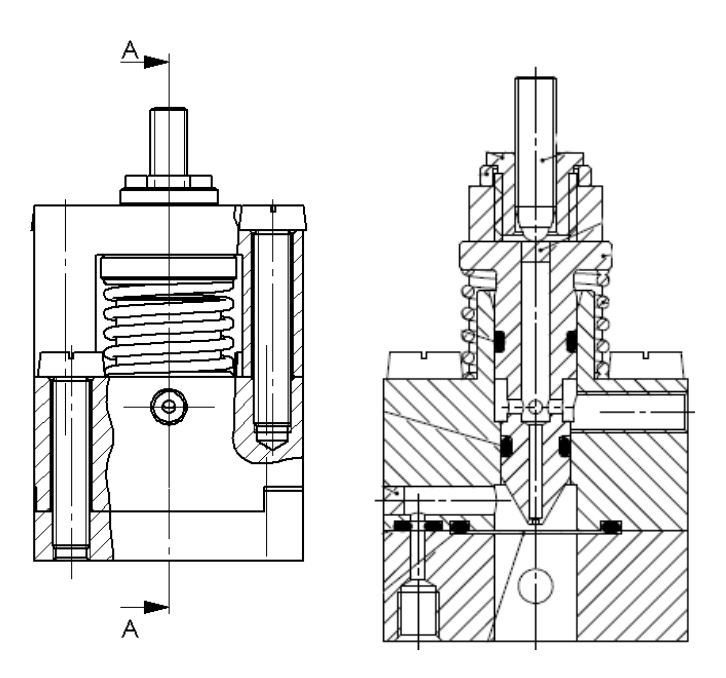

*Figura 2.4: viste in sezione della valvola pneumatica.*

La differenza tra le due metodologie costruttive sta nella presenza di un foro semplice, per la prima soluzione, e di un foro filettato, per la seconda, al quale viene avvitato un raccordo per poter collegare il tubo al pattino. La figura 2.4 fa riferimento alla soluzione con foro semplice. Il materiale di cui è composta la valvola è acciaio bonificato 39NiCrMo3, ma è sensato anche l'utilizzo di acciaio inossidabile per avere una maggiore resistenza all'ossidazione. Infine, le dimensioni geometriche della valvola sono:

- Base di forma quadrata 22 x 22 mm<sup>2</sup>. Si è visto sperimentalmente che dovrebbe essere **leggermente più larga (25 x 25 mm<sup>2</sup> ) per evitare la fuoriuscita del raccordo nella sede dell'ugello;**
- Altezza valvola con foro semplice 29 mm;
- Altezza valvola con foro filettato 33 mm.

#### **2.1.1. Portale**

Il portale costituisce la parte superiore della valvola, è realizzato con lo scopo di ospitare l'ugello e la molla e di garantirne un corretto posizionamento. Possiede una forma ad U rovesciata ed è formato da un foro centrale filettato, a cui viene avvitato il sistema comprendente l'ugello, e da due fori passanti per permetterne il montaggio sul corpo valvola. L'ugello viene posizionato grazie ad una boccola filettata avvitata nel foro centrale, grazie alla quale è anche possibile regolare il precarico data la presenza di un grano filettato.

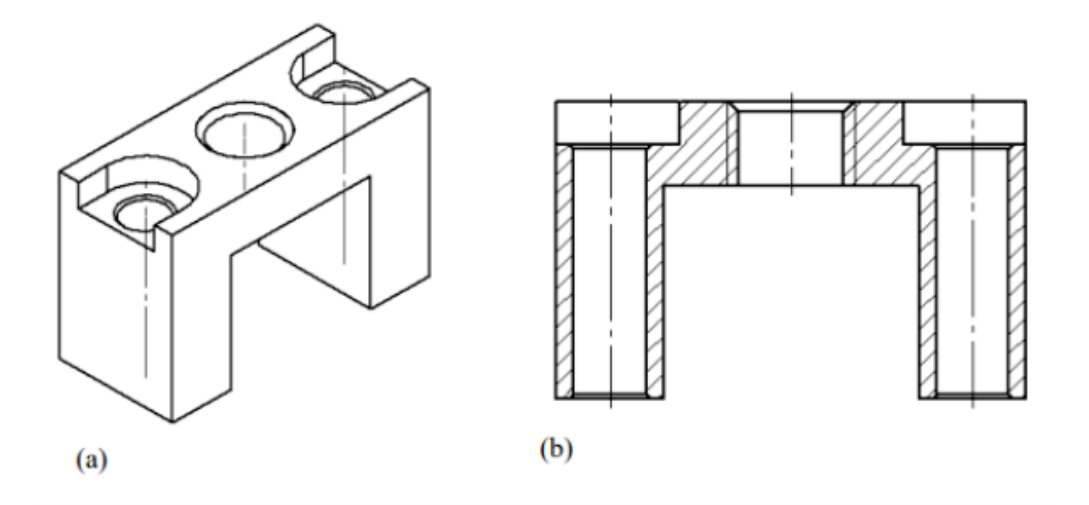

*Figura 2.5: portale (a) vista isometrica, (b) vista in sezione.*

La forma ad U rovesciata risulta ottimale per la facilità di realizzazione e montaggio, tuttavia, non offre una copertura alla molla elicoidale e all'ugello permettendo l'accumularsi di eventuale sporcizia.

#### **2.1.2. Corpo valvola**

Come si può evincere dal nome, il corpo valvola è la parte centrale di questa, possiede una parte cilindrica al centro con un foro passante, che fa da alloggio all'ugello e permette l'appoggio della molla elicoidale, inoltre, sopra questo cilindro viene montato il portale. Lungo la mezzeria di due lati opposti del corpo valvola sono presenti due fori filettati, grazie ai quali si può vincolare la struttura a portale al corpo. Infine, ai quattro angoli sono presenti altrettanti fori che permettono il collegamento del corpo all'interfaccia valvola-pattino.

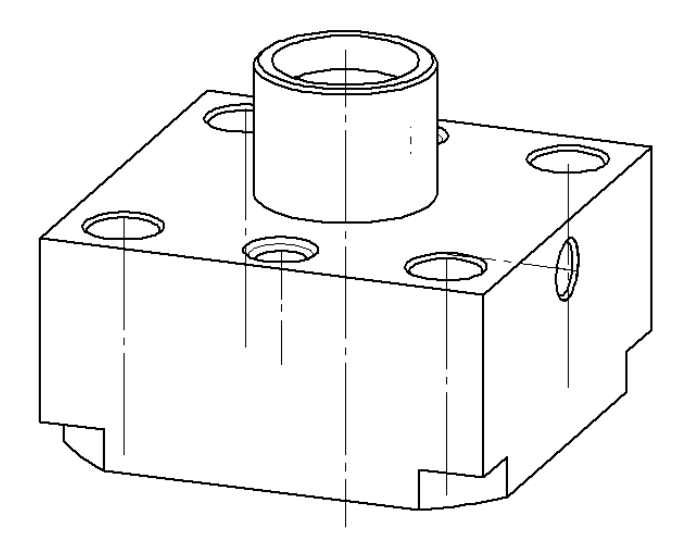

*Figura 2.6: corpo valvola.*

La presenza di spigoli vivi all'interno del foro centrale può portare al danneggiamento degli o-ring utilizzati per un corretto isolamento della zona di mandata dell'ugello, dunque, facendo riferimento alla vista in sezione di figura 2.7, sono stati effettuati degli opportuni smussi evidenziati in rosso. Sempre dalla vista in sezione trasversale, si notano due fori orizzontali, il primo, parzialmente filettato viene utilizzato per fornire l'alimentazione alla camera superiore della valvola, mentre, il secondo è utilizzato per accoppiare la camera di controllo sopra al diaframma con l'interfaccia valvola-pattino. Quest'ultimo foro è chiuso tramite un tappo per non avere la fuoriuscita dell'aria dal sistema (figura 2.7b).

**Dalla sezione in figura 2.7a, il foro che connette la camera della valvola con il pattino (escludendo la parte filettata in cui viene avvitato il raccordo) ha diametro simile al foro dell'ugello e ai fori del pattino e quindi ha una propria conduttanza, paragonabile a quelle degli altri fori, che non viene considerata in questo studio.**

**La presenza del tappo, visibile in figura 2.7b, è problematica, perché spesso provoca delle perdite. È necessario, quindi, un suo corretto dimensionamento e montaggio.**

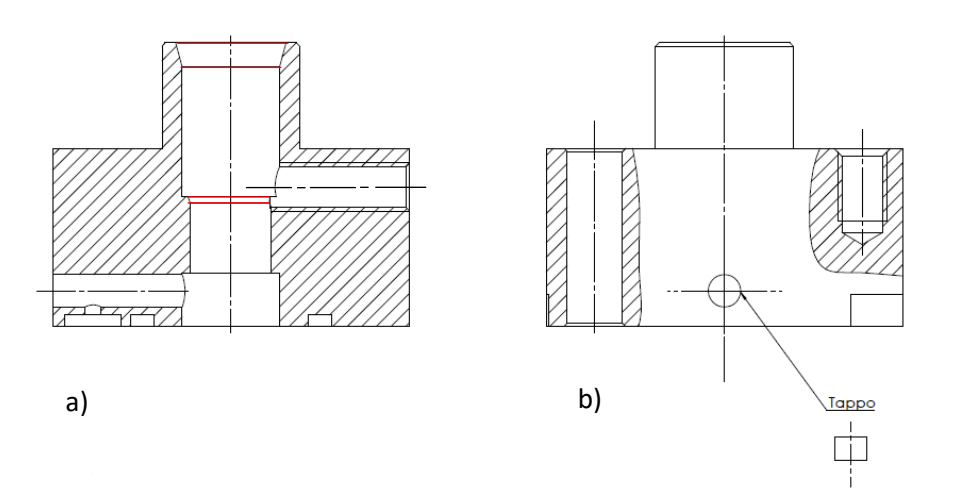

*Figura 2.7: viste in sezione del corpo valvola.*

#### **2.1.3. Interfaccia valvola pattino**

La parte inferiore della valvola è costituita dall'interfaccia valvola-pattino. Questa comprende, oltre ai quattro fori posizionati ad ogni angolo, per il suo montaggio con il corpo valvola, un foro centrale più grande, dove è posizionata la sede in cui verrà incastrata la membrana deformabile. Il bloccaggio di quest'ultima è, infatti, permesso dall'accoppiamento del corpo valvola con l'interfaccia e, per evitare perdite, viene utilizzato un o-ring lungo il contorno della membrana. È possibile, inoltre, una configurazione che prevede l'incollaggio della membrana alla sede presente nell'interfaccia, per mezzo di una colla con cianoacrilato.

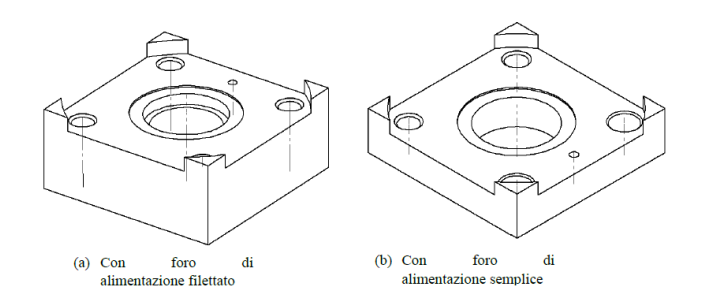

*Figura 2.8: interfaccia valvola-pattino.*

Le due soluzioni rappresentate in figura 2.8 indicano rispettivamente l'interfaccia con foro filettato per il collegamento tra valvola e pattino mediante tubo flessibile (figura 2.8a) e l'interfaccia con foro semplice per il collegamento diretto della valvola al pattino (figura 2.8b). Le dimensioni maggiori della prima soluzione rispetto alla seconda sono dovute alla presenza di vincoli di peso ed ingombro della valvola.

La soluzione con foro filettato è stata studiata in modo tale per cui risulti possibile l'installazione di un sensore capacitivo in grado di rilevare lo spostamento medio della membrana durante la compensazione. Il sensore viene quindi posto nel foro centrale dell'interfaccia e bloccato tramite una vite perpendicolarmente.

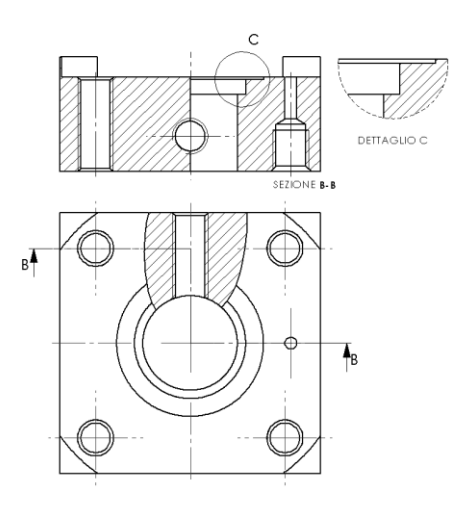

*Figura 2.9: interfaccia valvola-pattino con foro filettato di alimentazione.*

Le membrane utilizzate nelle prove consistono in dischi sottili di diametro 12,30mm, realizzati in materiale AISI 301 INOX e prodotti da Chimimetal, inoltre, sono stati utilizzati diaframmi di diverso spessore, ovvero: 50μm, 100μm, 120μm e 150μm.

#### **2.1.4. Ugello**

L'ugello è l'elemento responsabile della mandata dell'aria di alimentazione al pattino, viene inserito nel corpo valvola all'interno del foro centrale e vincolato tramite l'accoppiamento del ponte con il corpo stesso. Per eseguire le sperimentazioni sono disponibili ugelli di diametri differenti, ciascuno dei quali è stato analizzato al microscopio, tuttavia, ne è stato utilizzato solo uno, la cui foto al microscopio è riportata in figura 2.10.

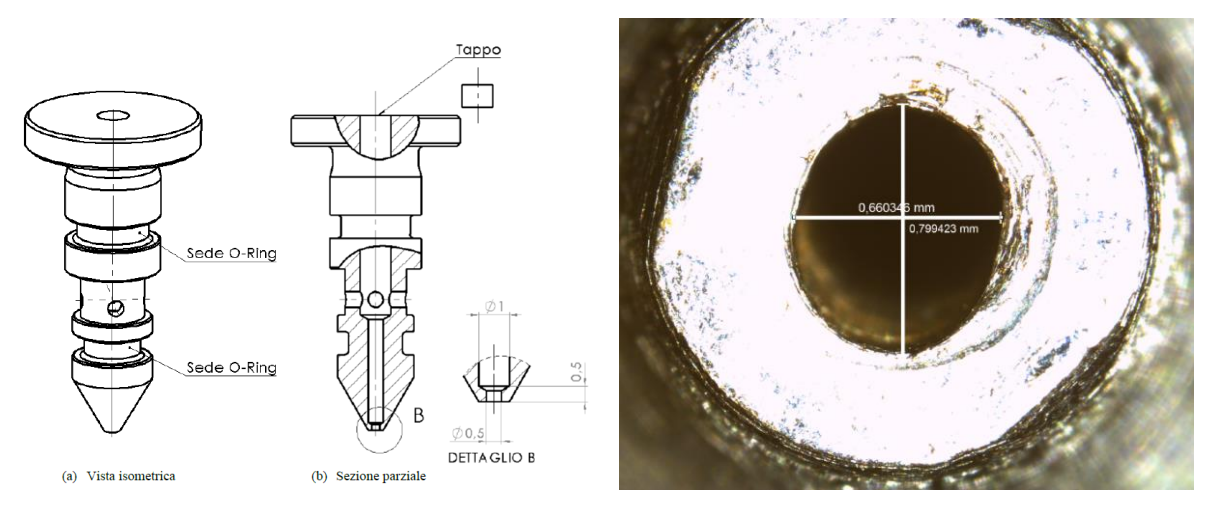

*Figura 2.10: ugello e fotografia al microscopio.*

Le dimensioni del foro dell'ugello rilevate al microscopio vengono di seguito riportate:

- Diametro verticale =  $0.799423$ mm
- Diametro orizzontale  $= 0.660346$ mm

Si intuisce che il foro non è perfettamente circolare, di conseguenza, all'interno dei modelli di calcolo descritti al capitolo 3, si è considerato un diametro dell'ugello medio pari a 0,75mm.

Per completezza, vengono riportate le dimensioni di fori degli altri ugelli disponibili e le relative foto eseguite al microscopio.

- Ugello 1: Diametro medio =  $1,025895$ mm

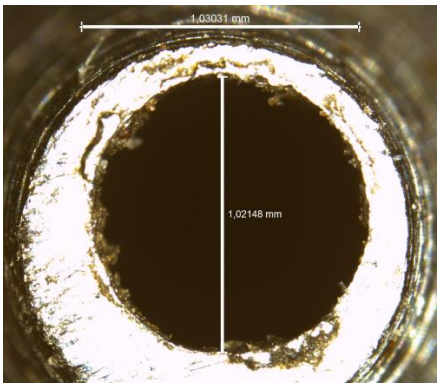

*Figura 2.11: fotografia al microscopio ugello 1.*

- Ugello 2: Diametro medio = 0,81106mm

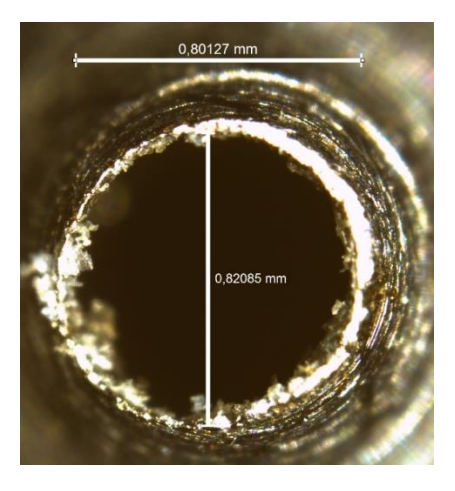

*Figura 2.12: fotografia al microscopio ugello 2.*

- Ugello 3: Diametro medio =  $0,63366$ mm

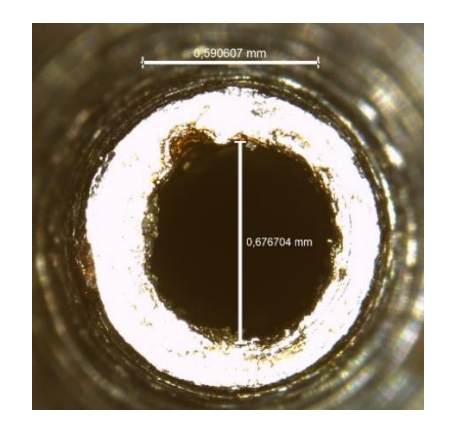

*Figura 2.13: fotografia al microscopio ugello 3.*

L'ugello utilizzato crea un accoppiamento foro-base  $H8/f7$  con un margine di gioco. La dimensione di questo gioco varia da un minimo di 10μm a un massimo di 34μm. La presenza di questo margine è fondamentale per consentire il movimento verticale controllato dell'ugello quando si effettuano regolazioni nel sistema, oltre a prevenire eventuali perdite d'aria tra le superfici, grazie alla deformazione degli anelli di tenuta montati sull'ugello.

La parte superiore dell'ugello è stata progettata per fornire un punto stabile di supporto alla molla elicoidale. Questo garantisce un contatto costante tra l'ugello e l'estremità inferiore dell'organo di regolazione, indipendentemente dalle variazioni che possono verificarsi durante il funzionamento. La corsa massima dell'ugello, cioè l'escursione verticale consentita, è limitata a 1,5mm.

Nella figura 2.10 si possono osservare fori di diversi diametri all'interno dell'ugello. Inizialmente, viene creato un foro con un diametro maggiore, seguito dall'aggiunta di fori più piccoli di 1 e 0,5mm di diametro. In seguito, il foro inizialmente creato, essendo un foro preliminare, viene chiuso tramite l'inserimento di una spina cilindrica, posizionata vicino alla testa dell'ugello.

Il foro trasversale, invece, svolge la funzione di collegare il canale di alimentazione, che è collegato all'impianto dell'aria compressa, con la camera di controllo. Inoltre, le sedi dei due anelli di tenuta O-Ring sono dimensionate al fine di evitare danni durante il movimento relativo tra le varie componenti. Infine, per garantire un funzionamento ottimale, è essenziale non solo mantenere l'ortogonalità tra l'ugello e il diaframma ma anche assicurare il parallelismo tra la punta dell'ugello e la superficie del diaframma. Per raggiungere questo obiettivo, sono state stabilite tolleranze geometriche rigorose sia per l'ugello che per la valvola.

**I fori laterali localizzati sull'ugello hanno diametro 1mm, di conseguenza valgono le considerazioni fatte per quanto riguarda il foro del corpo valvola (ultima sezione in grassetto del paragrafo 2.1.3).**

### **2.1.5. Sistema di regolazione**

Il sistema di regolazione può essere costituito da un grano accoppiato ad un distanziale e ad una boccola filettata, oppure direttamente da un micrometro. Entrambe le soluzioni sono intercambiabili e svolgono la medesima funzione di regolare la distanza iniziale tra ugello e diaframma. L'unica differenza tra i due sistemi è che il micrometro permette l'azzeramento della sua posizione, così da poter leggere lo spostamento dell'ugello direttamente sulla gradatura del micrometro stesso.

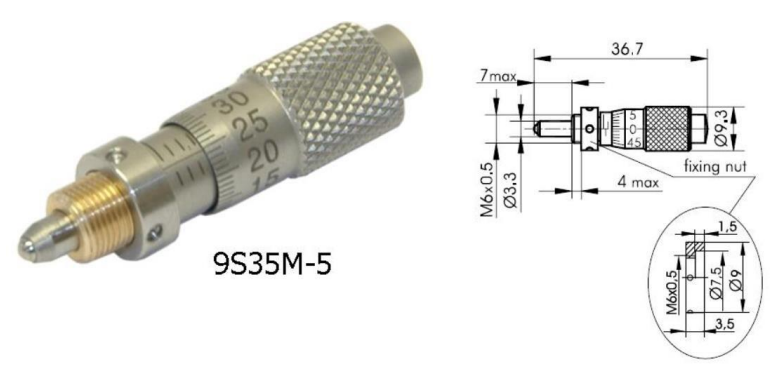

*Figura 2.14: mini-micrometro Standa 9S35M-5. Tratto d[a www.standa.lt](http://www.standa.lt/)*
Per quanto riguarda, invece, il grano filettato, si può preferire il suo utilizzo qualora la valvola sia montata direttamente sul pattino, perché meno ingombrante.

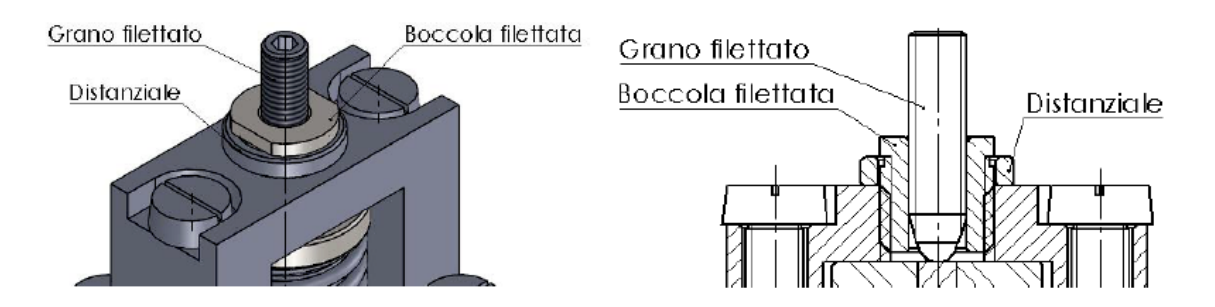

*Figura 2.15: sistema di regolazione con boccola e grano filettato.*

### **2.1.6. Viti di collegamento**

Gli ultimi elementi facenti parte della valvola oggetto di studio sono le viti di collegamento utilizzate per l'assemblaggio dell'insieme degli altri componenti, in particolare vengono utilizzate sei viti M3, di lunghezza 16mm, quattro per l'accoppiamento del corpo valvola e l'interfaccia e due per l'accoppiamento del ponte e il corpo valvola. Tutte queste viti hanno una testa ad intaglio e rispettano la normativa ISO 1207.

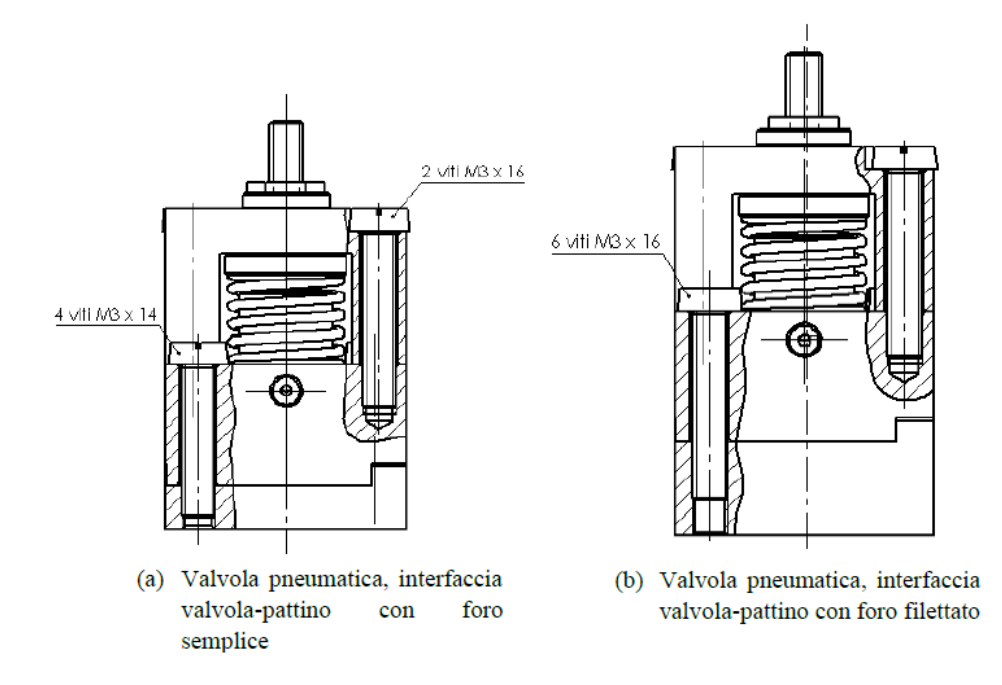

*Figura 2.16: posizionamento viti.*

### **2.2. Descrizione della geometria del pattino**

Per quanto riguarda la descrizione del principio di funzionamento del pattino si fa riferimento al capitolo 1 paragrafo 2 e al paragrafo di introduzione del capitolo 2. Si riportano in tabella 2.1 le dimensioni geometriche del pattino pneumostatico utilizzato in questa sede, in riferimento alla fotografia di figura 2.17.

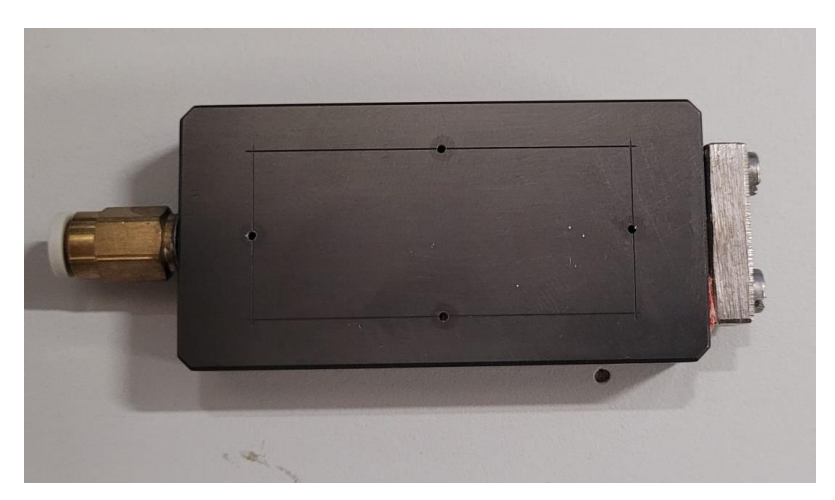

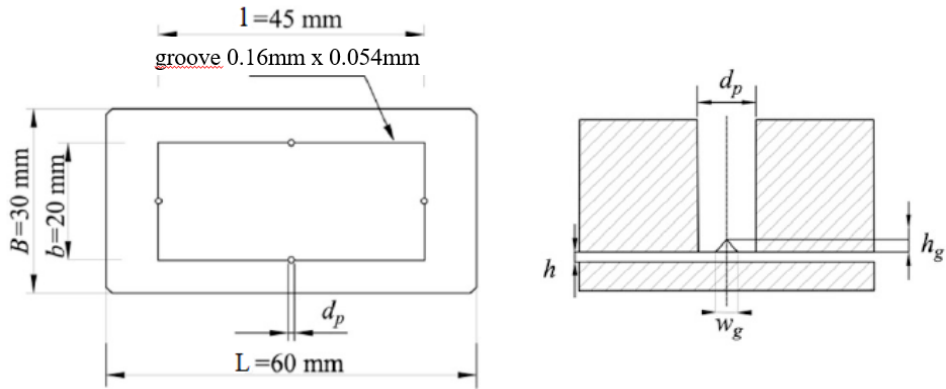

*Figura 2.17: fotografia e schema pattino lato ragnatura.*

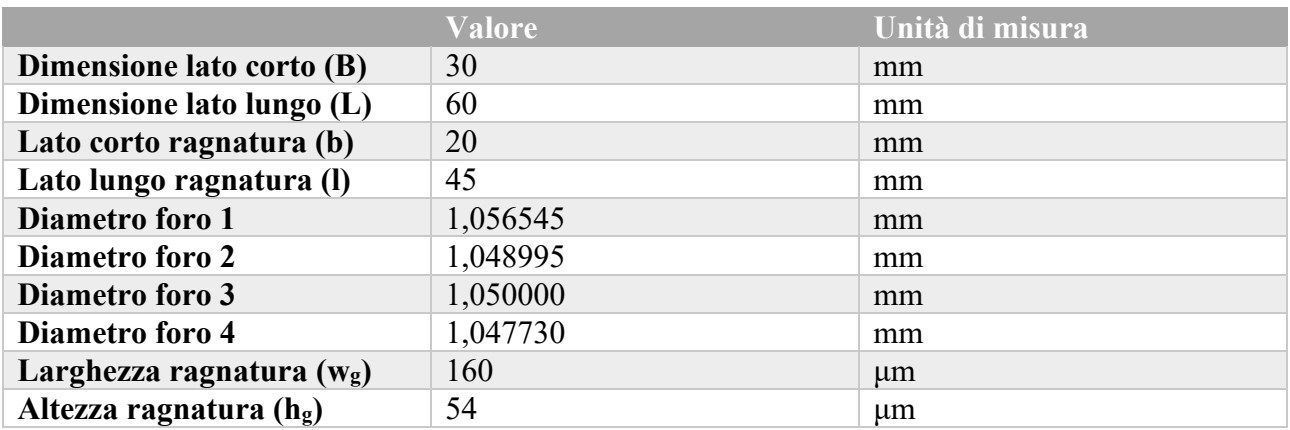

*Tabella 2.1: geometria pattino.*

Per identificare al meglio la geometria dei fori del pattino, con la relativa ragnatura, sono state eseguite delle misurazioni per mezzo di un profilometro e di un microscopio. Tramite quest'ultimo è stato possibile identificare le dimensioni di ciascuno dei fori del pattino e la larghezza della ragnatura, mentre, grazie al profilometro, si è potuto identificare la forma e la profondità della ragnatura stessa.

Si riportano le fotografie dei quattro fori del pattino realizzate al microscopio.

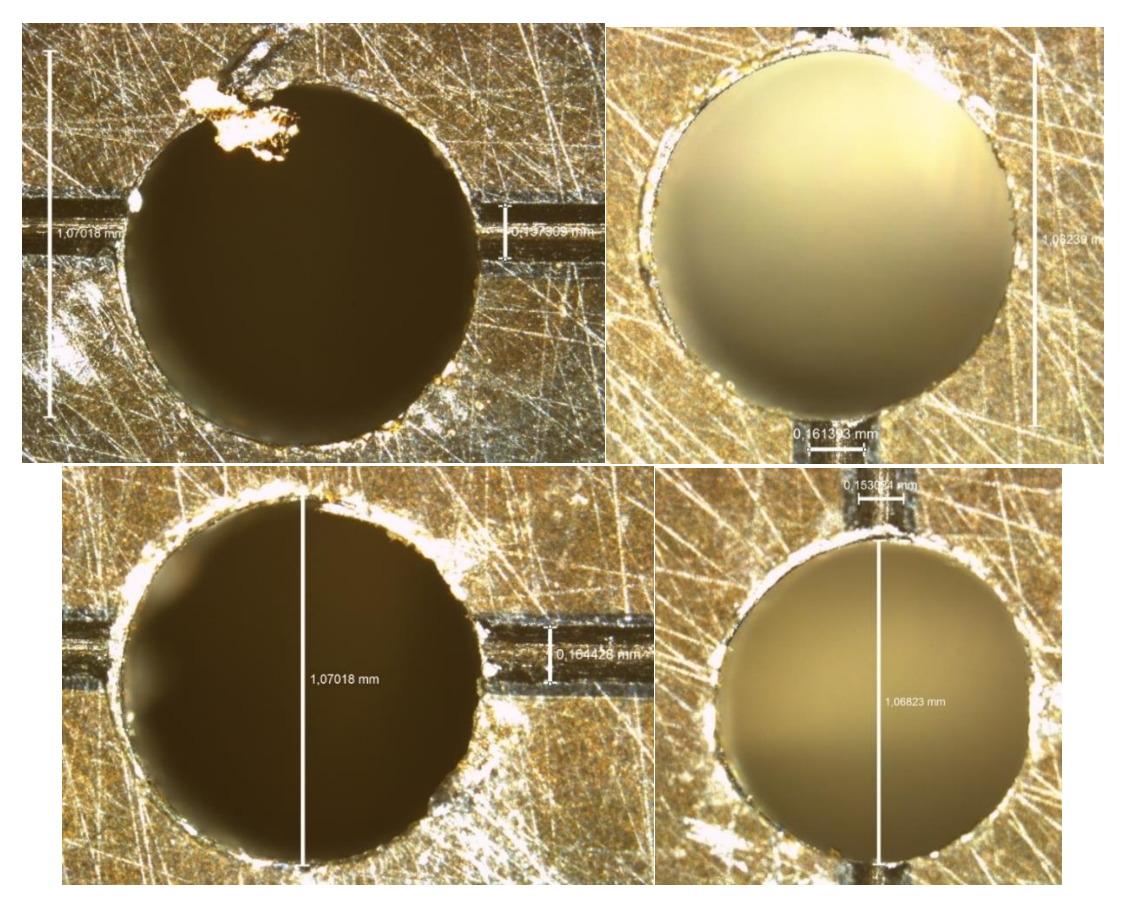

*Figura 2.18: fotografie al microscopio dei fori del pattino.*

Per quanto riguarda l'analisi al profilometro, sono state eseguite tre rilevazioni lungo il lato lungo e ulteriori tre lungo il lato corto, al fine di ricavate una altezza media della ragnatura del pattino, la quale è riportata nella tabella 2.1.

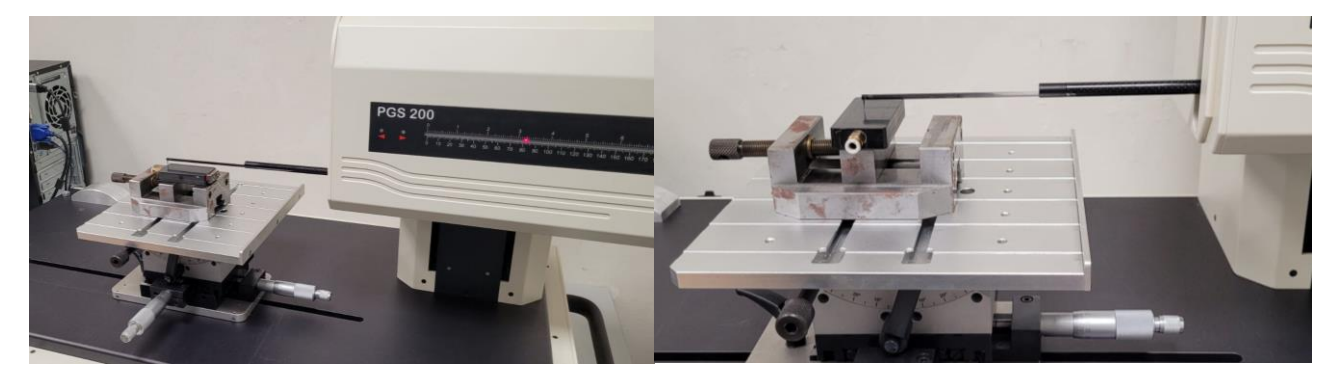

*Figura 2.19: fotografie misure al profilometro.*

### **2.3. Descrizione dei banchi prova**

Lo studio effettuato in questa sede prevede l'utilizzo di due diversi banchi prova: il primo per la caratterizzazione delle membrane e il secondo per prove statiche e dinamiche effettuate sul pattino.

### **2.3.1. Banco prova per la caratterizzazione delle membrane**

Tramite uno dei banchi prova realizzati presso il DIMEAS del Politecnico di Torino è possibile ricavare il valore di rigidezza sperimentale delle membrane metalliche utilizzate all'interno della valvola oggetto di studio, in funzione del loro spessore e della superficie su cui agisce la pressione P1. Questo tipo di sperimentazione prevede la sostituzione del pattino con un serbatoio, quindi, l'ipotetica pressione del meato corrisponderà invece a quella del serbatoio, che verrà inviata nella camera della valvola mediante un opportuno sistema di carico e scarico. Nella figura 2.20 si possono vedere alcune fotografie del banco.

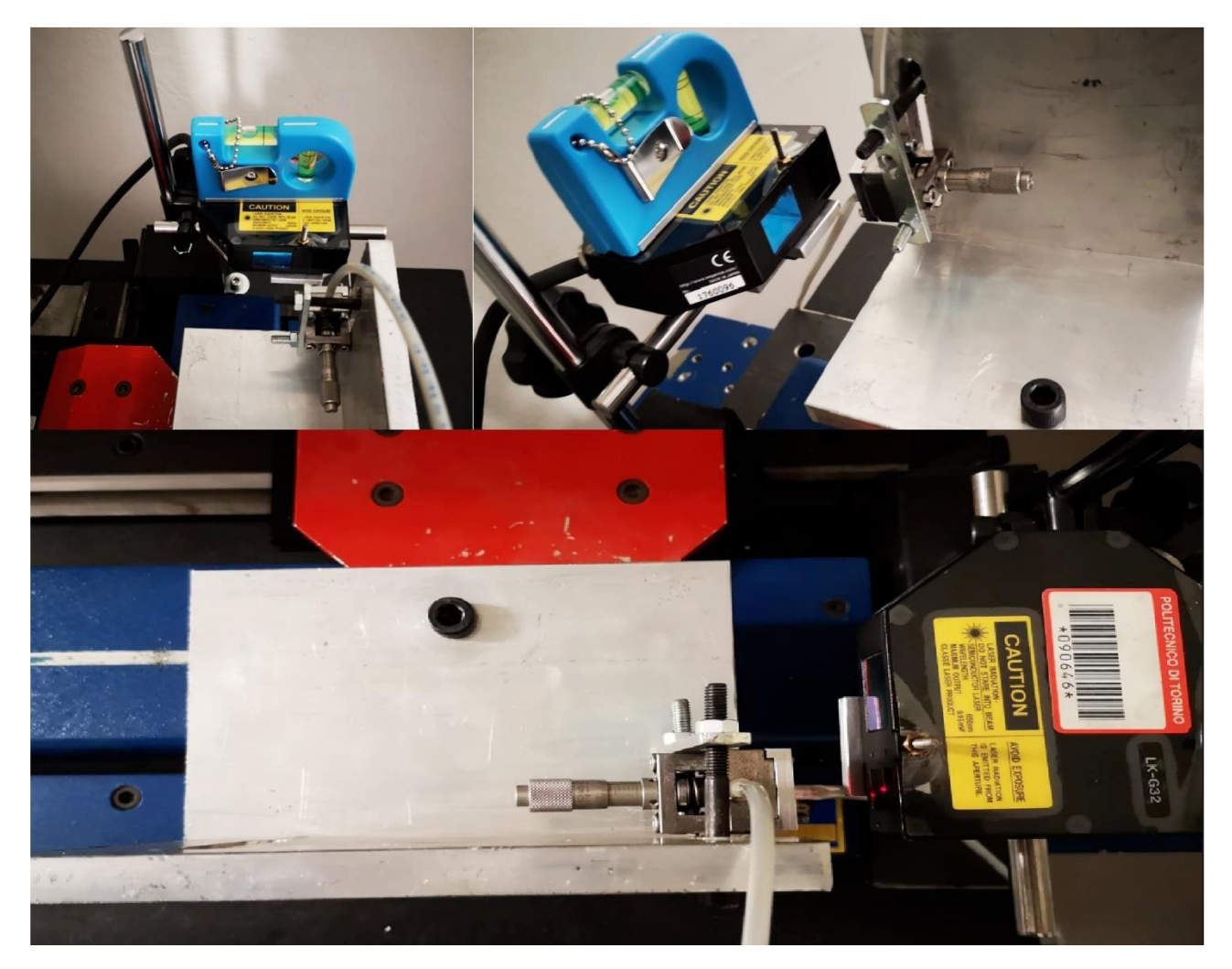

*Figura 2.20: fotografie del banco prova per la caratterizzazione delle membrane.*

Uno schema funzionale del banco è stato realizzato in ambiente FluidSIM. In funzione della figura 2.21, gli elementi utilizzati comprendono:

- Sistema di alimentazione ad aria compressa per la valvola, costituito da filtro (1) e riduttore di pressione (2);
- Manometro (3):
- Flussimetro digitale (4);
- Sensore di spostamento laser CCD LK-G Series di Keyence (5);
- Valvola a diaframma (6);
- Serbatoio (7);
- Resistenze per il carico (8) e lo scarico (9) del serbatoio;
- Valvola pneumatica 3/2 normalmente chiusa, a comando manuale (10);
- Riduttore di pressione (11);
- Valvola pneumatica 5/3 a comando manuale (12);
- Sistema di alimentazione ad aria compressa per il serbatoio, costituito da filtro (14) e riduttore di pressione (13);
- Sensore di pressione (15).

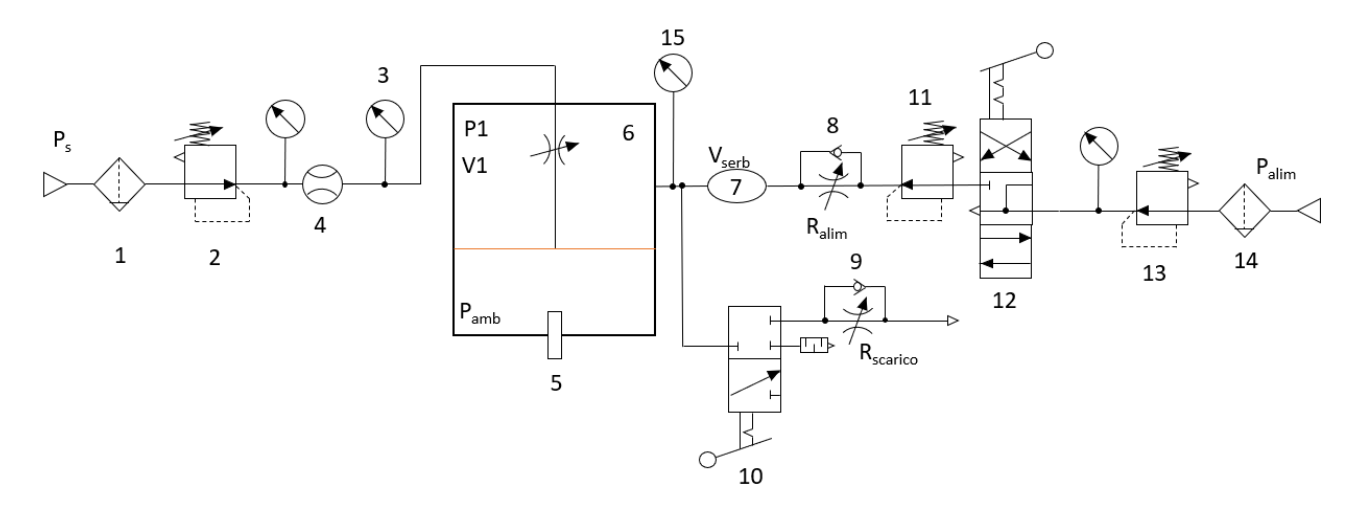

*Figura 2.21: schema funzionale del banco prova per la caratterizzazione delle membrane.*

La prova sperimentale, di cui si parlerà al capitolo 4, ha lo scopo di ricavare una relazione tra il valore di rigidezza sperimentale ricavato con questo banco e quello ricavato con il banco descritto al paragrafo 2.3.2, per fare ciò vengono utilizzati e fatti variare diversi parametri della valvola, quali:

- Spessore della membrana s (50μm, 100μm, 120μm, 150μm e 200 μm);
- Superficie di spinta della membrana (*dm*=6mm, 8mm);
- Precarico iniziale sulla membrana *xn*.

Attraverso un software Labview si possono, inoltre, ottenere gli andamenti del consumo d'aria in funzione del rapporto tra la pressione *P<sup>1</sup>* all'interno della valvola e la *P<sup>s</sup>* a monte, e gli andamenti dello spostamento della membrana in funzione della pressione *P1*. A titolo di esempio vengono riportati gli andamenti di una prova effettuata sul banco.

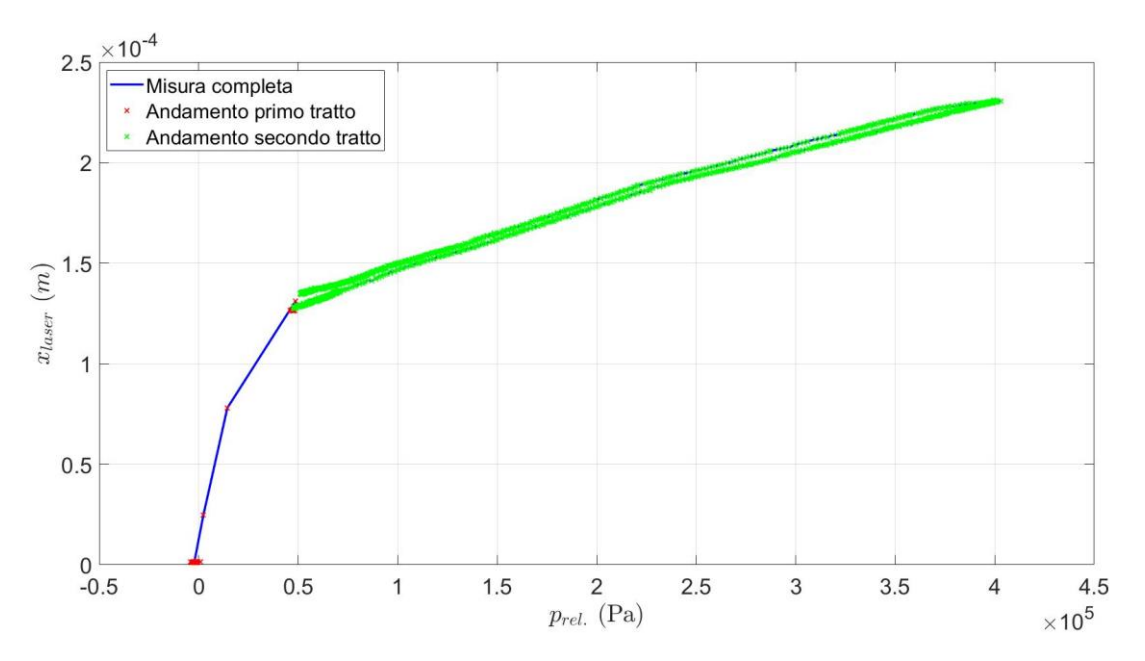

*Figura 2.22: andamento dello spostamento della membrana.*

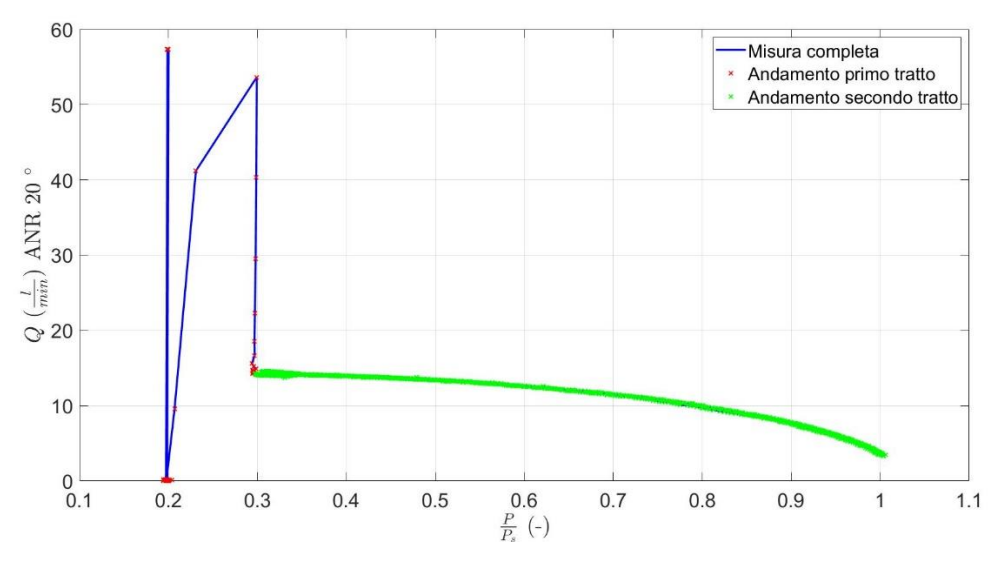

*Figura 2.23: andamento del consumo d'aria.*

#### **Componenti e realizzazione del banco prova**

In riferimento alla figura 2.24, la valvola viene montata su un supporto ad L, posizionato su un cursore mobile di una riga ottica. Si nota che il bloccaggio della valvola avviene per mezzo di due viti e una staffa, avvitati manualmente. Per mezzo di una rotella, il cursore può essere spostato lungo l'asse della riga ottica, in maniera tale da identificare il punto di misurazione ottimale rispetto al laser. Infine, il sensore laser viene posizionato di fronte alla valvola in modo tale che il punto di rilevazione sia il più possibile al centro della membrana montata, così da avere una misura ottimale durante la sua deformazione (sempre in figura 2.24 è visibile il sensore laser acceso).

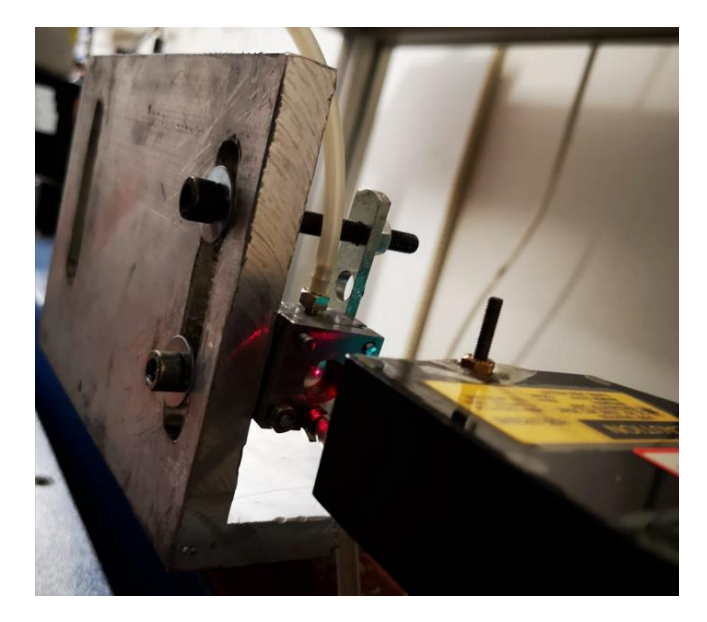

*Figura 2.24: fotografia del sistema di misurazione.*

Una volta montato il sistema di misurazione, la valvola viene collegata al proprio sistema di alimentazione e al serbatoio. A completamento del montaggio, si hanno un manometro (3) per il controllo di pressione di alimentazione della valvola, un flussimetro digitale (4) per la misurazione della portata d'aria elaborata dalla valvola ed un sensore di pressione (15) posto tra la valvola e il serbatoio.

Prima di poter eseguire le prove sperimentali è necessario verificare alcuni accorgimenti:

- Il sensore laser deve essere in bolla con il piano di lavoro e il suo raggio deve puntare al centro della membrana della valvola;
- Verificare che il sensore misuri correttamente lo spostamento della membrana, per fare ciò si confrontano il valore letto dal sensore sul proprio display e quello letto dalla riga ottica, assicurandosi della corrispondenza;
- Controllare che non si abbiano perdite nella valvola in prova, in caso contrario si dovrà provvedere allo smontaggio e rimontaggio dei componenti.

#### **Procedura di prova**

Una volta montata correttamente la valvola, inserendo la membrana di spessore s tra il corpo valvola e l'interfaccia con foro di diametro *Dm*, e imposto lo spostamento iniziale (precarico) *x<sup>n</sup>* dall'ugello, la si posiziona sul proprio supporto, seguendo le indicazioni di cui al paragrafo precedente, e si può procedere all'esecuzione della prova.

Il primo passo della procedura di prova consiste nell'imporre la pressione *P<sup>s</sup>* a monte della valvola (nel caso in esame, sempre pari a 4bar per tutte le prove) che verrà mantenuta costante per l'intero test. Questa pressione, se il precarico non è troppo elevato, causa una prima deflessione del diaframma. Segue, quindi, la fase di carica del serbatoio. La valvola (12) viene commutata nella posizione di alimentazione del volume e ciò provoca un'ulteriore deflessione della membrana dato dall'aumento della pressione *P<sup>1</sup>* nella camera superiore della valvola. La presenza del serbatoio è

necessaria per sostituire il comportamento che si avrebbe se la valvola fosse montata insieme al cuscinetto, simulando quindi un aumento e una diminuzione del carico applicato ad esso (fase di carica e scarica del serbatoio), si parlerà di questo argomento nella procedura di prova relativa al banco descritto al paragrafo 2.3.2. Una volta che la pressione *P<sup>1</sup>* raggiunge il valore della pressione *P<sup>v</sup>* di alimentazione, la membrana raggiunge la condizione di massima deflessione e non si ha più passaggio di aria all'interno dell'ugello (perché non è più presente un salto di pressione), di conseguenza ha inizio la fase di scarico del serbatoio tramite la ricommutazione della valvola (12). Il passaggio di aria di carico e scarico del serbatoio è regolato per mezzo delle resistenze (8) e (9), maggiore è il loro grado di apertura e minore sarà il tempo di riempimento e svuotamento del serbatoio, di conseguenza anche l'andamento della pressione P<sub>1</sub> sarà più ripido.

Infine, in ambiente Labview vengono elaborati ed analizzati i dati rilevati dai sensori laser (5), di pressione (15) e dal flussimetro (4), in modo tale da ottenere dei grafici rappresentanti l'andamento di spostamento della membrana *x*, di pressione *P<sup>1</sup>* e di portata *Q* che attraversa la valvola.

### **2.3.2. Banco prova per prove statiche e dinamiche sul pattino**

Il banco prova in questione è mostrato nella fotografia in figura 2.25, la strumentazione utilizzata permette di effettuare prove di tipo statico o dinamico sui cuscinetti pneumostatici. La configurazione oggetto di questa tesi prevede solo l'esecuzione di prove statiche sul pattino, con un montaggio della valvola ad esso per mezzo di una tubazione.

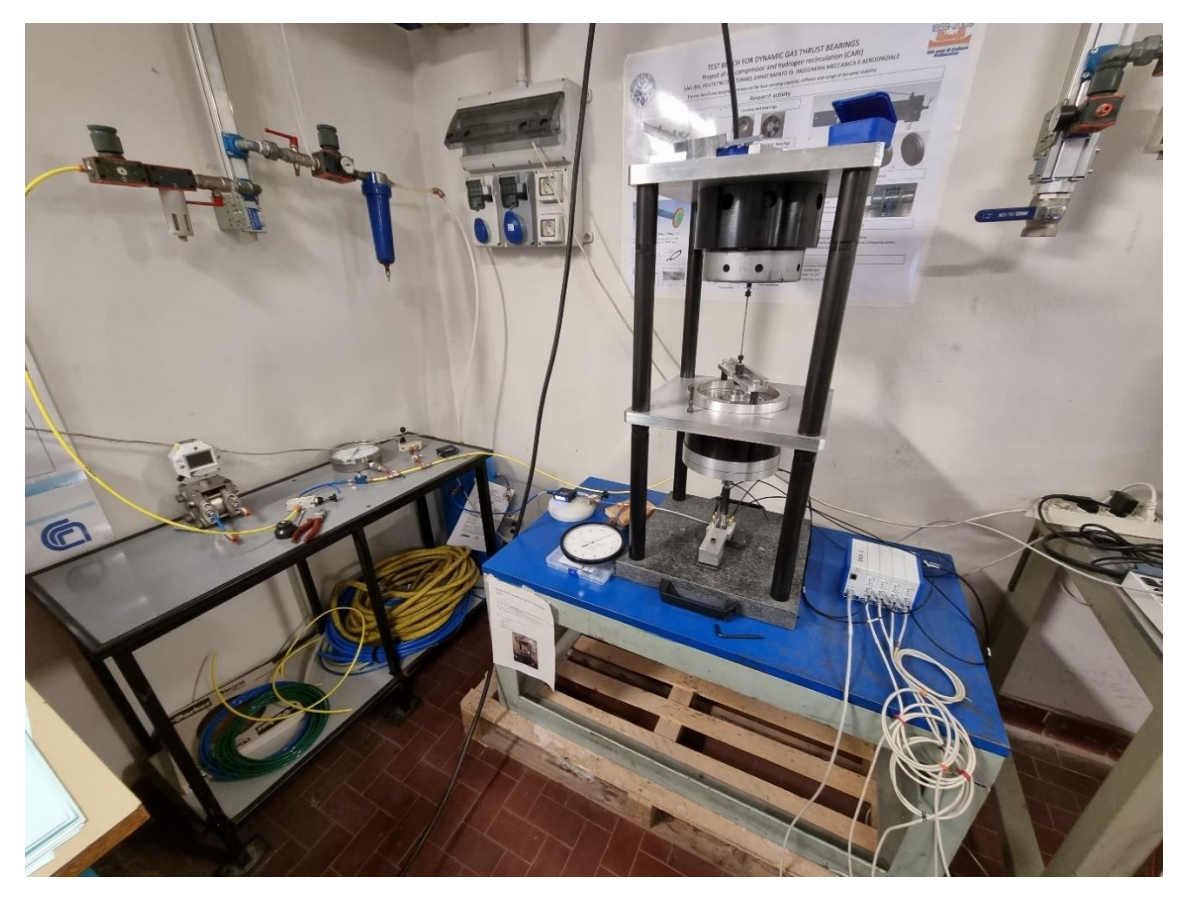

*Figura 2.25: fotografia del banco prova per prove statiche e dinamiche sul pattino.*

La base del banco (vedi figura 2.25) è formata da una lastra di granito, realizzata con una geometria e tolleranze molto precise, agli angoli della quale sono posizionate quattro colonne portanti, che sorreggono due piastre di sostegno. La piastra inferiore sostiene un cilindro pneumatico, visibile in figura 2.27, incaricato dell'applicazione della forza al pattino, invece, la piastra superiore funge da sostegno per uno shaker elettromagnetico necessario per esecuzione di eventuali prove dinamiche. Il cuscinetto pneumostatico viene posizionato al centro del basamento in granito e viene tenuto in posizione per mezzo di un puntalino con estremità di forma diversa a seconda della tipologia di interfaccia presente sul pattino da testare (in figura 2.26 ne vengono riportati alcuni esempi).

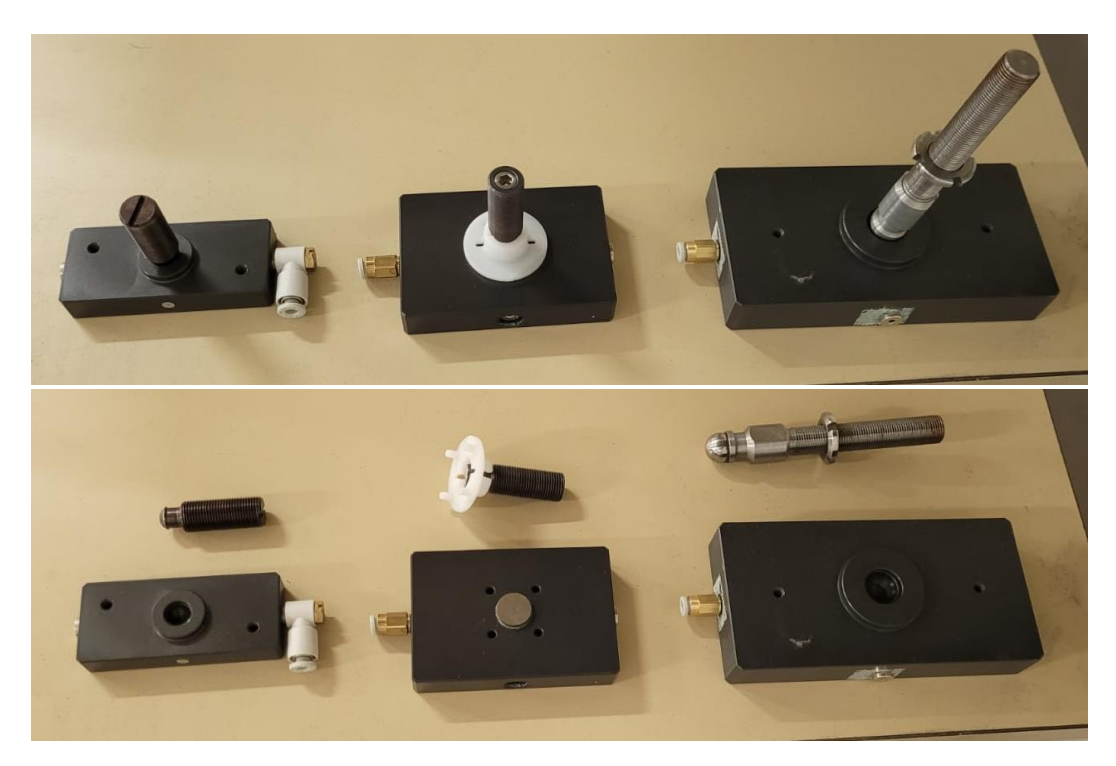

*Figura 2.26: fotografie di diverse tipologie di pattino con i rispettivi puntali.*

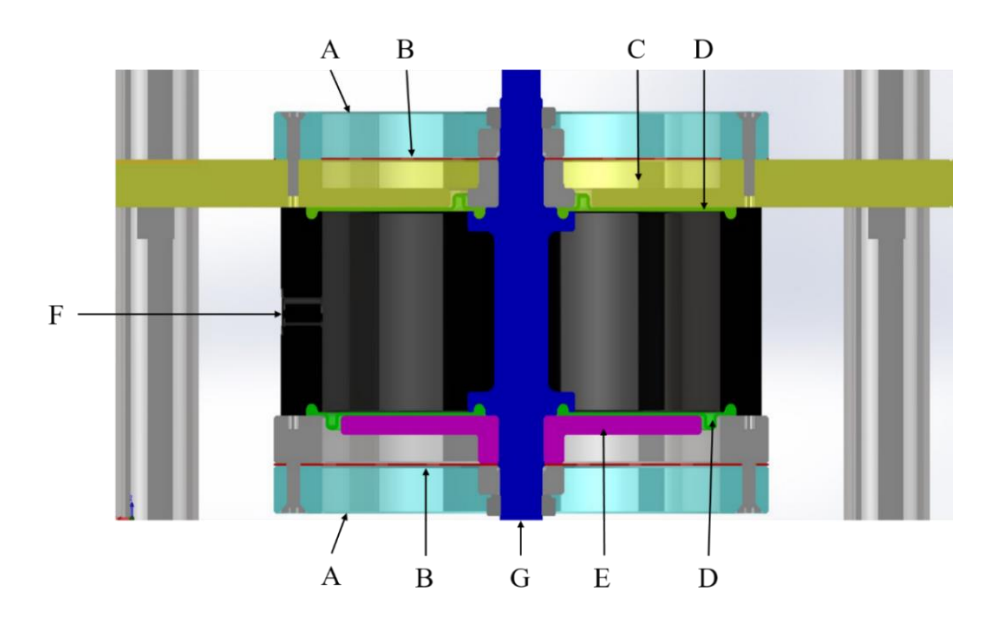

*Figura 2.27: rappresentazione del cilindro pneumatico.*

Gli elementi che compongono il cilindro pneumatico sono:

- Coperchio superiore (A), che fissa il cilindro alla piastra;
- Due membrane in silicone (D), che sigillano la camera del cilindro;
- Foro filettato (F) per la connessione della camera del cilindro all'alimentazione;
- Piastra di fissaggio (C), per limitare la deformazione della membrana superiore;
- Pistone, parte mobile del cilindro (E), che deforma la membrana inferiore;
- Stelo passante (G), collegato allo stinger (in alto) e alla cella (in basso), che viene messo in movimento dalla deformazione della membrana inferiore;
- Due molle (B) di richiamo, che hanno il compito di far tornare nella posizione di riposo il sistema, una volta che cessa il comando.

Tramite una catena cinematica, composta da una cella di carico, un puntalino ed una sfera, infine, si trasmette la forza generata dal cilindro direttamente al pattino. La sfera ha lo scopo di realizzare un accoppiamento con la sede opportunamente modellata presente sul pattino, in maniera tale da mantenere il pattino in posizione, ma permettendone comunque la rotazione. Per mezzo di quattro sensori capacitivi posizionati verticalmente sul supporto del cuscinetto, si rileva la posizione relativa tra la superficie superiore del pattino rispetto a quella del basamento, e ne si registra la variazione. Lo spessore di meato è ricavato come differenza tra la posizione rilevata dai sensori a pattino alimentato e quella a pattino non alimentato, il tutto a parità di precarico.

Si riportano di seguito gli andamenti grafici di forza e pressione che caratterizzano il cilindro pneumatico utilizzato durante le prove. Si può notare come il rapporto tra forza applicata dal cilindro e pressione di alimentazione sia lineare sia nella fase di carica che in quella di scarica del cilindro.

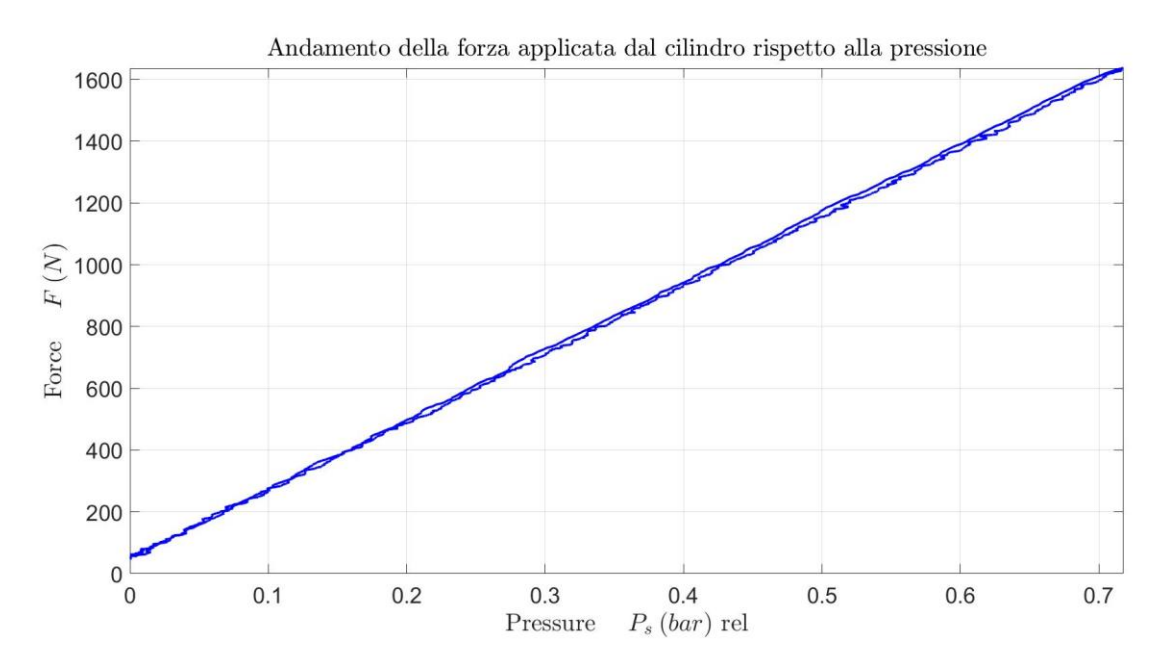

*Figura 2.28: andamento della forza applicata dal cilindro rispetto alla pressione di alimentazione.*

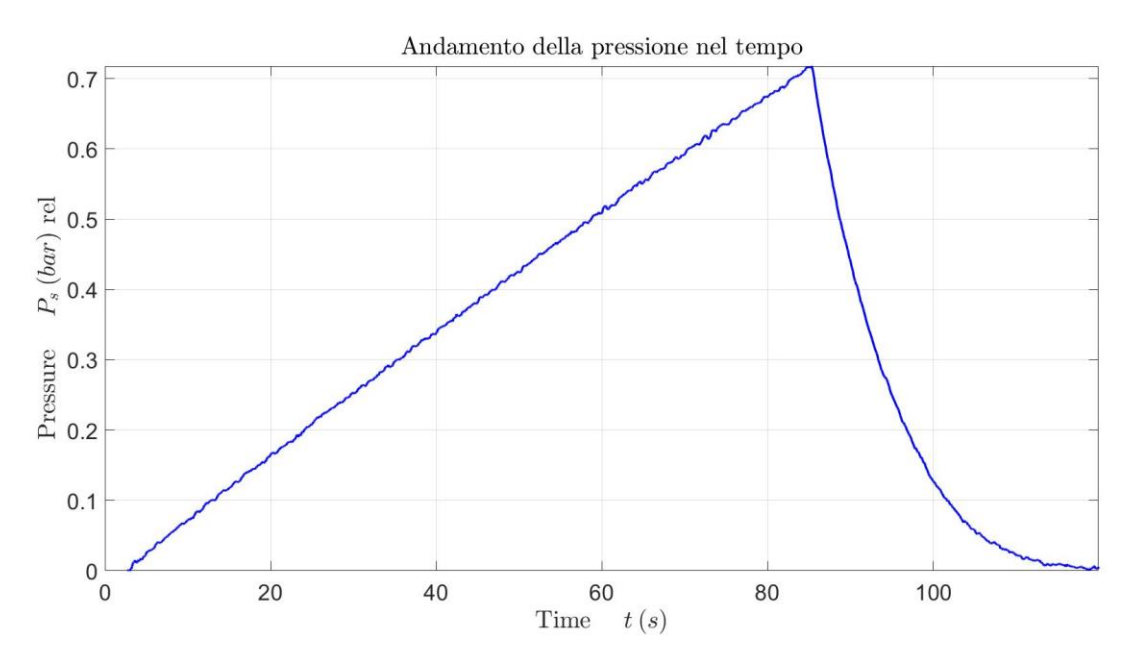

*Figura 2.29: andamento della pressione nel tempo.*

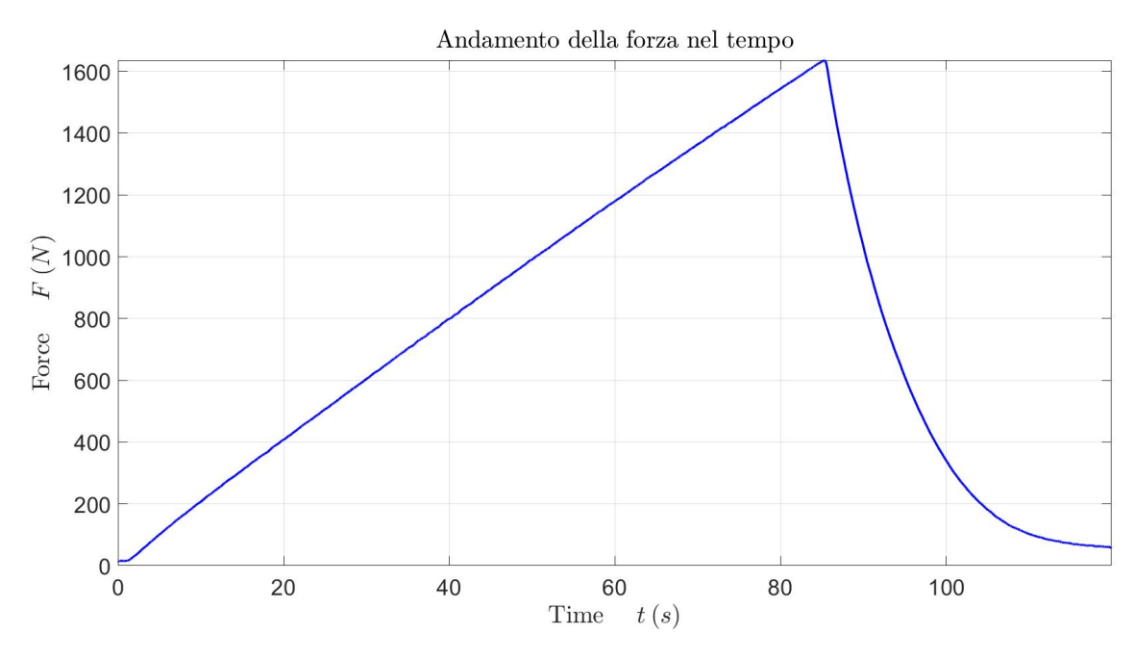

*Figura 2.30: andamento della forza nel tempo.*

Anche se non è argomento di studio di questa trattazione, qualora si volessero effettuare delle prove dinamiche sul banco, è necessario aggiungere due componenti: lo shaker e lo stringer. Il primo genera la componente dinamica della forzante a fronte del segnale prodotto da un generatore di funzione, mentre, il secondo trasmette questa componente allo stelo del cilindro, e quindi al pattino. Uno studio più nel particolare di questi componenti esula dagli obiettivi di questa tesi.

### **Componenti e realizzazione del banco prova**

La realizzazione fisica del banco prova in questione segue lo schema pneumatico della figura 2.31.

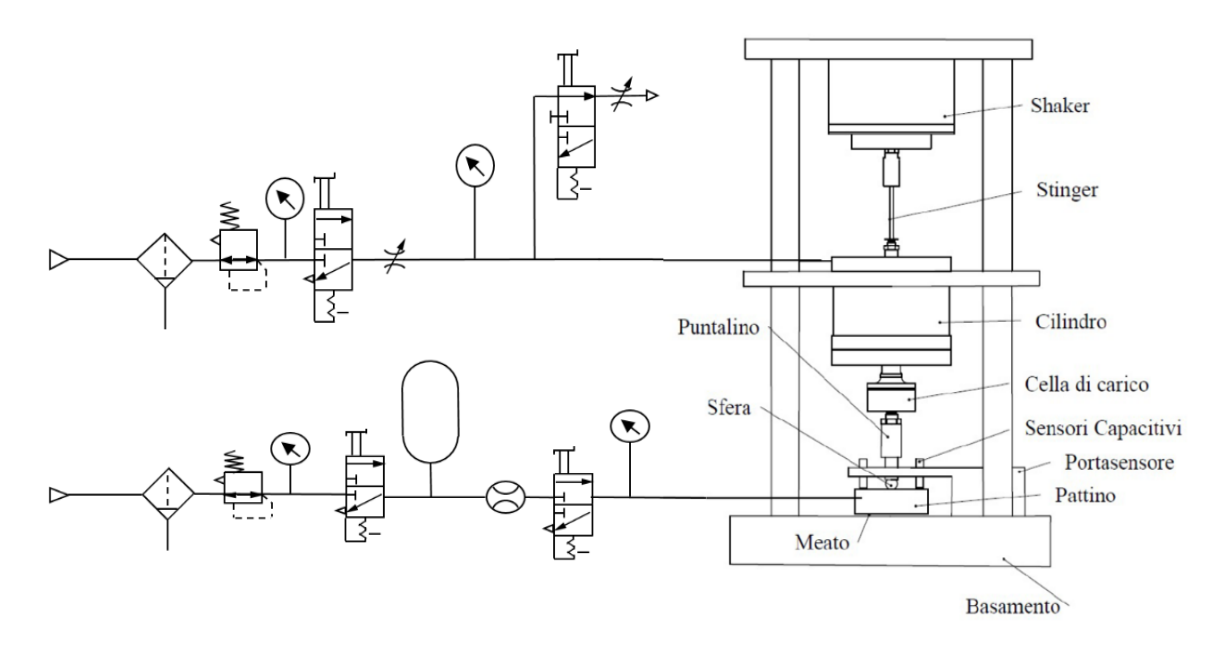

*Figura 2.31: schema pneumatico del banco prova.*

Come si può ben vedere in figura 2.31, si hanno due sistemi di alimentazione dedicati, uno per il cilindro pneumatico ed il secondo per il pattino. Il primo circuito pneumatico comprende:

- Un gruppo di regolazione e filtraggio;
- Un manometro, per visualizzare la pressione di alimentazione del circuito;
- Una valvola 3/2 bistabile a comando manuale, per controllare l'alimentazione del circuito;
- Un regolatore di flusso unidirezionale, per la regolazione della pendenza della rampa a pressione crescente nel tempo;
- Una valvola 3/2 bistabile a comando manuale, per lo scarico della pressione del cilindro;
- Un regolatore di flusso unidirezionale, per la regolazione della pendenza della rampa nella fase di scarico;
- Un manometro differenziale.

Per ottenere un andamento a rampa della fase di carico del cilindro è necessario che la valvola di scarico sia chiusa e quella di carico aperta, viceversa, per ottenere un andamento a rampa della fase di scarico è necessario che la valvola di carico sia chiusa e quella di scarico aperta.

Il circuito pneumatico del pattino, invece, comprende:

- Un gruppo di regolazione e filtraggio;
- Un manometro, per visualizzare la pressione di alimentazione del circuito;
- Una valvola 3/2 bistabile a comando manuale, per controllare l'alimentazione del circuito;
- Un serbatoio, per garantire una stabilità di pressione al pattino;
- Un flussimetro digitale, in grado di rilevare il consumo di aria compressa nel pattino;
- Una valvola 3/2 bistabile a comando manuale, che permette l'alimentazione o meno del pattino. Nel caso di pattino non alimentato, l'aria a valle della valvola viene scaricata nell'ambiente;
- Un manometro, per visualizzare la pressione di alimentazione del pattino.

Ciascuno dei sensori presenti nel banco sono collegati ad una scheda di acquisizione, che ne registra i segnali analogici e li invia al software. I segnali sono di tipo analogico, in tensione nel campo ± 10V, tuttavia, i sensori capacitivi montati sul pattino forniscono un output in tensione nel campo 0- 10V su un campo di misura 0-500μm. La corrente elettrica per i componenti elettronici è fornita grazie ad un alimentatore.

Per quanto riguarda la parte software del banco prova, viene utilizzato un opportuno programma creato tramite Labview, il quale permette una prima visualizzazione ed elaborazione dei dati, che vengono salvati in un file di testo. Scendendo più nel particolare, sono stati utilizzati due differenti programmi Labview, il primo permette la visualizzazione in tempo reale dei dati rilevati da ciascun sensore in qualsiasi istante della prova. Uno dei problemi che ha permesso di risolvere questo programma è il posizionamento dei sensori capacitivi che rilevano lo spostamento del pattino, infatti, questi sono stati regolati in maniera tale da lavorare nella mezzeria del campo di lavoro, evitando così di effettuare delle misure fuori scala durante i test. Il secondo programma utilizzato, invece, permette l'acquisizione dei segnali e la loro visualizzazione grafica, nonchè il salvataggio degli stessi in un file di testo.

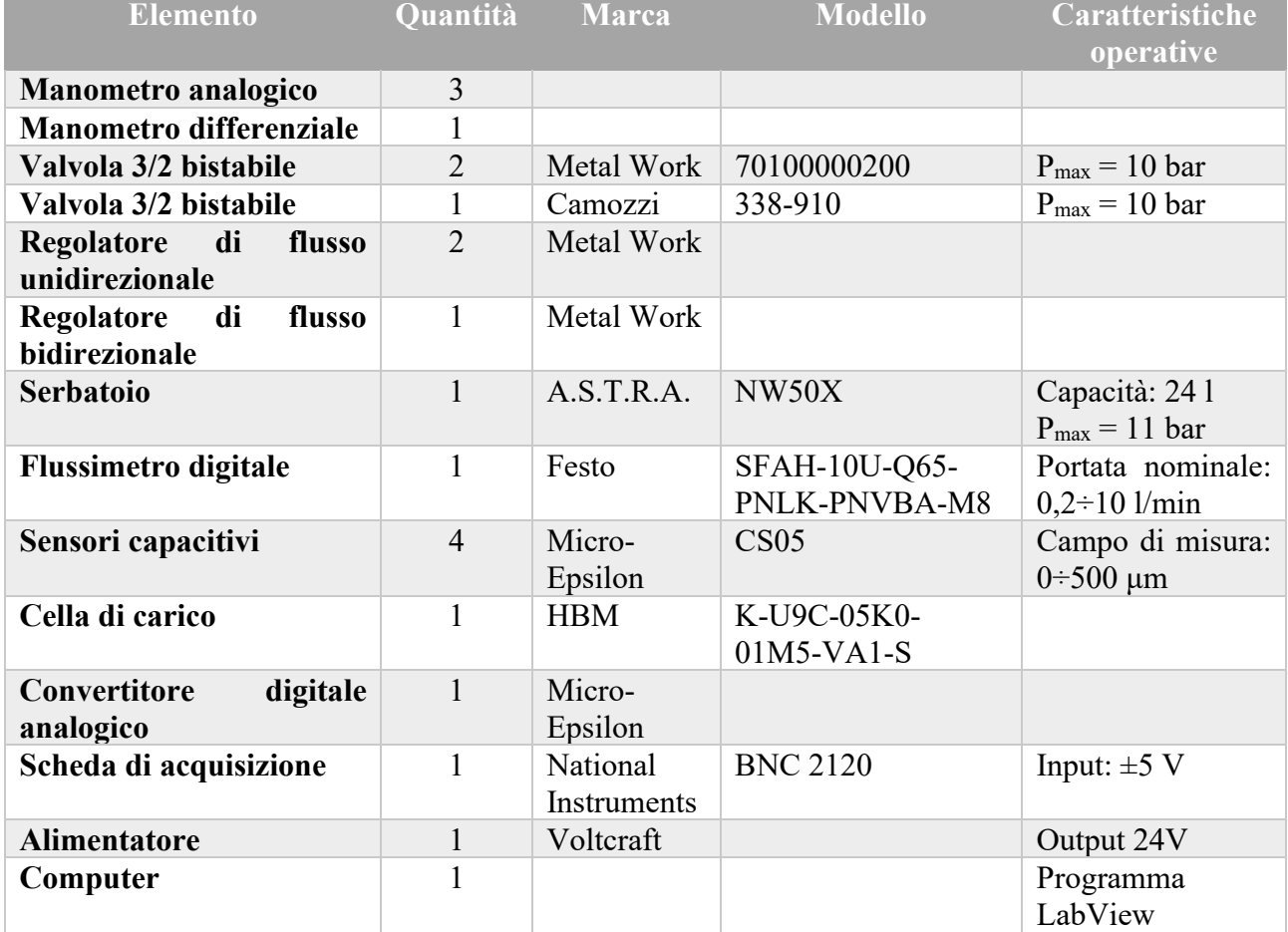

La tabella 2.2 elenca i componenti utilizzati all'interno del banco.

*Tabella 2.2: componenti del banco prova.*

### **Procedura di prova**

Dopo aver effettuato l'operazione di montaggio del pattino, la quale deve essere effettuata ad alimentazione attiva di quest'ultimo, e dopo aver verificato il corretto posizionamento di tutti i sensori di misura, si può procedere all'esecuzione della prova:

- Le condizioni di partenza sono che il cuscinetto deve essere alimentato e su di esso deve essere applicata solo la forza dovuta al precarico iniziale del cilindro, verificato ciò, si avvia l'acquisizione del programma Labview;
- Si fornisce l'alimentazione al cilindro pneumatico, ciò causa la crescita a rampa della pressione nella camera del cilindro e, quindi, anche della sua forza esercitata sul pattino. La presenza della resistenza pneumatica abbassa la pendenza della rampa in funzione del suo grado di chiusura;
- Il carico massimo sopportabile dal pattino si ottiene quando si rileva una portata d'aria sul flussimetro inferiore a 1l/min (per le dimensioni del pattino utilizzato). Si chiude, quindi, l'alimentazione del cilindro imponendo una rampa di scarico;
- L'acquisizione dei dati termina nel momento in cui al pattino viene rilevato solo il precarico del cilindro pari a quello delle condizioni iniziali;
- Si possono, infine, studiare gli andamenti dei dati acquisiti e salvati.

A titolo di esempio, vengono riportate gli andamenti di portanza e consumo d'aria in funzione dello spostamento misurato per ciascun sensore capacitivo.

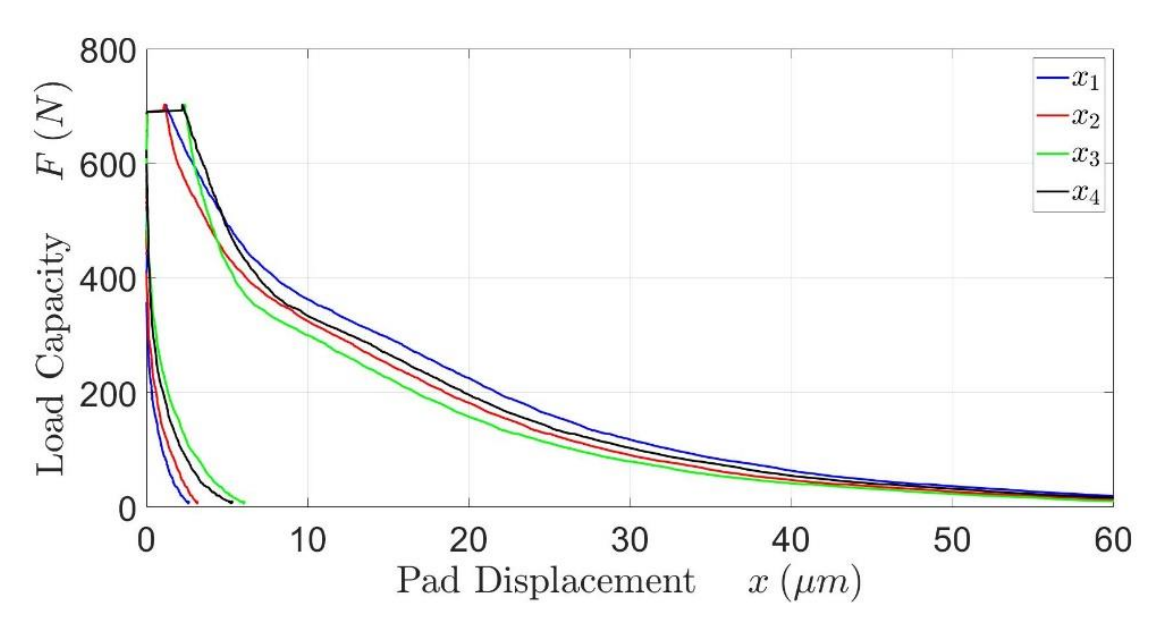

*Figura 2.32: curve di andamento della portanza.*

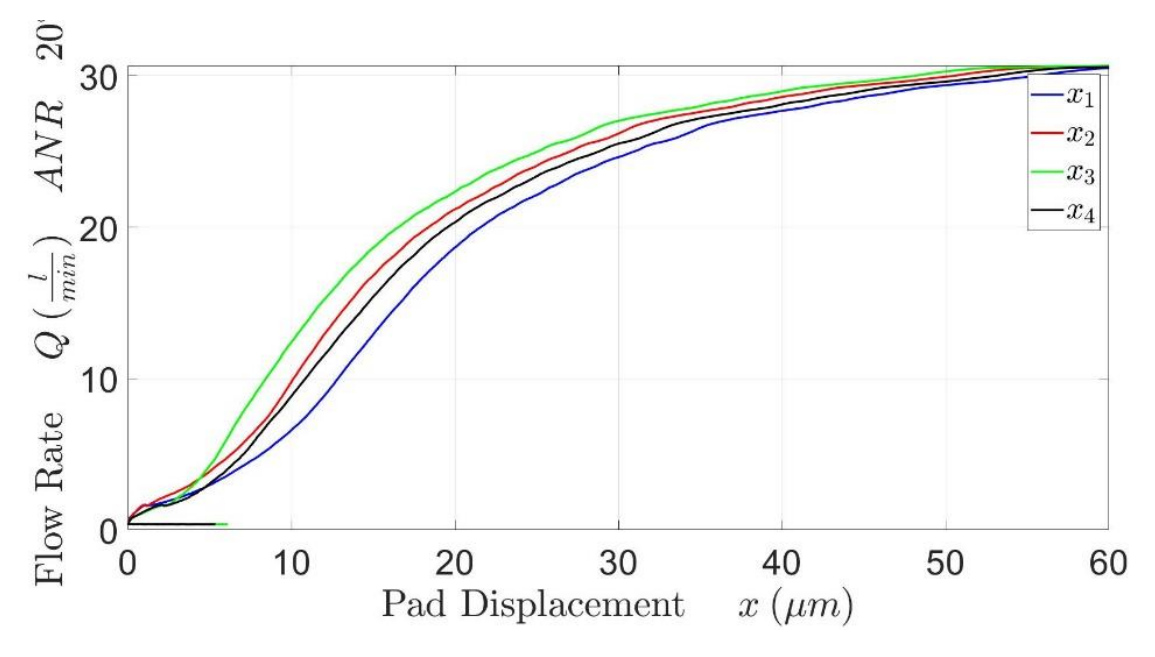

*Figura 2.33: curve di andamento della portata d'aria.*

I valori rilevati dai quattro sensori per la posizione del pattino possono essere differenti, a causa di possibili rotazioni del pattino durante la prova. Nell'analisi dei dati si considererà la media delle quattro posizioni, in maniera tale da ottenere un solo spessore di meato medio su tutta la superficie del pattino, come riportato nelle figure 2.34 e 2.35.

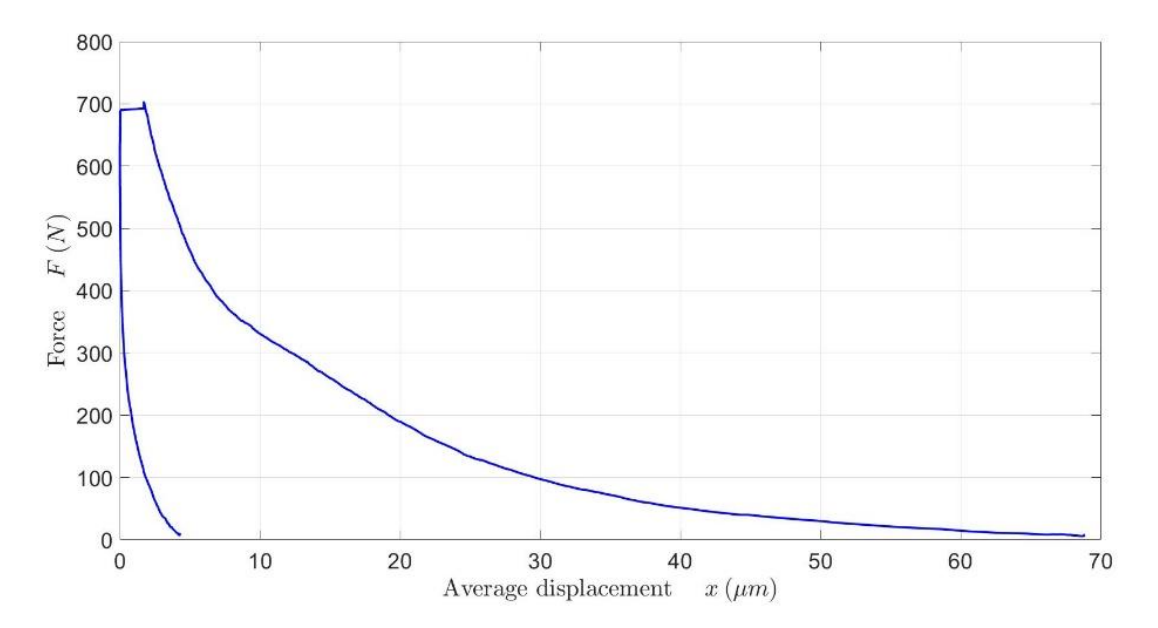

*Figura 2.34: curva di andamento media della portanza.*

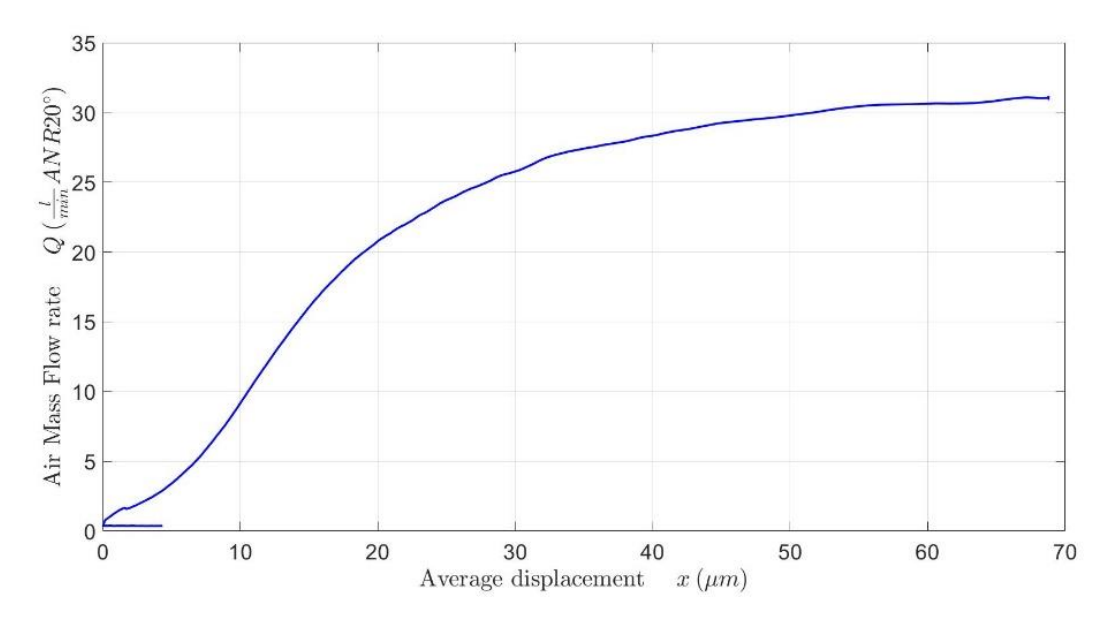

*Figura 2.35: curva di andamento media della portata.*

# **CAPITOLO 3**

## **3.Modellazione del sistema valvola-pattino**

In questo capitolo viene descritto il principio di funzionamento del sistema valvola-pattino, introducendone gli elementi costituenti e i relativi schemi funzionali. Successivamente, si analizzano le equazioni che governano il sistema e la loro rappresentazione in un modello a parametri concentrati, sviluppato in ambiente Matlab.

### **3.1. Nomenclatura**

Nella tabella 3.1, vi è riportato un elenco dei simboli utilizzati nella trattazione, con una breve descrizione degli stessi, i quali sono gli stessi che vengono utilizzati nei modelli matematici di riferimento.

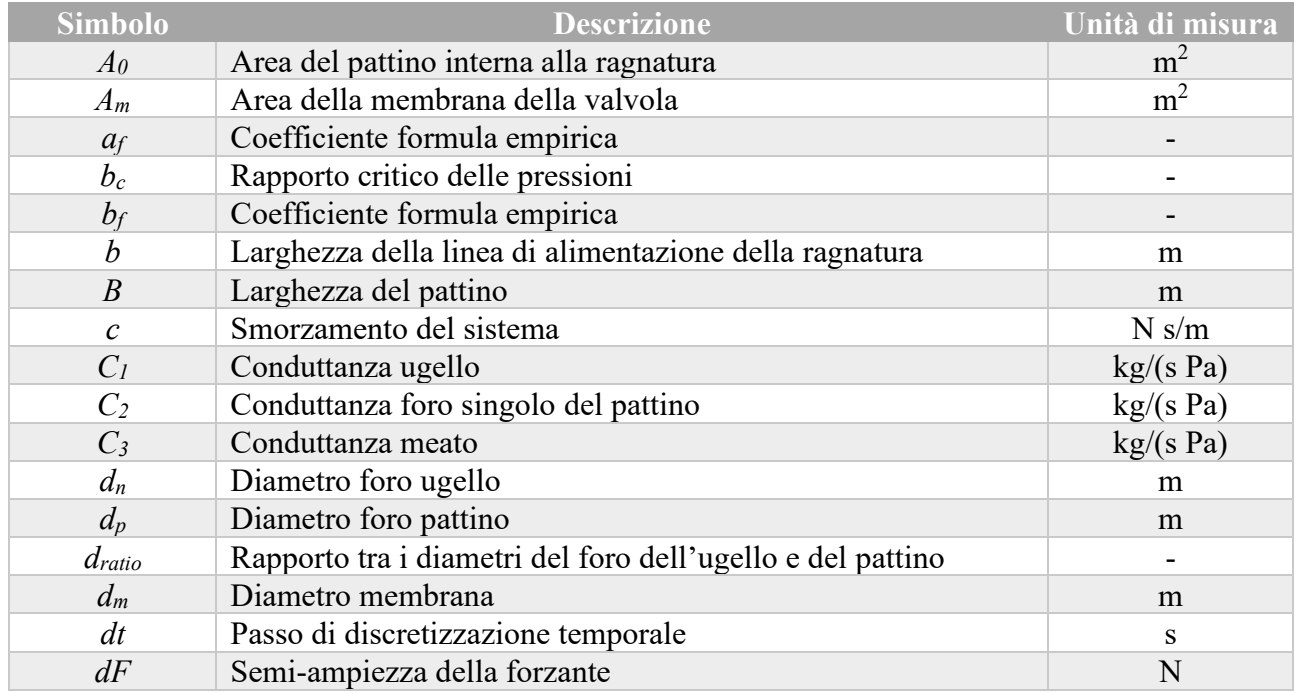

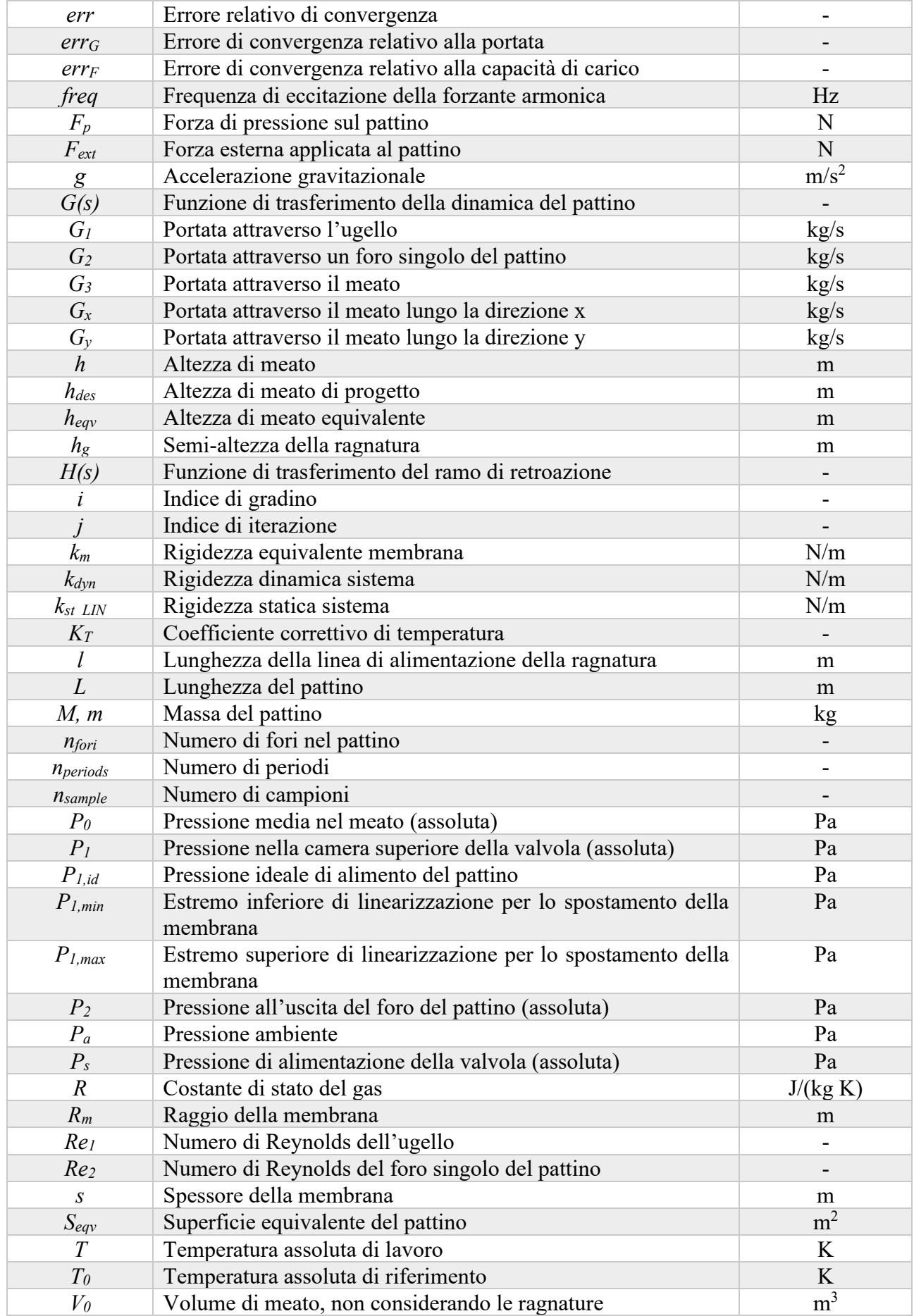

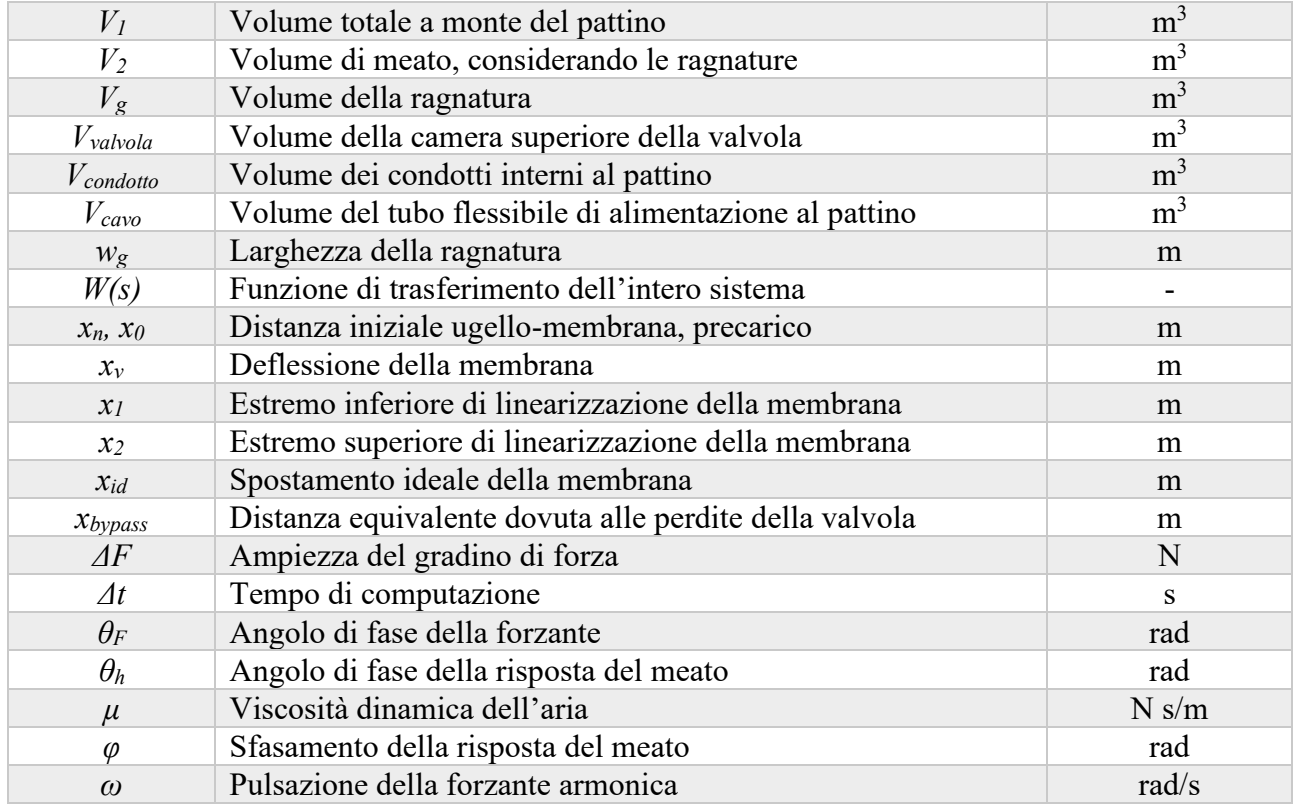

*Tabella 3.1: nomenclatura.*

### **3.2. Schema funzionale del sistema valvola-pattino**

Come già detto nei precedenti capitoli, il sistema testato è formato da due elementi, una valvola a diaframma ed un pattino rettangolare. Si vuole ora studiare ogni componente singolarmente.

Si ha una rappresentazione schematica della valvola a diaframma nella figura 3.1.

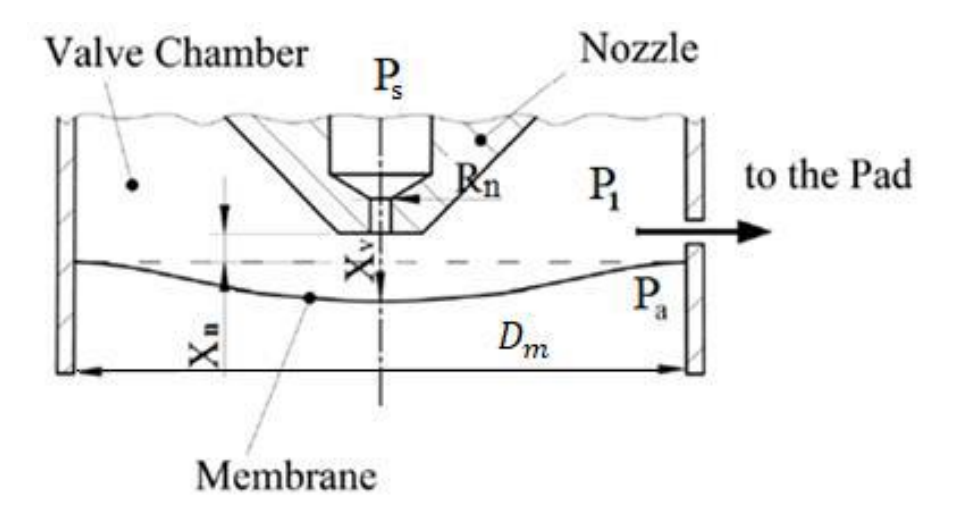

*Figura 3.1: rappresentazione schematica della camera della valvola, tratto da [28] con modifiche.*

Dallo schema è possibile riconoscere:

- Due camere, separate dalla membrana di diametro *dm*;
- Un ugello, di diametro  $d_n = 2R_n$ .

A fronte dell'alimentazione dell'ugello, l'aria che lo attraversa genera nella camera superiore una pressione *P1*, la quale dipende da più fattori, quali le dimensioni del foro dell'ugello (*dn*), la distanza iniziale tra il foro dell'ugello e la membrana (*xn*), dal carico esterno applicato al pattino (*Fext*) e dalla rigidezza della membrana (*km*). La camera inferiore si trova, invece, a pressione ambiente (*Pa*). Durante il funzionamento, la membrana si inflette al fine di eseguire l'operazione di compensazione, questa flessione dipende dalle forze di pressione che agiscono sul diaframma stesso, ovvero dalla differenza di pressione  $(P_1 - P_a)$  che agisce sull'area  $\left(\frac{\pi \cdot d_m^2}{4}\right)$  $\frac{a_m}{4}$ ). La variazione di volume nella camera superiore causata da questa operazione può essere considerata trascurabile.

Per la descrizione del principio di funzionamento del pattino si fa riferimento al capitolo 1 paragrafo 2. La geometria di questo è rappresentata schematicamente in figura 3.2 e fa riferimento allo studio di Ghodsiyeh et al. [27].

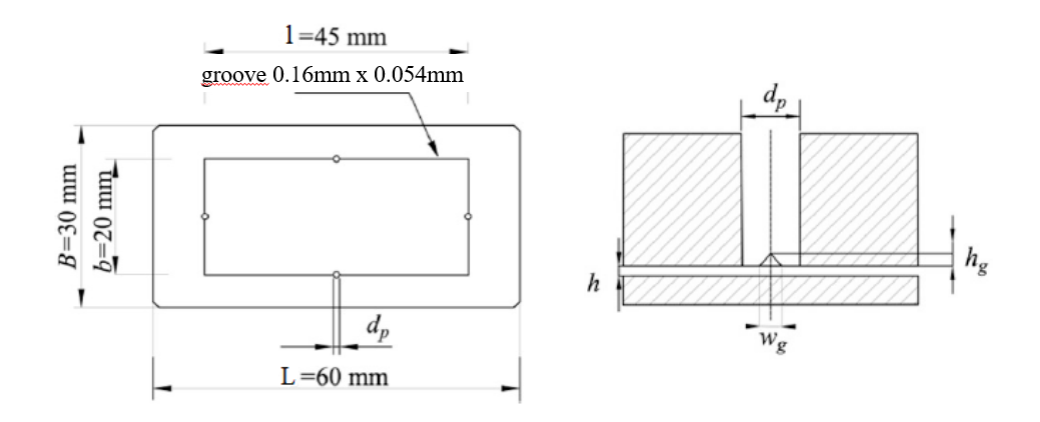

*Figura 3.2: geometria del pattino pneumostatico. Tratto da [27] con modifiche.*

Sono presenti quattro fori di alimentazione del meato, collegati da una ragnatura a sezione triangolare, le cui dimensioni sono riportate al capitolo 2.2. Ciascun foro è posto lungo la mezzeria di ogni lato di una linea di alimentazione rettangolare, le cui dimensioni sono riportate in figura 3.2.

#### **3.2.1. Funzionamento del sistema**

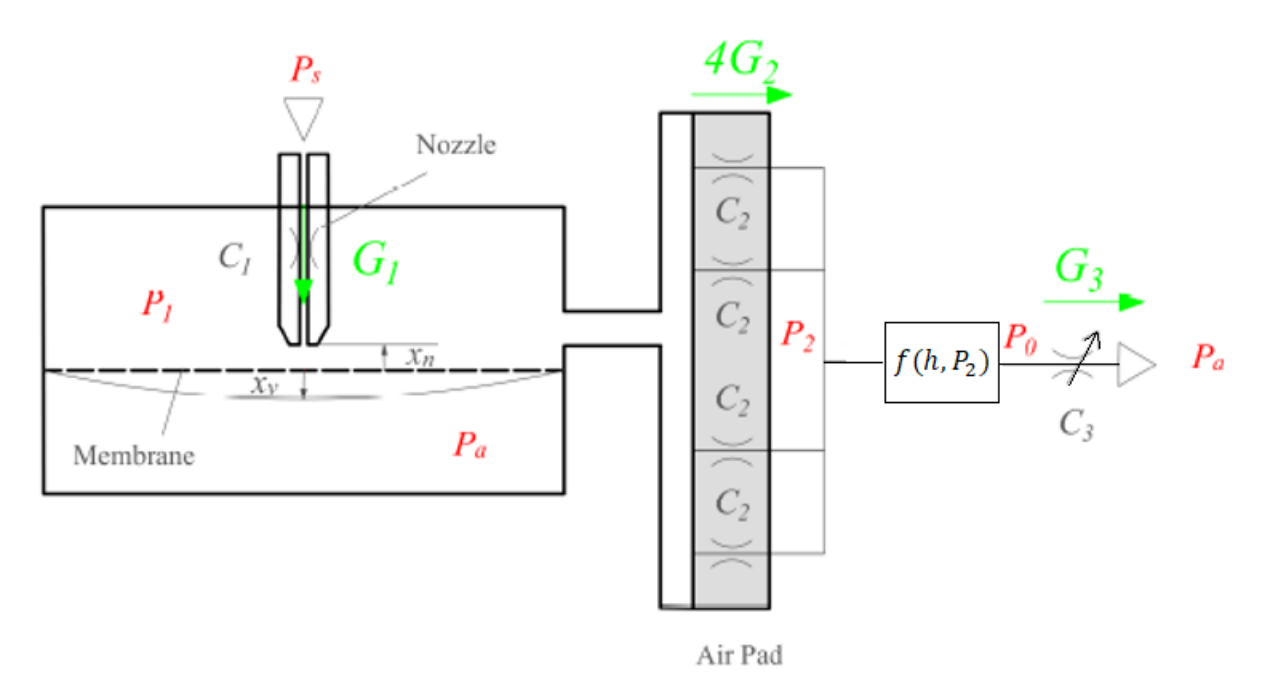

*Figura 3.3: schema funzionale del sistema, tratto da [29].*

Il seguente discoro fa riferimento allo schema funzionale riportato in figura 3.3. Come già accennato in precedenza, nel funzionamento del sistema, l'aria che proviene dalla sorgente di alimentazione (alla pressione *Ps*) viene inviata attraverso l'ugello (*nozzle*), riempiendo la camera superiore della valvola alla pressione *P1*. L'ugello si trova ad una distanza iniziale *x<sup>n</sup>* dalla membrana, la quale, a

fronte della pressione nella camera superiore, si deforma, allontanandosi dalla bocca dell'ugello di una quantità *xv*. Attraverso una tubazione, l'aria della camera viene inviata al cuscinetto pneumostatico (pad) e, quindi, attraversa i quattro fori del pattino al fine di alimentare il meato. Il fluido, in corrispondenza dell'uscita dei fori, ha una pressione *P<sup>2</sup>* e, mediante una relazione semiempirica, dipendente dall'altezza di meato *h* e dalla pressione *P2*, si può trovare la distribuzione di pressione media del meato *P0*. L'ugello, i fori del pattino e il meato vengono rappresentati come delle conduttanze, rispettivamente *C1*, *C<sup>2</sup>* e *C3*, l'ultima delle quali è considerata variabile perché dipende dall'altezza di meato che viene rilevata. Le portate che attraversano ciascuna conduttanza sono visibili graficamente come *G1*, *G<sup>2</sup>* e *G3*.

Durante il funzionamento, al cuscinetto vengono applicate delle variazioni di carico, in aumento o in diminuzione; l'aumento della forza applicata sul pattino provoca un abbassamento della sua posizione e, quindi, dello spessore di meato. Ne consegue un aumento della distribuzione di pressione *P0*, la quale viene trasmessa fino alla camera superiore della valvola (aumenta la pressione *P1*). L'aumento della *P<sup>1</sup>* provoca una maggiore deflessione della membrana, con la possibilità da parte dell'ugello di elaborare una portata d'aria maggiore, a causa della sezione di passaggio aumentata. Conseguenza di un maggior passaggio di aria nel sistema è un aumento dell'altezza del meato sottostante al cuscinetto, ovvero la compensazione dell'aumento di carico. Invece, una diminuzione della forza applicata al pattino ha l'effetto opposto a quello appena descritto, ovvero, essa provoca un innalzamento della posizione del pattino e dell'altezza di meato. Segue un abbassamento della *P0*, trasmesso alla camera della valvola. La diminuzione della *P<sup>1</sup>* causa una deflessione contraria della membrana, andando ad ostacolare il passaggio di portata dalla bocca dell'ugello. In questo modo il pattino riceve meno aria e l'altezza di meato torna nelle condizioni volute, compensando la variazione di forza.

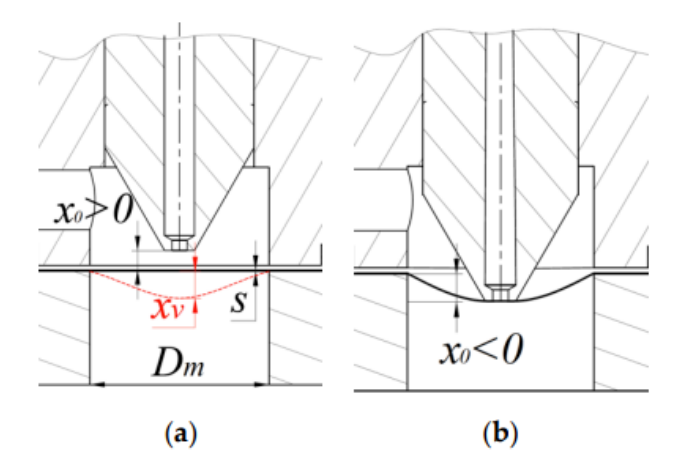

*Figura 3.4: (a) configurazione con precarico positivo, (b) configurazione con precarico negativo. Tratto da [29].*

Come già detto nel capitolo 2, la posizione dell'ugello è regolabile e si possono avere due configurazioni visibili in figura 3.4:

- Configurazione (a) con precarico positivo, in cui ugello e membrana non sono a contatto, alla membrana non è applicato un precarico.
- Configurazione (b) con precarico negativo, in cui ugello e membrana sono a contatto, alla membrana è applicato un precarico pari allo spostamento dell'ugello rispetto alla posizione di partenza della membrana.

A seconda delle esigenze di funzionamento viene utilizzata una delle due configurazioni. È oggetto di questo studio la configurazione con precarico negativo.

Durante le analisi che riguardano i pattini pneumostatici, risultano protagonisti i dati relativi alla capacità di carico e al consumo di aria. A titolo di esempio si mostra il confronto tra lo studio numerico e le rilevazioni sperimentali condotte da Ghodsiyeh et al. [27], per differenti valori di precarico applicate alla membrana della valvola oggetto di studio (*xn*=0, -10, -20, -30 μm).

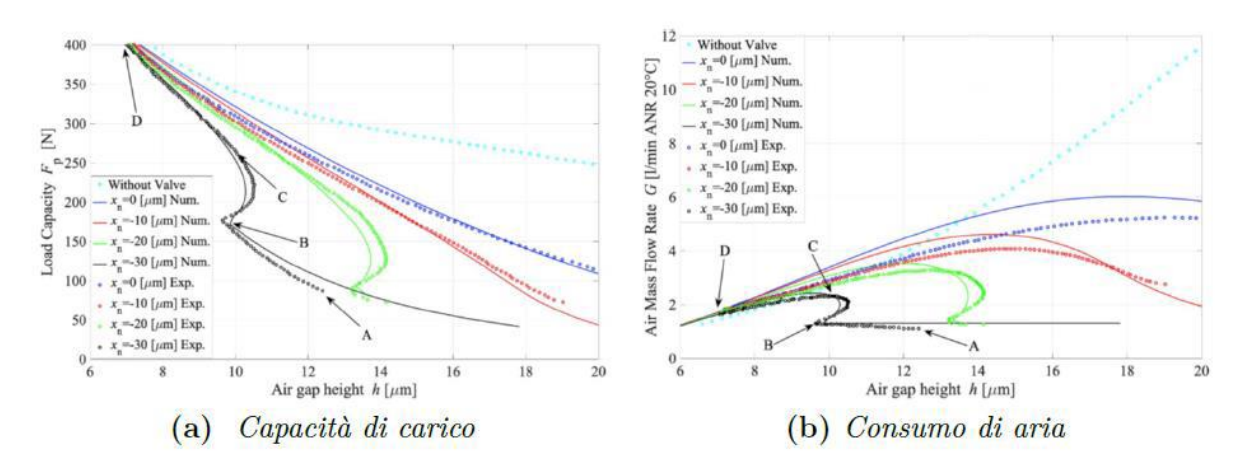

*Figura 3.5: confronto tra andamenti sperimentali e numerici delle curve di capacità di carico e consumo d'aria. tratto da [27].*

Dalla figura 3.5 è possibile distinguere tre zone di funzionamento del sistema, evidenziate per la prova a precarico  $x_n = -30 \mu m$ :

- La regione AB rappresenta il tratto di bypass. Per la configurazione considerata, il precarico applicato con il micrometro è tale da non permettere l'ulteriore deflessione della membrana anche con un aumento della pressione *P1*. Di conseguenza, la valvola si comporta come una resistenza pneumatica fissa. La portata d'aria inviata al pattino non è comunque nulla, a causa della presenza di perdite "benigne" tra ugello e membrana, le quali permettono di avere una minima portata d'aria elaborata dal sistema e la presenza di un meato al di sotto del pattino;
- La regione BC rappresenta il tratto di regolazione. In corrispondenza del punto B l'aumento di pressione *P<sup>1</sup>* dato dal carico è tale da riuscire a staccare la membrana dall'ugello, quindi la valvola inizia la regolazione. La portata d'aria elaborata dalla valvola dipende da due fattori: rigidezza del diaframma (*km*) e valore della distanza ugello-membrana imposto dal precarico (*xn*). Sperimentalmente, aumentando il carico sul cuscinetto, l'altezza del meato non varia, ma aumenta leggermente per alcuni valori, questo perché l'aumento di portata fornito dalla regolazione della valvola causa l'andamento ad "S" della capacità di carico visibile in figura 3.4.
- La regione CD rappresenta il tratto di saturazione. In corrispondenza del punto C si ha la massima regolazione della valvola e quindi la saturazione dell'ugello. Da questo punto in poi il consumo di aria è massimo e la valvola non riesce più a compensare l'aumento di carico esterno. Di conseguenza, si ha una riduzione del meato di fluido al di sotto del pattino. L'andamento della capacità di carico e della portata nel tratto di saturazione dipendono, quindi, solo dalle caratteristiche del pattino stesso.

### **3.3. Modello a parametri concentrati**

Si può visualizzare in figura 3.6 il modello valvola-pattino visto come conduttanze e volumi concentrati. Il funzionamento è analogo a quanto descritto in precedenza: l'alimentazione ad una certa pressione (*Ps*) invia una portata d'aria (*G1*) che attraversa l'ugello (*C1*) e riempie il volume della camera superiore (*V1*) alla pressione (*P1*). Allo stesso modo, nei quattro fori di alimentazione del meato (*C2*), viene elaborata una portata (*G2*) che fuoriesce ad una certa pressione (*P2*). Secondo una legge semi-empirica, si trova la pressione media nel meato (*P0*), il quale ha un volume (*V2*). Il meato ha una determinata altezza (*C3*) e la portata (*G3*) che fuoriesce verso l'ambiente (*Pa*) viene calcolata integrando le equazioni di Reynolds 2D.

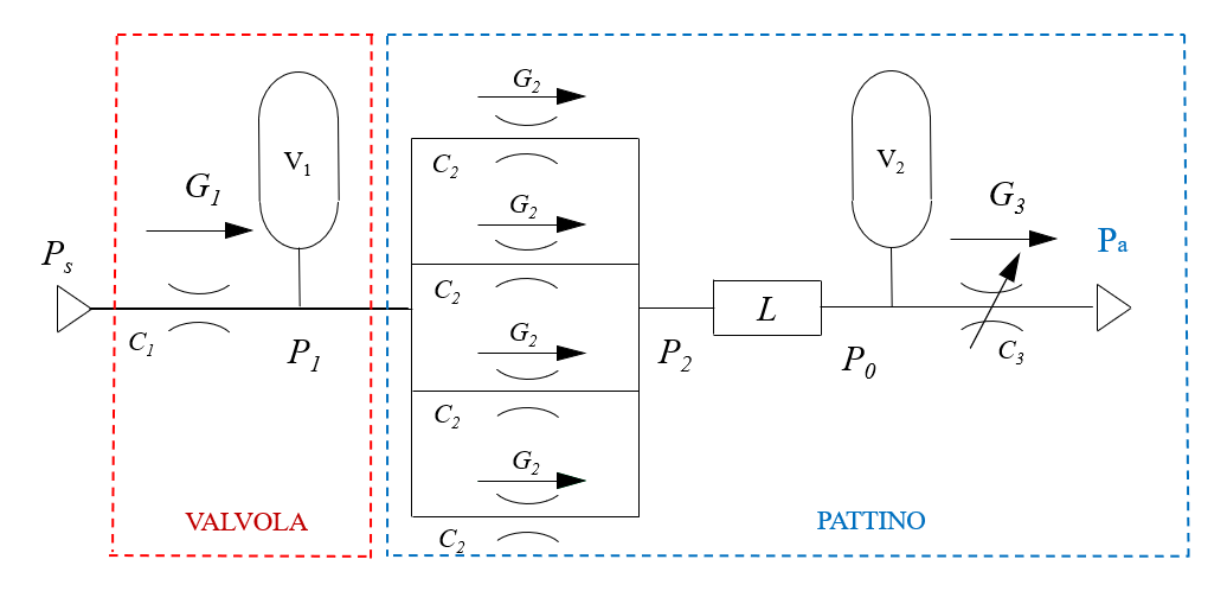

*Figura 3.6: modello a parametri concentrati.*

#### **3.3.1. Equazioni caratteristiche del modello**

La distanza tra ugello e diaframma dipende da una serie di fattori, quali:

- Differenza di pressione tra camera superiore e camera inferiore  $(P_1-P_a)$ ;
- Superficie della membrana  $(A_m = \frac{\pi d_m^2}{4})$  $\frac{u_m}{4}\Big);$
- Rigidezza della membrana (*km*);
- Precarico iniziale.

Ipotizzando che la membrana si comporti come una molla durante il funzionamento, è possibile calcolare la distanza da quest'ultima e l'ugello mediante la formula 3.1:

$$
x = x_n + \frac{\overbrace{\pi d_m}^2 \overbrace{(P_1 - P_a)}^{\overbrace{x_v}}}{4}
$$

Sperimentalmente, la deflessione subita dal diaframma (*xv*) è misurabile per mezzo di un sensore capacitivo, montato direttamente sulla valvola.

Al fine di tenere conto delle perdite d'aria che si verificano quando la forza applicata al pattino è troppo bassa o quando l'ugello ha un precarico negativo (*xn*<0), si considera la presenza di una portata di bypass. Nei casi appena citati, infatti, la portata d'aria elaborata dal pattino non è nulla: si ha sempre uno spessore di meato al di sotto di esso. Una spiegazione è la presenza di perdite "benigne" all'interno del sistema, le quali possono essere date da una leggera deflessione della membrana, una non perpendicolarità dell'ugello rispetto al diaframma oppure l'interazione tra la superficie della bocca dell'ugello e quella della membrana che possono non essere perfettamente lisce. Il valore della distanza di bypass identificato, date le condizioni di funzionamento e la tipologia di pattino usato, è pari a 13μm. A fronte di queste considerazioni, l'equazione 3.1 si traduce nella 3.2:

$$
\begin{cases}\n x = x_{by-pass} = 13\mu m & x \le x_{by-pass} \\
 x = x_n + \frac{\pi d_m^2}{4} \frac{(P_1 - P_a)}{k_m} & x > x_{by-pass}\n\end{cases}
$$
\n(3.2)

Il sistema viene descritto da diverse tipologie di equazioni: equazioni di portata attraverso un foro, equazioni di stato, equazioni di Reynolds ed equazioni di continuità.

Per quanto riguarda le equazioni di portata attraverso un foro, queste vengono calcolate per mezzo della formula ISO 6358, considerando il caso di moto subsonico o sonico dell'aria:

$$
\begin{cases}\nG_1 = K_T C_1 P_s \\
G_1 = K_T C_1 P_s\n\end{cases}\n\begin{cases}\n1 - \left(\frac{P_1}{P_s} - b_c\right)^2 & se\frac{P_1}{P_s} > b_c \\
1 - b_c & se\frac{P_1}{P_s} \le b_c\n\end{cases}
$$
\n
$$
C_1 = K_T C_1 P_s \qquad se\frac{P_1}{P_s} \le b_c \qquad (3.3)
$$
\n
$$
C_1 = 1.05(1 - 0.3 \, e^{-0.005 \, Re_1}) \frac{0.685}{\sqrt{RT}} \pi \, d_n \, x\n\tag{3.4}
$$

Dove  $K_T = \sqrt{\frac{293}{T}}$  $\frac{\sigma_5}{T}$  è un coefficiente correttivo dipendente dalla temperatura,  $C_I$  è la conduttanza dell'ugello,  $b_c$  è il rapporto critico delle pressioni e  $Re_1 = \frac{G_1}{\pi \mu c}$  $\frac{u_1}{\pi \mu d_n}$ è il numero di Reynolds. Si può intuire che per risolvere queste equazioni sia necessario un processo iterativo, perché l'equazione di portata *G<sup>1</sup>* dipende dal numero di Reynolds e, a sua volta, il numero di Reynolds dipende dalla portata.

Tramite la stessa legge, si può trovare la portata elaborata nei fori del pattino:

$$
\begin{cases}\nG_2 = K_T C_2 P_1 \\
G_2 = K_T C_2 P_1\n\end{cases}\n\begin{cases}\n1 - \left(\frac{P_2}{P_1} - b_c\right)^2 & se \frac{P_2}{P_1} > b_c \\
G_2 = K_T C_2 P_1 & se \frac{P_2}{P_1} \le b_c\n\end{cases}
$$
\n
$$
C_2 = 1.05(1 - 0.3 \, e^{-0.005 \, Re_2}) \frac{0.685}{\sqrt{RT}} \left(\pi \, d_p \, h + w_g \, h_g\right)
$$
\n
$$
(3.5)
$$

*(3. 6)* In questo caso il numero di Reynolds è calcolato come  $Re_2 = \frac{G_2 h}{\sqrt{\pi} d_2 h + 1}$  $\frac{q_2}{\mu(\pi d_p h + w_g h_g)}$ e  $C_2$  è la conduttanza di

un singolo foro del pad.

La ragnatura presente sulla superficie libera nel pattino comporta un'area ed un'altezza di meato equivalenti, calcolabili come:

$$
A_{eqv} = \pi d_p h + w_g h_g
$$
\n
$$
h_{eqv} = \frac{\pi d_p h + w_g h_g}{\pi d_p}
$$
\n
$$
(3.7)
$$
\n
$$
(3.8)
$$

Una volta che le due portate sono state definite, si può ricavare la pressione nella camera della valvola (P1) per mezzo dell'equazione di continuità:

$$
G_1 - 4G_2 = \frac{V_1}{RT} \frac{dP_1}{dt} + \frac{P_1}{RT} \frac{dV_1}{dt} = \frac{(V_1 + xA_v)}{RT} \frac{dP_1}{dt} + \frac{P_1A_v}{RT} \frac{dx}{dt}
$$
\n(3.9)

Dove  $A_v = \frac{\pi d_m^2}{4}$  $\frac{4m}{4}$  è l'area della membrana sulla quale agisce la pressione  $P_l$ , mentre  $V_1 = V_{valvola} +$  $V_{condotti}$  è il volume della camera.

La portata uscente dal pattino viene calcolata con una strategia diversa, essa è composta dalla somma delle quattro portate che fuoriescono dai lati del pattino (figura 3.7). Il loro calcolo viene effettuato integrando le equazioni di Reynolds, considerando le ipotesi di flusso isotermo e distribuzione di pressione *P<sup>0</sup>* con andamento lineare. I risultati vengono quindi sommati in modo tale da ottenere la portata complessiva (*G3*) uscente dal pad.

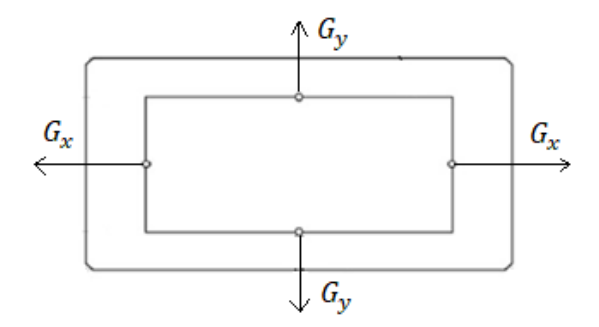

*Figura 3.7: rappresentazione delle portate fuoriuscenti dal pattino.*

$$
G_x = \frac{h^3 (P_0^2 - P_a^2)}{12 \mu RT} \left(\frac{b}{L - l}\right)
$$
  

$$
h^3 (P_0^2 - P_a^2) / l
$$
\n(3. 10)

$$
G_y = \frac{h^3(P_0^2 - P_a^2)}{12\mu RT} \left(\frac{l}{B - b}\right)
$$

*(3. 11)*

$$
G_3 = 2(G_x + G_y) = \frac{h^3(P_0^2 - P_a^2)}{6\mu RT} \left(\frac{b}{L-l} + \frac{l}{B-b}\right) = \frac{h^3(P_0^2 - P_a^2)}{12\mu RT} \left(\frac{b}{l_x} + \frac{l}{l_y}\right)
$$
\n(3.12)

$$
l_x = \frac{L - l}{2} \tag{3.13}
$$

$$
l_y = \frac{B - b}{2} \tag{3.14}
$$

La distribuzione di pressione media del meato (*P0*) è assimilabile ad una forma a tronco di piramide, con un andamento costante nell'area delimitata dalla ragnatura e un andamento lineare al di fuori di essa. Nel capitolo precedente si è detto che tra la pressione all'uscita dei fori del pattino (*P2*) e la distribuzione nel meato (*P0*) esiste una relazione semi-empirica, questa viene di seguito descritta:

$$
P_0 = \left[1 - a_f \frac{b_f}{\hbar}\right] (P_2 - P_a) + P_a
$$
  
\n
$$
P_2 = P_a + \frac{P_0 - P_a}{\left[1 - a_f \frac{b_f}{\hbar}\right]}
$$
  
\n(3. 15)

**Dove a<sup>f</sup> e b<sup>f</sup> sono due coefficienti della formula empirica che valgono, rispettivamente, 0,14 e 5 · 10-6m. Questi valori sono di fondamentale importanza per il corretto funzionamento del modello linearizzato.**

Gli ultimi step del modello numerico prevedono di applicare l'equazione di continuità nel volume di meato al fine di calcolare la pressione *P<sup>0</sup>* (e quindi *P2*):

$$
4G_2 - G_3 = \frac{P_0}{RT} \frac{dV_2}{dt} + \frac{V_2}{RT} \frac{dP_0}{dt} = \frac{P_0 A_0}{RT} \frac{dh}{dt} + \frac{(A_0 h + V_g)}{RT} \frac{dP_0}{dt}
$$
\n(3. 17)

 $V_2$  è il volume complessivo dato dal volume di meato  $V_0$  sommato a quello della ragnatura  $V_g$ :

$$
V_2 = V_0 + V_g = A_0 h + w_g h_g (l + b)
$$
\n(3. 18)

I valori di pressione *P<sup>1</sup>* e *P<sup>0</sup>* ricavati dalle equazioni di continuità sono, più precisamente, ricavati mediante una discretizzazione con differenze finite nel tempo tramite il metodo di Eulero esplicito in avanti. Segue la formulazione generica del metodo e la sua applicazione per il calcolo delle due pressioni.

$$
\dot{y} = \frac{dy}{dt} = \frac{y(t + \Delta t) - y(t)}{\Delta t}
$$
\n
$$
\begin{cases}\nP_1(t + \Delta t) = P_1(t) + (G_1 - 4G_2) \cdot \frac{RT \cdot \Delta t}{V_1} \\
P_1(0) = P_s\n\end{cases}
$$
\n(3. 19)

$$
P_0(t + \Delta t) = P_0(t) + (4G_2 - G_3) \cdot \frac{RT \cdot \Delta t}{V_2}
$$
  
 
$$
P_0(0) = P_s
$$
 (3. 21)

*(3. 20)*

L'ultima grandezza di interesse allo studio del sistema è data dalla capacità di carico, più precisamente la forza di pressione generata dal meato al di sotto del pattino (*Fp*). Sempre sotto l'ipotesi di distribuzione a tronco di piramide, e considerando una superficie del pattino perfettamente liscia, il valore di forza può essere calcolato mediante la formula 3.22:

{

$$
F_p = \left[lb + LB + \frac{(Lb + lB)}{2}\right] \frac{(P_0 - P_a)}{3}
$$
\n(3.22)

Se si fa momentaneamente riferimento alla figura 3.5, si nota che per alcuni valori di altezza di meato corrispondono più valori differenti di capacità di carico, ciò avviene precisamente nel tratto BC, quando la valvola svolge l'operazione di regolazione. A causa di ciò, le curve statiche del pattino devono essere ottenute risolvendo numericamente l'equazione di equilibrio sul pad (3.23), relativa alla figura 3.8:

$$
M\ddot{h} = F_{ext} - F_p \tag{3.23}
$$

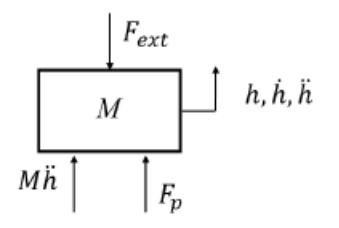

*Figura 3.8: diagramma di corpo libero del pattino.*

Dove *M* è la massa propria del pattino.

L'equazione di equilibrio 3.23 è un'equazione differenziale del secondo ordine a coefficienti costanti. La sua risoluzione viene effettuata mediante una discretizzazione con differenze finite nel tempo, utilizzando il metodo di Eulero esplicito in avanti. Definendo le condizioni iniziali, il sistema di equazioni sarà composto da:

$$
\begin{cases}\nM\ddot{h} = F_{ext} - F_p \\
\dot{h_0} = \dot{h}(0) = 0 \\
h_0 = h(0)\n\end{cases}
$$

Applicando Eulero esplicito si ottiene:

$$
\begin{cases}\n\ddot{h} = \frac{F_{ext} - F_p}{M} = \frac{\dot{h}(t+1) - \dot{h}(t)}{\Delta t} \\
\dot{h}(t) = \frac{h(t+1) - h(t)}{\Delta t} \\
h_0 = h(0)\n\end{cases}
$$

$$
(3.25)
$$

*(3. 24)*

$$
\begin{cases}\n\dot{h}(t+1) = \dot{h}(t) + \frac{F_{ext} - F_p}{M} \Delta t \\
h(t+1) = h(t) + \dot{h}(t) \Delta t \\
h_0 = h(0)\n\end{cases}
$$
\n(3. 26)

La risoluzione dell'equazione differenziale avviene per ogni gradino di forza applicato. Al termine di ogni iterazione (raggiunta la convergenza) si ottiene un valore di meato di equilibrio che garantisce le condizioni  $M\ddot{h} \cong 0$ , cioè  $F_p \cong F_{ext}$ .

Questo metodo possiede una forte dipendenza dal salto temporale che si decide di adottare nel calcolo. Nel caso studio il *Δt* utilizzato è pari a 10<sup>-7</sup>s. Un intervallo temporale minore fornirebbe risultati più precisi, ma il tempo di calcolo impiegato a livello software diventa troppo lungo.

### **3.4. Modelli numerici**

Le equazioni ricavate dal modello a parametri concentrati sono state utilizzate per la realizzazione di quattro modelli numerici, tramite software Matlab:

- Modello "0" di progetto: forniti i valori di pressione di alimentazione *Ps*, meato di lavoro *hdes*, geometria del cuscinetto (*L, B, l, b, dp, hg, wg*) e diametro dell'ugello *d<sup>n</sup>* della valvola, consente di calcolare, tramite un processo iterativo, la distanza di precarico *x<sup>n</sup>* e la rigidezza *k<sup>m</sup>* che consentono di ottenere un sistema con rigidezza quasi-statica infinita.
- Modello "1" di caratterizzazione statica: modello non lineare, implementato secondo lo schema numerico di Eulero esplicito, che consente di calcolare le curve statiche del sistema per mezzo di prove a gradino consecutive, riducendo o aumentando gradualmente il valore del carico applicato.
- Modello "2" di caratterizzazione dinamica, non lineare: modello ricavato a partire dal precedente (modello "1"), considerando l'applicazione di un carico dinamico tra due gradini di forza consecutivi.
- Modello "3" di caratterizzazione dinamica con equazioni linearizzate (o modello "2" linearizzato): modello linearizzato mediante "perturbation method", l'obiettivo è di ricavare una funzione di trasferimento del sistema, unito al calcolo di rigidezza e smorzamento, il tutto a partire da una condizione statica di partenza predefinita.

### **3.4.1. Modello "0"**

Il modello di progetto è realizzato con lo scopo di definire i parametri di progetto che massimizzano le performance del sistema, garantendo la massima rigidezza statica in funzione delle condizioni di lavoro imposte. I valori calcolati da questo modello numerico comprendono:

- I valori di *P1,id* al variare della capacità di carico *Fp*;
- La relazione tra la pressione ideale *P1,id* e lo spostamento ideale della membrana *xid*;
- La distanza iniziale tra ugello e membrana *xn*;
- Il valore di rigidezza della membrana *km*.

Al fine di ricavare questi dati, è necessario essere a conoscenza di una serie di parametri fisici e geometrici, che verranno utilizzati per tutti i modelli numerici sviluppati.

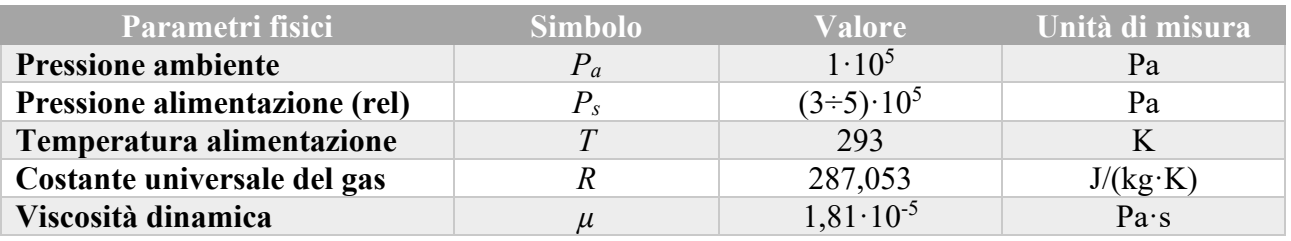

*Tabella 3.2: parametri fisici.*

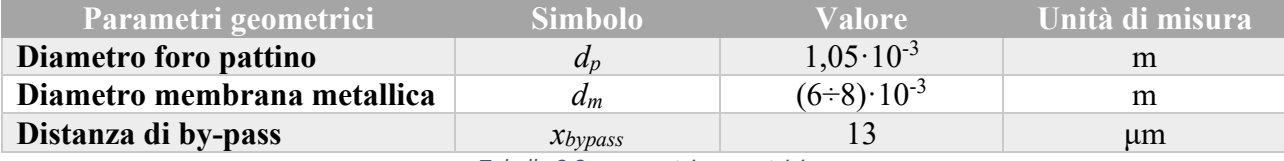

*Tabella 3.3: parametri geometrici.*

Infine, si devono definire i parametri di lavoro:

- L'altezza di meato desiderata, a cui si vuole lavorare, *hdes*;
- Il range di capacità di carico *Fp*;
- il valore di *dratio*, ovvero il rapporto tra il diametro del foro dell'ugello e quello del foro del pattino,  $d_{ratio} = \frac{d_n}{d}$  $\frac{1}{a}$ .

#### **Calcolo di** *P1,id* **e** *xid*

Una volta definita un'altezza di meato *hdes*, che si vuole rimanga costante, dalle equazioni precedentemente spiegate (3.9 e 3.17), è possibile ricavare la pressione ideale nella camera della valvola (*P1,id*) relativa ai diversi valori di pressione nel meato *P0*. Si sottolinea anche il fatto che, per ogni valore di *P0*, esiste un unico valore di carico esterno *Fp*, di conseguenza è possibile trovare una relazione che lega i deversi valori di forza esterna studiati a determinati valori di modello, che permettono di avere un meato costante. Attraverso una serie di iterazioni, i valori di pressione *P1,id* vengono ricavati a partire dall'equazione di continuità del meato 3.28:

$$
G_3 - 4G_2 = err
$$
\n
$$
(3.27)
$$

Che si traduce in:

$$
\begin{cases}\nG_3 - 4K_T C_2 P_{1id} \\
G_3 - 4K_T C_2 P_{1id}\n\end{cases}\n\begin{cases}\n1 - \left(\frac{P_2}{P_{1id}} - b_c\right)^2 = err & \text{se } \frac{P_2}{P_1} > b_c \\
G_3 - 4K_T C_2 P_{1id} = err & \text{se } \frac{P_2}{P_1} \le b_c\n\end{cases}
$$
\n
$$
(3.28)
$$

Come detto, è necessario un processo iterativo al fine di risolvere questa equazione non lineare. Il metodo utilizzato è denominato "regula falsi" e ne se ha una rappresentazione schematica in figura 3.9.

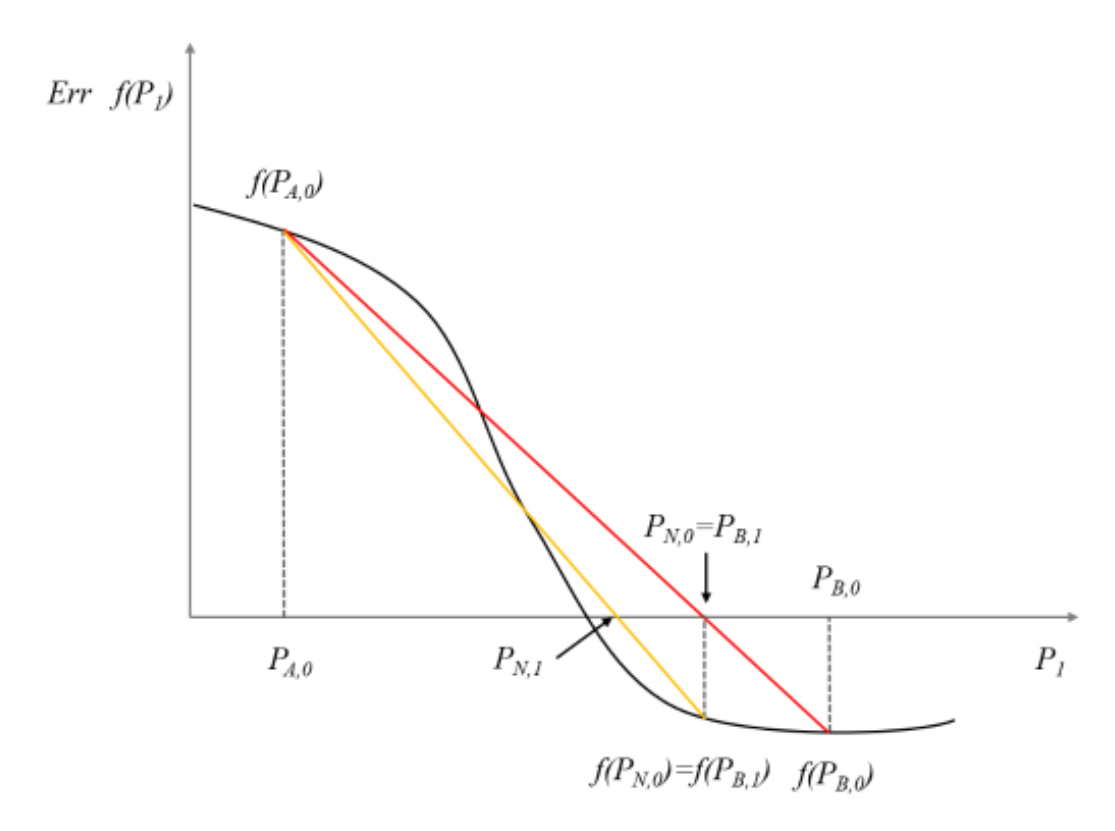

*Figura 3.9: metodo "regula falsi".*

Questa strategia di iterazione permette di approssimare la funzione da studiare con un segmento di retta, il quale, dopo passaggi successivi, va a rispecchiare sempre meglio l'andamento della funzione voluta. Il primo step da seguire è la definizione dei primi due estremi del segmento, i quali vengono scelti arbitrariamente come:

$$
-P_{A,0}=P_2;
$$

$$
- P_{B,0} = P_{s}.
$$

La scelta di questi valori non è casuale, ma ha un criterio: l'estremo A<sup>0</sup> è dato alla pressione *P<sup>2</sup>* perché i fori del pattino generano una caduta di pressione e, quindi,  $P_{1,id} \geq P_2$  sempre; la pressione dell'estremo B<sub>0</sub> è data dal fatto che il pattino non può compensare variazioni di carico che richiedano una pressione maggiore di quella di alimentazione, quindi *P1,id* ≤ *Ps*. Una volta definiti gli estremi del segmento di partenza, note le loro coordinate, è possibile ricavare il valore di pressione *PN,0* tale per cui la retta interseca l'asse delle ascisse. Questo valore sarà dato geometricamente dalla relazione:

$$
\frac{P_N - P_B}{0 - f(p_B)} = \frac{P_B - P_A}{f(p_B) - f(p_A)}
$$

Da cui:

$$
P_N = P_B - f(P_B) \frac{P_B - P_A}{f(p_B) - f(p_A)}
$$
\n(3.29)

Per procedere con le iterazioni, il punto  $P_{N,0}$  diventerà il nuovo estremo B<sub>1</sub> del segmento successivo. Sostituendo il valore *PN,0* appena calcolato nell'equazione di continuità, si trova il valore "*err*",

ovvero l'errore *f(PN,0),* di cui si valuta il segno: se è positivo si deve aggiornare l'estremo di sinistra nella nuova iterazione, invece, se è negativo si aggiorna l'estremo di destra. Questi passaggi vengono ripetuti fino a quando il calcolo non arriva a convergenza e si ottiene il valore che dovrebbe avere la pressione di alimentazione del pattino *P1,id* relativa all'altezza di meato desiderata *hdes*.

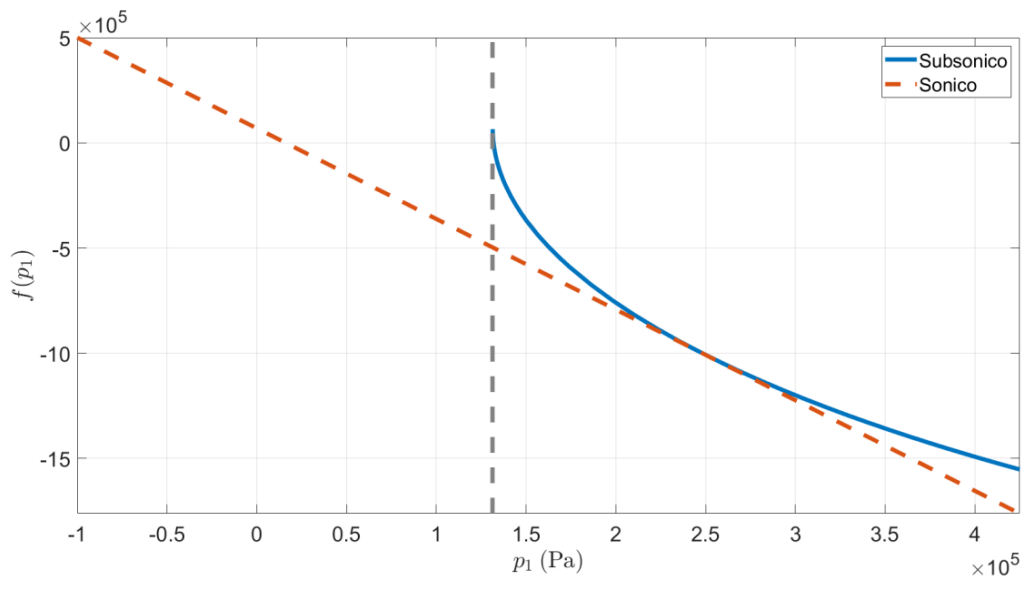

*Figura 3.10: diagramma dell'equazione di continuità.*

Dopo aver trovato i valori di *P1,id*, si può calcolare lo spostamento ideale *xid* relativo ad ogni valore di pressione. Matematicamente, si applica la formula inversa per ugelli isoentropici:

$$
\begin{cases}\n x_{id} = \frac{G_3 \sqrt{RT}}{rK_T d_n c_d P_s 0.685} \\
 \pi K_T d_n c_d P_s 0.685\n \end{cases}\n \begin{cases}\n \frac{P_{1,id}}{P_s} - b_c \\
 1 - \left(\frac{P_s}{1 - b_c}\right)^2\n \end{cases}\n \begin{cases}\n se \frac{P_{1,id}}{P_s} > b_c \\
 se \frac{P_{1,id}}{P_s} \le b_c\n \end{cases}\n \begin{cases}\n x_{id} = \frac{G_3 \sqrt{RT}}{\pi K_T d_n c_d P_s 0.685}\n \end{cases}\n \begin{cases}\n \text{(3.30)}\n \end{cases}
$$

Come si può notare, il valore di *xid* dipende da altri fattori oltre la *P1,id*, come il diametro dell'ugello *d<sup>n</sup>* e, di conseguenza il rapporto tra diametri *dratio*.

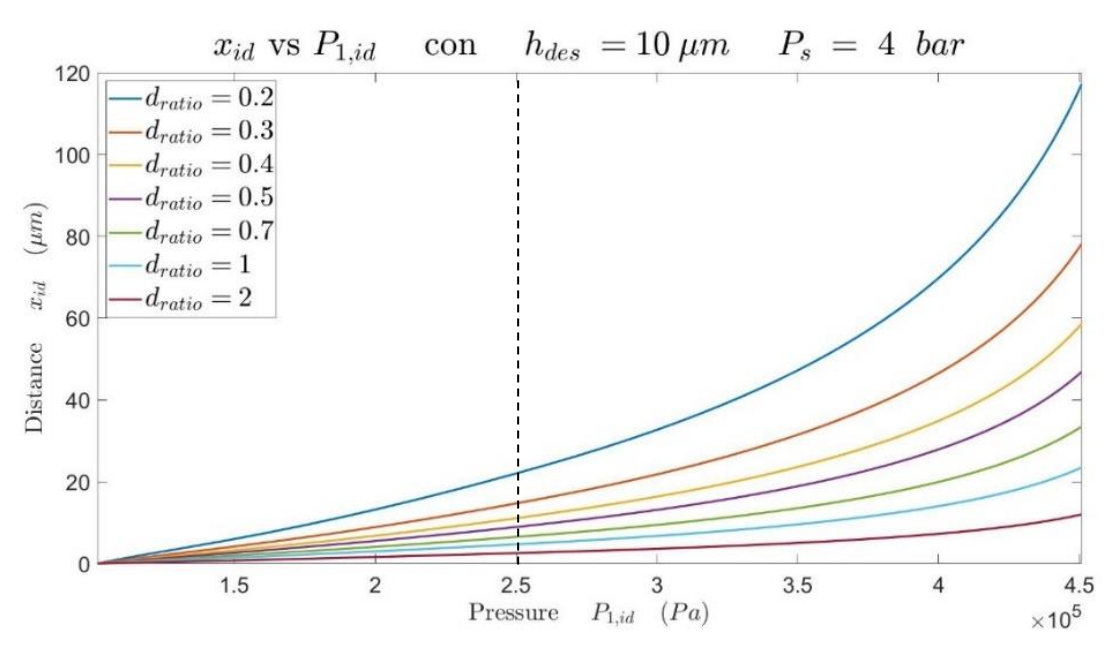

*Figura 3.11: andamento xid in funzione della Pid.*

In figura 3.11 è possibile visualizzare l'andamento del valore *xid* in funzione della variazione di pressione *P1,id*, studiati al variare del rapporto *dratio*. I dati diagrammati sono ricavati a partire da una pressione di alimentazione di 4bar e un'altezza di meato desiderata di 10μm. Graficamente si possono individuare due regioni: una prima regione con andamenti pressochè lineari, a pendenza costante, ovvero la regione sonica, in cui la variazione di pendenza dipende solo dal rapporto *dratio*, e una seconda regione con andamento a pendenza crescente, ovvero la regione subsonica. Una pendenza della curva maggiore corrisponde ad avere una rigidezza della membrana minore, perché, a parità di pressione, si ha una deflessione maggiore. Per tutte le prove effettuate sperimentalmente, il diametro dell'ugello utilizzato è pari a  $0,75$ mm, il che corrisponde ad avere un d<sub>ratio</sub> di  $0,71$ .

#### **Calcolo di** *x<sup>n</sup>* **e** *k<sup>m</sup>*

Il valore di posizione iniziale dell'ugello *xn*, calcolato dal modello "0" di progetto, corrisponde al valore di deflessione *xid* tale per cui la pressione *P1,id* risulta pari a 0,1Mpa, cioè alle condizioni di sistema non alimentato. Facendo riferimento alla curva degli andamenti della *xid* per un qualsiasi *dratio*, rappresentata in figura 3.12, è possibile linearizzarla lungo un tratto utile, in maniera tale da poter ricavare anche la rigidezza della membrana *km*. Per eseguire questa operazione, il primo passo che occorre fare è la definizione di due valori di pressione sull'asse delle ascisse come estremi del tratto lineare, *P1,min* e *P1,max*. Prendendo come riferimento l'elaborato di Lentini et al. [28], i valori di partenza scelti per i due estremi sono:

- $P_{1,min} = 2bar;$
- $P_{1,max} = b_c \cdot P_s$ .

In un'analisi successiva, è stato ritenuto opportuno scegliere il valore di  $P_{l,min}$  tale per cui  $x_{id} = x_{b\nu pass}$ , ovvero il punto iniziale del tratto di regolazione della valvola. Il valore di *P1,max*, invece, è identificato dal valore di pressione in cui si ha il passaggio dal tratto sonico a quello subsonico, ovvero, graficamente, corrisponde al punto in cui si ha la variazione di pendenza della curva di deflessione. Si fa notare che, dopo l'esecuzione di un controllo di sonicità sui fori del pattino e su quello dell'ugello, i primi risultano essere sempre subsonici; di conseguenza, il valore *P1,max* viene scelto come il punto discriminante tra regione sonica e subsonica. Il valore di *P1,max* non è vincolante, infatti né si può considerare un punto nel suo intorno, questo a causa del fatto che il parametro *b<sup>c</sup>* (da cui dipende *P1,max*) può assumere valori differenti nel caso di fori diversi. In definitiva, gli estremi considerati per la linearizzazione della curva di deflessione della membrana sono:

$$
- P_{1,min} = P_{1,id}(x_{bypass});
$$

$$
-P_{1,max} = b_c \cdot P_s.
$$

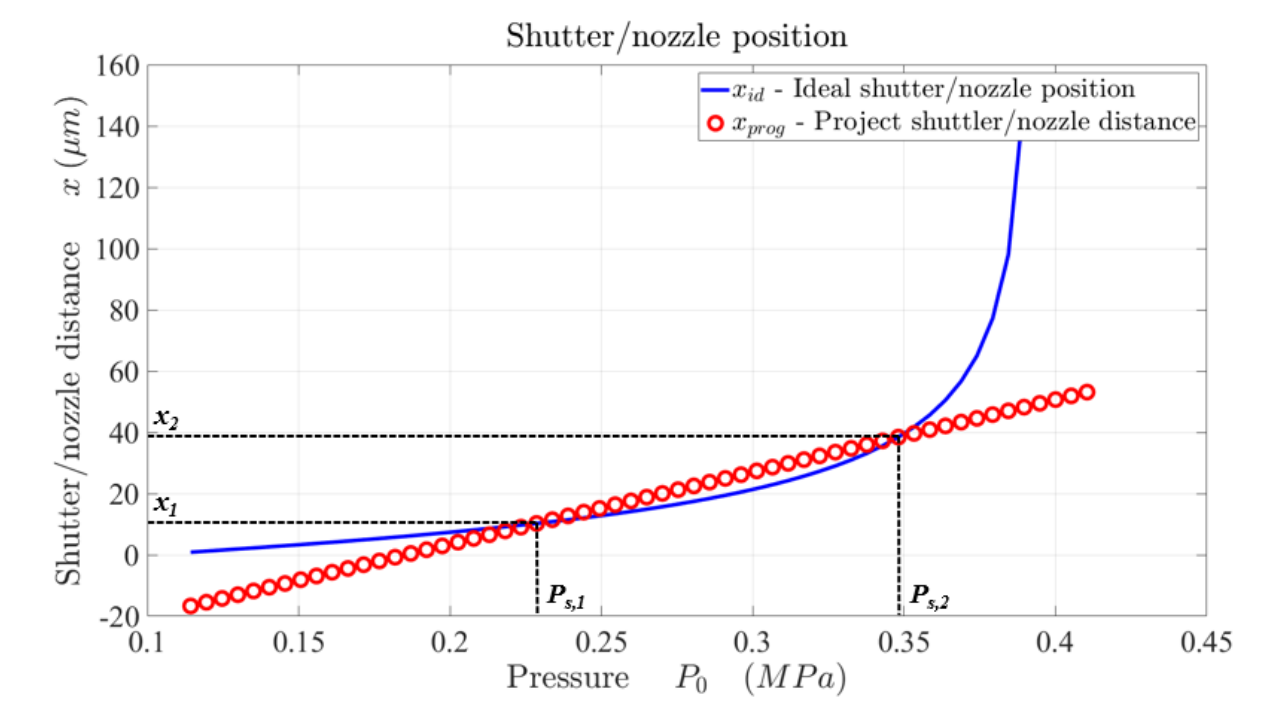

*Figura 3.12: linearizzazione della curva di deflessione della membrana.*

Analiticamente, i valori di *x<sup>n</sup>* e *k<sup>m</sup>* vengono calcolati con le seguenti formule (3.31 e 3.32):

$$
x_n = x_1 - P_{1,min} \cdot \frac{x_2 - x_1}{P_{1,max} - P_{1,min}}
$$
\n(3.31)

$$
k_m = \frac{\pi R_m^2}{\frac{x_2 - x_1}{P_{1,max} - P_{1,min}}}
$$

*(3. 32)*

Ovviamente, cambiando i valori degli estremi del tratto di linearizzazione, cambiano i valori sopra calcolati.

Il valore del rapporto tra i diametri ricopre una posizione molto importante per un corretto funzionamento del modello, questo perché il consumo d'aria del sistema valvola-pattino dipende dalla più piccola tra l'area anulare al di sotto dei fori del cuscinetto e quella al di sotto dell'ugello. In generale deve essere valida la relazione:

$$
4\pi d_p h \ge \pi d_n x
$$

Il valore di rigidezza calcolato dal modello "0" è un valore ideale, ricavato a partire dalle condizioni di funzionamento imposte nel software. Nel capitolo successivo verranno discussi i risultati ottenuti mediante le prove sperimentali e confrontati con quelli numerici.

### **3.4.2. Modello "1"**

Il modello "1" di caratterizzazione statica è realizzato con lo scopo di permettere la simulazione del comportamento del sistema in esame a fronte dell'applicazione di un carico esterno statico al pattino. Le caratteristiche statiche, il cui andamento è uno degli obiettivi finali di questo studio, sono:

- Capacità di carico;
- Consumo d'aria;
- Rigidezza statica.

Questo modello permette, inoltre, di studiare la risposta del sistema ad un gradino di forza e di studiarne la sua stabilità. I valori di rigidezza della membrana (*km*) e di precarico dell'ugello (*xn*) vengono inseriti all'interno del modello "1" per la caratterizzazione statica del sistema. Si sottolinea che i parametri fisici e geometrici del modello "1" sono gli stessi considerati nel modello "0", altrimenti il calcolo non risulterebbe valido. Una differenza rilevante tra il modello di progetto e quello di caratterizzazione statica, oltre al loro scopo finale, è il fatto che nel secondo è necessario discretizzare temporalmente tramite la definizione di un passo temporale *Δt*.

Il modello "1" ha anche l'obiettivo di confrontare le prove statiche sperimentali ottenute dal banco prova descritto nel capitolo 2.3.2, con i risultati teorici dati dal modello.

La procedura di caratterizzazione statica si divide in due sequenze iterative, la prima per ottenere le condizioni iniziali e la seconda per ottenere gli andamenti delle caratteristiche statiche. In questo caso, visto che non si è interessati agli aspetti dinamici è possibile accelerare il processo di calcolo da parte del software introducendo uno smorzamento numerico nella formula 3.
#### **Calcolo delle condizioni iniziali**

Si ha uno schema preciso della procedura di calcolo in figura 3.13, tratto dal lavoro di Ghodsiyeh et al. [27]:

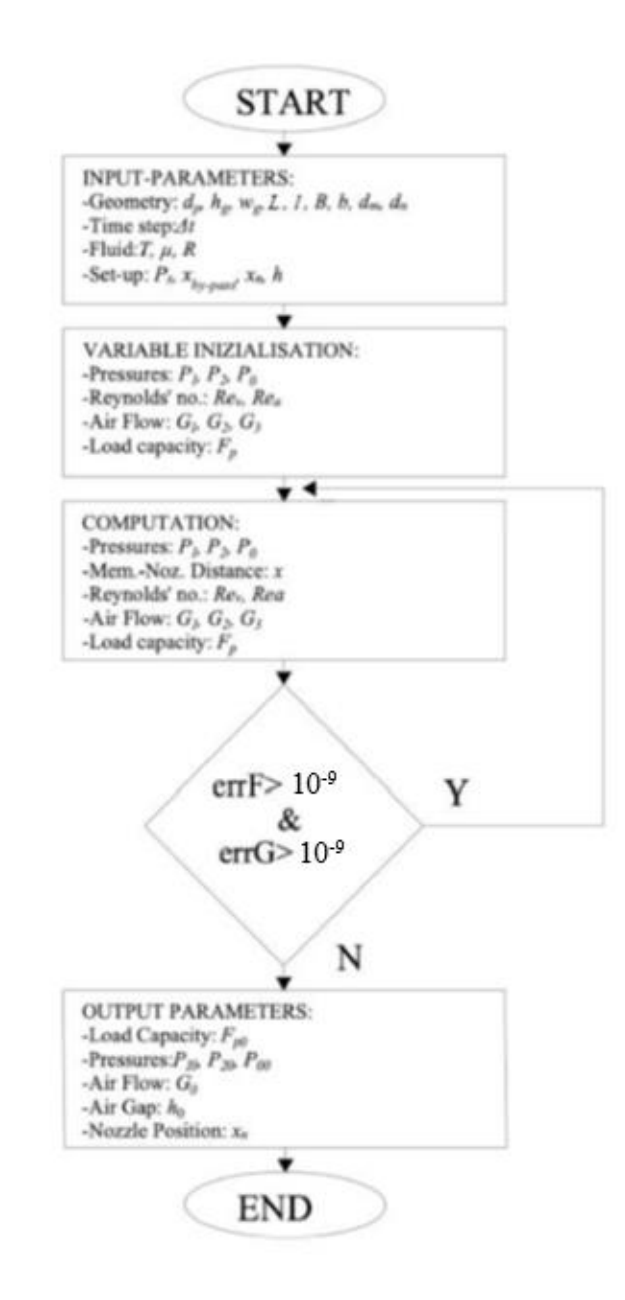

*Figura 3.13: procedura iterativa per il calcolo delle condizioni iniziali. tratto da [27] con modifiche.*

Una volta ripresi i parametri fisici e geometrici usati nel modello "0", si imposta un'altezza di meato desiderata e si inizializzano una serie di valori. Tramite software si procede ad un calcolo dell'errore sulla portanza del pattino tra due iterazioni successive e sulla portata d'aria elaborata (formule 3.33) e lo si ripete fino a che questo non arriva a convergenza. È necessario che le condizioni statiche ricadano in una zona di biunivocità, questo perché, come è noto, la relazione tra portanza e altezza di meato non è biunivoca nel tratto di regolazione.

$$
\begin{cases} err_G = \frac{G_{in} - G_{out}}{G_{out}} < 10^{-9} \\ err_{F_p} = \frac{F_p^i - F_p^{i-1}}{F_p^i} < 10^{-9} \end{cases}
$$

*(3. 33)*

I valori inizializzati manualmente sono di seguito riportati:

- $P_1 = P_s$
- $P_2 = P_s$
- $P_0 = P_s$
- $G_1 = 0$
- $G_2 = 0$ -  $G_3 = 0$
- $F_p = 0$
- $Re_1 = 0$
- $Re_2 = 0$

Applicando le equazioni, studiate precedentemente in questo capitolo, al modello "1" si possono calcolare i valori di spostamento (*x*), portate (*G1, G2, G3*), numeri di Reynolds (*Re1, Re2*), pressioni (*P1, P2, P0*) e forza di pressione (*Fp*). Il processo iterativo arriva a conclusione quando si ha convergenza dei risultati ottenuti, ovvero quando i valori di errore su portata e portanza sono inferiori ad una certa soglia (scelta pari a 10<sup>-9</sup>). Una volta che viene soddisfatta questa condizione, il primo processo iterativo giunge al termine e si ottengono le condizioni iniziali del modello statico (*Fp0, p00, p10, p20, G<sup>0</sup> e h0*) visibili in figura 3.14.

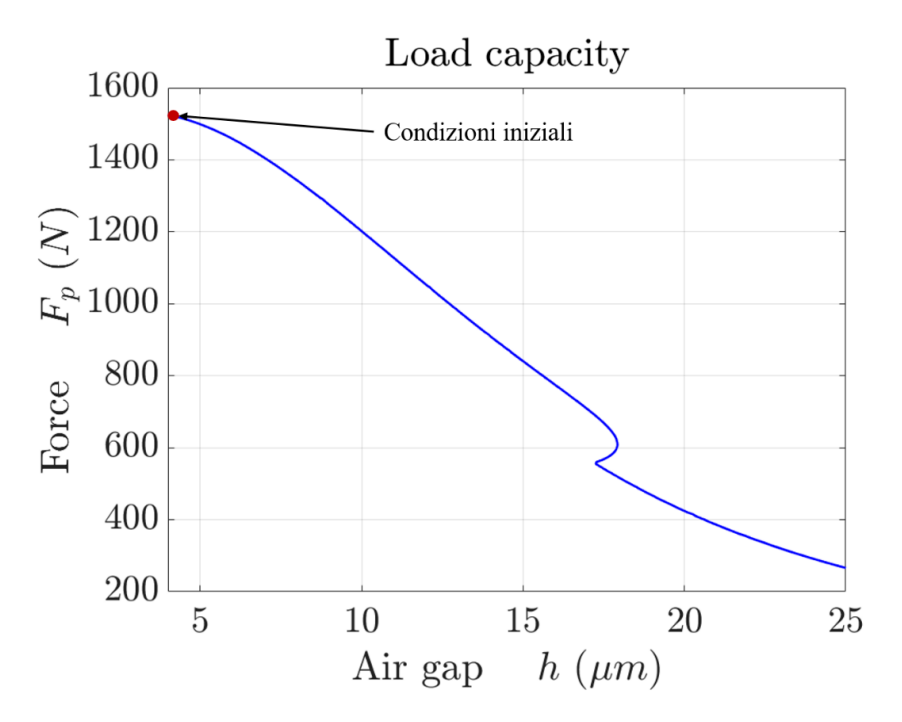

*Figura 3.14: visualizzazione delle condizioni iniziali.*

### **Calcolo delle caratteristiche statiche**

I parametri iniziali calcolati dalla prima procedura iterativa vengono utilizzati come dati di input per l'inizializzazione della seconda procedura iterativa, al fine di determinare gli andamenti delle caratteristiche statiche. Si ha una rappresentazione schematica del processo in figura 3.15:

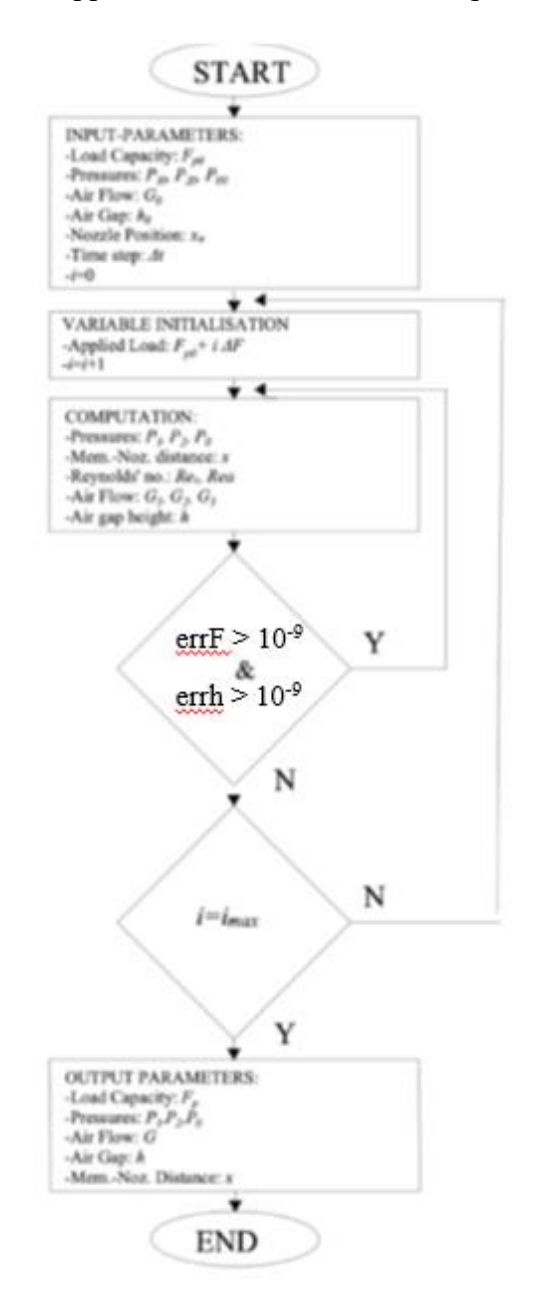

*Figura 3.15: procedura iterativa per il calcolo delle caratteristiche statiche. tratto da [27] con modifiche.*

Il risultato finale derivante da questo calcolo saranno le curve di portanza, consumo d'aria e rigidezza statica del sistema.

Le curve statiche vengono ricavate a partire dal valore di carico iniziale *Fp0* al quale vengono sottratti dei gradini di forza esterna *ΔF*. Per ogni valore di carico, quindi, si applica il procedimento iterativo descritto in figura 3.15 e si ottengono i valori intermedi di:

- Distanza membrana-ugello (*x*) (equazione 3.1);
- Portate (*G1, G2, G3*) (equazioni 3.3 3.5 3.12);
- Numeri di Reynolds (*Re1, Re2*);
- Pressioni (*P1, P2, P0*);
- Altezza di meato (*h*);
- Volume di meato (*V2*).

$$
F_{ext}(i) = F_{p,0} - i\Delta F
$$
\n<sup>(3.34)</sup>

Il valore *i* serve ad indicizzare ciascun gradino di forza esterna che viene applicato. Ovviamente, la risposta del sistema al gradino non è istantanea, si avrà quindi un transitorio di forza di pressione e altezza di meato, che vengono raffigurati nelle figure 3.16 e 3.17.

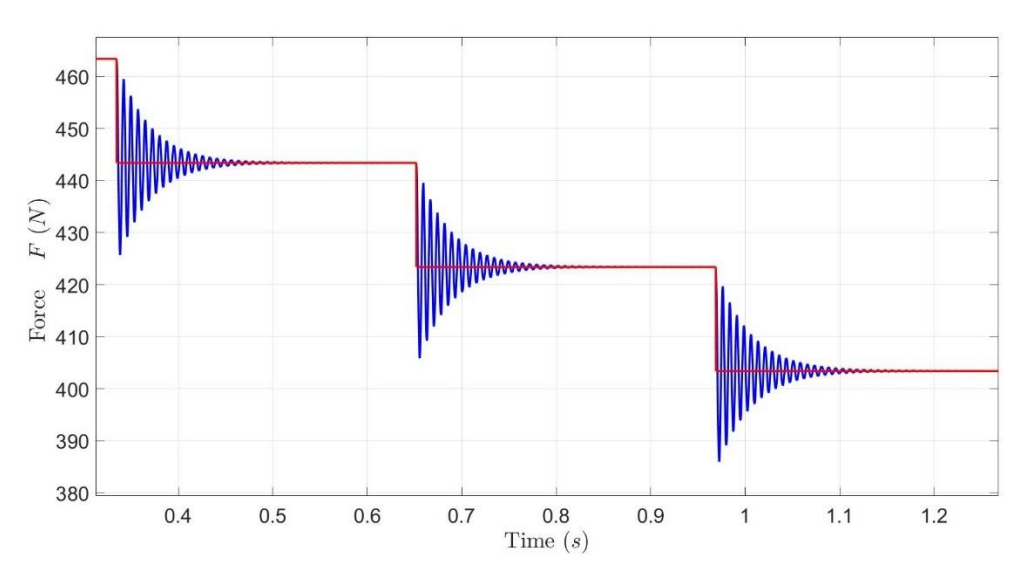

*Figura 3.16: gradino di forza esterna e transitorio di forza di pressione.*

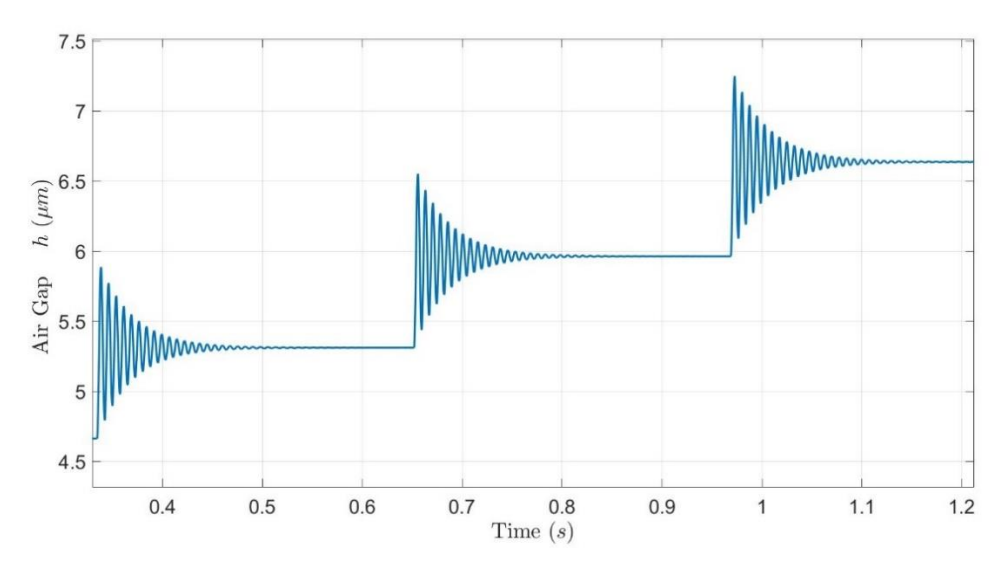

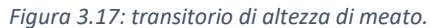

Anche in questo caso le iterazioni proseguono fino a quando gli errori di portanza e altezza di meato sono sotto al valore di tolleranza. L'intera procedura si conclude quando sono stati analizzati tutti i gradini di forza imposti.

#### **3.4.3. Modello "2"**

Il modello "2" dinamico, non lineare, è stato realizzato per valutare il comportamento del sistema a fronte dell'applicazione di una forzante esterna di tipo sinusoidale applicata a valori diversi di portanza media. Anche in questo modello vengono considerati gli stessi parametri fisici e geometrici definiti nel modello "0", inoltre, le condizioni iniziali vengono anch'esse ricavate secondo l'iter spiegato al paragrafo 3.4.2.

Prendendo come riferimento lo schema di figura 3.18, i parametri dinamici del sistema vengono ottenuti a partire dal diagramma di corpo libero del pattino, considerandolo come un sistema massamolla-smorzatore, dove le componenti elastiche e di smorzamento sono date dal meato sottostante ad esso.

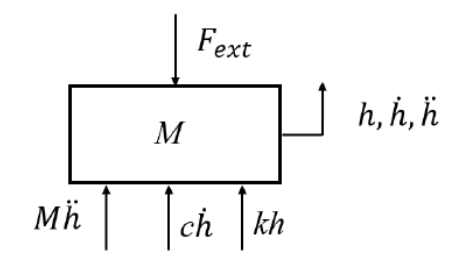

*Figura 3.18: diagramma di corpo libero del pattino.*

Ne consegue che l'equazione di corpo libero del sistema è data da:

$$
M\Delta \ddot{h} + c\Delta \dot{h} + k\Delta h = \Delta F_{ext}
$$
\n(3. 35)

La risoluzione dell'equazione utilizza il metodo dei vettori rotanti. Altezza e sue derivate vengono calcolate a partire dalla legge sinusoidale:

$$
\Delta h = \Delta h e^{j\omega t}
$$
  
\n
$$
\Delta \dot{h} = j \Delta h \omega e^{j\omega t}
$$
  
\n
$$
\Delta \ddot{h} = -\Delta h \omega^2 e^{j\omega t}
$$

*(3. 36)*

Mentre, della forza viene considerata solo la componente variabile:

$$
\Delta F_{ext} = \Delta F e^{j\omega t}
$$

*(3. 37)*

Sostituendo, si ottiene:

$$
-M\Delta h\omega^2 e^{j\omega t} + j\omega c \Delta h e^{j\omega t} + k\Delta h e^{j\omega t} = \Delta F e^{j\omega t}
$$

*(3. 38)*

Questa formula si può rappresentare graficamente come:

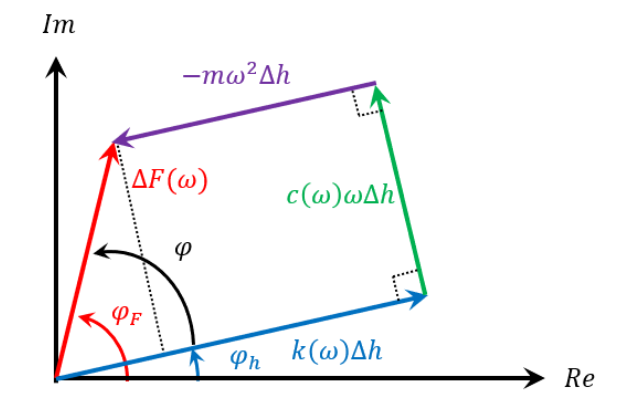

*Figura 3.19: equazione di equilibrio espressa con il metodo dei vettori rotanti.*

I valori di rigidezza dinamica e smorzamento che ne derivano si calcolano come:

$$
k(\omega) = \frac{\Delta F \cos \varphi + M \omega^2 \Delta h}{\Delta h}
$$
  

$$
c(\omega) = \frac{\Delta F \sin \varphi}{\omega \Delta h}
$$
 (3.39)

*(3. 40)*

Per poter valutare correttamente rigidezza dinamica e smorzamento è necessario conoscere il valore dello sfasamento *φ*. Si procede, quindi, analizzando lo spettro in frequenza dell'andamento della forza di pressione (*Fpt*) e dell'altezza di meato (*ht*) nel tempo. Per fare ciò si utilizza la trasformata di Fourier, grazie alla quale è possibile rappresentare le funzioni nel campo delle frequenze invece che del tempo e identificare le armoniche e le ampiezze di oscillazione delle funzioni.

Dopo aver escluso i primi due periodi di oscillazione. In quanto potrebbero essere falsati da transitori derivanti dalle modifiche dello stato di quiete del sistema, si studiano le componenti in frequenza con la maggiore ampiezza per ciascuna delle due grandezze temporali, ottenendo *ΔF* e *θ<sup>F</sup>* per l'andamento della forza di pressione e *Δh* e *θ<sup>h</sup>* per l'andamento dell'altezza di meato. Questo approccio riduce significativamente l'effetto di possibili disturbi.

Successivamente si ricava il valore dello sfasamento φ come differenza tra *θ<sup>F</sup>* e *θh*. questo valore viene quindi utilizzato per il calcolo di rigidezza dinamica e smorzamento.

$$
\varphi = \theta_F - \theta_h
$$

Il corpo centrale del modello, quindi, prende come punto di riferimento le condizioni iniziali calcolate nella prima parte e, da queste, procede alla simulazione del sistema sottoposto al una forzante esterna di tipo armonico. I valori finali derivanti da questo processo iterativo saranno lo sfasamento *φ*, la rigidezza dinamica *kdyn* e lo smorzamento *c*. Un ulteriore accorgimento riguarda la definizione del numero di periodi su cui si vuole effettuare la simulazione *nperiods*, la frequenza di oscillazione *freq* e la semi-ampiezza della forzante *dF*.

La procedura è di tipo iterativo, a partire dalle condizioni iniziali, si applica un primo gradino di forza e ne si determinano le condizioni di equilibrio, successivamente vengono considerati i parametri dinamici definiti e vengono ricavate le caratteristiche dinamiche per ogni frequenza studiata. Questo procedimento viene applicato per ogni gradino di forza che viene definito.

Le caratteristiche dinamiche vengono ricavate solo per il numero di periodi definito a priori, questo perché, al contrario delle prove di tipo statico, non si ha una condizione di convergenza che definisce la fine dello step di forza considerato. Il numero di campioni che vengono simulati può essere ricavato dato il numero di periodi e dalla discretizzazione temporale:

$$
n_{sample} = \frac{n_{periods}}{freq \cdot dt}
$$

*(3. 41)*

L'espressione analitica della forzante esterna sarà quindi:

$$
F_{ext} = F_p + \Delta F \cdot \sin(\omega t)
$$
\n<sup>(3.42)</sup>

Dove *F<sup>p</sup>* è il valore medio di portanza, *ΔF* è la semi-ampiezza della sinusoide, *ω* è la pulsazione e *t* il tempo.

Pulsazione e frequenza sono legate dalla relazione:

$$
\omega=2\pi\cdot freq
$$

*(3. 43)*

#### **3.4.4. Modello "3"**

Il modello "3" dinamico, linearizzato, è realizzato con lo stesso obiettivo del modello "2", ovvero quello di arrivare ad ottenere dei valori di rigidezza dinamica e smorzamento che descrivono il sistema simulato, inoltre, permette di studiare la stabilità del sistema. La differenza fondamentale tra i due modelli matematici sta nella strategia di risoluzione delle equazioni del sistema: il modello non lineare si basa sulla risoluzione di equazioni differenziali, discretizzate tramite Eulero esplicito in avanti, il modello linearizzato, invece, risolve le stesse equazioni, ma trasformate in equazioni algebriche nel dominio di Laplace, più veloci da risolvere per il calcolatore.

L'equazione di equilibrio, espressa nel dominio di Laplace, risulta:

$$
\overline{F_{ext}} - \overline{F_p} - Ms^2 \overline{h} = 0
$$

Questo tipo di equazioni è anche esprimibile graficamente, tramite l'utilizzo di schemi a blocchi:

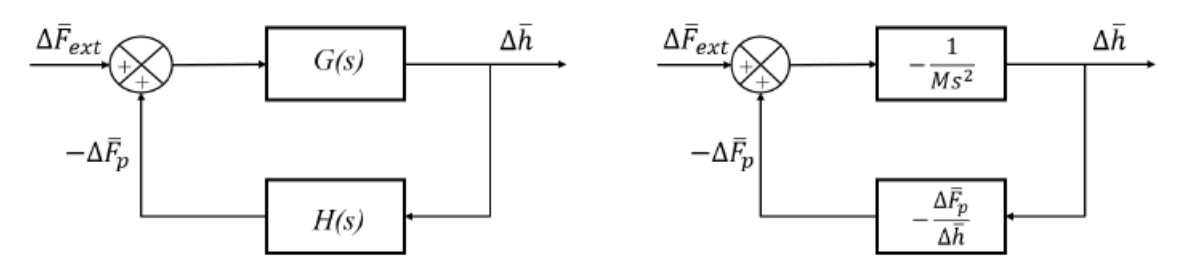

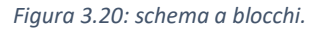

La funzione di trasferimento del sistema in anello aperto è definita come  $G(\omega) = -\frac{1}{M}$ Ms  $\frac{1}{2}$ , mentre quella di retroazione  $H(\omega) = -\frac{\Delta F_p(\omega)}{\Delta E(\omega)}$  $\frac{\Delta h p(\omega)}{\Delta h(\omega)}$ . Come si può vedere dalle formule, la funzione di retroazione lega la variazione dell'altezza di meato con la variazione di forza di pressione; calcolando il modulo e la fase di *H(ω),* quindi, è possibile risalire ai valori di rigidezza dinamica e smorzamento del sistema.

Dal punto di vista pratico, le equazioni definite al paragrafo 3.3.1 vengono linearizzate attraverso un'espansione in serie di Taylor di primo grado, nel dominio di Laplace:

$$
\Delta G_1 = \frac{\partial G_1}{\partial P_1} \Delta P_1 + \frac{\partial G_1}{\partial x} \Delta x = \frac{\partial G_1}{\partial P_1} \Delta P_1 + \frac{\partial G_1}{\partial x} \frac{\partial x}{\partial P_1} \Delta P_1 = a_1 \Delta P_1 + a_2 \Delta x = (a_1 + a_2 f_1) \Delta P_1
$$
\n(3.45)

$$
\Delta G_2 = \frac{\partial G_2}{\partial h} \Delta h \frac{\partial G_2}{\partial P_1} \Delta P_1 + \frac{\partial G_2}{\partial P_2} \Delta P_2 = b_1 \Delta h + b_2 \Delta P_1 + b_3 \Delta P_2
$$

$$
\Delta G_3 = \frac{\partial G_3}{\partial h} \Delta h + \frac{\partial G_3}{\partial P_0} \Delta P_0 = c_1 \Delta h + c_2 \Delta P_0
$$
\n(3.47)

*(3. 46)*

$$
\Delta P_0 = \frac{\partial P_0}{\partial h} \Delta h + \frac{\partial P_0}{\partial P_2} \Delta P_2 = d_1 \Delta h + d_2 \Delta P_2
$$
\n(3.48)

$$
\Delta P_2 = \frac{\partial P_2}{\partial P_0} \Delta P_0 = +\frac{\partial P_2}{\partial h} \Delta h = k_1 \Delta P_0 + k_2 \Delta h
$$
\n(3.49)

$$
\Delta x = \frac{\partial x}{\partial P_1} \Delta P_1 = f_1 \Delta P_1
$$
\n(3.50)

Le equazioni di continuità diventano:

$$
\Delta G_1 - 4\Delta G_2 = \frac{(V_v + xA_v)}{RT} s \Delta P_1 + \frac{A_v P_1}{RT} s \Delta x = g_1 s \Delta P_1 + g_2 s \Delta x
$$
\n
$$
4\Delta G_2 - \Delta G_3 = \frac{P_0 A_0}{RT} s \Delta h + \frac{(A_0 h + V_g)}{RT} s \Delta P_0 = l_1 s \Delta h + l_2 s \Delta P_0
$$
\n(3.52)

Si nota la presenza di diversi coefficienti (*a1, a2, b1, b2*, …), questi sono utilizzati per semplicità risolutiva delle equazioni. Il valore di ciascun coefficiente viene espresso di seguito:

$$
a_{1} = \frac{\partial G_{1}}{\partial P_{1}} = -K_{T}1.05(1 - 0.3 e^{-0.005 \text{ Re}_{v}}) \frac{0.685}{\sqrt{RT}} \pi d_{n} x \frac{\left(\frac{P_{1}}{P_{5}} - b_{c}\right)}{\sqrt{1 - \left(\frac{P_{1}}{P_{5}} - b_{c}\right)^{2}}} \frac{1}{(1 - b_{c})}
$$
\n
$$
a_{2} = \frac{\partial G_{1}}{\partial x} = K_{T}1.05(1 - 0.3 e^{-0.005 \text{ Re}_{v}}) \frac{0.685}{\sqrt{RT}} \pi d_{n} P_{s} \sqrt{1 - \left(\frac{P_{1}}{P_{5}} - b_{c}\right)^{2}} \frac{1}{(1 - b_{c})}
$$
\n
$$
a_{1}^{*} = \frac{\partial G_{1}}{\partial x} = 0
$$
\n
$$
a_{2}^{*} = \frac{\partial G_{1}}{\partial x} = K_{T}1.05(1 - 0.3 e^{-0.005 \text{ Re}_{v}}) \frac{0.685}{\sqrt{RT}} \pi d_{n} P_{s}
$$
\n
$$
b_{1} = \frac{\partial G_{2}}{\partial h} = K_{T}1.05(1 - 0.3 e^{-0.005 \text{ Re}_{a}}) \frac{0.685}{\sqrt{RT}} \pi d_{p} P_{1} \sqrt{1 - \left(\frac{P_{1}}{P_{1}} - b_{c}\right)^{2}}
$$
\n
$$
b_{2} = \frac{\partial G_{2}}{\partial P_{1}} = K_{T}1.05(1 - 0.3 e^{-0.005 \text{ Re}_{a}}) \frac{0.685}{\sqrt{RT}} \left(\pi d_{p} h + w_{g} h_{g}\right) \sqrt{1 - \left(\frac{P_{2}}{P_{1}} - b_{c}\right)^{2}}
$$
\n
$$
+ \frac{\left(\frac{P_{2}}{P_{1}} - b_{c}\right)}{1 - \left(\frac{P_{1}}{P_{1}} - b_{c}\right)^{2}} \frac{P_{2}}{P_{1}(1 - b)}
$$

$$
b_3 = \frac{\partial G_2}{\partial P_2} = -K_T 1.05(1 - 0.3 e^{-0.005 Re_{\alpha_3}}) \frac{0.685}{\sqrt{R \, T}} \left(\pi \, d_p \, h + w_g \, h_g\right) \frac{\left(\frac{P_2}{I_1} - b_c\right)}{\sqrt{1 - \left(\frac{P_2}{I} - b_c\right)}} \frac{1}{(1 - b)}
$$
\n
$$
b_1^* = \frac{\partial G_2}{\partial h} = K_T 1.05(1 - 0.3 e^{-0.005 Re_{\alpha_3}}) \frac{0.685}{\sqrt{R \, T}} \pi \, d_p P_1
$$
\n
$$
b_2^* = \frac{\partial G_2}{\partial P_1} = K_T 1.05(1 - 0.3 e^{-0.005 Re_{\alpha_3}}) \frac{0.685}{\sqrt{R \, T}} \left(\pi \, d_p \, h + w_g \, h_g\right)
$$
\n
$$
b_3^* = \frac{\partial G_2}{\partial P_2} = 0
$$
\n
$$
c_1 = \frac{\partial G_3}{\partial h} = \frac{(P_0^2 - P_0^2)h^2}{2\mu RT} \left(\frac{b}{L - 1} + \frac{l}{B - b}\right)
$$
\n
$$
c_2 = \frac{\partial G_3}{\partial P_0} = \frac{P_0 h^3}{3\mu RT} \left(\frac{b}{L - 1} + \frac{l}{B - b}\right)
$$
\n
$$
d_1 = \frac{\partial P_0}{\partial h} = (P_2 - P_0) \frac{b_f}{h_{\mu m}^2} \left(\frac{b_f}{L - 1} + \frac{l}{B - b}\right)
$$
\n
$$
d_2 = \frac{\partial P_0}{\partial P_0} = \left[1 - (a_f)^{\frac{b_f}{h_{\mu m}}}\right]
$$
\n
$$
k_1 = \frac{\partial P_2}{\partial P_0} = -\frac{1}{b_f \log a_f (P_0 - P_0)} \frac{b_f}{a_f^{h_{\mu m}}}}
$$
\n
$$
f_1 = \frac{\partial x}{\partial P_1} = \begin{cases} 0 & x < 13 \mu m \\ \frac{\partial x}{\partial R} & x > 13 \mu m \end{cases}
$$
\n<math display="block</math>

 $\sim$ 

I coefficienti che riportano un asterisco sono riferiti al loro valore nel caso di flusso sonico.

Mettendo a sistema le equazioni dalla 3.45 alla 3.52 si ottiene:

$$
\begin{cases}\n\Delta G_1 = a_1 \Delta P_1 + a_2 \Delta x = (a_1 + a_2 f_1) \Delta P_1 \\
\Delta G_2 = b_1 \Delta h + b_2 \Delta P_1 + b_3 \Delta P_2 \\
\Delta G_3 = c_1 \Delta h + c_2 \Delta P_0 \\
\Delta P_0 = d_1 \Delta h + d_2 \Delta P_2 \\
\Delta P_2 = k_1 \Delta P_0 + k_2 \Delta h \\
\Delta x = f_1 \Delta P_1 \\
\Delta G_1 - 4 \Delta G_2 = g_1 s \Delta P_1 + g_2 s \Delta x \\
4 \Delta G_2 - \Delta G_3 = l_1 s \Delta h + l_2 s \Delta P_0\n\end{cases}
$$

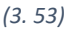

Per quanto riguarda la prima equazione di continuità (3.51), si ha:

$$
(a_1 + a_2 f_1)\Delta P_1 - 4((b_1 + b_2 k_2)\Delta h + b_3 k_1 \Delta P_0 + b_2 \Delta P_1) = g_1 s \Delta P_1 + g_2 s f_1 \Delta P_1
$$
  

$$
(a_1 + a_2 f_1)\Delta P_1 - 4(b_1 + b_3 k_2)\Delta h - 4b_3 k_1 \Delta P_0 - 4b_2 \Delta P_1 = g_1 s \Delta P_1 + g_2 s f_1 \Delta P_1
$$
  

$$
(a_1 + a_2 f_1 - 4b_2 - g_1 s - g_2 f_1 s)\Delta P_1 = 4(b_1 + b_3 k_2)\Delta h + 4b_3 k_1 \Delta P_0
$$

Per la seconda (3.52), invece:

$$
4[(b_1 + b_3k_2)\Delta h + b_3k_1\Delta P_0 + b_2\Delta P_1] - c_1\Delta h - c_2\Delta P_0 = l_1s\Delta h + l_2s\Delta P_0
$$
  

$$
(4b_1 + 4b_3k_2)\Delta h + 4b_3k_1\Delta P_0 + 4b_2\Delta P_1 - c_1\Delta h - c_2\Delta P_0 = l_1s\Delta h + l_2s\Delta P_0
$$
  

$$
4b_2\Delta P_1 = (l_1s - 4b_1 - 4b_3k_2 + c_1)\Delta h + (l_2s + c_2 - 4b_3k_1)\Delta P_0
$$

Eguagliando le due espressioni sulla base di  $\Delta P_1$ , si ottiene:

$$
\frac{4(b_1 + b_3k_2)\Delta h + 4b_3k_1\Delta P_0}{(a_1 + a_2f_1 - 4b_2 - g_1s - g_2f_1s)} = \frac{(l_1s - 4b_1 - 4b_3k_2 + c_1)\Delta h + (l_2s + c_2 - 4b_3k_1)\Delta P_0}{4b_2}
$$
\n
$$
(16b_1b_2 + 16b_2b_3k_2)\Delta h + 16b_2b_3k_1\Delta P_0
$$
\n
$$
= [(a_1 + a_2f_1 - 4b_2 - g_1s - g_2f_1s)(l_1s - 4b_1 - 4b_3k_2 + c_1)\Delta h + (a_1 + a_2f_1 - 4b_2 - g_1s - g_2f_1s)(l_2s + c_2 - 4b_3k_1)\Delta P_0]
$$
\n
$$
(16b_1b_2 + 16b_2b_3k_2)\Delta h + 16b_2b_3k_1\Delta P_0
$$
\n
$$
= [(-g_1s - g_2f_1s + a_1 + a_2f_1 - 4b_2)(l_1s - 4b_1 - 4b_3k_2 + c_1)\Delta h + (-g_1s - g_2f_1s + a_1 + a_2f_1 - 4b_2)(l_2s + c_2 - 4b_3k_1)\Delta P_0]
$$
\n
$$
(16b_1b_2 + 16b_2b_3k_2)\Delta h + 16b_2b_3k_1\Delta P_0
$$
\n
$$
= [(-g_1l_1s^2 + 4g_1b_1s + 4g_1b_3k_2s - g_1c_1s)\Delta h + (-g_2f_1l_1s^2 + 4g_2f_1b_1s + 4g_2f_1b_3k_2s - g_2f_1c_1s)\Delta h + (a_1l_1s - 4a_1b_1 - 4a_1b_3k_2 + a_1c_1)\Delta h + (a_2f_1l_1s - 4a_2f_1b_1 - 4a_2f_1b_3k_2 - 4b_2c_1)\Delta h
$$
\n
$$
+ (-4b_2l_1s + 16b_1b_2 + 1
$$

$$
+(-4b_2l_2s - 4b_2c_2 + 16b_2b_3k_1)\Delta P_0
$$

$$
(16b_2b_3k_1 + g_1l_2s^2 + g_1c_2s - 4g_1b_3k_1s + g_2f_1l_2s^2 + c_2g_2f_1s - 4b_3g_2f_1k_1s - a_1l_2s - a_1c_2+ 4a_1b_3k_1 - a_2f_1l_2s - a_2f_1c_2 + 4a_2f_1b_3k_1 + 4b_2l_2s + 4b_2c_2 - 16b_2b_3k_1)\Delta P_0= (-16b_1b_2 - 16b_2b_3k_2 - g_1l_1s^2 + 4g_1b_1s + 4g_1b_3k_2s - g_1c_1s - g_2f_1l_1s^2+ 4g_2f_1b_1s + 4g_2f_1b_3k_2s - g_2f_1c_1s + a_1l_1s - 4a_1b_1 - 4a_1b_3k_2 + a_1c_1 + a_2f_1l_1s- 4 a_2f_1b_1 - 4 a_2f_1b_3k_2 + a_2f_1c_1 - 4b_2l_1s + 16b_1b_2 + 16b_2b_3k_2 - 4b_2c_1)\Delta h[(g_1l_2 + g_2f_1l_2)s^2 + (g_1c_2 - 4g_1b_3k_1 + c_2g_2f_1 - 4b_3g_2f_1k_1 - a_1l_2 - a_2f_1l_2 + 4b_2l_2)s+ 4(a_1b_3k_1 + a_2f_1b_3k_1 + b_2c_2) - a_1c_2 - a_2f_1c_2 + 16b_2b_3k_1 - 16b_2b_3k_1]\Delta P_0= (-16b_1b_2 - 16b_2b_3k_2 - g_1l_1s^2 + 4g_1b_1s + 4g_1b_3k_2s - g_1c_1s - g_2f_1l_1s^2+ 4g_2f_1b_1s + 4g_2f_1b_3k_2s - g_2f_1c_1s + a_1l_1s - 4a_1b_1 - 4a_1b_3k_2 + a_
$$

$$
\frac{\Delta P_0}{\Delta h} = \frac{\left[(-g_1l_1 - g_2f_1l_1)\mathbf{s}^2 + (4g_1b_1 + 4g_1b_3k_2 + 4g_2f_1b_1 + 4g_2f_1b_3k_2 - 4b_2l_1 - g_1c_1 - g_2f_1c_1 + a_1l_1 + a_2f_1l_1\mathbf{s} + 4(-a_2f_1b_3k_2 - a_1b_1 - a_1b_3k_2 - a_2f_1b_1 - b_2c_1) + a_1c_1 + a_2f_1c_1\mathbf{s} + 4(-a_2f_1b_3k_2 - a_1b_1 - a_1b_3k_2 - a_2f_1b_1 - b_2c_1) + a_1c_1 + a_2f_1c_1\mathbf{s} + 4(-a_2f_1b_3k_2 - a_1b_1 - a_1b_3k_2 - a_2f_1b_1 - b_2c_1) + a_1c_1 + a_2f_1c_1\mathbf{s} + 4(-a_2f_1b_3k_2 - a_1b_1 - a_1b_3k_2 - a_2f_1b_1 - b_2c_1) + a_1c_1 + a_2f_1c_1\mathbf{s} + 4(-a_2f_1b_3k_2 - a_1b_1 - a_1b_3k_2 - a_2f_1b_1 - b_2c_1) + a_1c_1 + a_2f_1c_1\mathbf{s} + 4(-a_2f_1b_3k_2 - a_1b_1 - a_1b_3k_2 - a_2f_1b_1 - b_2c_1) + a_1c_1 + a_2f_1c_1\mathbf{s} + 4(-a_2f_1b_3k_2 - a_1b_1 - a_1b_3k_2 - a_1b_1 - a_1b_3k_2 - a_2f_1b_1 - b_2c_1)\mathbf{s} + 4(-a_2f_1b_3k_2 - a_1b_1 - a_1b_3k_2 - a_1b_1 - a_1b_3k_2 - a_1b_1 - a_1b_3k_2 - a_1b_1 - a_1b_3k_2 - a_1b_1 - a_1b_3k_2 - a_1b_1 - a_1
$$

*(3. 54)*

*(3. 55)*

Che, in definitiva, si può scrivere come:

$$
\frac{\Delta P_0}{\Delta h} = \frac{\alpha_2 s^2 + \alpha_1 s + \alpha_0}{\beta_2 s^2 + \beta_1 s + \beta_0}
$$

Dove:

$$
\alpha_2 = -g_1 l_1 - g_2 f_1 l_1
$$
  
\n
$$
\alpha_1 = 4g_1 b_1 + 4g_1 b_3 k_2 + 4g_2 f_1 b_1 + 4g_2 f_1 b_3 k_2 - 4b_2 l_1 - g_1 c_1 - g_2 f_1 c_1 + a_1 l_1 + a_2 f_1 l_1
$$
  
\n
$$
\alpha_0 = 4(-a_2 f_1 b_3 k_2 - a_1 b_1 - a_1 b_3 k_2 - a_2 f_1 b_1 - b_2 c_1) + a_1 c_1 + a_2 f_1 c_1
$$
  
\n
$$
\beta_2 = g_1 l_2 + g_2 f_1 l_2
$$
  
\n
$$
\beta_1 = 4b_2 l_2 - 4g_1 b_3 k_1 - 4b_3 g_2 f_1 k_1 + g_1 c_2 + c_2 g_2 f_1 - a_1 l_2 - a_2 f_1 l_2
$$
  
\n
$$
\beta_0 = 4(a_1 b_3 k_1 + a_2 f_1 b_3 k_1 + b_2 c_2) - a_1 c_2 - a_2 f_1 c_2
$$

Da queste equazioni, si può risalire alla funzione di trasferimento di retroazione:

$$
\frac{\Delta F_p}{\Delta h} = H_{fh} = -S_{eq} \frac{\alpha_2 s^2 + \alpha_1 s + \alpha_0}{\beta_2 s^2 + \beta_1 s + \beta_0}
$$
\n
$$
S_{eq} = \frac{1}{3} \left[ lb + LB + \frac{(Lb + lB)}{2} \right]
$$
\n(3.56)

Se si studia ampiezza |*H*(*ω*)| e fase *φ* della risposta in frequenza della funzione di trasferimento del ramo di retroazione, è possibile determinare i valori di rigidezza dinamica e smorzamento del meato. Vengono di seguito riportati i calcoli per ricavare rigidezza statica, dinamica e smorzamento del sistema linearizzato.

$$
k_{st\_LIN} = -S_{eq} \frac{\alpha_0}{\beta_0}
$$
\n
$$
k_{dyn}(\omega) = |H(\omega)| \cos \varphi
$$
\n
$$
(3.57)
$$
\n
$$
(3.58)
$$

$$
c(\omega) = \frac{|H(\omega)|}{\omega} sin\varphi
$$
\n(3.59)

L'ultimo step di questa analisi consiste nello studio della stabilità del sistema, per farlo si definisce la funzione di trasferimento in anello chiuso:

$$
W(\omega) = \frac{G(\omega)}{1 + G(\omega) \cdot H(\omega)} = \frac{\frac{1}{Ms^2}}{1 + \frac{1}{Ms^2} \cdot \frac{\Delta F_p(\omega)}{\Delta h(\omega)}}
$$

*(3. 60)*

# **CAPITOLO 4**

# **4. Risultati**

L'obiettivo principale di questo lavoro di tesi è quello di validare la procedura progettuale studiata tramite il modello numerico "0". L'iter realizzativo descritto in questo capitolo comprende una serie di passaggi: il discorso si aprirà con il confronto dei dati di rigidezza calcolati tramite i due banchi prova utilizzati, al fine di valutare l'attendibilità delle curve sperimentali ottenute dal banco per prove statiche e dinamiche; segue, quindi, la validazione del modello "1" di caratterizzazione statica attraverso il confronto delle curve di andamento di portata e capacità di carico ottenute numericamente e sperimentalmente. I valori di rigidezza numerica utilizzati nel modello "1" sono stati raccolti in modo tale da ottenere una relazione che leghi questi ultimi con lo spessore della membrana utilizzata, grazie a ciò è stato possibile ottenere i valori di spessore di membrana consigliabile per le condizioni operative che si vogliono imporre. **Durante le sperimentazioni si è notata una forte dipendenza delle misure con la correttezza di posizionamento della membrana, infatti, quest'ultima tende a muoversi durante l'esecuzione delle sperimentazioni. Per evitare questo problema è stato eseguito l'incollaggio delle membrane sull'interfaccia valvola-pattino e ne si è studiato il comportamento ripetendo alcuni dei test precedenti. Questa è risultata la soluzione ottimale.** È stato, quindi, effettuato un confronto delle prove eseguite con membrana mobile e membrana incollata. Infine, si applica il modello "0" di progetto alle prove effettuate con membrana incollata.

Il capitolo si conclude con un'analisi delle prestazioni dinamiche effettuata mediante simulazioni numeriche.

A livello pratico, sono state utilizzate membrane di spessore pari a 50, 100, 120, 150 e 200μm e con diametri pari a 6 o 8mm.

**Prima di iniziare la trattazione, si vuole mettere in evidenza un errore nel montaggio di un raccordo nel corpo valvola: per i test eseguiti sul banco per prove statiche e dinamiche, quando si considerano spessori pari a 100, 120 e 150μm e diametro pari a 8mm: il raccordo che permette il collegamento tra la camera superiore della valvola e il pattino è stato avvitato eccessivamente nella sede della valvola. A causa di ciò l'estremità del raccordo stesso è andata in battuta con l'ugello e, di conseguenza, ha ostacolato il passaggio di aria dalla camera al pattino. Purtroppo, ci si è accorti di questo inconveniente solo dopo l'analisi finale dei dati e, per via di ulteriori problemi, non è stato possibile replicare e correggere i test. I valori ricavati sono comunque considerabili validi, come dimostrato nei paragrafi seguenti.**

# **4.1. Confronto delle rigidezze ottenute con i due banchi prova**

Come descritto nel capitolo 2, i due banchi prova utilizzano due differenti tipologie di sensori di rilevazione dello spostamento della membrana interna alla valvola. Per poter considerare attendibili le prove effettuate con il banco per prove statiche e dinamiche (che utilizza un sensore capacitivo), è necessario che i valori di rigidezza sperimentali siano paragonabili a quelli calcolati dai dati rilevati per mezzo del banco per la caratterizzazione delle membrane (che utilizza un sensore laser), questo perché, al contrario del laser, il sensore capacitivo non genera uno spot visibile del punto di rilevazione dello spostamento, e quindi non risulta possibile definire quale si la zona di misurazione precisa del capacitivo. A rigor di logica, se i dati di rigidezza calcolata combaciano sufficientemente, si può considerare che i due sensori misurano lo stesso punto della membrana.

Per ciascun test eseguito su ciascun banco, a partire dalla pendenza della curva spostamento membrana – pressione relativa interna alla camera (esempio riportato in figura 4.1), si è calcolato il valore di rigidezza sperimentale della membrana. I valori sono calcolati per mezzo della formula:  $k_m = A_m \frac{\Delta P}{\Delta x}$  $\frac{\Delta P}{\Delta x}$ . Si vuole sottolineare che l'andamento dello spostamento della membrana non è lineare per tutte le prove effettuate, questo perché le membrane utilizzate in questa sezione non erano incollate all'interfaccia, inoltre, aumentando il precarico da parte dell'ugello si perde questa linearità, in questo caso si considera solo il tratto finale, più lineare, della curva (esempio in figure 4.2 - 4.3). Le figure 4.1, 4.2 e 4.3 rappresentano un test di esempio, le linee sperimentali sono doppie perché considerano sia la fase di aumento che quella di diminuzione della forza applicata al pattino.

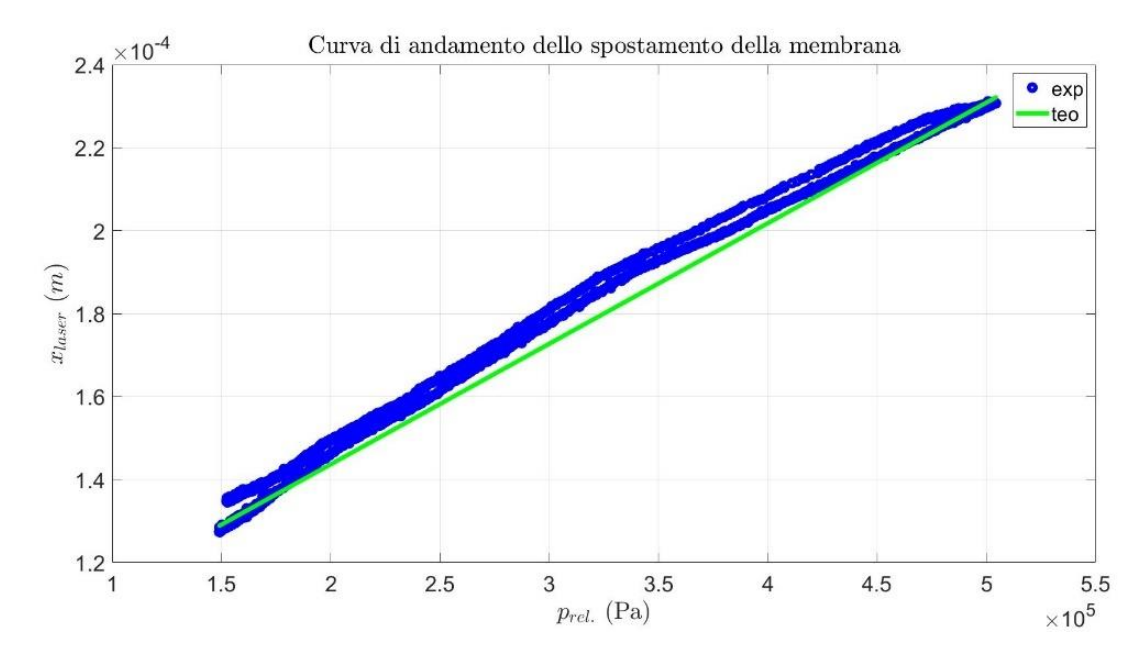

*Figura 4.1: curva di esempio di andamento dello spostamento lineare della membrana in funzione della pressione nella camera della valvola.*

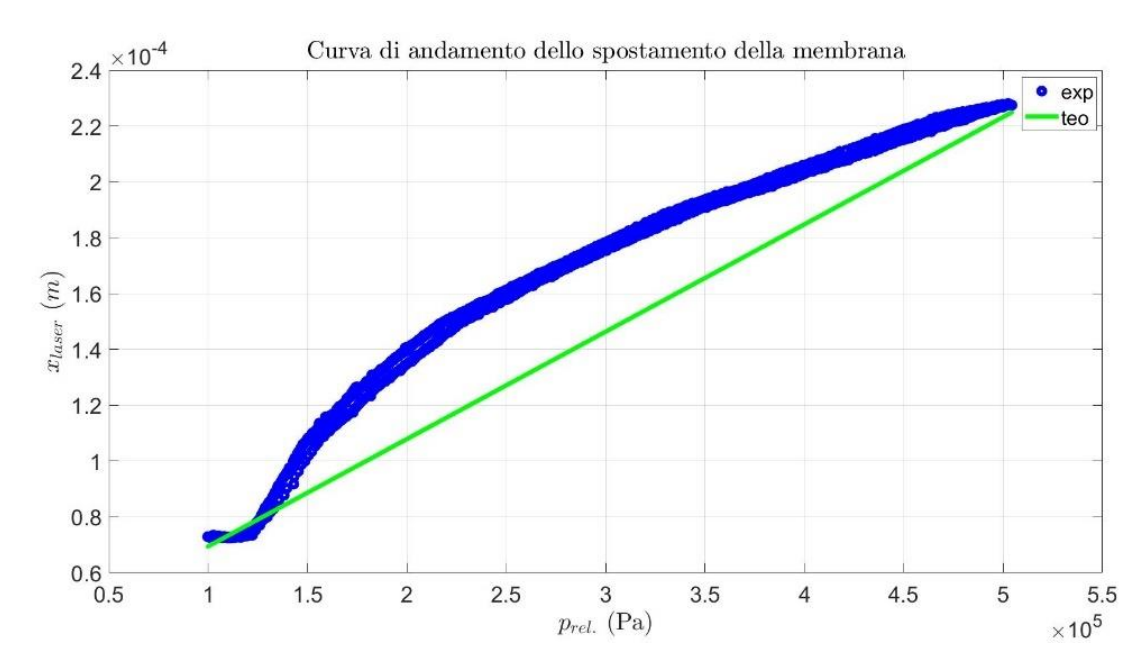

*Figura 4.2: curva di esempio di andamento dello spostamento non lineare della membrana in funzione della pressione nella camera della valvola.*

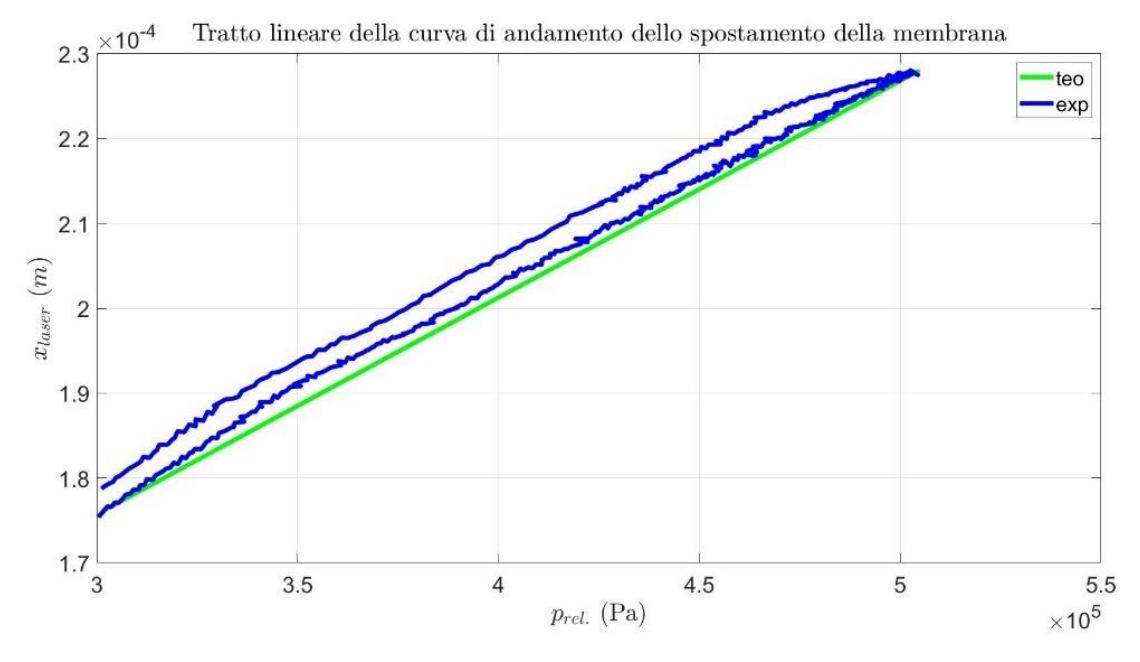

*Figura 4.3: tratto lineare della curva in figura 4.2.*

Si riportano di seguito le tabelle contenenti i dati di rigidezza calcolati a partire da queste curve, per ogni test e membrana considerata. I dati riportati di seguito fanno riferimento a prove sperimentali eseguite ad una pressione di alimentazione pari a 4bar relativi, il diametro delle membrane utilizzate è pari a 8mm. La configurazione di montaggio non prevede l'incollaggio della membrana all'interfaccia della valvola.

| $s = 50 \mu m$    |                                       |                                                            | $s=100 \mu m$ |       |                                                                                 | $s=120 \mu m$ |       |                                                  | $s = 150 \mu m$ |       |                                  |
|-------------------|---------------------------------------|------------------------------------------------------------|---------------|-------|---------------------------------------------------------------------------------|---------------|-------|--------------------------------------------------|-----------------|-------|----------------------------------|
| $x_0 = 0 \mu m$   | $k_m = A_m \frac{\Delta P}{\Delta x}$ | $1,92 \cdot 10^5$ N/m                                      |               | $k_m$ | $2,57 \cdot 10^5$ N/m                                                           |               | $k_m$ | $2,76 \cdot 10^5$ N/m                            |                 | $k_m$ | 5,04 $\cdot$ 10 <sup>5</sup> N/m |
|                   |                                       | $1,95 \cdot 10^5$ N/m $x_0 = 0 \mu m$                      |               |       | $2,58 \cdot 10^5$ N/m $x_0 = 0 \mu$ m                                           |               |       | 2,70 $\cdot$ 10 <sup>5</sup> N/m $x_0 = 0 \mu$ m |                 |       | $4,99 \cdot 10^5$ N/m            |
|                   |                                       | $1,93 \cdot 10^5$ N/m                                      |               |       | $2,49 \cdot 10^5$ N/m                                                           |               |       | $2,69 \cdot 10^5$ N/m                            |                 |       | $5,12 \cdot 10^5$ N/m            |
| $x_0 = -10 \mu m$ | $k_m$                                 | $1,94 \cdot 10^5$ N/m                                      |               | $k_m$ | $2,56 \cdot 10^5$ N/m                                                           |               | $k_m$ | $2,73 \cdot 10^5$ N/m                            |                 | $k_m$ | $5,02 \cdot 10^5$ N/m            |
|                   |                                       | $1,93 \cdot 10^5$ N/m $x_0$ = -10µm                        |               |       | $2,50 \cdot 10^5$ N/m $x_0$ = -10µm                                             |               |       | $2,73 \cdot 10^5$ N/m $x_0 = -10 \mu m$          |                 |       | $5,16 \cdot 10^5$ N/m            |
|                   |                                       | $1,94 \cdot 10^5$ N/m                                      |               |       | $2,50 \cdot 10^5$ N/m                                                           |               |       | $2,73 \cdot 10^5$ N/m                            |                 |       | $5,13 \cdot 10^5$ N/m            |
|                   | $k_m$                                 | $1,94 \cdot 10^5$ N/m                                      |               | $k_m$ | $2,46 \cdot 10^5$ N/m                                                           |               | $k_m$ | $2,69 \cdot 10^5$ N/m                            |                 | $k_m$ | $5,03 \cdot 10^5$ N/m            |
| $x_0 = -30 \mu m$ |                                       | $1,95 \cdot 10^5$ N/m $x_0$ = -30 $\mu$ m                  |               |       | $2,40 \cdot 10^5$ N/m $x_0$ = -30 µm                                            |               |       | $2,69 \cdot 10^5$ N/m $x_0$ = -30 µm             |                 |       | $5,12 \cdot 10^5$ N/m            |
|                   |                                       | $1,98 \cdot 10^5$ N/m                                      |               |       | $2,39 \cdot 10^5$ N/m                                                           |               |       | $2,70 \cdot 10^5$ N/m                            |                 |       | $5,00 \cdot 10^5$ N/m            |
|                   | $k_m$                                 | $1,96 \cdot 10^5$ N/m                                      |               |       | $2,34 \cdot 10^5$ N/m                                                           |               |       | $2,67 \cdot 10^5$ N/m                            |                 |       |                                  |
| $x_0 = -50 \mu m$ |                                       | 1,97 $\cdot$ 10 <sup>5</sup> N/m $x_0$ = -50 $\mu$ m $k_m$ |               |       | 2,34 · 10 <sup>5</sup> N/m $x_0$ = -50 $\mu$ m $k_m$ 2,67 · 10 <sup>5</sup> N/m |               |       |                                                  |                 |       |                                  |
|                   |                                       | $1,97 \cdot 10^5$ N/m                                      |               |       | $2,35 \cdot 10^5$ N/m                                                           |               |       | $2,66 \cdot 10^5$ N/m                            |                 |       |                                  |
| $x_0 = -70 \mu m$ | $k_m$                                 | $1,95 \cdot 10^5$ N/m                                      |               |       |                                                                                 |               |       |                                                  |                 |       |                                  |
|                   |                                       | $1,93 \cdot 10^5$ N/m                                      |               |       |                                                                                 |               |       |                                                  |                 |       |                                  |
|                   |                                       | $1,97 \cdot 10^5$ N/m                                      |               |       |                                                                                 |               |       |                                                  |                 |       |                                  |

*Tabella 4.1: rigidezze sperimentale ricavate dal banco per caratterizzazione delle membrane a P<sup>s</sup> = 4bar.*

*Tabella 4.2: rigidezze sperimentale ricavate dal banco per prove statiche e dinamiche a P<sup>s</sup> = 4bar.*

| $s = 50 \mu m$    |            |                                                      | $s=100 \mu m$                                                                                           |  |                                                      | $s = 120 \mu m$   |       |                                                      | $s = 150 \mu m$ |       |                       |
|-------------------|------------|------------------------------------------------------|----------------------------------------------------------------------------------------------------|--|------------------------------------------------------|-------------------|-------|------------------------------------------------------|-----------------|-------|-----------------------|
|                   |            |                                                      |                                                                                                    |  |                                                      | $x_0 = -30 \mu m$ |       | $3,06 \cdot 10^5$ N/m                                |                 | $k_m$ | $4,42 \cdot 10^5$ N/m |
|                   |            |                                                      |                                                                                                    |  |                                                      |                   |       | $k_m$ 3,08 · 10 <sup>5</sup> N/m $x_0$ = -30 $\mu$ m |                 |       | $4,49 \cdot 10^5$ N/m |
|                   |            |                                                      |                                                                                                    |  |                                                      |                   |       | $3,07 \cdot 10^5$ N/m                                |                 |       | $4,48 \cdot 10^5$ N/m |
|                   |            |                                                      |                                                                                                    |  |                                                      |                   | $k_m$ | $3,01 \cdot 10^5$ N/m                                |                 | $k_m$ | $4,35 \cdot 10^5$ N/m |
|                   |            |                                                      |                                                                                                    |  |                                                      | $x_0 = -40 \mu m$ |       | $3.03 \cdot 10^5$ N/m $x_0$ = -40 $\mu$ m            |                 |       | $4,37 \cdot 10^5$ N/m |
|                   |            |                                                      |                                                                                                    |  |                                                      |                   |       | $3,05 \cdot 10^5$ N/m                                |                 |       | $4,41 \cdot 10^5$ N/m |
|                   | $\Delta P$ | $1,94 \cdot 10^5$ N/m                                | $x_0$ = -50 $\mu$ m $k_m = A_m \frac{m}{\Delta x}$ 1,95 · 10 <sup>5</sup> N/m $x_0$ = -50 $\mu$ m $k_m$ |  | $2,59 \cdot 10^5$ N/m                                |                   | $k_m$ | $2,99 \cdot 10^5$ N/m                                |                 | $k_m$ | $4,26 \cdot 10^5$ N/m |
|                   |            |                                                      |                                                                                                    |  | 2,59 $\cdot$ 10 <sup>5</sup> N/m $x_0$ = -50 $\mu$ m |                   |       | $2,99 \cdot 10^5$ N/m $x_0$ = -50 µm                 |                 |       | $4,31 \cdot 10^5$ N/m |
|                   |            | $1,94 \cdot 10^5$ N/m                                |                                                                                                    |  | $2,58 \cdot 10^5$ N/m                                |                   |       | $3,00 \cdot 10^5$ N/m                                |                 |       | $4,33 \cdot 10^5$ N/m |
|                   | $k_m$      | $1,93 \cdot 10^5$ N/m                                |                                                                                                    |  | $2,60 \cdot 10^5$ N/m                                |                   |       |                                                      |                 |       |                       |
| $x_0 = -60 \mu m$ |            | 1,93 · 10 <sup>5</sup> N/m $x_0$ = -60 $\mu$ m $k_m$ |                                                                                                    |  | $2,60 \cdot 10^5$ N/m                                |                   |       |                                                      |                 |       |                       |
|                   |            | $1,93 \cdot 10^5$ N/m                                |                                                                                                    |  | $2,60 \cdot 10^5$ N/m                                |                   |       |                                                      |                 |       |                       |
| $x_0 = -70 \mu m$ | $k_m$      | $1,85 \cdot 10^5$ N/m                                | 1,88 · 10 <sup>5</sup> N/m $x_0$ = -70 $\mu$ m $k_m$                                                    |  | $2,94 \cdot 10^5$ N/m                                |                   |       |                                                      |                 |       |                       |
|                   |            |                                                      |                                                                                                    |  | $2,92 \cdot 10^5$ N/m                                |                   |       |                                                      |                 |       |                       |
|                   |            | $1,86 \cdot 10^5$ N/m                                |                                                                                                    |  | $2,96 \cdot 10^5$ N/m                                |                   |       |                                                      |                 |       |                       |

Questi dati vengono confrontati mediante il grafico riportato in figura 4.4:

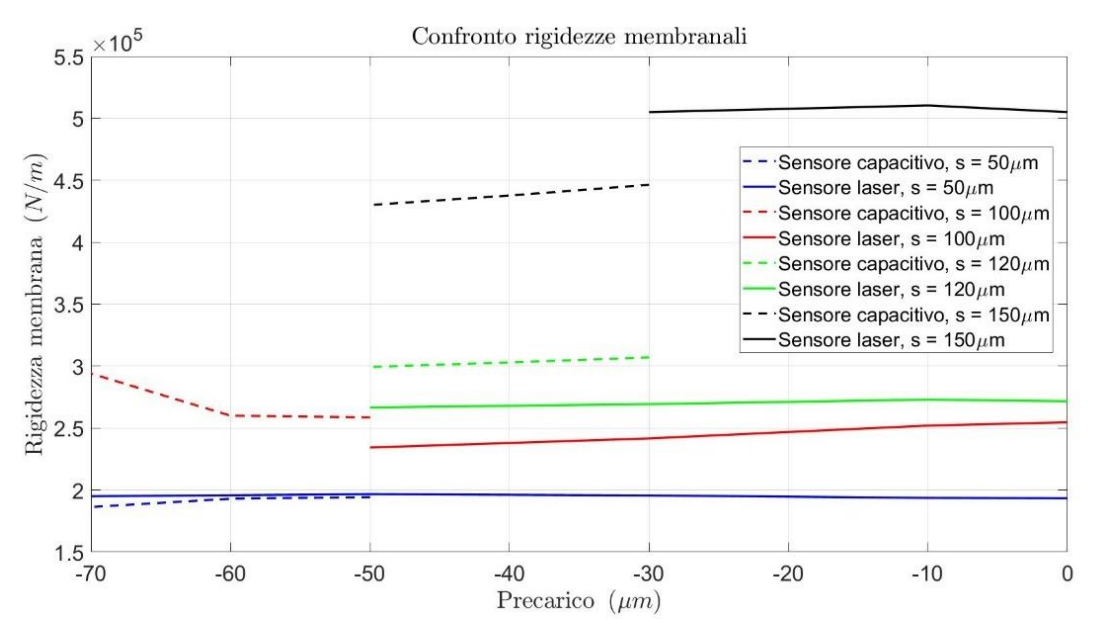

*Figura 4.4: grafico di confronto dei valori di rigidezza.*

Dalla figura 4.4 si nota una buona dualità dei valori di rigidezza calcolati a partire dai dati sperimentali, sia per quelli derivanti dal banco con sensore laser che da quello con sensore capacitivo. Aumentando lo spessore della membrana questa dualità va leggermente a ridursi, questo è dovuto dal fatto che i due banchi utilizzano due sensori differenti per rilevare lo spostamento della membrana, e, inoltre, concorre anche l'errore di montaggio di cui si è parlato in precedenza. In generale, l'omogeneità dei valori di rigidezza calcolati per ogni spessore di membrana è accettabile.

Una volta validate le prove eseguite per mezzo del banco per prove statiche e dinamiche a  $P_s = 4$ bar, sono state eseguite le stesse prima ad una  $P_s$  = 5bar e poi per  $P_s$  = 3bar.

#### Test eseguiti su banco per prove statiche e dinamiche a  $P_s = 5$ bar

I seguenti test sono stati eseguiti su ciascuna membrana a partire da valori di precarico nullo, al fine di individuare il valore di precarico minimo necessario ad avere la regolazione da parte della valvola. Si riportano di seguito una tabella relativa ai dati di rigidezza calcolati e la loro rappresentazione grafica per tutti gli spessori di membrana.

| $s = 50 \mu m$    |                                       |                                                      | $s = 100 \mu m$                                      |                                                |                                                      | $s=120 \mu m$ |                       |                                                      | $s = 150 \mu m$ |                       |                                  |
|-------------------|---------------------------------------|------------------------------------------------------|------------------------------------------------------|------------------------------------------------|------------------------------------------------------|---------------|-----------------------|------------------------------------------------------|-----------------|-----------------------|----------------------------------|
|                   |                                       | $3,10 \cdot 10^5$ N/m                                |                                                      |                                                | $4,12 \cdot 10^5$ N/m                                |               |                       | $3,59 \cdot 10^5$ N/m                                |                 |                       | 5,29 $\cdot$ 10 <sup>5</sup> N/m |
| $x_0 = 0 \mu m$   | $k_m = A_m \frac{\Delta P}{\Delta x}$ | $3,23 \cdot 10^5$ N/m $x_0 = 0 \mu m$                |                                                      | $k_m$                                          | $4,29 \cdot 10^5$ N/m $x_0 = 0 \mu m$                |               | $k_m$                 | $3,54 \cdot 10^5$ N/m $x_0 = 0 \mu m$                |                 | $k_m$                 | 5,27 $\cdot$ 10 <sup>5</sup> N/m |
|                   |                                       | $3,11 \cdot 10^5$ N/m                                |                                                      |                                                | $4,28 \cdot 10^5$ N/m                                |               |                       | $3,53 \cdot 10^5$ N/m                                |                 |                       | 5,28 $\cdot$ 10 <sup>5</sup> N/m |
| $x_0 = -10 \mu m$ | $k_m$                                 | $3,10 \cdot 10^5$ N/m                                |                                                      | $k_m$                                          | $4,33 \cdot 10^5$ N/m                                |               | $k_m$                 | $3,48 \cdot 10^5$ N/m                                |                 |                       | $5,17 \cdot 10^5$ N/m            |
|                   |                                       | $3,12 \cdot 10^5$ N/m $x_0 = -10 \mu m$              |                                                      |                                                | $4,35 \cdot 10^5$ N/m $x_0 = -10 \mu m$              |               |                       | $3,44 \cdot 10^5$ N/m $x_0 = -10 \mu m$              |                 |                       | $k_m$ 5,15 · 10 <sup>5</sup> N/m |
|                   |                                       | $3,10 \cdot 10^5$ N/m                                |                                                      |                                                | $4,37 \cdot 10^5$ N/m                                |               |                       | $3,44 \cdot 10^5$ N/m                                |                 |                       | $5,13 \cdot 10^5$ N/m            |
|                   | $k_m$                                 | $3,11 \cdot 10^5$ N/m                                |                                                      | $k_m$                                          | $4,29 \cdot 10^5$ N/m                                |               | $k_m$                 | $3,36 \cdot 10^5$ N/m                                |                 |                       | $5,03 \cdot 10^5$ N/m            |
| $x_0 = -20 \mu m$ |                                       | $3,11 \cdot 10^5$ N/m $x_0$ = -20 $\mu$ m            |                                                      |                                                | $4,30 \cdot 10^5$ N/m $x_0$ = -20 $\mu$ m            |               |                       | 3,33 · 10 <sup>5</sup> N/m $x_0$ = -20 $\mu$ m $k_m$ |                 |                       | $5,06 \cdot 10^5$ N/m            |
|                   |                                       | $3,09 \cdot 10^5$ N/m                                |                                                      |                                                | $4,31 \cdot 10^5$ N/m                                |               |                       | $3,37 \cdot 10^5$ N/m                                |                 |                       | $5,05 \cdot 10^5$ N/m            |
| $x_0 = -30 \mu m$ | $k_m$                                 | $2,26 \cdot 10^5$ N/m                                |                                                      | $k_m$                                          | $4,27 \cdot 10^5$ N/m                                |               | $k_m$                 | $3,27 \cdot 10^5$ N/m                                |                 |                       | $4,89 \cdot 10^5$ N/m            |
|                   |                                       | $2,23 \cdot 10^5$ N/m $x_0$ = -30 µm                 |                                                      |                                                | $4,23 \cdot 10^5$ N/m $x_0$ = -30 µm                 |               |                       | 3,29 · 10 <sup>5</sup> N/m $x_0$ = -30 $\mu$ m $k_m$ |                 |                       | $4,89 \cdot 10^5$ N/m            |
|                   |                                       | $2,23 \cdot 10^5$ N/m                                |                                                      |                                                | $4,22 \cdot 10^5$ N/m                                |               |                       | $3,29 \cdot 10^5$ N/m                                |                 |                       | $4,91 \cdot 10^5$ N/m            |
|                   | $k_m$                                 | $2,23 \cdot 10^5$ N/m                                | $k_m$                                                |                                                | $4,15 \cdot 10^5$ N/m                                |               | $k_m$                 | $3,23 \cdot 10^5$ N/m                                |                 |                       | $4,79 \cdot 10^5$ N/m            |
| $x_0 = -40 \mu m$ |                                       | 2,21 · 10 <sup>5</sup> N/m $x_0$ = -40 $\mu$ m       |                                                      |                                                | $4,10 \cdot 10^5$ N/m $x_0$ = -40 $\mu$ m            |               |                       | $3,22 \cdot 10^5$ N/m $x_0$ = -40µm $k_m$            |                 |                       | $4,79 \cdot 10^5$ N/m            |
|                   |                                       | $2,22 \cdot 10^5$ N/m                                |                                                      | $4,13 \cdot 10^5$ N/m                          |                                                      |               | $3,23 \cdot 10^5$ N/m |                                                      |                 | $4,77 \cdot 10^5$ N/m |                                  |
|                   | $k_m$                                 | $2,20 \cdot 10^5$ N/m                                |                                                      |                                                | $2.77 \cdot 10^5$ N/m                                |               | $k_m$                 | $3,16 \cdot 10^5$ N/m                                |                 |                       | $4,70 \cdot 10^5$ N/m            |
| $x_0 = -50 \mu m$ |                                       | 2,20 · 10 <sup>5</sup> N/m $x_0$ = -50 $\mu$ m $k_m$ |                                                      |                                                | 2,77 $\cdot$ 10 <sup>5</sup> N/m $x_0$ = -50 $\mu$ m |               |                       | $3,21 \cdot 10^5$ N/m $x_0$ = -50µm $k_m$            |                 |                       | $4,73 \cdot 10^5$ N/m            |
|                   |                                       | $2,19 \cdot 10^5$ N/m                                |                                                      |                                                | $2,77 \cdot 10^5$ N/m                                |               |                       | $3,22 \cdot 10^5$ N/m                                |                 |                       | $4,70 \cdot 10^5$ N/m            |
|                   | $k_m$                                 | $2,16 \cdot 10^5$ N/m                                |                                                      |                                                | $2,76 \cdot 10^5$ N/m                                |               |                       |                                                      |                 |                       |                                  |
| $x_0 = -60 \mu m$ |                                       | 2,16 · 10 <sup>5</sup> N/m $x_0$ = -60 $\mu$ m $k_m$ |                                                      |                                                | $2,77 \cdot 10^5$ N/m                                |               |                       |                                                      |                 |                       |                                  |
|                   |                                       | $2,17 \cdot 10^5$ N/m                                |                                                      |                                                | $2,76 \cdot 10^5$ N/m                                |               |                       |                                                      |                 |                       |                                  |
| $x_0 = -70 \mu m$ | $k_m$                                 | $2,10 \cdot 10^5$ N/m                                | 2,10 · 10 <sup>5</sup> N/m $x_0$ = -70 $\mu$ m $k_m$ |                                                | $2,94 \cdot 10^5$ N/m                                |               |                       |                                                      |                 |                       |                                  |
|                   |                                       |                                                      |                                                      | $2,95 \cdot 10^5$ N/m<br>$2,94 \cdot 10^5$ N/m |                                                      |               |                       |                                                      |                 |                       |                                  |
|                   |                                       | $2,11 \cdot 10^5$ N/m                                |                                                      |                                                |                                                      |               |                       |                                                      |                 |                       |                                  |

*Tabella 4.3: rigidezze sperimentale ricavate dal banco per prove statiche e dinamiche a P<sup>s</sup> = 5bar.*

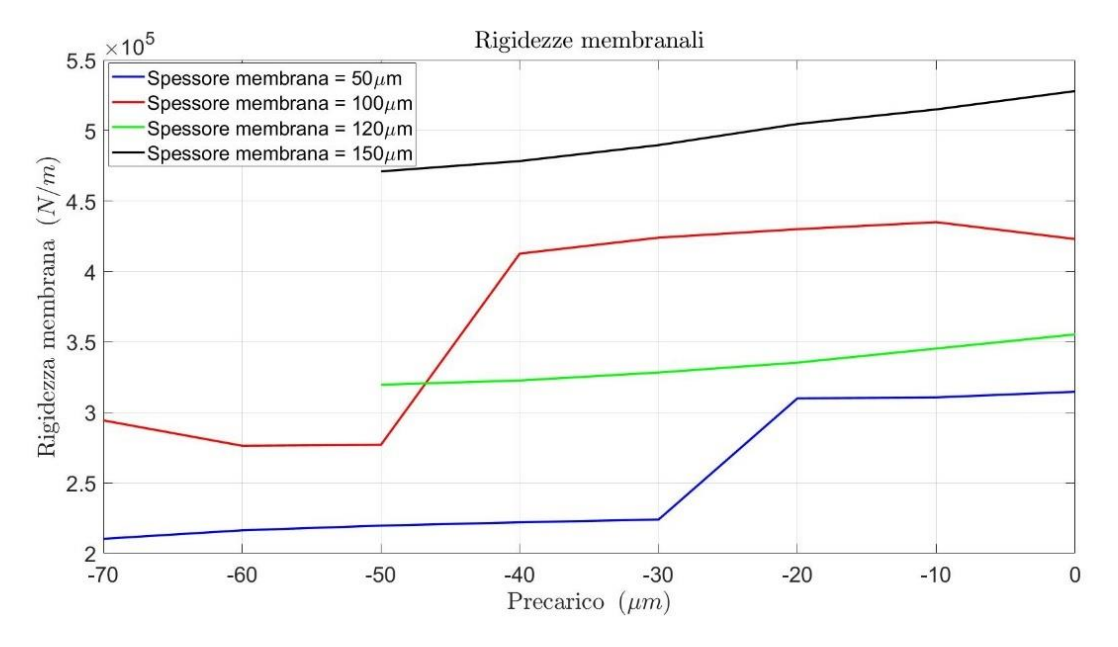

*Figura 4.5: rigidezze membranali calcolate a P<sup>s</sup> = 5bar.*

Si nota la presenza di una zona in cui la rigidezza membranale calcolata è nettamente maggiore per quasi tutte le prove con membrana di 50 e 100μm. Queto perché le sperimentazioni hanno dimostrato che è necessario un certo precarico affinché avvenga la regolazione da parte della valvola. Per le membrane di 120 e 150μm questo effetto è meno evidente, ma si ha comunque una diminuzione della rigidezza calcolata per i valori di precarico in cui si ha regolazione.

#### **Test eseguiti su banco per prove statiche e dinamiche a**  $P_s = 3$ **bar**

Per quanto riguarda le prove eseguite a *P<sup>s</sup>* = 3bar, sono stati effettuati test solo in corrispondenza dei precarichi in cui si ha regolazione da parte della valvola (così come per le prove a *P<sup>s</sup>* = 4bar riportate precedentemente).

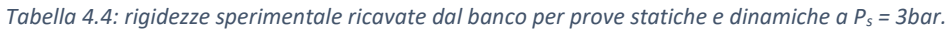

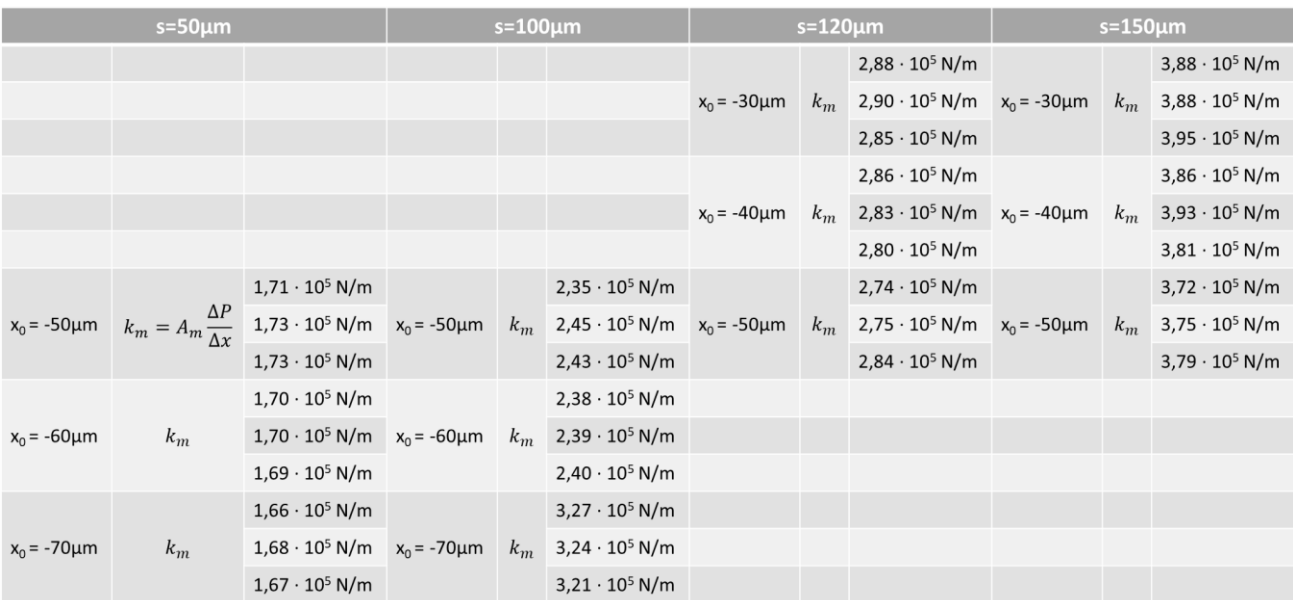

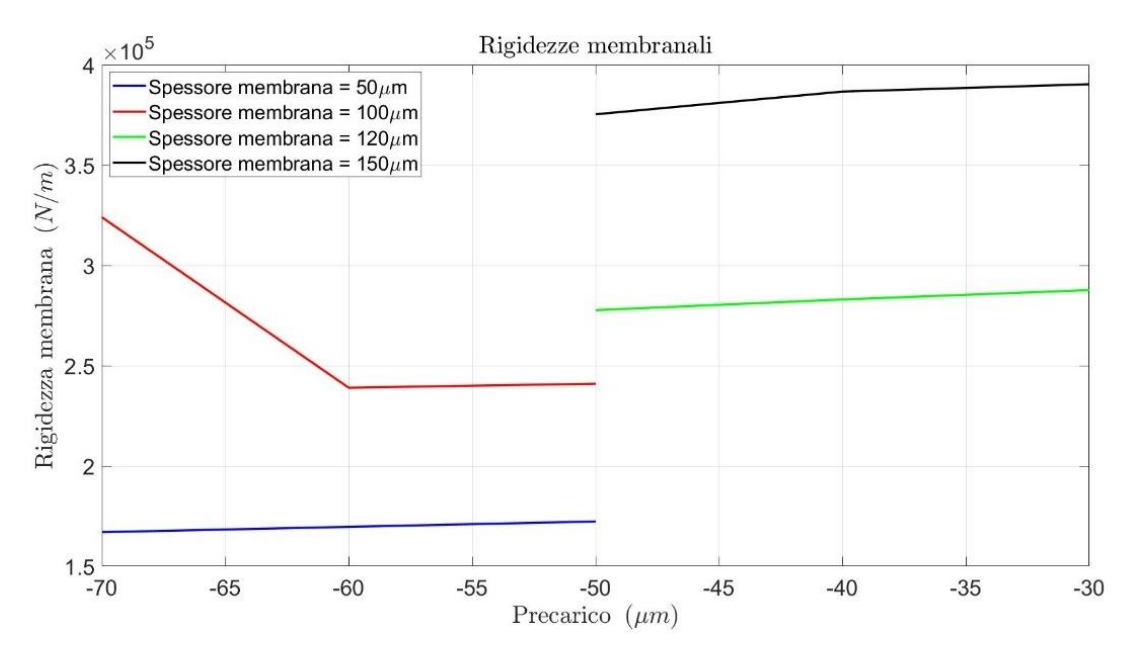

*Figura 4.6: rigidezze membranali calcolate a P<sup>s</sup> = 3bar.*

Si osserva che le rigidezze calcolate risultano omogenee per tutte le membrane, ad eccezione dell'ultima prova per la membrana spessa 100μm. Questo perché il precarico applicato dall'ugello in questo test è risultato troppo elevato e non ha permesso una corretta deformazione della membrana in linea con i precarichi precedenti. Si considerano valide le rigidezze calcolate a -50 e -60μm di precarico.

# **4.2. Validazione e identificazione del modello "1" di caratterizzazione statica**

Una volta realizzato il modello numerico di caratterizzazione statica, per la cui descrizione si rimanda al capitolo 3.4.2, si è proceduto alla sua validazione mediante il confronto dei dati sperimentali di capacità di carico e portata, ricavati dal banco per prove statiche e dinamiche, con quelli calcolati numericamente dal modello. Come spiegato nel capitolo di descrizione del modello, esso riceve in input dei valori di rigidezza e precarico numerici, grazie ai quali riesce a replicare le curve di andamento sperimentali volute. Questi valori sono identificati attraverso un metodo trial-and-error per ogni prova sperimentale considerata. Seguono i valori numerici inseriti nel modello per ogni test eseguito e i rispettivi andamenti grafici di portata e capacità di carico.

# **Test spessore = 50µm,**  $P_s$  **= 3bar**

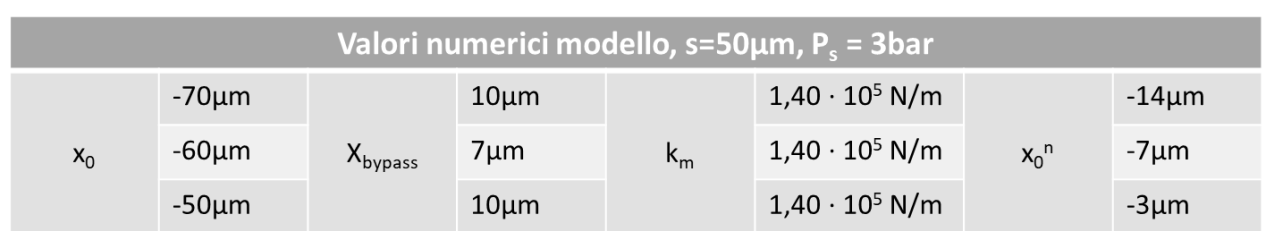

*Tabella 4.5: valori numerici inseriti nel modello, s = 50μm, P<sub>s</sub> = 3bar.* 

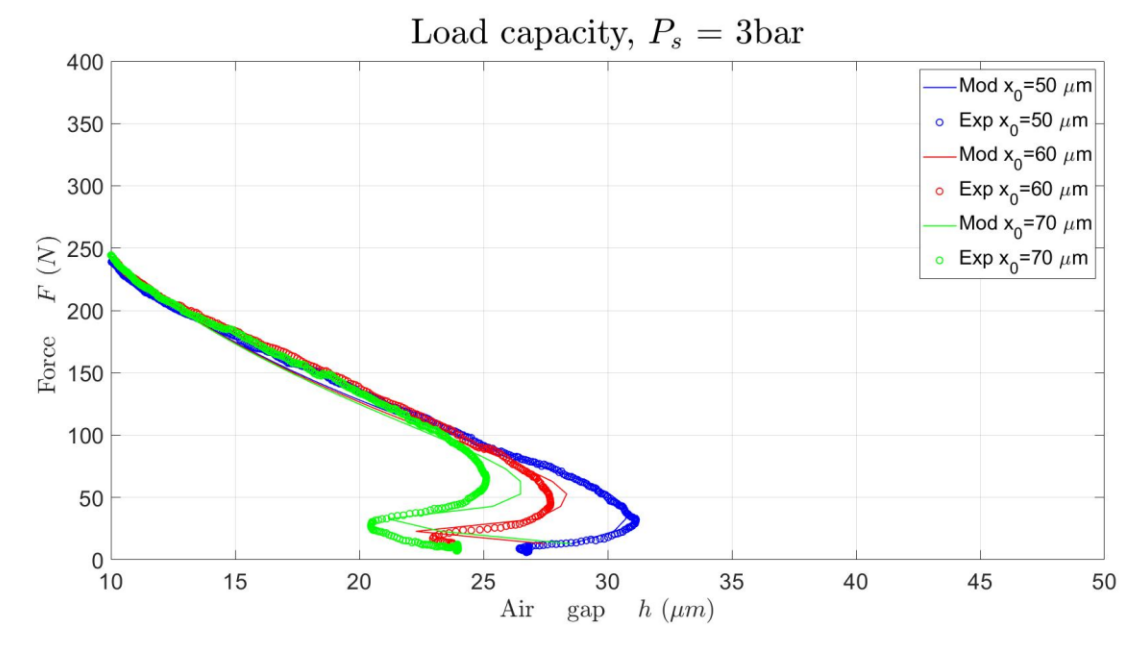

*Figura 4.7: andamenti sperimentali e teorici della capacità di carico.*

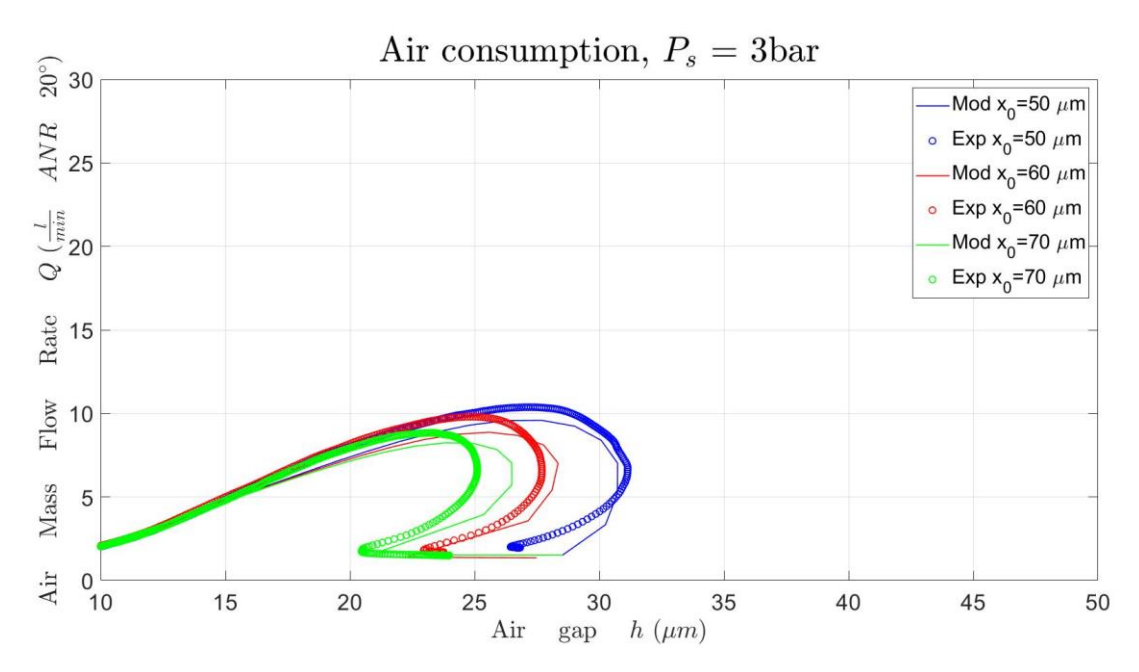

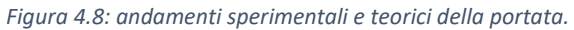

# **Test spessore = 50µm,**  $P_s$  **= 4bar**

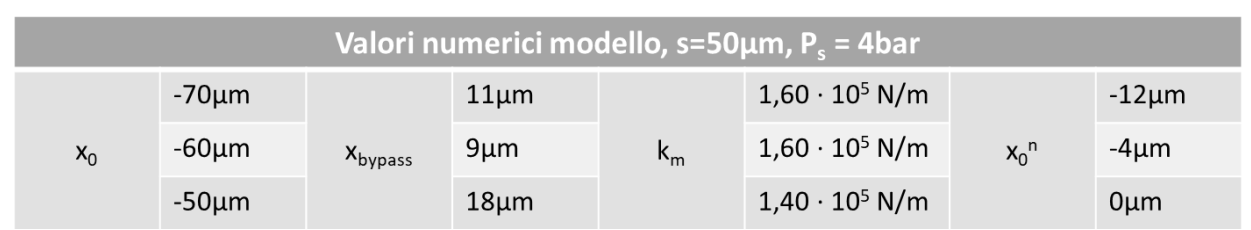

*Tabella 4.6: valori numerici inseriti nel modello, s = 50μm, P<sub>s</sub> = 4bar.* 

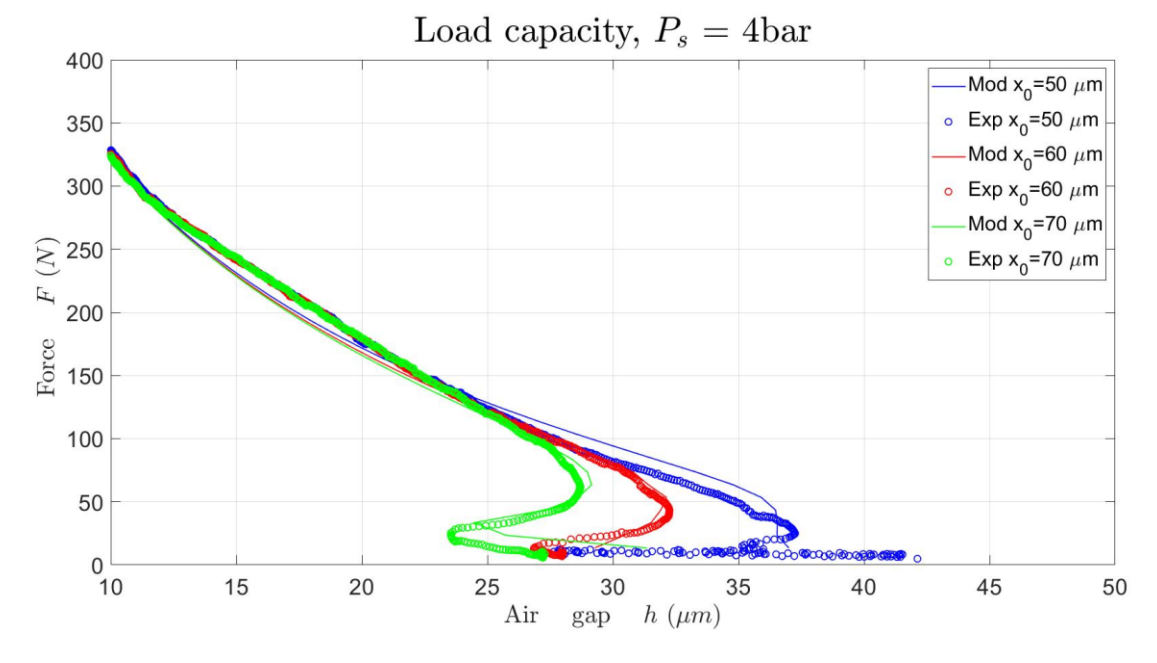

*Figura 4.9: andamenti sperimentali e teorici della capacità di carico.*

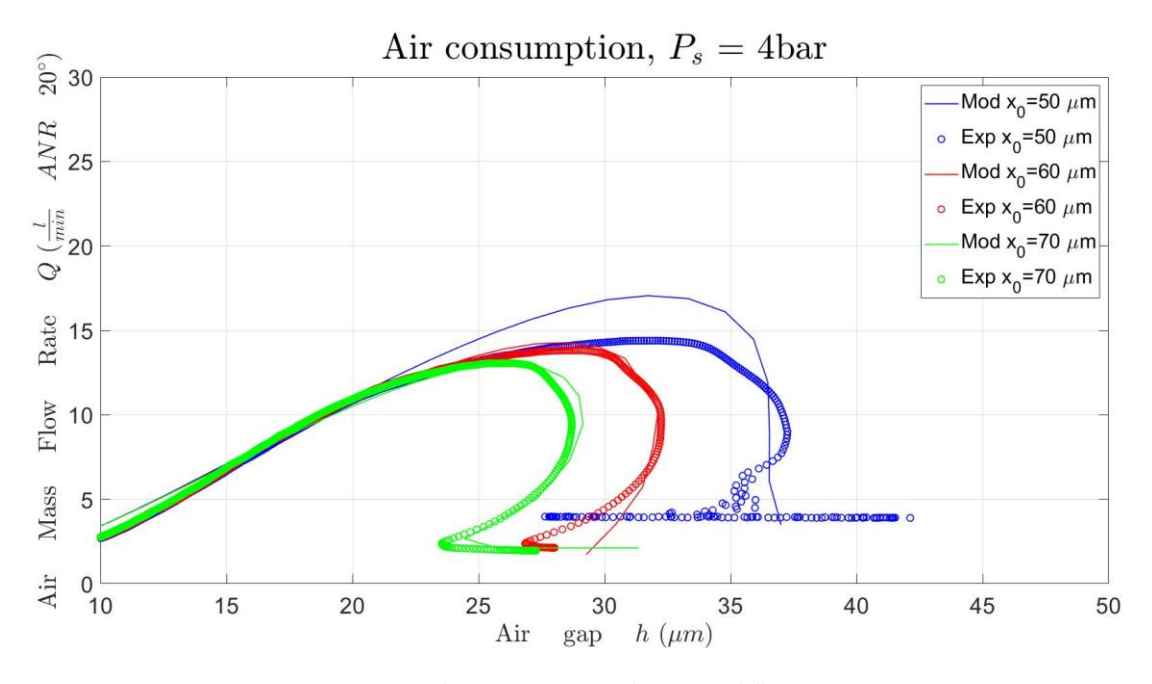

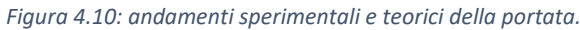

89

## **Test spessore =**  $50 \mu m$ **,**  $P_s = 5$ **bar**

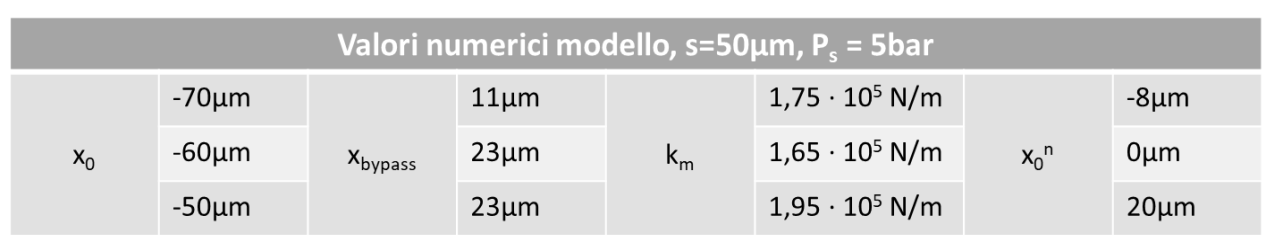

*Tabella 4.7: valori numerici inseriti nel modello, s = 50μm, P<sub>s</sub> = 5bar.* 

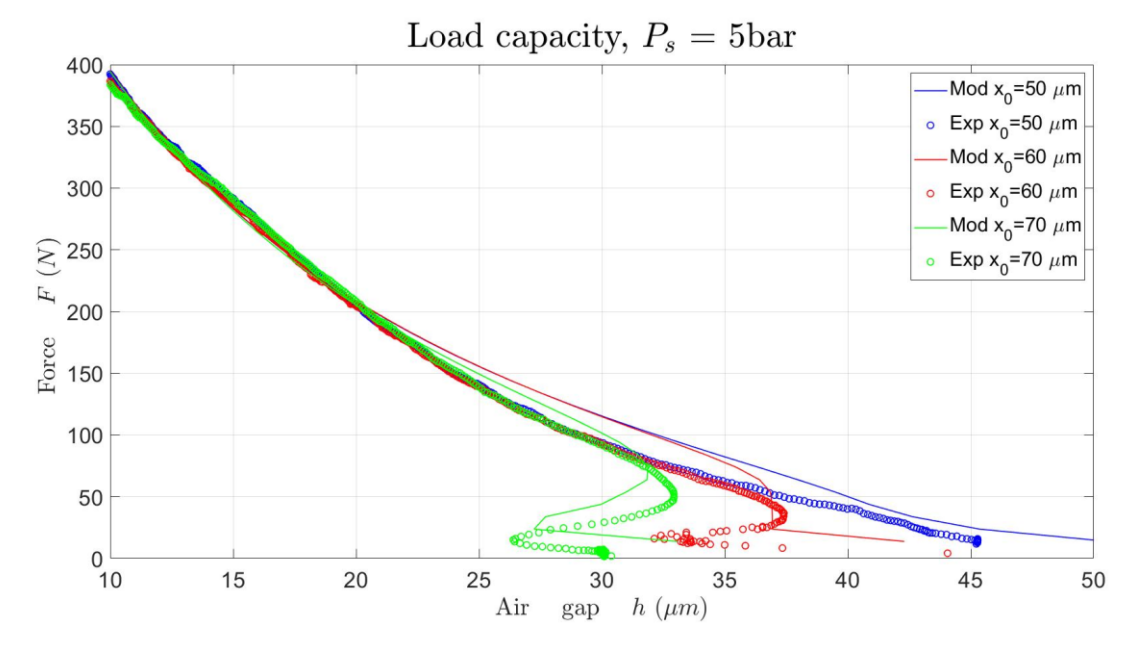

*Figura 4.11: andamenti sperimentali e teorici della capacità di carico.*

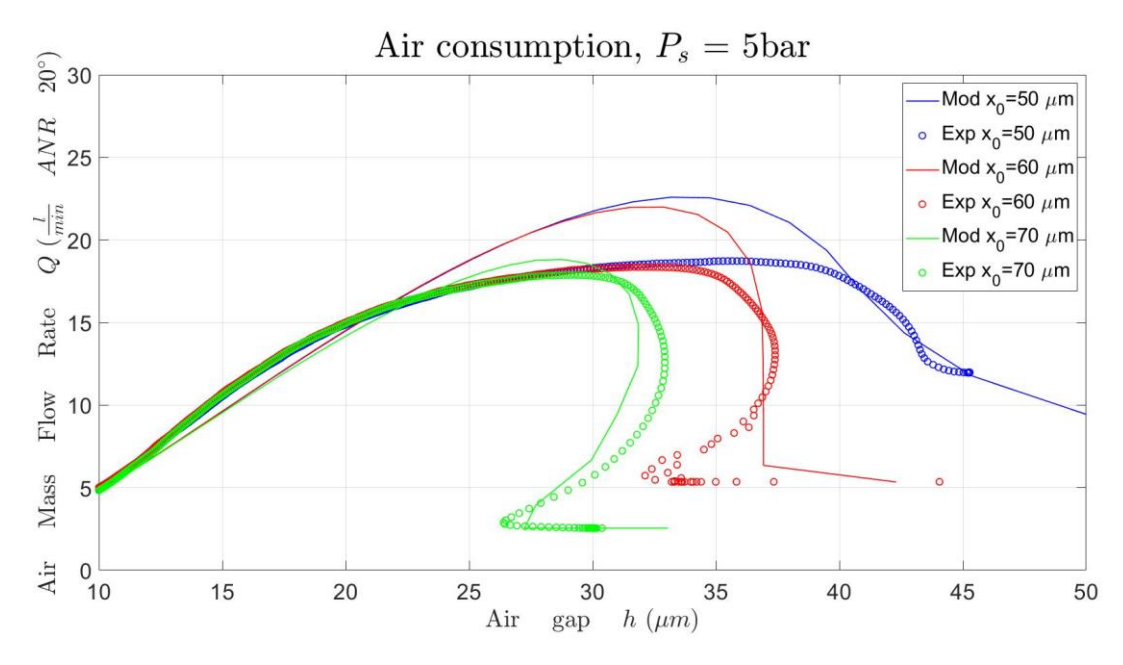

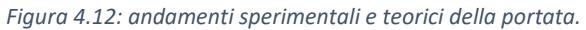

# **Test spessore = 100µm,**  $P_s$  **= 3bar**

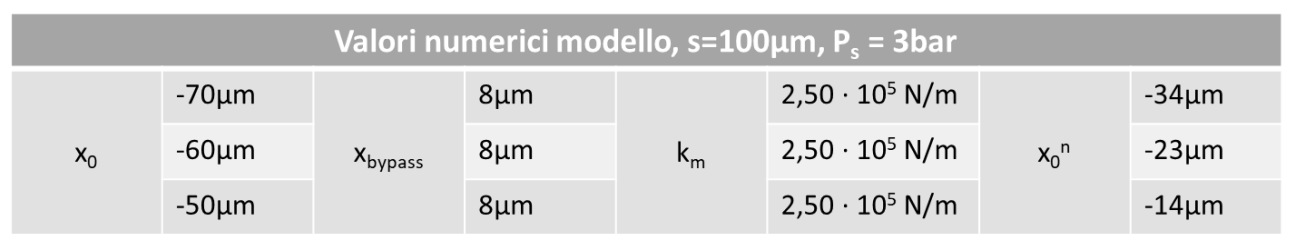

*Tabella 4.8: valori numerici inseriti nel modello, s = 100μm, P<sub>s</sub> = 3bar.* 

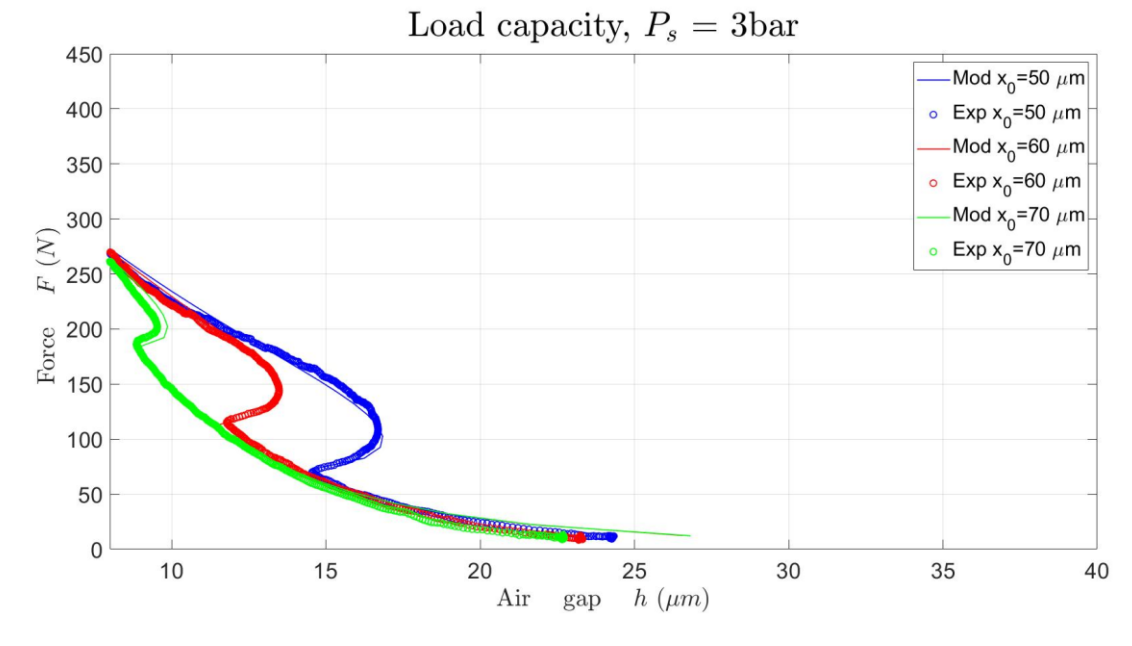

*Figura 4.13: andamenti sperimentali e teorici della capacità di carico.*

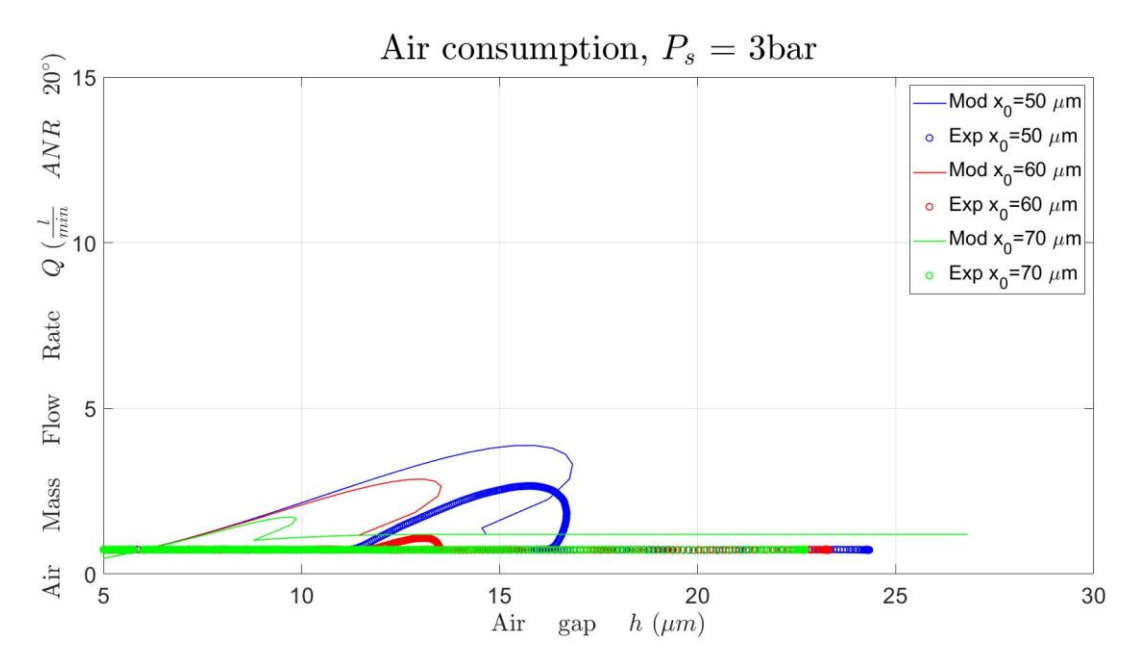

*Figura 4.14: andamenti sperimentali e teorici della portata.*

# **Test spessore = 100µm,**  $P_s$  **= 4bar**

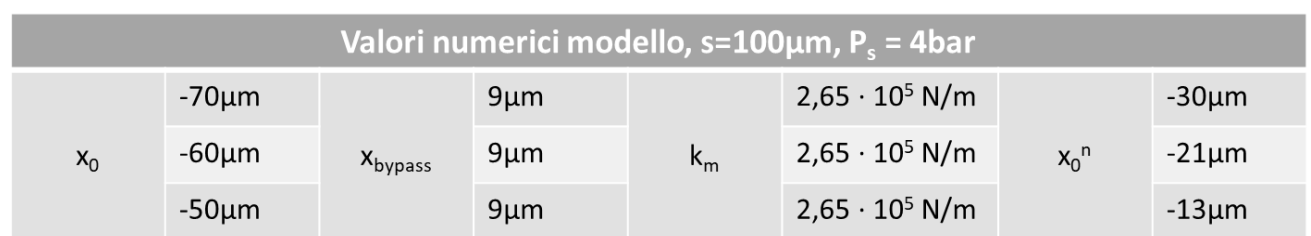

*Tabella 4.9: valori numerici inseriti nel modello, s = 100μm, P<sub>s</sub> = 4bar.* 

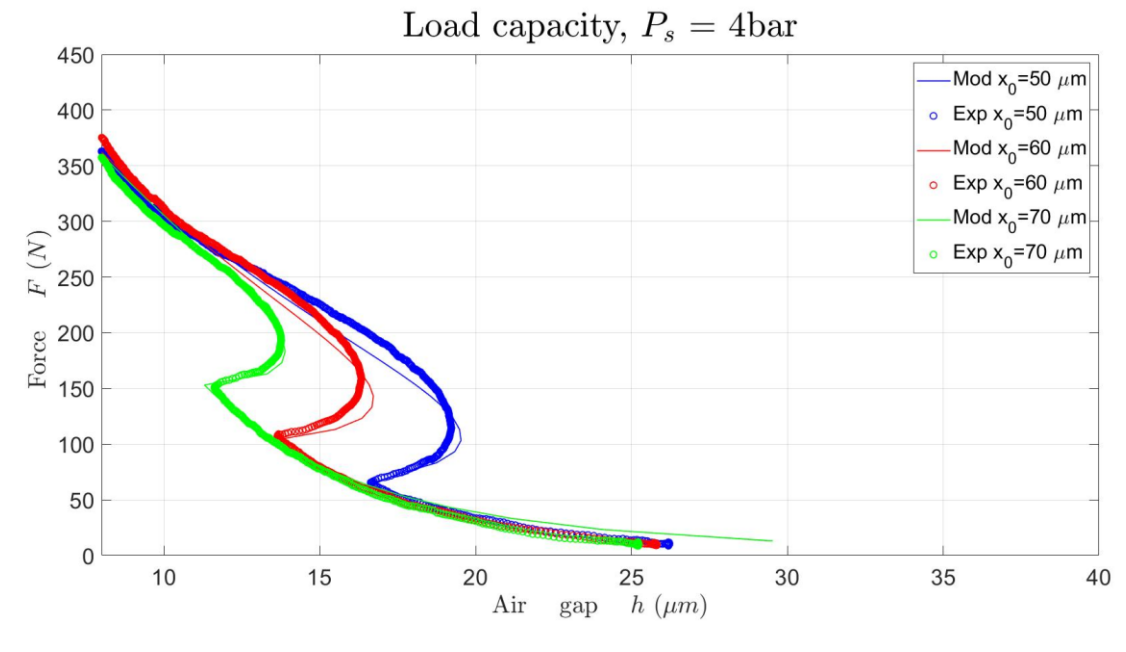

*Figura 4.15: andamenti sperimentali e teorici della capacità di carico.*

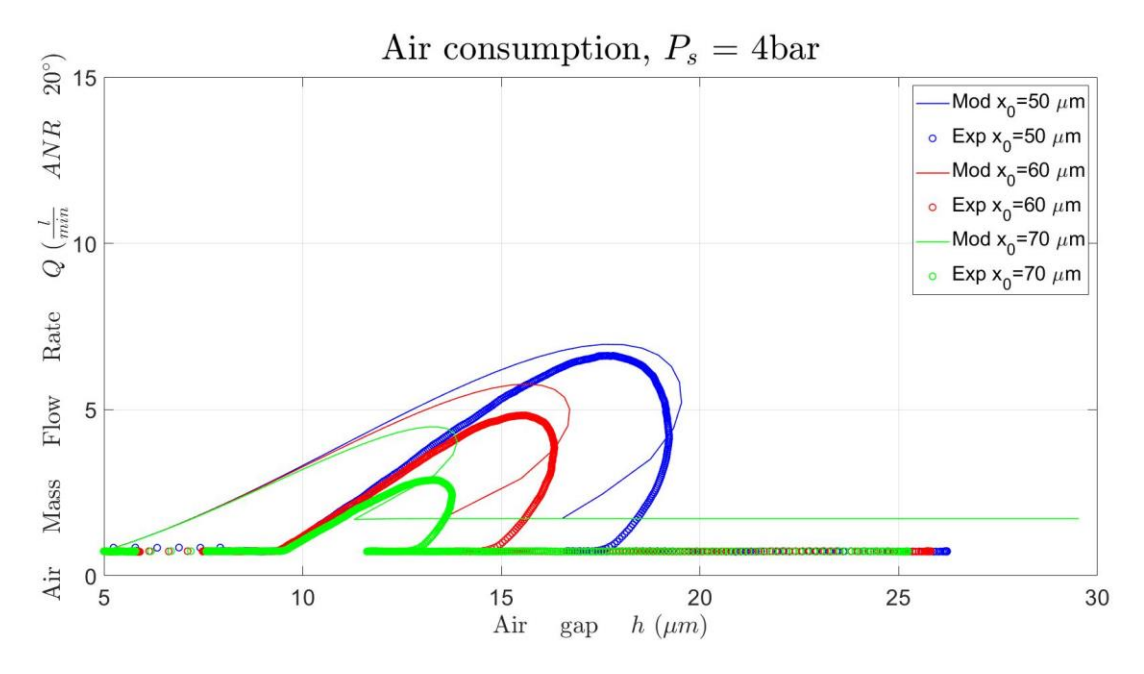

*Figura 4.16: andamenti sperimentali e teorici della portata.*

# **Test spessore = 100µm,**  $P_s$  **= 5bar**

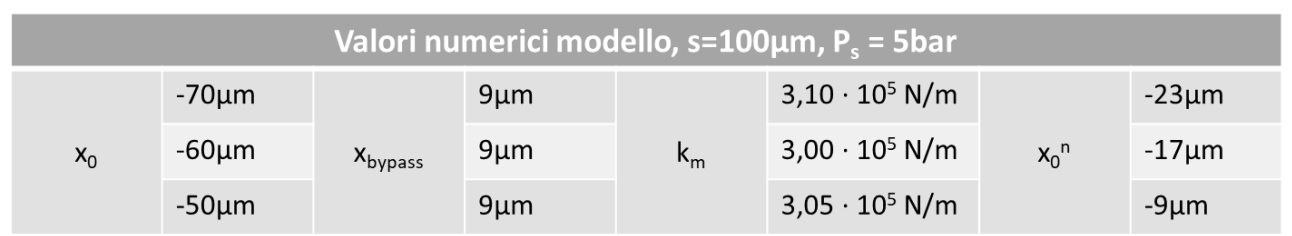

*Tabella 4.10: valori numerici inseriti nel modello, s = 100μm, P<sub>s</sub> = 5bar.* 

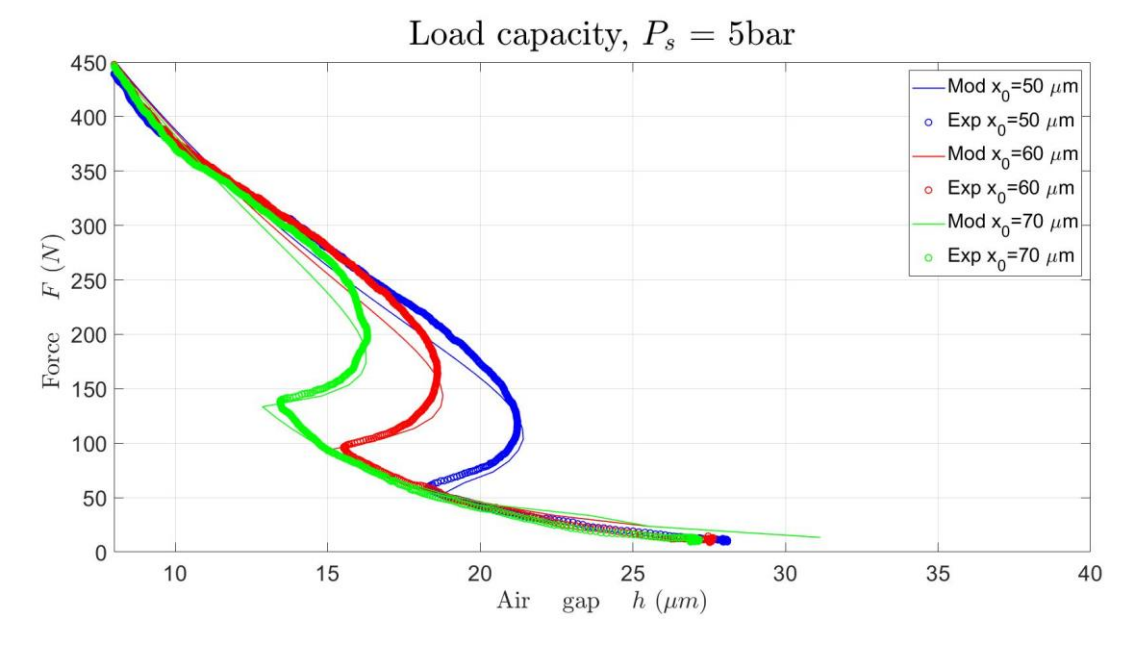

*Figura 4.17: andamenti sperimentali e teorici della capacità di carico.*

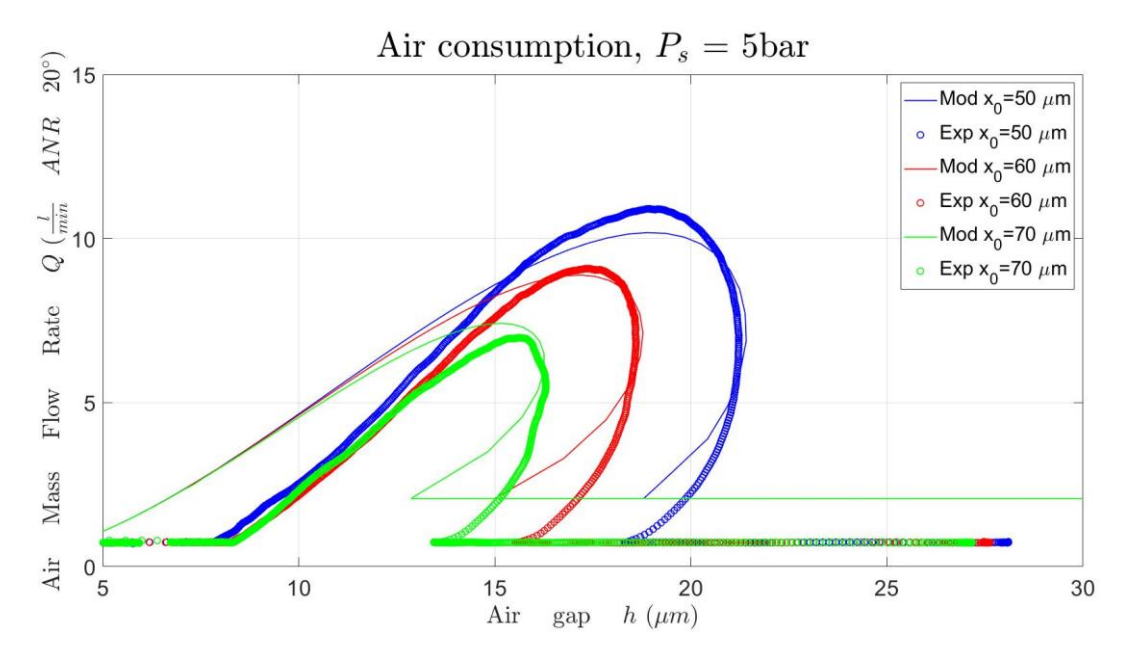

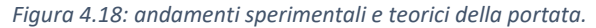

### **Test spessore = 120** $\mu$ **m,**  $P_s$  **= 3bar**

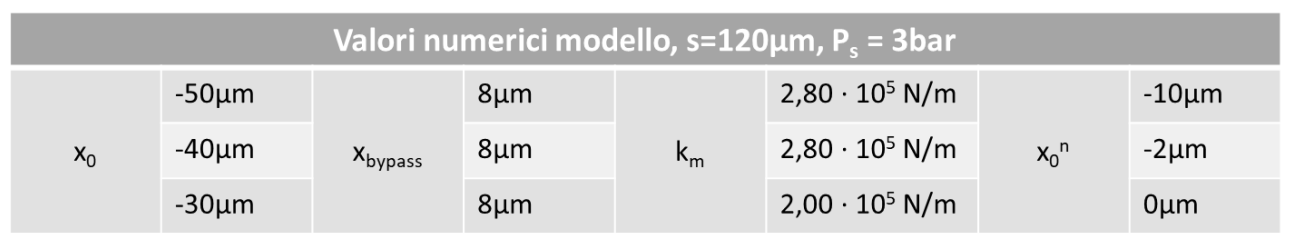

*Tabella 4.11: valori numerici inseriti nel modello, s = 120μm, P<sub>s</sub> = 3bar.* 

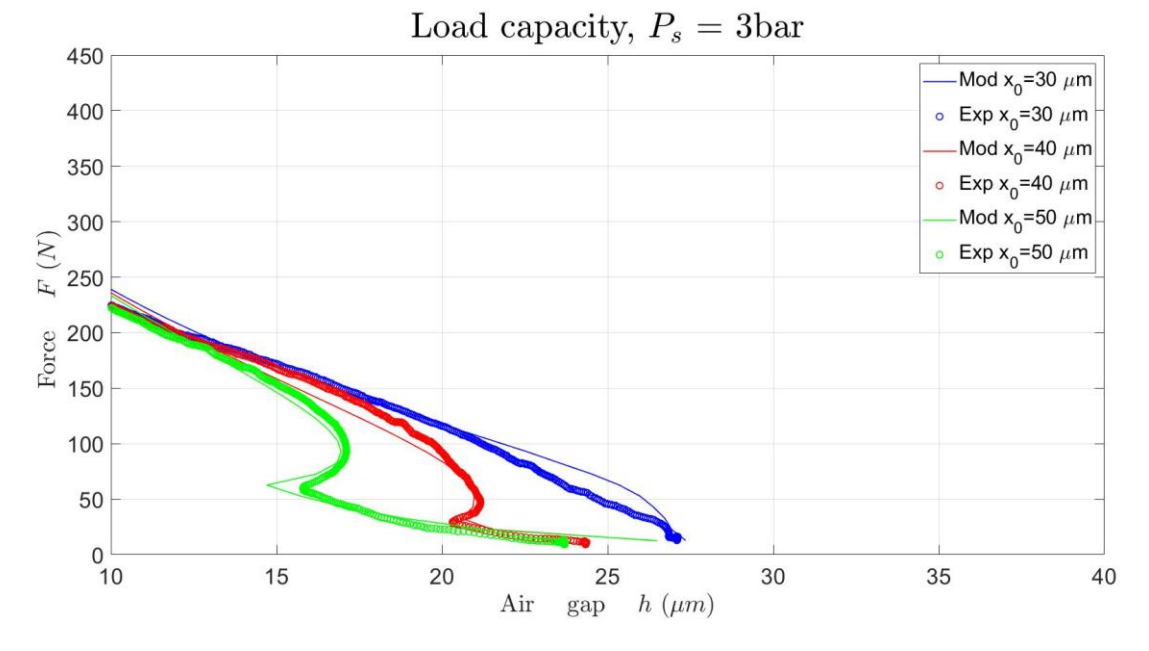

*Figura 4.19: andamenti sperimentali e teorici della capacità di carico.*

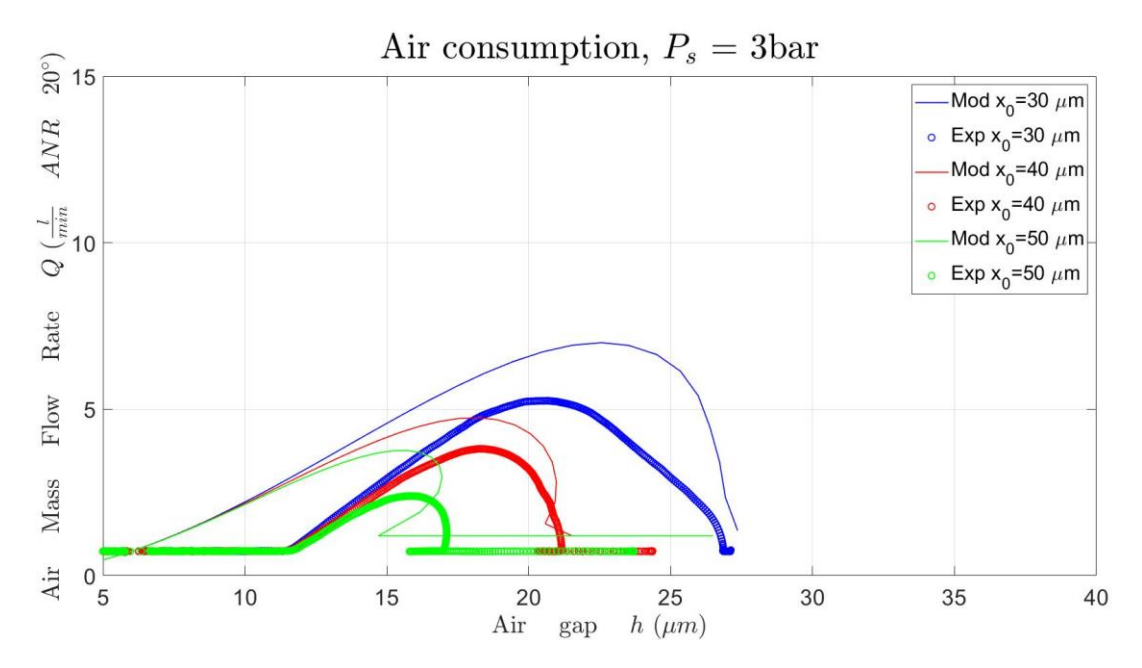

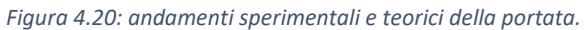

# **Test spessore = 120** $\mu$ **m,**  $P_s$  **= 4bar**

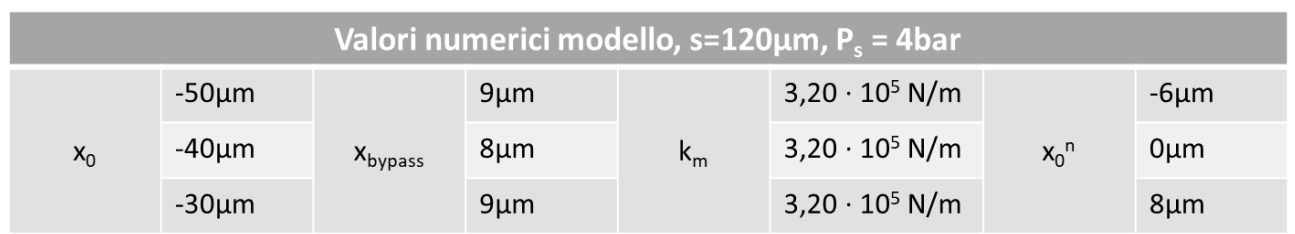

*Tabella 4.12: valori numerici inseriti nel modello, s = 120μm, P<sub>s</sub> = 4bar.* 

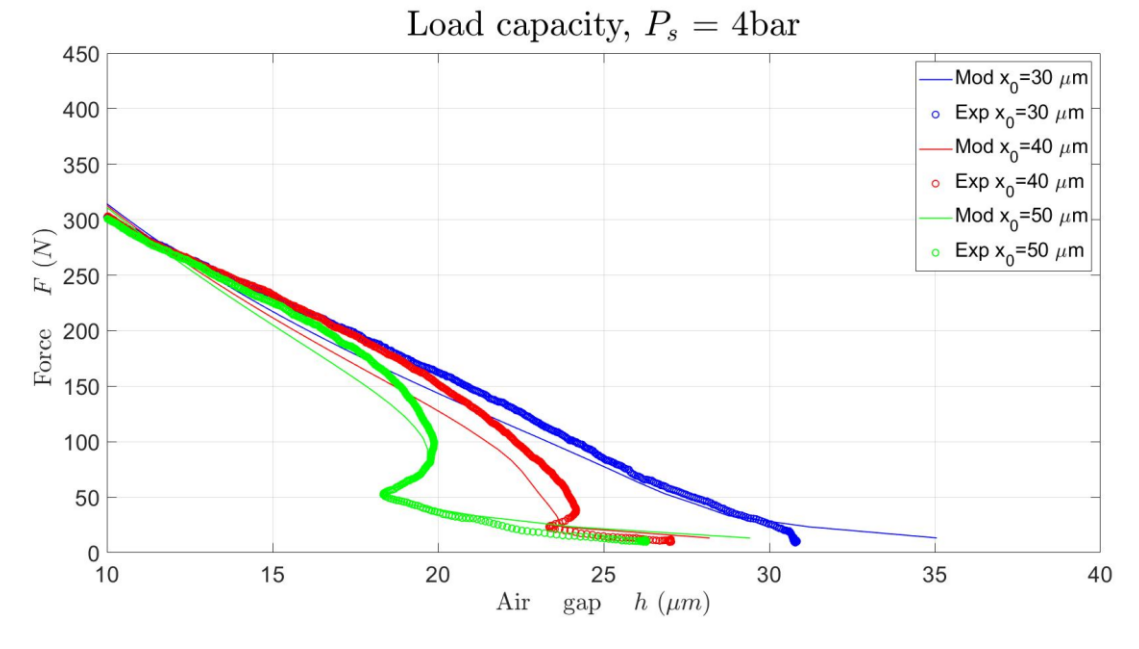

*Figura 4.21: andamenti sperimentali e teorici della capacità di carico.*

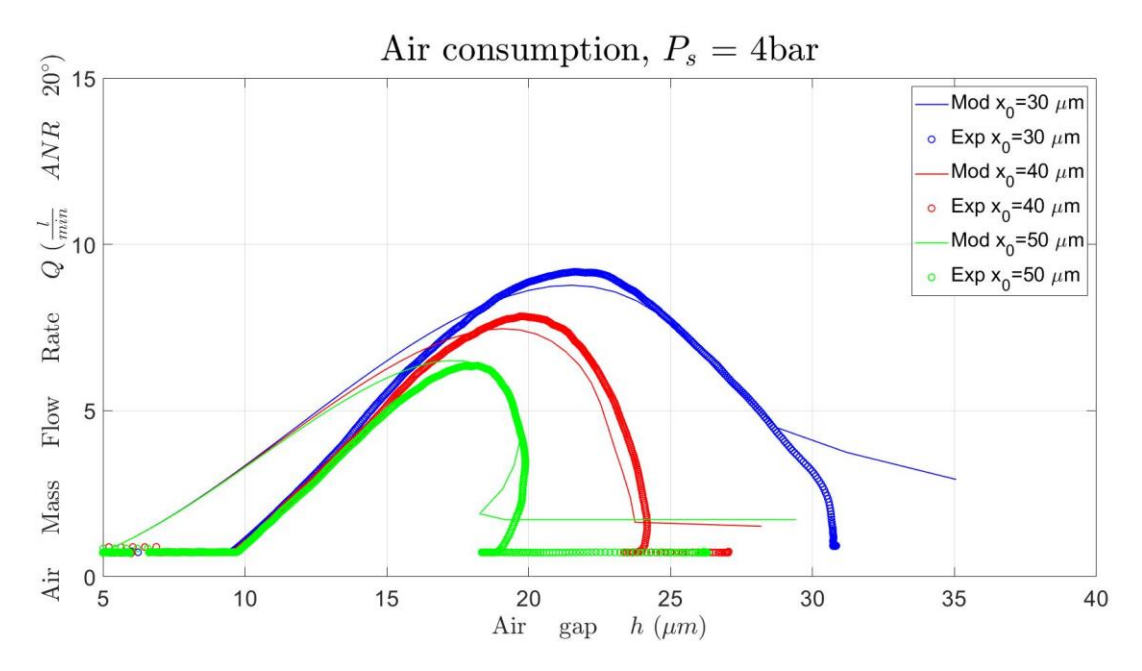

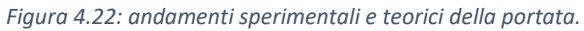

### **Test spessore = 120** $\mu$ **m,**  $P_s$  **= 5bar**

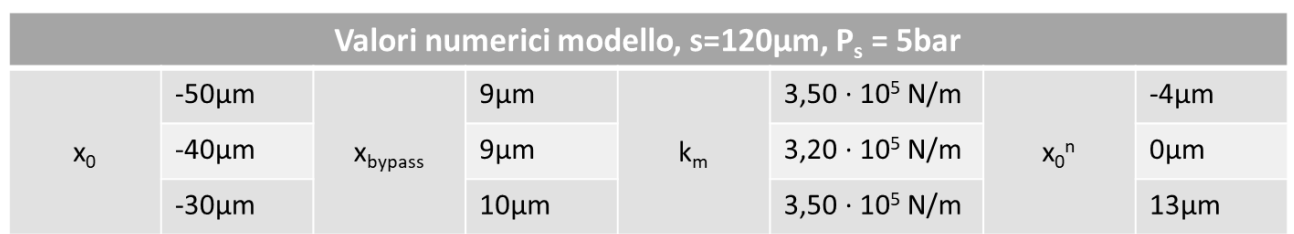

*Tabella 4.13: valori numerici inseriti nel modello, s = 120μm, P<sub>s</sub> = 5bar.* 

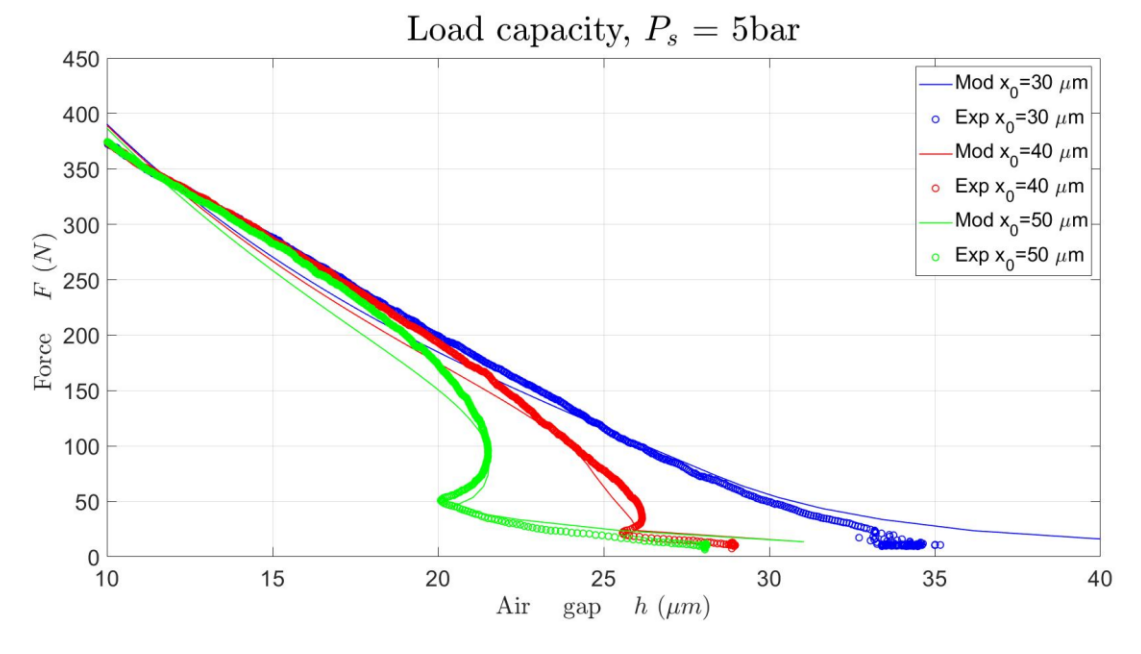

*Figura 4.23: andamenti sperimentali e teorici della capacità di carico.*

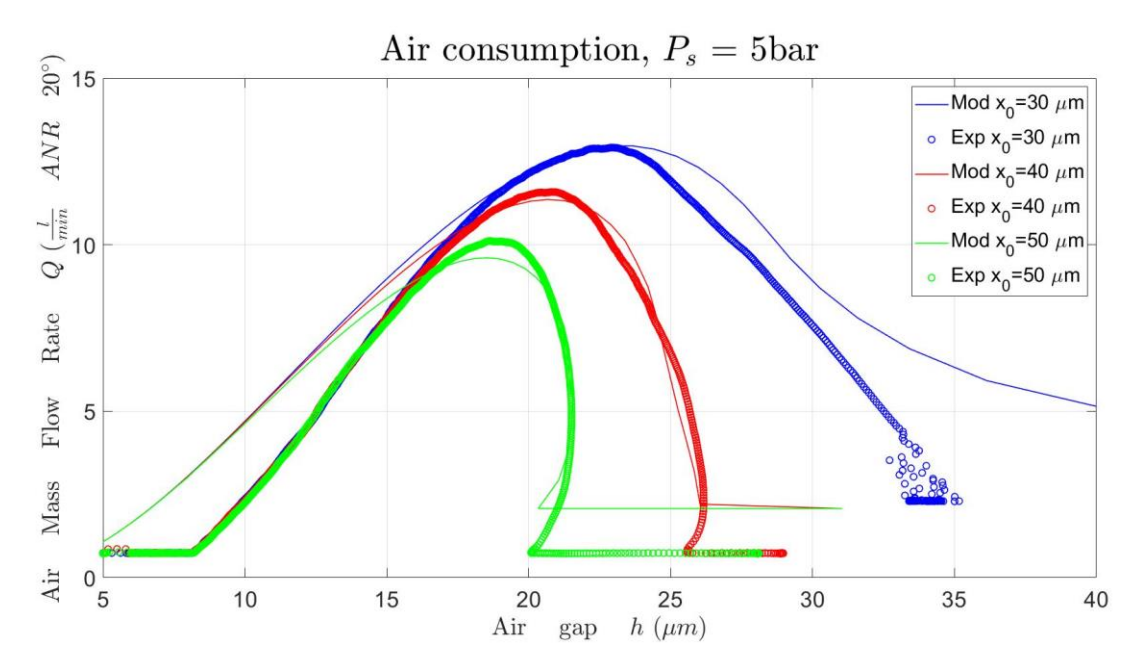

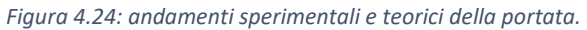

### **Test spessore = 150µm,**  $P_s$  **= 3bar**

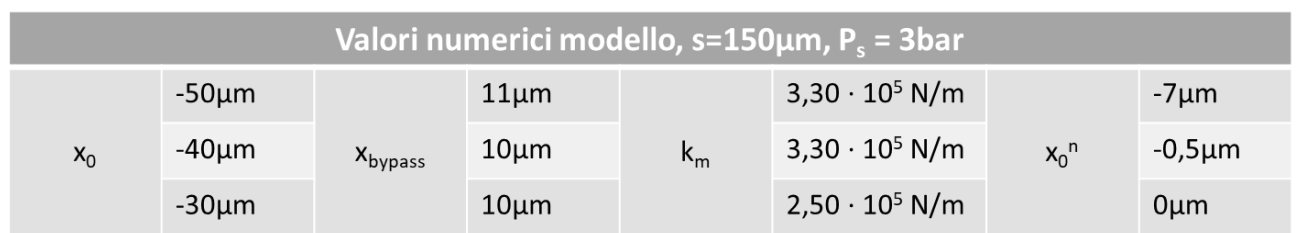

*Tabella 4.14: valori numerici inseriti nel modello, s = 150μm, P<sub>s</sub> = 3bar.* 

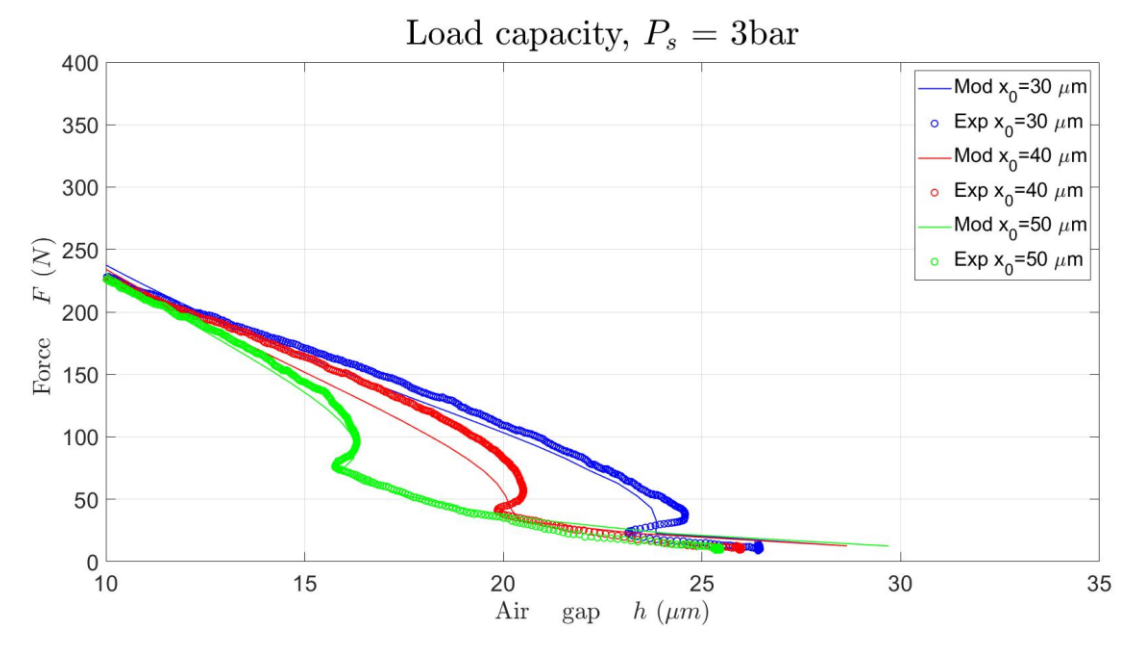

*Figura 4.25: andamenti sperimentali e teorici della capacità di carico.*

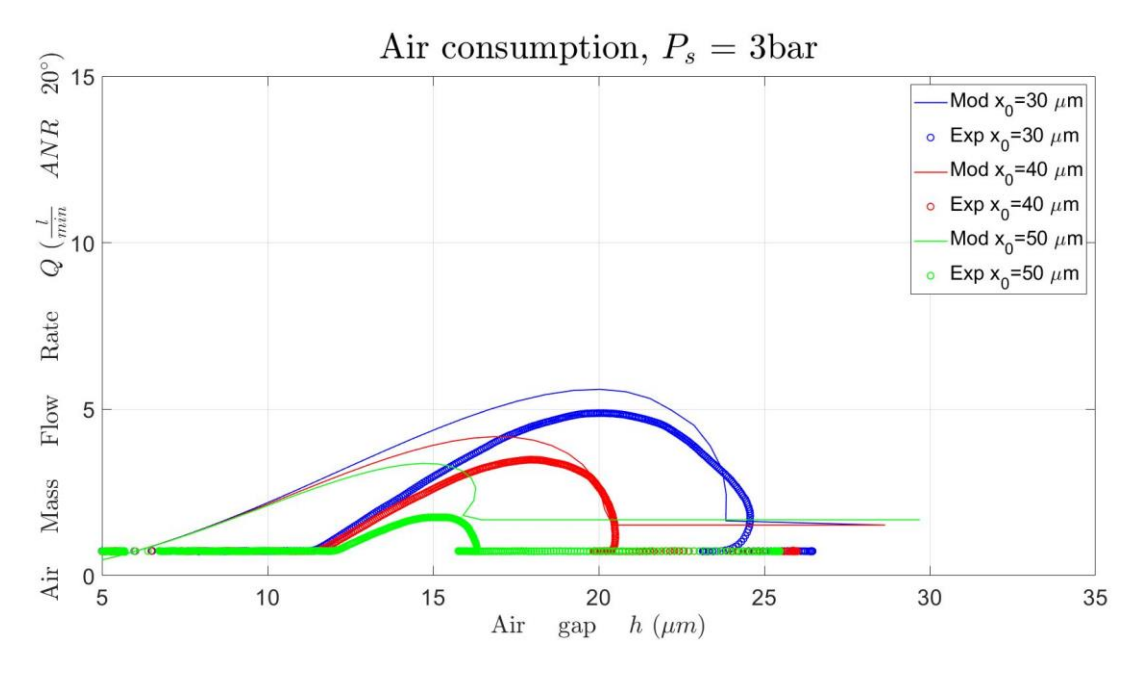

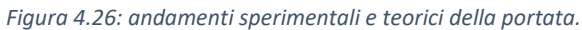

# **Test spessore = 150µm,**  $P_s$  **= 4bar**

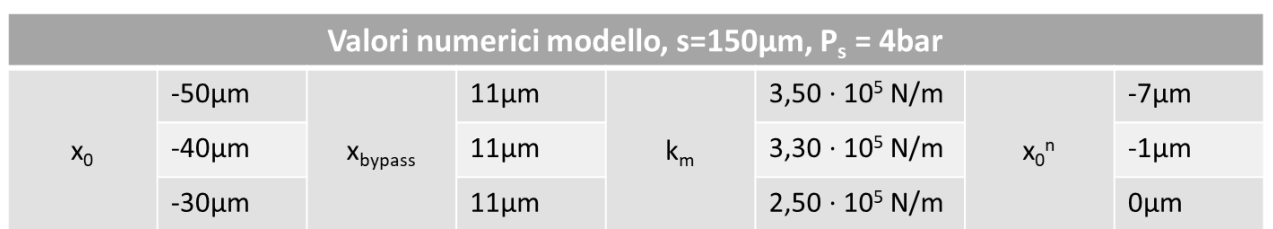

*Tabella 4.15: valori numerici inseriti nel modello, s = 150μm, P<sub>s</sub> = 4bar.* 

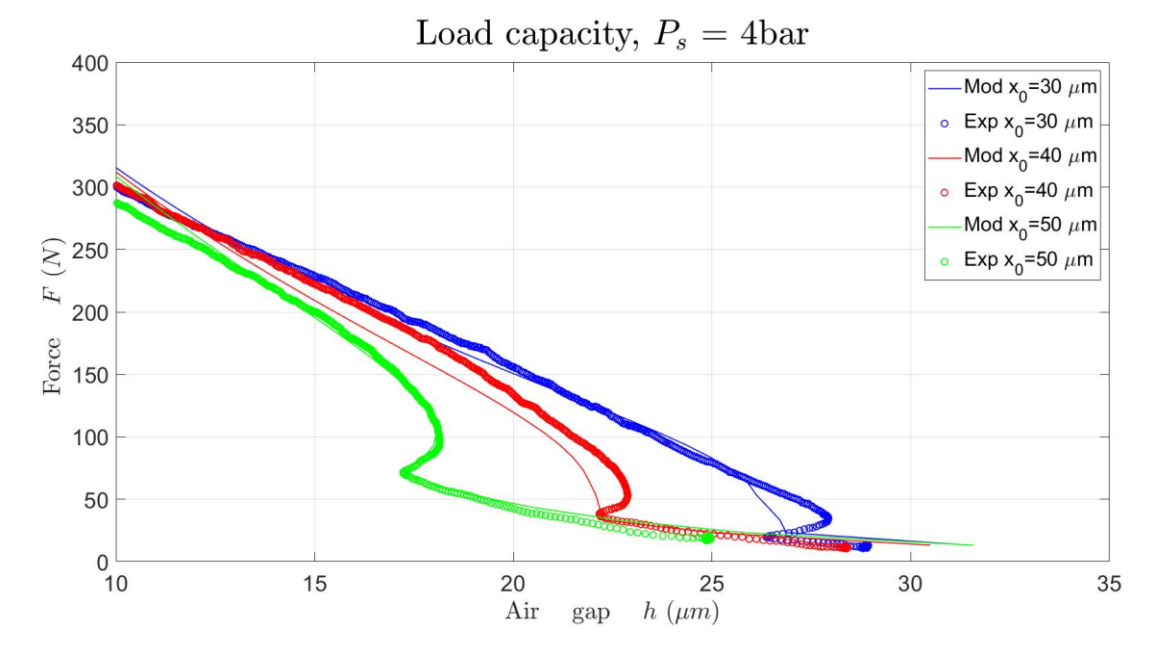

*Figura 4. 27: andamenti sperimentali e teorici della capacità di carico.*

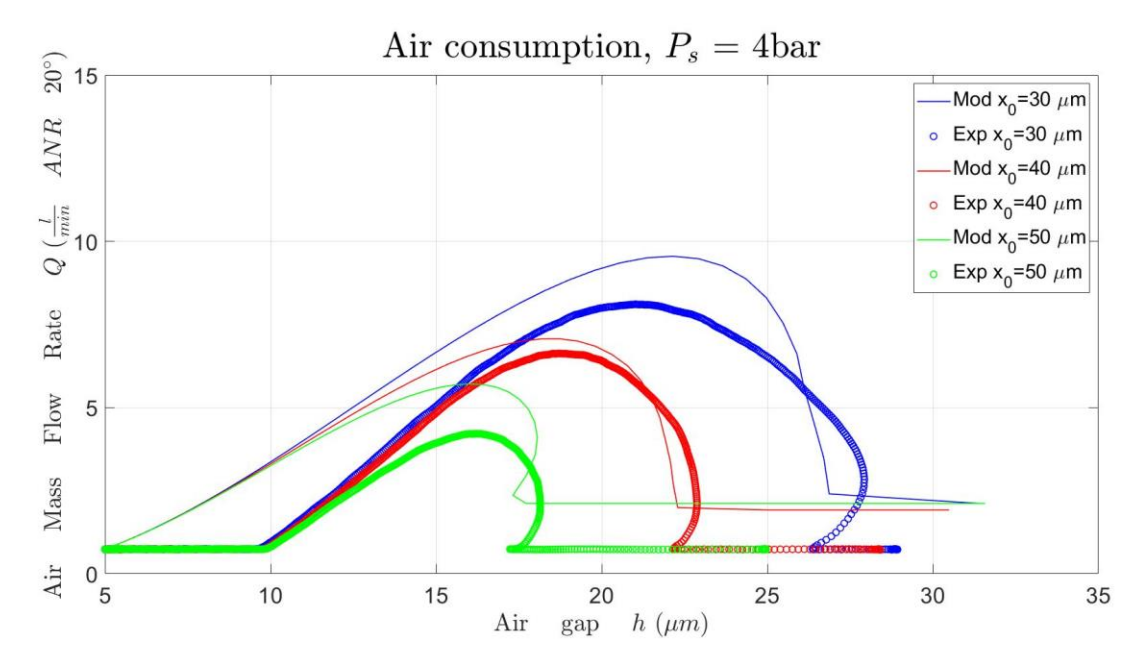

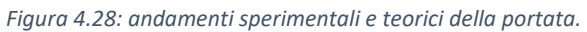

### **Test spessore = 150µm,**  $P_s$  **= 5bar**

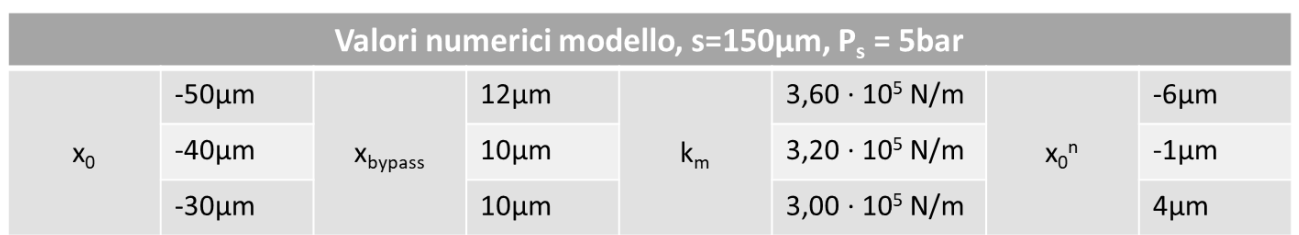

*Tabella 4.16: valori numerici inseriti nel modello, s = 150μm, P<sub>s</sub> = 5bar.* 

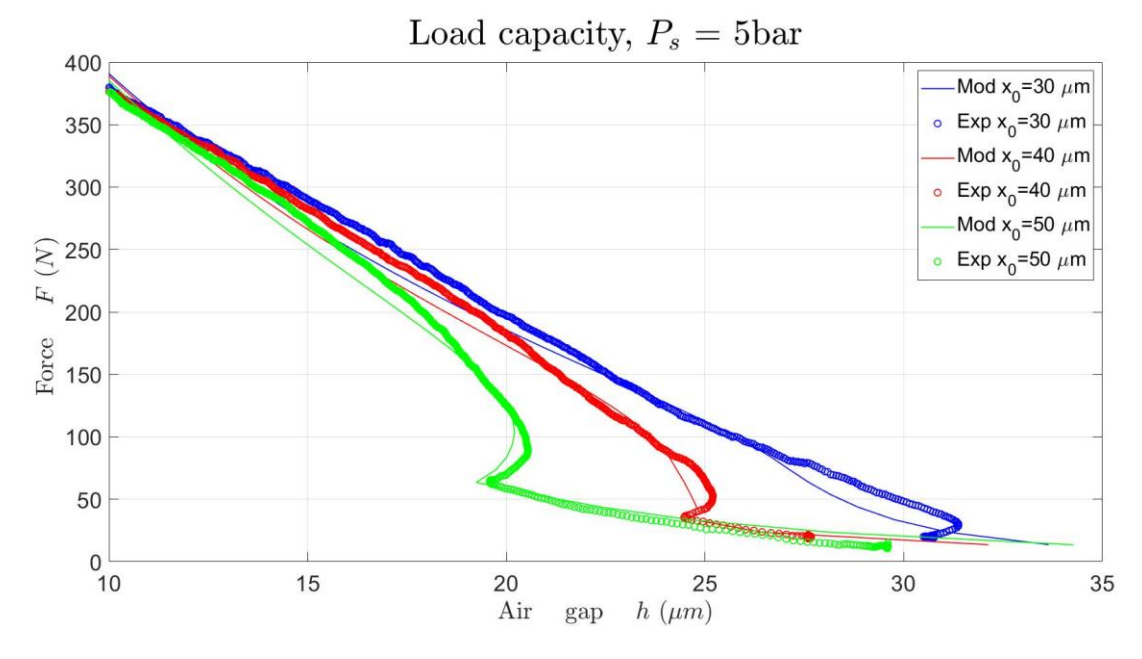

*Figura 4.29: andamenti sperimentali e teorici della capacità di carico.*

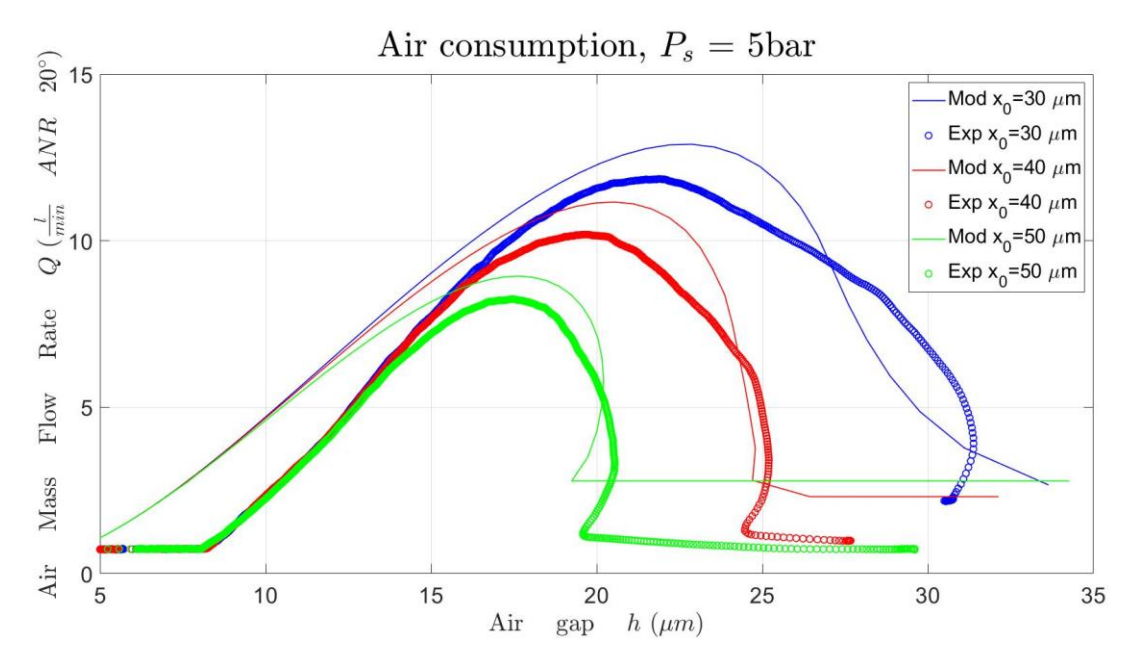

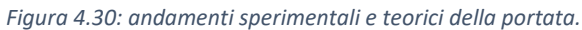

### **Osservazioni**

Come prima cosa si nota l'influenza dell'errore di montaggio citato in precedenza: per le prove con membrana di spessore 50μm gli andamenti delle curve sperimentali di capacità di carico e portata vengono riprodotte in maniera ottimale dal modello, validandolo correttamente, per quanto riguarda gli altri spessori utilizzati, l'errore di montaggio causa un'ostruzione al passaggio di portata dalla camera della valvola al pattino, di conseguenza le curve di portata riportano un andamento iniziale e finale orizzontale (non dovuto alle condizioni di bypass), solo quando la pressione applicata dall'aria che attraversa il raccordo raggiunge un certo valore si ha l'elaborazione di portata da parte del sistema. A causa di ciò, i valori numerici inseriti nel modello devono essere ritenuti indicativi, anche se seguono abbastanza fedelmente quelli ricavati sperimentalmente al paragrafo 4.1. Un ulteriore appunto riguardante gli andamenti delle portate per le prove con membrana di 100, 120 e 150μm è che sembra che possano rappresentare fedelmente solo l'andamento della cresta delle curve, se fossero traslate verticalmente.

In generale si nota l'influenza del precarico applicato dall'ugello, che permette la regolazione della valvola a differenti altezze di meato. Inoltre, prendendo come esempio i test relativi al setup che vede membrana di spessore 100μm e *P<sup>s</sup>* pari a 4bar relativi, è possibile vedere che, a parità di rigidezza imposta, l'aumento di precarico dell'ugello (fisico) è paragonabile allo stesso aumento di precarico (numerico) inserito nel modello.

Per quanto riguarda le curve del tratto di regolazione, queste dovrebbero avere un andamento meno "spigoloso", come si vedrà nell'analisi delle membrane incollate all'interfaccia, una spiegazione è l'eccessiva mobilità permessa al diaframma data dalle condizioni di montaggio che, appunto, non prevedono l'incollaggio di questo all'interfaccia.

Come è prevedibile, l'uso di una pressione di alimentazione maggiore comporta delle maggiori portate elaborate dal sistema, una maggiore capacità di carico e una maggiore rigidezza membranale (a parità di spessore). I valori di rigidezza numerica inseriti sono crescenti all'aumentare dello spessore, di seguito verrà effettuato un confronto con i valori sperimentali calcolati al paragrafo 4.1.

Infine, il valore di xbypass non risulta pari a 13μm per tutte le prove, questo perché esso è un valore equivalente, che può variare a seconda delle condizioni di utilizzo.

### **Confronto rigidezze numeriche e sperimentali**

In figura 4.31 è rappresentata una visualizzazione grafica delle rigidezze numeriche e sperimentali raccolte dai test effettuati a vari valori di precarico. Per quanto riguarda i valori relativi alle prove effettuate con spessori di 50, 100 e 120μm, le rigidezze calcolate sperimentalmente e quelle inserite nel modello numerico sono sufficientemente omogenee, il che indica che l'effetto dell'errore di montaggio non ha influenzato esageratamente i dati rilevati. Unica eccezione si ha per le prove eseguite con la membrana da 150μm, in questo caso le rigidezze ricavate dal modello numerico tendono a sottostimare notevolmente quella effettiva del sistema.

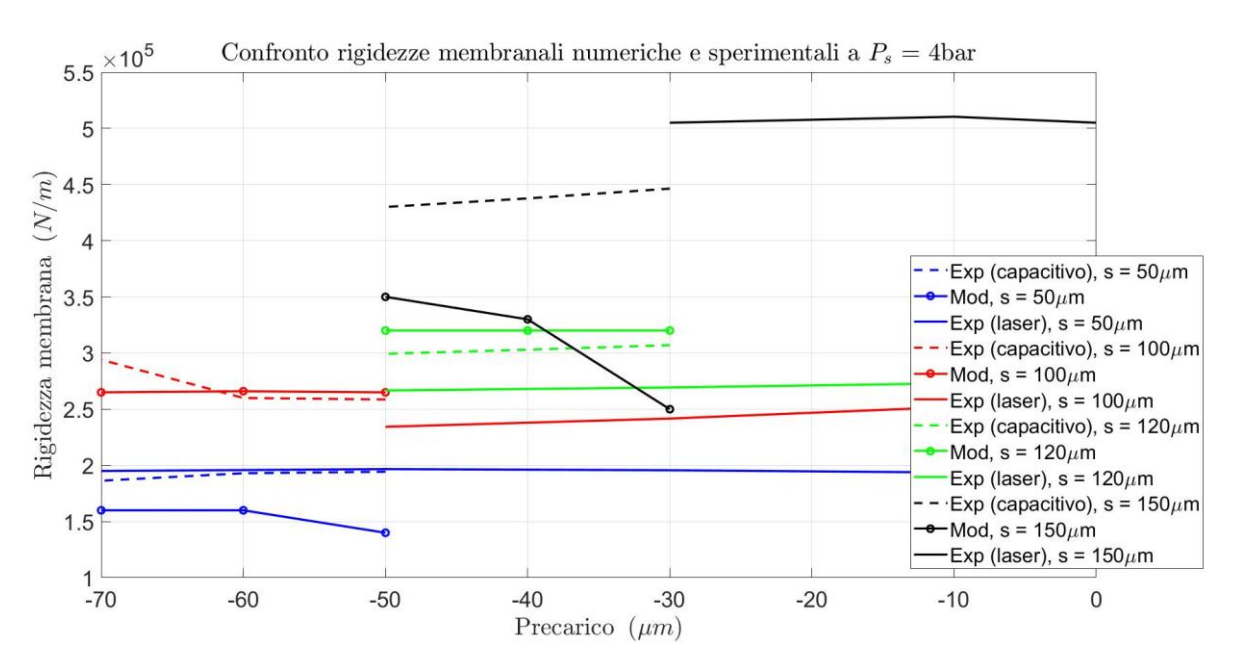

*Figura 4.31: confronto rigidezze membranali numeriche e sperimentali.*

# **4.3. Analisi del setup di montaggio per diverse condizioni operative**

Uno degli obiettivi di questa trattazione è l'identificazione del setup di montaggio ideale (spessore membranale e precarico) a fronte dell'imposizione di determinate condizioni di lavoro (*hdes, Ps, Fp*). A partire dai dati di rigidezza numerica ricavati al paragrafo 4.2, è stata trovata una relazione pseudolineare che lega questi dati allo spessore vero della membrana utilizzata. L'iter per ottenere le condizioni di montaggio ideali comprende:

- Inserimento delle condizioni operative volute nel modello "0" di progetto;
- Salvataggio dei valori di rigidezza e precarico forniti dal modello "0";
- A partire dalla rigidezza sopra citata, graficamente o per interpolazione, si ricava lo spessore ideale della membrana da utilizzare.

La figura 4.32 rappresenta il legame tra la rigidezza numerica calcolata al paragrafo 4.2 e lo spessore della membrana, per diverse pressioni di alimentazione del sistema.

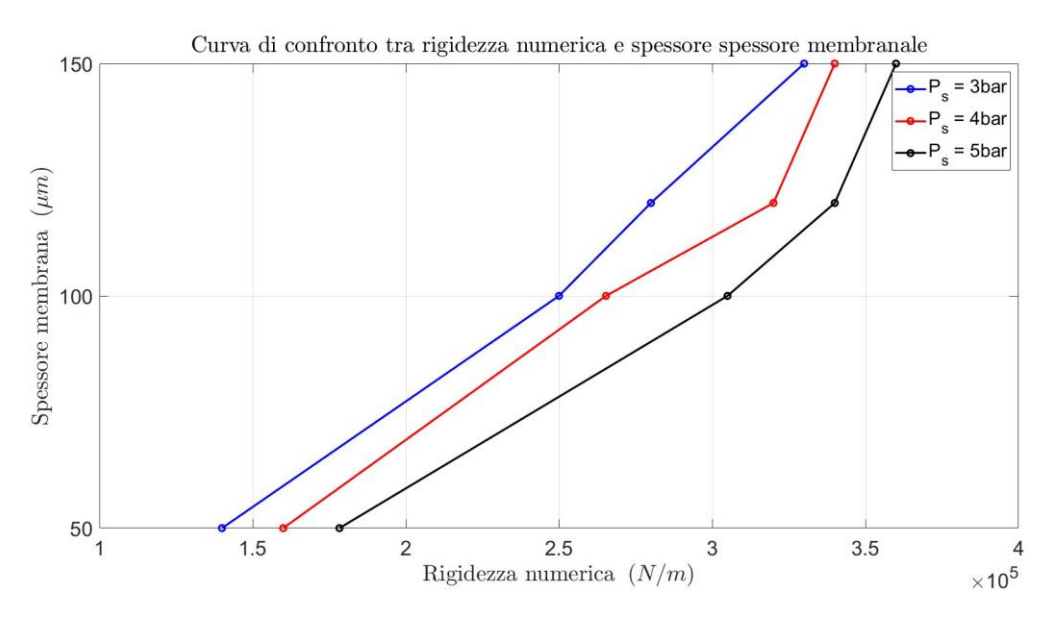

*Figura 4.32: relazione tra rigidezze numeriche e spessore membranale.*

Dato che è plausibile non possedere delle membrane di qualsiasi spessore, è stata eseguita un'ulteriore analisi, al fine di identificare un setup di montaggio tale per cui si utilizzino le quattro membrane impiegate in questo studio. Nelle tabelle seguenti si possono visualizzare i dati imposti per diverse condizioni operative e i relativi valori di rigidezza ideale, precarico ideale, spessore ideale, rigidezza effettiva, precarico effettivo e spessore effettivo, ricavati alle pressioni di alimentazione pari a 3, 4 e 5bar.

| $h_{des}$ [µm] | $F_p$ [N]  | $k_{\text{m.id}}$ [N/m] | $x_{0, id}$ [m]         | Spessore id [µm] | $\overline{\mathsf{k}}_{\mathsf{m},\mathsf{eff}}$ [N/m] | $x_{0,\text{eff}}$ [m] | Spessore eff [µm] |
|----------------|------------|-------------------------|-------------------------|------------------|---------------------------------------------------------|------------------------|-------------------|
| 19             | $20 - 100$ | $3,3175 \cdot 10^{5}$   | $-1,4144\cdot10^{-6}$   | >150             | 3,30.10 <sup>5</sup>                                    | $-1,40.10^{-6}$        | 150               |
| 20             | $20 - 100$ | $3,0427 \cdot 10^5$     | $-1,3290 \cdot 10^{-6}$ | 135              | $2,80.10^{5}$                                           | $-2,70.10^{-6}$        | 120               |
| 21             | $20 - 100$ | $2,7947 \cdot 10^{5}$   | $-1,2725 \cdot 10^{-6}$ | 120              | 2,80.10 <sup>5</sup>                                    | $-1,27 \cdot 10^{-6}$  | 120               |
| 22             | $20 - 100$ | 2,5759.105              | $-1,2168 \cdot 10^{-6}$ | 105              | 2,50.10 <sup>5</sup>                                    | $-1,70.10^{-6}$        | 100               |
| 23             | $20 - 100$ | $2,3879 \cdot 10^{5}$   | $-1,1092 \cdot 10^{-6}$ | 95               | 2,50.10 <sup>5</sup>                                    | $-0,10.10^{-6}$        | 100               |
| 24             | $20 - 100$ | $2,2187 \cdot 10^5$     | $-1,0215\cdot10^{-6}$   | 87               | $1,40.10^{5}$                                           | $-16,00.10^{-6}$       | 50                |
| 25             | $20 - 100$ | 2,0709.105              | $-0,8939.10^{-6}$       | 81               | $1,40.10^{5}$                                           | $-14,00 \cdot 10^{-6}$ | 50                |
| 26             | $20 - 100$ | $1,9310 \cdot 10^{5}$   | $-0.8387 \cdot 10^{-6}$ | 74               | $1,40 \cdot 10^{5}$                                     | $-9,00 \cdot 10^{-6}$  | 50                |
| 27             | $20 - 100$ | $1,8073 \cdot 10^5$     | $-0,7973 \cdot 10^{-6}$ | 69               | $1,40 \cdot 10^{5}$                                     | $-6,50.10^{-6}$        | 50                |
| 28             | $20 - 80$  | $1,6901\cdot 10^5$      | $-0,8383 \cdot 10^{-6}$ | 63               | $1,40.10^{5}$                                           | $-5,30.10^{-6}$        | 50                |
| 29             | $20 - 80$  | $1,5897 \cdot 10^5$     | $-0,8145 \cdot 10^{-6}$ | 59               | $1,40 \cdot 10^{5}$                                     | $-4,10.10^{-6}$        | 50                |
| 30             | $20 - 80$  | $1,4977 \cdot 10^{5}$   | $-0.7856 \cdot 10^{-6}$ | 54               | $1,40.10^{5}$                                           | $-2,50.10^{-6}$        | 50                |
| 31             | $20 - 80$  | $1,4158\cdot 10^5$      | $-0,7291 \cdot 10^{-6}$ | 51               | $1,40.10^{5}$                                           | $-1,00.10^{-6}$        | 50                |
| 32             | $20 - 80$  | $1,3442 \cdot 10^{5}$   | $-0.6019 \cdot 10^{-6}$ | < 50             |                                                         |                        | < 50              |

*Tabella 4.17: valori ricavati mediante modello "0" ed effettivi per le condizioni di funzionamento studiate a P<sup>s</sup> = 3bar.*
| $h_{des}$ [µm]  | $F_p$ [N]  | $\overline{{\sf k}_{\sf m,id}}$ [N/m] $\overline{{\sf k}_{\sf m,id}}$ | $x_{0, id}$ [m]         | Spessore id [µm] | $\overline{\mathbf{k}}_{\mathsf{m},\mathsf{eff}}$ [N/m] | $x_{0,\text{eff}}$ [m] | Spessore eff [µm] |
|-----------------|------------|-----------------------------------------------------------------------|-------------------------|------------------|---------------------------------------------------------|------------------------|-------------------|
| 20              | $20 - 130$ | $3,4866 \cdot 10^{5}$                                                 | $-2,3624 \cdot 10^{-6}$ | >150             | 3,40.10 <sup>5</sup>                                    | $-2,50.10^{-6}$        | 150               |
| 21              | $20 - 130$ | 3,2370.105                                                            | $-2,1653 \cdot 10^{-6}$ | 126              | 3,20.10 <sup>5</sup>                                    | $-2,50.10^{-6}$        | 120               |
| 22              | $20 - 130$ | $3,0034 \cdot 10^{5}$                                                 | $-2,0457 \cdot 10^{-6}$ | 113              | $2,65 \cdot 10^{5}$                                     | $-5,40.10^{-6}$        | 100               |
| 23              | $20 - 130$ | $2,7956 \cdot 10^5$                                                   | $-1,9302 \cdot 10^{-6}$ | 105              | $2,65 \cdot 10^{5}$                                     | $-3,40.10^{-6}$        | 100               |
| 24              | $20 - 130$ | 2,6148.10 <sup>5</sup>                                                | $-1,7639 \cdot 10^{-6}$ | 98               | $2,65 \cdot 10^{5}$                                     | $-0,85 \cdot 10^{-6}$  | 100               |
| 25              | $20 - 130$ | $2,4515 \cdot 10^{5}$                                                 | $-1,5782 \cdot 10^{-6}$ | 90               | $1,60 \cdot 10^{5}$                                     | $-16,00 \cdot 10^{-6}$ | 50                |
| 26              | $20 - 130$ | $2,3021 \cdot 10^{5}$                                                 | $-1,4682 \cdot 10^{-6}$ | 83               | $1,60 \cdot 10^{5}$                                     | $-14,00 \cdot 10^{-6}$ | 50                |
| 27              | $20 - 100$ | $2,1701 \cdot 10^{5}$                                                 | $-1,2787 \cdot 10^{-6}$ | 77               | $1,60 \cdot 10^{5}$                                     | $-11,00 \cdot 10^{-6}$ | 50                |
| 28              | $20 - 100$ | $2,0483 \cdot 10^{5}$                                                 | $-1,1332 \cdot 10^{-6}$ | 71               | $1,60 \cdot 10^{5}$                                     | $-8,00.10^{-6}$        | 50                |
| 29              | $20 - 100$ | $1,9386 \cdot 10^{5}$                                                 | $-1,0141 \cdot 10^{-6}$ | 66               | $1,60 \cdot 10^{5}$                                     | $-6,00.10^{-6}$        | 50                |
| 30              | $20 - 100$ | $1,8346\cdot 10^5$                                                    | $-0,9582 \cdot 10^{-6}$ | 61               | $1,60 \cdot 10^{5}$                                     | $-4,20.10^{-6}$        | 50                |
| 31              | $20 - 100$ | $1,7395 \cdot 10^{5}$                                                 | $-0,8872 \cdot 10^{-6}$ | 57               | $1,60 \cdot 10^{5}$                                     | $-3,00 \cdot 10^{-6}$  | 50                |
| 32 <sup>2</sup> | $20 - 100$ | $1,6561\cdot10^{5}$                                                   | $-0,7596 \cdot 10^{-6}$ | 53               | $1,60 \cdot 10^{5}$                                     | $-1,50.10^{-6}$        | 50                |
| 33              | $20 - 100$ | $1,5806 \cdot 10^{5}$                                                 | $-0,5961 \cdot 10^{-6}$ | < 50             | $1,60 \cdot 10^{5}$                                     | $-1,00.10^{-6}$        | 50                |

*Tabella 4.18: valori ricavati mediante modello "0" ed effettivi per le condizioni di funzionamento studiate a P<sup>s</sup> = 4bar.*

*Tabella 4. 19: valori ricavati mediante modello "0" ed effettivi per le condizioni di funzionamento studiate a P<sup>s</sup> = 5bar.*

| $h_{des}$ [µm] | $F_p$ [N]  | $k_{\text{m.id}}$ [N/m] | $x_{0, id}$ [m]         | Spessore id [µm] | $\overline{\mathsf{k}_{\mathsf{m,eff}}\left[\mathsf{N/m}\right]}$ | $x_{0,\text{eff}}$ [m] | Spessore eff [µm] |
|----------------|------------|-------------------------|-------------------------|------------------|-------------------------------------------------------------------|------------------------|-------------------|
| 20             | $20 - 180$ | $3,9338 \cdot 10^{5}$   | $-3,0046 \cdot 10^{-6}$ | >150             | $3,60.10^{5}$                                                     | $-5,00.10^{-6}$        | 150               |
| 21             | $20 - 180$ | $3,6545 \cdot 10^{5}$   | $-2,8488 \cdot 10^{-6}$ | >150             | $3,60.10^{5}$                                                     | $-3,00 \cdot 10^{-6}$  | 150               |
| 22             | $20 - 180$ | $3,4087 \cdot 10^{5}$   | $-2,6742 \cdot 10^{-6}$ | 121              | $3,40.10^{5}$                                                     | $-3,00.10^{-6}$        | 120               |
| 23             | $20 - 180$ | $3,1901 \cdot 10^{5}$   | $-2,4945 \cdot 10^{-6}$ | 108              | $3,05 \cdot 10^{5}$                                               | $-3,50.10^{-6}$        | 100               |
| 24             | $20 - 150$ | $2,9993 \cdot 10^{5}$   | $-2,2578 \cdot 10^{-6}$ | 98               | $3,05 \cdot 10^{5}$                                               | $-1,50.10^{-6}$        | 100               |
| 25             | $20 - 150$ | $2,8215 \cdot 10^5$     | $-2,1050 \cdot 10^{-6}$ | 91               | $3,05 \cdot 10^{5}$                                               | $-0,30.10^{-6}$        | 100               |
| 26             | $20 - 150$ | $2,6647 \cdot 10^{5}$   | $-1,8680 \cdot 10^{-6}$ | 85               | $1,75 \cdot 10^{5}$                                               | $-15,00 \cdot 10^{-6}$ | 50                |
| 27             | $20 - 150$ | $2,5208 \cdot 10^{5}$   | $-1,6631 \cdot 10^{-6}$ | 79               | $1,75 \cdot 10^{5}$                                               | $-13,00.10^{-6}$       | 50                |
| 28             | $20 - 120$ | $2,3883 \cdot 10^{5}$   | $-1,4974 \cdot 10^{-6}$ | 74               | $1,75 \cdot 10^{5}$                                               | $-11,50.10^{-6}$       | 50                |
| 29             | $20 - 120$ | $2,2724 \cdot 10^{5}$   | $-1,2400 \cdot 10^{-6}$ | 69               | $1,75 \cdot 10^{5}$                                               | $-9,00 \cdot 10^{-6}$  | 50                |
| 30             | $20 - 120$ | $2,1642 \cdot 10^{5}$   | $-1,0324 \cdot 10^{-6}$ | 65               | $1,75 \cdot 10^{5}$                                               | $-6,00.10^{-6}$        | 50                |
| 31             | $20 - 120$ | $2,0591 \cdot 10^{5}$   | $-0,9436 \cdot 10^{-6}$ | 61               | $1,75 \cdot 10^{5}$                                               | $-4,00 \cdot 10^{-6}$  | 50                |
| 32             | $20 - 120$ | $1,9660 \cdot 10^{5}$   | $-0,8074 \cdot 10^{-6}$ | 57               | $1,75 \cdot 10^{5}$                                               | $-3,00 \cdot 10^{-6}$  | 50                |
| 33             | $20 - 100$ | $1,8802 \cdot 10^5$     | $-0,6502 \cdot 10^{-6}$ | 54               | $1,75 \cdot 10^{5}$                                               | $-2,00 \cdot 10^{-6}$  | 50                |
| 34             | $20 - 100$ | $1,8023\cdot 10^5$      | $-0,4575 \cdot 10^{-6}$ | 51               | $1,75 \cdot 10^{5}$                                               | $-1,50.10^{-6}$        | 50                |
| 35             | $20 - 100$ | $1,7312 \cdot 10^{5}$   | $-0,2291 \cdot 10^{-6}$ | $< 50$           | $1,75 \cdot 10^{5}$                                               | $-0,20.10^{-6}$        | 50                |

### **4.4. Confronto configurazioni tra membrana incollata e mobile**

Come detto nell'introduzione a questo capitolo, un corretto montaggio dei componenti di valvola è fondamentale per ottenere prove corrette. Tutte le sperimentazioni studiate fin ora consideravano un setup di montaggio con membrana non incollata all'interfaccia, ma incastrata tra quest'ultima e il corpo valvola, è stato quindi effettuato un tentativo di analisi tramite l'utilizzo di una membrana spessa 50μm e di diametro 6mm che è stata incollata ad un'interfaccia valvola-pattino. È giusto sottolineare che l'errore di montaggio del raccordo precedentemente citato è stato corretto per questa analisi.

Sono state eseguite prove sperimentali a diversi valori di precarico (compresi tra -50 e -80μm) e ad una pressione di alimentazione di 4bar.

Dal punto di vista degli andamenti delle curve di portata e capacità di carico tramite il modello "1", si nota fin da subito una più corretta realizzazione delle stesse da parte del modello. L'unico parametro non rispecchiato correttamente è la portata massima elaborata da parte dal modello, il quale tende a sottostimarla.

Le figure 4.33 e 4.34 fanno riferimento alla prova eseguita con setup:

- Membrana incollata:
- Spessore =  $50 \mu m$ ;
- $-$  Diametro = 6mm;
- Pressione di alimentazione = 4bar (relativi);
- Precarico  $= -60 \mu m$

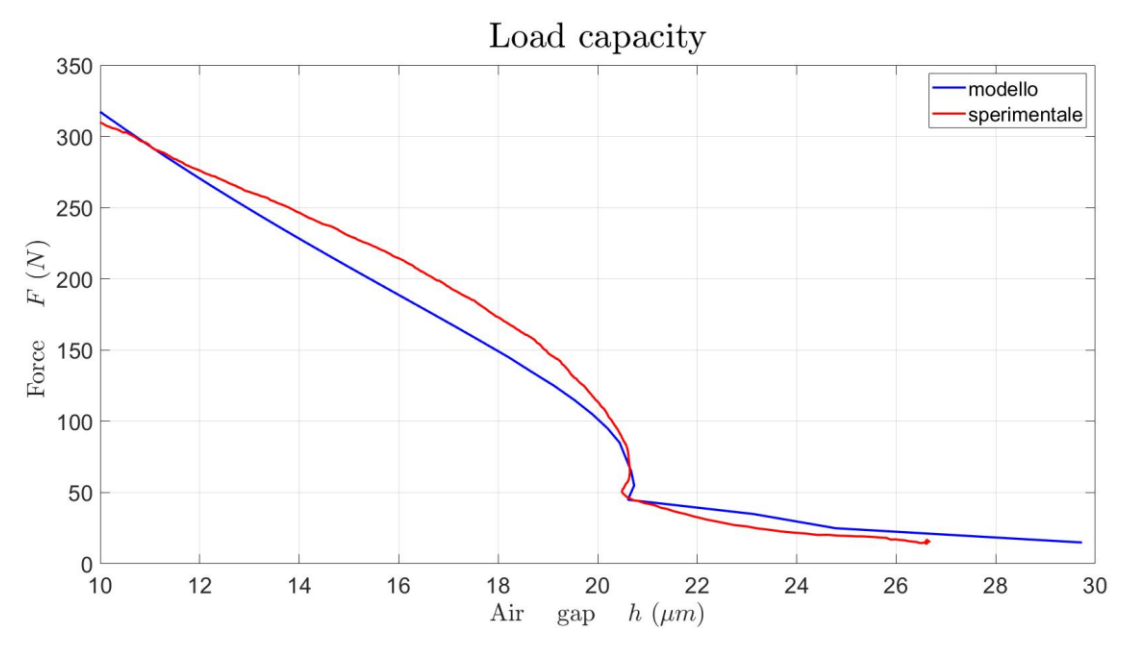

*Figura 4.33: curva di capacità di carico.*

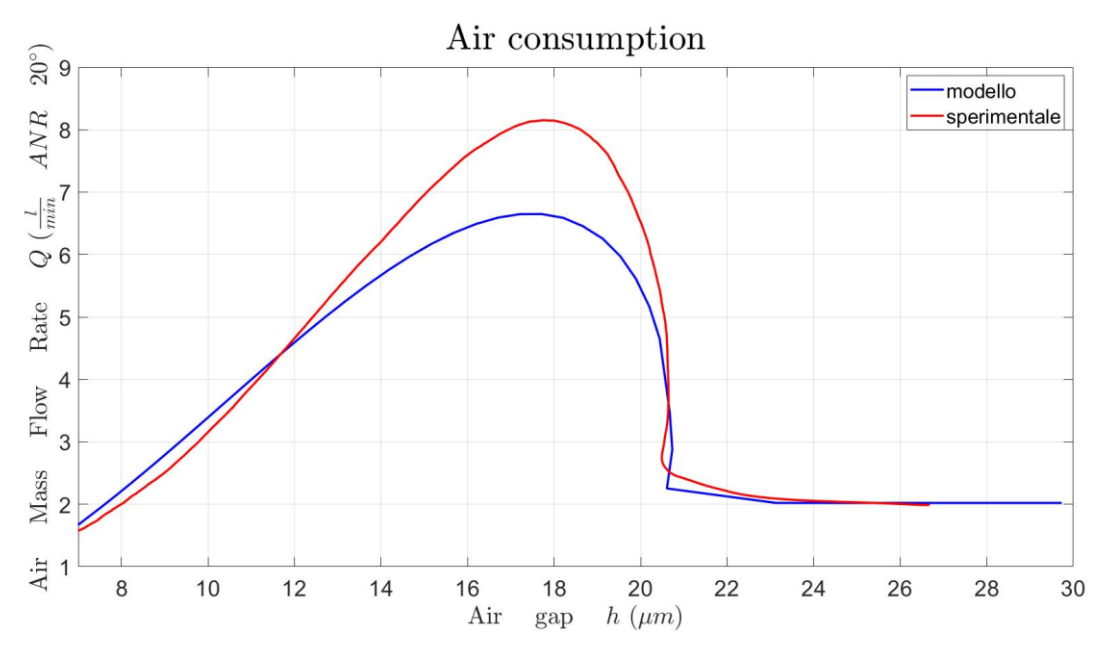

*Figura 4.34: curva di portata.*

Per mettere in evidenza l'importanza del fissaggio corretto della membrana, si riporta un confronto tra due prove che prevedono lo stesso precarico (pari a -70μm) e che montano il setup con membrana incollata (linee rosse) e non incollata (linee verdi). Nelle figure 4.35 e 4.36 salta subito all'occhio come la configurazione con membrana non incollata non permetta la fase di regolazione da parte della valvola, cosa che invece accade con membrana incollata. La causa di ciò è la troppa mobilità del diaframma nella sua sede, che comporta la necessità di precarichi più elevati da parte dell'ugello al fine di raggiungere le stesse condizioni di funzionamento.

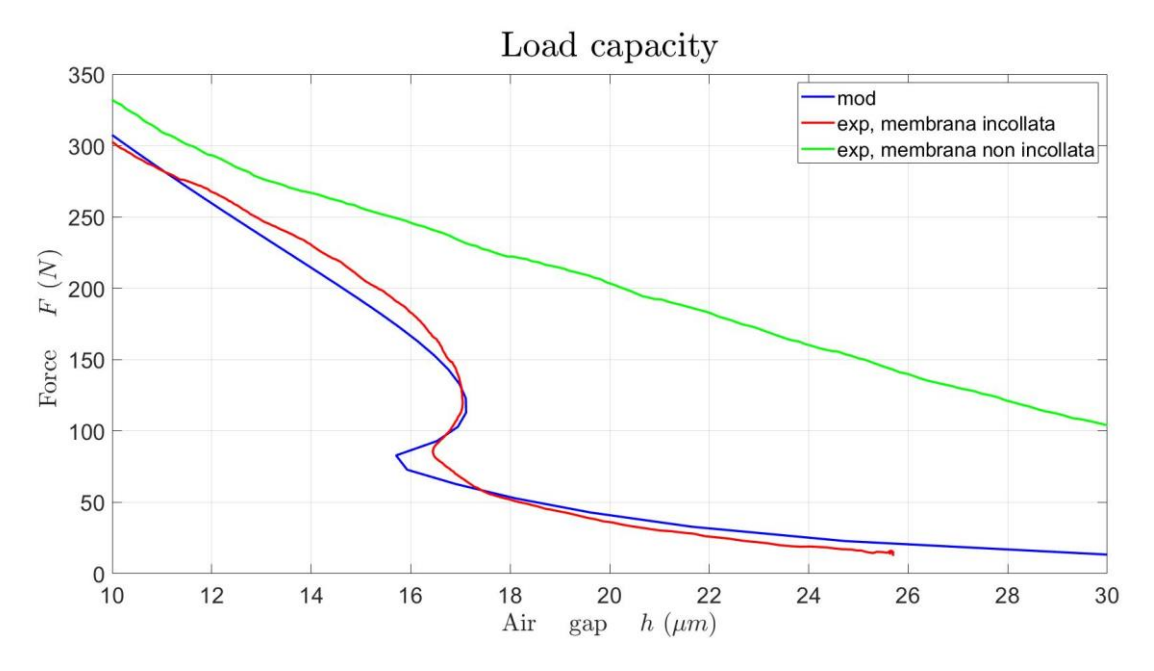

*Figura 4.35: confronto capacità di carico tra configurazione con membrana incollata e non incollata.*

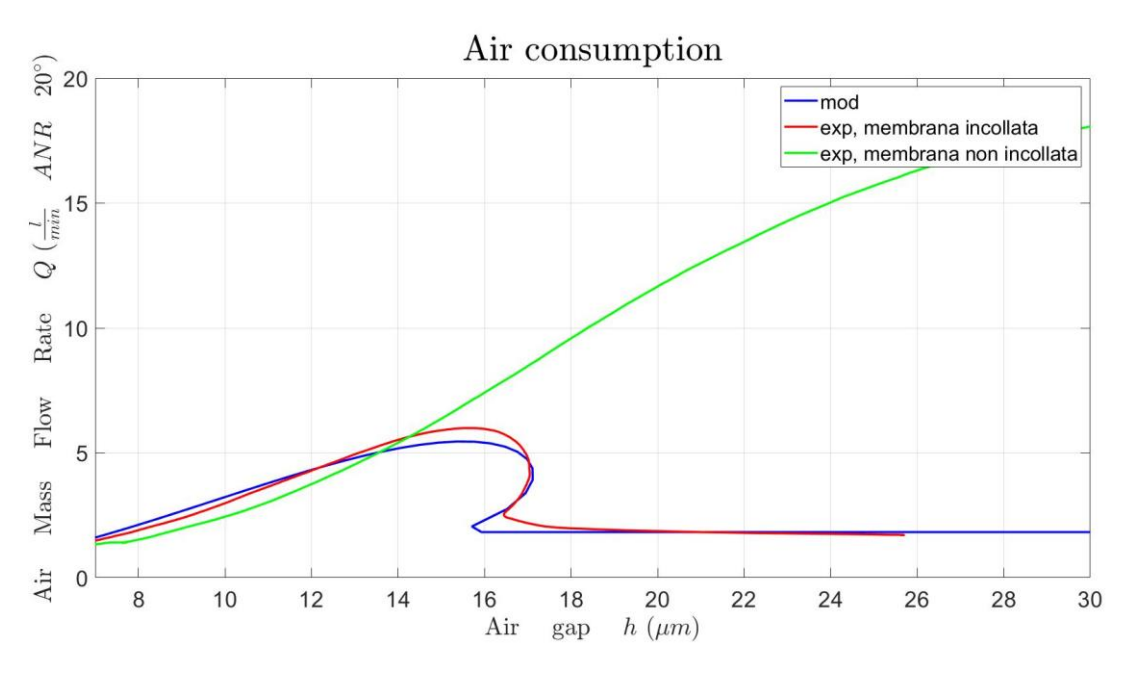

*Figura 4.36: confronto portata tra configurazione con membrana incollata e non incollata.*

Ad ulteriore conferma di questo ragionamento si riporta, in figura 4.37, l'andamento dello spostamento della membrana, il quale risulta pressoché identico per tutte le prove, sia in fase di carica che in fase di scarica del cilindro pneumatico; questo sta ad indicare che la rigidezza sperimentale delle membrane nelle due prove è paragonabile e che la troppa mobilità della configurazione non incollata non è ottimale.

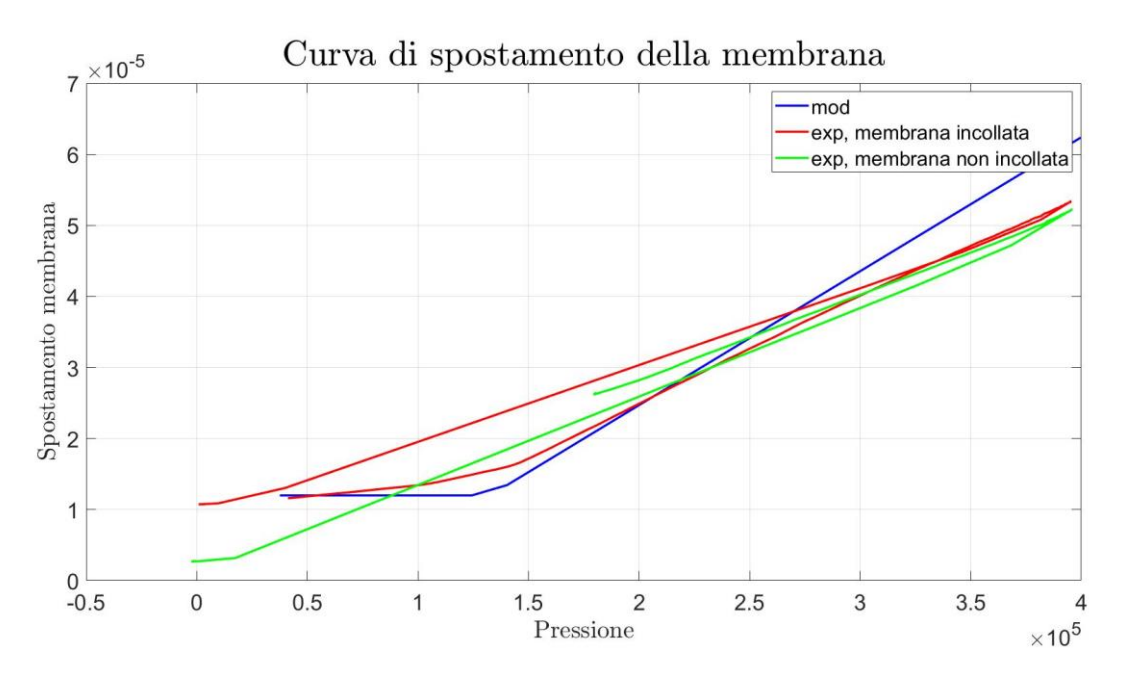

*Figura 4.37: curve di confronto dello spostamento della membrana.*

### **4.5. Validazione della procedura progettuale**

L'obiettivo principale dell'analisi sperimentale qui condotta è la validazione della procedura progettuale ottenuta tramite il modello "0". Come noto dal capitolo 3, il modello "0" di progetto deve ricevere in input, oltre ai parametri fisici e geometrici, le condizioni operative a cui si vuol fare operare il sistema, quali:

- Altezza di meato desiderata, *hdes*;
- Il range di capacità di carico, *Fp*;
- Il diametro della membrana, *dm*;
- La pressione di alimentazione (assoluta) del sistema, *Ps*.

Una volta impostati questi valori, il modello "0" fornirà in output i valori di rigidezza e precarico numerici ottimali per raggiungere quelle condizioni operative. Come detto nel paragrafo 4.3, è plausibile non avere a disposizione delle membrane di qualsiasi spessore, quindi, al fine di validare il modello, è stata trovata iterativamente una condizione operativa che permetta l'utilizzo della membrana di spessore 50μm e diametro 6mm. Infine, i dati di output del modello "0" sono stati inseriti all'interno del modello "1" al fine di realizzare le curve di capacità di carico e portata relative alle condizioni volute, le quali sono state confrontate con le curve sperimentali ottenute dalle prove effettuate sul banco.

I dati di input forniti al sistema sono:

- $-h_{des} = 20.1 \,\mu m;$
- $-P_s = 5.1 \text{bar}$ ;
- $F_p = 20 120N$
- $d_m = 6$ mm.

I dati di output forniti dal modello "0" sono:

- $k_m = 1.5984 \cdot 10^5$  N/m;
- $x_0$ <sup>*n*</sup> = -2.2739μm.

Si è visto che l'andamento delle curve teoriche, ricavate dal modello "1", con questi parametri viene rispecchiato al meglio dalla prova effettuata con la configurazione che prevede una membrana incollata di spessore pari a 50mm alla quale è applicato un precarico di -60μm. Questi andamenti sono visibili nelle figure 4.38 e 4.39.

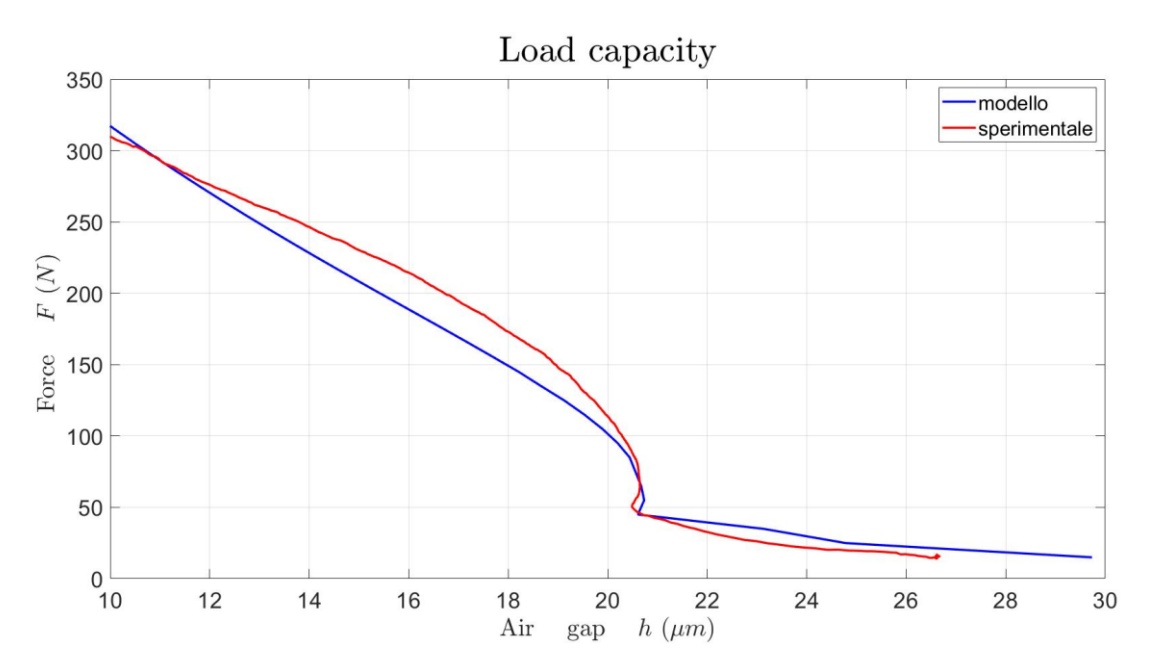

*Figura 4.38: curve di capacità di carico.*

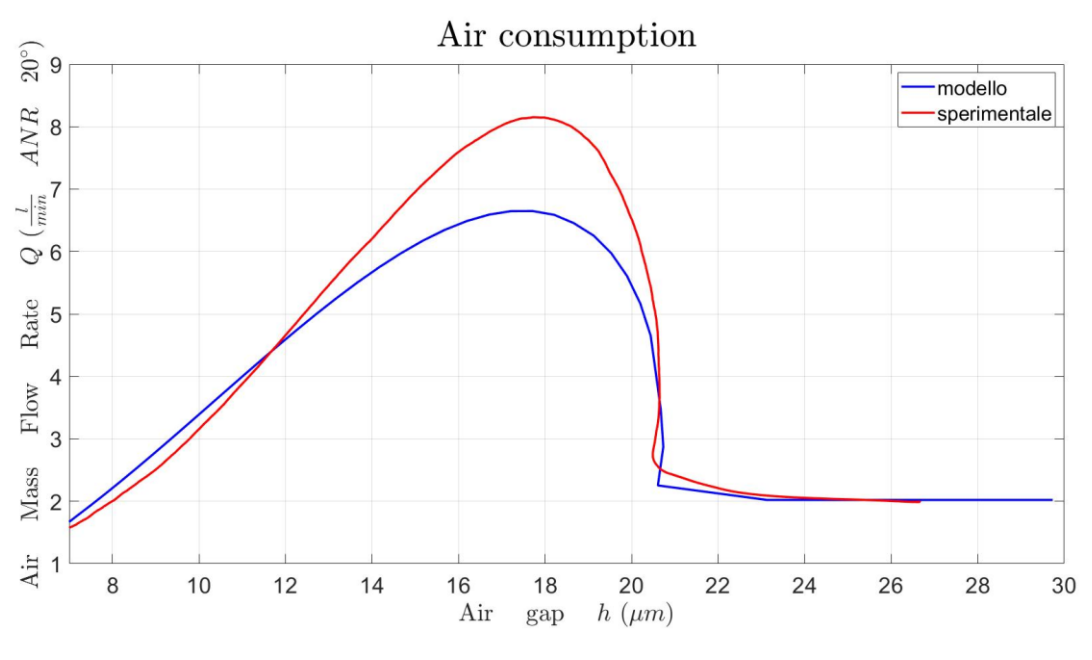

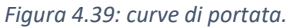

Considerando lo zoom riportato in figura 4.40, si nota che il punto di regolazione delle curve di portata e capacità di carico è sufficientemente prossimo al valore di altezza desiderata imposto al modello "0", ciò comporta la validazione della procedura progettuale, riassunta schematicamente di seguito:

- Implementazione dei parametri fisici, geometrici e progettuali nel modello "0";
- Salvataggio dei parametri di rigidezza e precarico forniti in output dal modello "0";
- Inserimento dei parametri di output di cui al punto precedente, all'interno del modello "1";
- Realizzazione delle curve teoriche di andamento della portata e della capacità di carico;
- Confronto delle curve teoriche con quelle sperimentali, ottenute attraverso il banco descritto al capitolo 2.3.2;
- Verifica che il punto di regolazione sia sufficientemente prossimo al valore di altezza desiderata (si considerano accettabili i valori in un intervallo del  $\pm 3\%$ ).

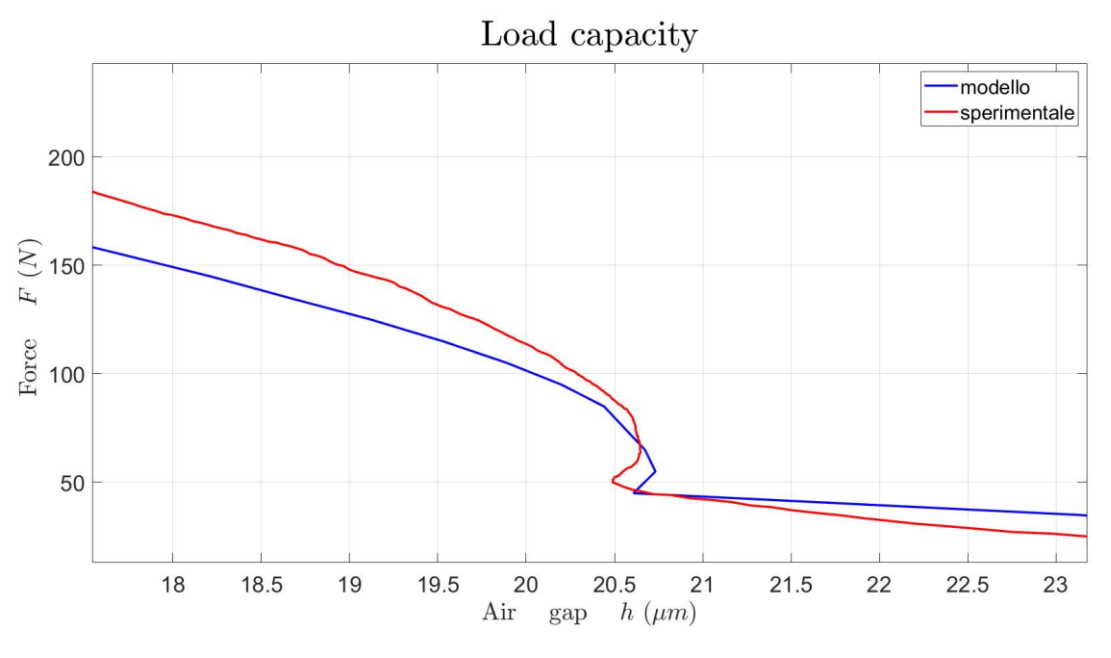

*Figura 4.40: zoom della curva di capacità di carico.*

### **4.6. Analisi delle prestazioni dinamiche**

Lo studio delle prestazioni dinamiche del sistema valvola-pattino è stato eseguito solo tramite i modelli numerici "2" e "3" descritti al capitolo 3.4. Sono state considerate delle condizioni di lavoro uguali a quelle utilizzate nell'analisi relativa al capitolo 4.5, ovvero:

- $s = 50 \mu m$ ;
- $h_{des} = 20.1 \,\mu m;$
- $P_s = 5.1 \text{bar}$ ;
- $d_m = 6$ mm.
- $k_m = 1.5984 \cdot 10^5$  N/m;
- $x_0$ <sup>*n*</sup> = -2.2739μm.

I parametri fisici e geometrici utilizzati sono quelli considerati anche nelle sperimentazioni precedenti.

Sono state eseguite delle analisi al fine di studiare gli andamenti di rigidezza dinamica e smorzamento del sistema. Di seguito vengono riportati i grafici relativi a queste due grandezze, sia per il modello non lineare che per quello linearizzato, studiate al variare dell'altezza di meato e al variare della frequenza.

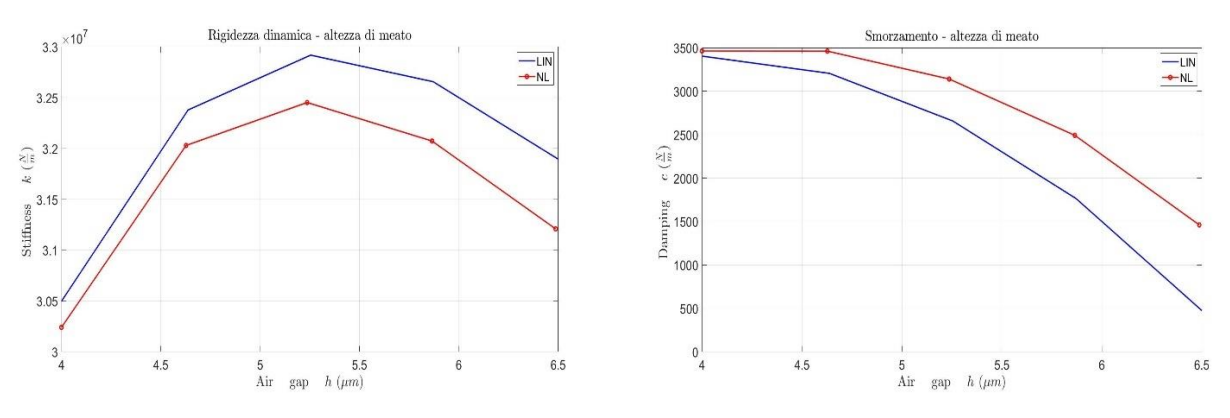

*Figura 4.41: andamento di rigidezza dinamica e smorzamento in funzione dell'altezza di meato.*

Gli andamenti delle grandezze in esame in funzione dell'altezza di meato sono sufficientemente congruenti tra modello non lineare e linearizzato. Si nota, inoltre, come lo smorzamento tenda a diminuire notevolmente all'aumentare dell'altezza di meato.

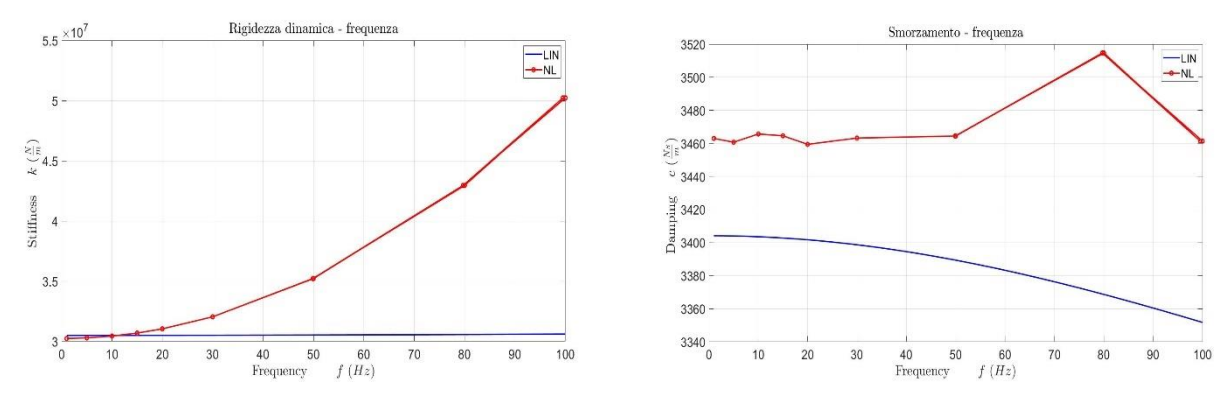

*Figura 4.42: andamento di rigidezza dinamica e smorzamento in funzione della frequenza di eccitazione.*

Per quanto riguarda l'analisi al variare della frequenza, si hanno delle differenze tra il modello non lineare e quello linearizzato. Dal punto di vista della rigidezza dinamica, dal modello non lineare si rileva un progressivo aumento di questa, che non viene evidenziato nel modello linearizzato; invece, lo smorzamento del sistema al variare della frequenza ha valori pressoché costanti secondo il modello non lineare, mentre tende a diminuire all'aumentare della frequenza per il modello linearizzato.

L'esecuzione di prove sperimentali a riguardo potrebbe chiarire i dubbi relativi alla differenza nei due modelli, infatti, nel caso in cui si rilevasse una caratteristica diversa da quelle ottenute dai modelli, si potrebbe optare per una revisione della procedura iterativa.

## **CAPITOLO 5**

## **5. Conclusioni e sviluppi futuri**

In ambito industriale, molte applicazioni richiedono la necessità di avere sistemi di movimentazione ad elevata precisione e che posseggano buona efficienza e un impatto ambientale relativamente basso. Questi requisiti vengono soddisfatti dall'utilizzo di pattini pneumostatici. Tuttavia, se presi singolarmente, questi strumenti presentano dei limiti riguardo i valori di rigidezza e smorzamento che li caratterizzano, entrano quindi in gioco i sistemi di compensazione installabili a questi componenti. Essi si distinguono, quindi, in sistemi di compensazione attiva, se prevedono l'utilizzo di una sorgente di alimentazione esterna, e sistemi di compensazione passiva, se come alimentazione utilizzano l'aria in pressione.

Con questo capitolo si conclude la trattazione riguardante l'identificazione, la modellazione e la sperimentazione di un prototipo di cuscinetto pneumostatico compensato passivamente. Nel particolare il sistema si compone di una valvola a diaframma unita ad un pattino pneumostatico di forma rettangolare.

In primis, la progettazione del sistema si è basata sulla volontà di permetterne il funzionamento imponendo delle condizioni di operatività, scelte in funzione delle indicazioni date da un potenziale utilizzatore, ovvero: altezza di meato, pressione di alimentazione e geometria del pattino. I risultati di questa procedura consistono in un set di parametri attribuibili al sistema, che ne massimizzano il rendimento.

Successivamente, sulla base del modello a parametri concentrati, le cui equazioni sono state studiate nel tempo mediante il metodo di Eulero esplicito in avanti, sono stati implementati e validati sperimentalmente un modello di progettazione e uno di caratterizzazione statica del sistema. In funzione dei parametri fisici e geometrici utilizzati nella progettazione, gli andamenti numerici delle grandezze di rilievo (capacità di carico e consumo d'aria) sono state confrontate con quelli rilevati sperimentalmente per mezzo del banco prova per prove statiche e dinamiche. La validazione dei risultati è stata ottenuta per tutte le condizioni di lavoro imposte, ovvero, per valori di pressione di alimentazione differenti (3, 4, 5 bar relativi) e per membrane di spessori diversi (50, 100, 120, 150 μm). Ciascuna membrana è stata testata a ciascuna delle pressioni di alimentazione appena citate e per differenti valori di precarico applicato dall'ugello (nel range tra 0 e -70μm). Quando sono verificate le condizioni per cui avviene la regolazione da parte della valvola, si possono distinguere tre zone differenti sulle curve caratteristiche delle prove: la zona di bypass, individuata per valori di capacità di carico relativamente bassi, in cui la valvola ha la stessa funzione di una resistenza pneumatica, la zona di regolazione, in cui avviene l'effettiva compensazione del carico applicato al pattino da parte della valvola, la quale reagisce a quest'ultimo aprendo o chiudendo la luce di passaggio dell'aria dall'ugello al pattino, e, infine, la zona di saturazione, in cui, a fronte di un aumento del carico applicato oltre il limite di regolazione, la valvola non è più in grado di compensare l'aumento di forza. Il risultato dello studio ha confermato l'efficacia della capacità del sistema di compensare variazioni di altezza di meato nell'intorno del valore nominale.

La presenza di due modelli dinamici a parametri concentrati permette di studiare la risposta del sistema a sollecitazioni non statiche, fornendo dati relativi alla sua stabilità e ai valori di rigidezza dinamica e smorzamento, il tutto sempre imponendo i parametri progettuali utilizzati nei modelli di progetto e statico.

Nonostante gli inconvenienti riportati nella fase sperimentale, in conclusione, lo studio effettuato riguardo questa strategia di compensazione passiva ha avuto esiti positivi. Infatti, esso permette di realizzare un sistema che possiede una rigidezza quasi-statica infinita nel proprio campo di lavoro, garantendo un costo economico ed energetico contenuto, se comparati a quelli di un metodo di compensazione attiva. Il sistema in esame, numericamente, pecca dal punto di vista dinamico, perché si vanno a perdere le ottime caratteristiche che si hanno in condizioni statiche.

## **Bibliografia**

- [1] «MAGER», MAGER S.r.l.<https://mager-ab.it/>
- [2] «Air Bearings | The Proof in Porous Media Technology». [https://www.newwayairbearings.com/news/blog/4553/porous-media-technology-comparison](https://www.newwayairbearings.com/news/blog/4553/porous-media-technology-comparison/)
- [3] W. B. Rowe, Hydrostatic, Aerostatic and Hybrid Bearing Design. Elsevier, 2012.
- [4] G. BELFORTE, F. COLOMBO, T. RAPARELLI, A. TRIVELLA, e V. VIKTOROV, «Study of a gas thrust bearing with supply grooves», in Proceedings of the JFPS international symposium on fluid power, 2008, vol. 2008, fasc. 7–2, pp. 515–520.
- [5] G. Belforte, F. Colombo, T. Raparelli, A. Trivella, e V. Viktorov, «Comparison between grooved and plane aerostatic thrust bearings: static performance», Meccanica, vol. 46, pp. 547–555, 2011.
- [6] Q. Gao, W. Chen, L. Lu, D. Huo, e K. Cheng, «Aerostatic bearings design and analysis with the application to precision engineering: State-of-the-art and future perspectives», Tribol. Int., vol. 135, pp. 1–17, lug. 2019, doi: 10.1016/j.triboint.2019.02.020.
- [7] T. Raparelli, V. Viktorov, F. Colombo, e L. Lentini, «Aerostatic thrust bearings active compensation: Critical review», Precis. Eng., vol. 44, pp. 1–12, apr. 2016, doi: 10.1016/j.precisioneng.2015.11.002.
- [8] M. Park, «NATIONAL AERONAUTICS AND SPACE ADMINISTRATION».
- [9] P. M. Newgard e R. L. Kiang, «Elastic orifices for pressurized gas bearings», ASLE Trans., vol. 9, fasc. 3, pp. 311–317, 1966
- [10] E. Blondeel, R. Snoeys, e L. Devrieze, «Dynamic Stability of Externally Pressurized Gas Bearings», J. Lubr. Technol., vol. 102, fasc. 4, pp. 511–519, ott. 1980, doi: 10.1115/1.3251588.
- [11] S. Yoshimoto, Y. Anno, e Y. Hirakawa, «Aerostatic Thrust Bearing with a Self-Controlled Restrictor Employing a Floating Disk: Static Characteristics», JSME Int. J. Ser C Dyn. Control Robot. Des. Manuf., vol. 37, fasc. 2, pp. 369–375, 1994.
- [12] X.-D. Chen e X.-M. He, «The effect of the recess shape on performance analysis of the gas-lubricated bearing in optical lithography», Tribol. Int., vol. 39, fasc. 11, pp. 1336–1341, nov. 2006, doi: 10.1016/j.triboint.2005.10.005.
- [13] D. Ghodsiyeh, F. Colombo, T. Raparelli, A. Trivella, e V. Viktorov, «Diaphragm valve controlled air thrust bearing», Tribol. Int., vol. 109, pp. 328–335, mag. 2017, doi: 10.1016/j.triboint.2016.12.036.
- [14] L. Lentini, F. Colombo, T. Raparelli, A. Trivella, e V. Viktorov, «An aerostatic pad with an internal pressure control», E3S Web Conf., vol. 197, p. 07002, 2020, doi: 10.1051/e3sconf/202019707002
- [15] L. Lentini, M. Moradi, e F. Colombo, «A historical review of gas lubrication: From Reynolds to active compensations», Tribol. Ind., vol. 40, fasc. 2, p. 165, 2018.
- [16] S. Morosi e I. F. Santos, «On the modelling of hybrid aerostatic-gas journal bearings», Proc. Inst. Mech. Eng. Part J J. Eng. Tribol., vol. 225, fasc. 7, pp. 641–653, lug. 2011, doi: 10.1177/1350650111399845
- [17] H. Mizumoto, T. Matsubara, H. Yamamoto, K. Okuno, e M. Yabuya, «An Infinite-stiffness Aerostatic Bearing with an Exhaust-control Restrictor»
- [18] H. Mizumoto, S. Arii, Y. Kami, K. Goto, T. Yamamoto, e M. Kawamoto, «Active inherent restrictor for air-bearing spindles», Precis. Eng., vol. 19, fasc. 2–3, pp. 141–147, ott. 1996, doi: 10.1016/S0141- 6359(96)00041-4
- [19] S.-K. Ro, S. Kim, Y. Kwak, e C. H. Park, «A linear air bearing stage with active magnetic preloads for ultraprecise straight motion», Precis. Eng., vol. 34, fasc. 1, pp. 186–194, gen. 2010, doi: 10.1016/j.precisioneng.2009.06.010
- [20] F. Colombo, D. Maffiodo, e T. Raparelli, «Active Gas Thrust Bearing With Embedded Digital Valves and Backpressure Sensors», Tribol. Trans., vol. 60, fasc. 5, pp. 807–813, set. 2017, doi: 10.1080/10402004.2016.1213344
- [21] G. Belforte, T. Raparelli, V. Viktorov, e A. Trivella, «ANALYSIS OF STEADY AND TRANSIENT CHARACTERISTICS OF PNEUMATIC CONTROLLED AIR BEARING», Proc. JFPS Int. Symp. Fluid Power, vol. 2002, fasc. 5–3, pp. 699–704, 2002, doi: 10.5739/isfp.2002.699
- [22] F. Colombo, L. Lentini, T. Raparelli, e V. Viktorov, «Actively compensated aerostatic thrust bearing: design, modelling and experimental validation», Meccanica, vol. 52, fasc. 15, pp. 3645–3660, dic. 2017, doi: 10.1007/s11012-017-0689-y
- [23] G. Aguirre, F. Al-Bender, e H. Van Brussel, «A multiphysics coupled model for active aerostatic thrust bearings», in 2008 IEEE/ASME International Conference on Advanced Intelligent Mechatronics, Xian, China: IEEE, lug. 2008, pp. 710–715. doi: 10.1109/AIM.2008.4601747
- [24] G. Aguirre, F. Al-Bender, e H. Van Brussel, «A multiphysics model for optimizing the design of active aerostatic thrust bearings», Precis. Eng., vol. 34, fasc. 3, pp. 507–515, lug. 2010, doi: 10.1016/j.precisioneng.2010.01.004.
- [25] N. Maamari, A. Krebs, S. Weikert, e K. Wegener, «Centrally fed orifice based active aerostatic bearing with quasi-infinite static stiffness and high servo compliance», Tribol. Int., vol. 129, pp. 297–313, gen. 2019, doi: 10.1016/j.triboint.2018.08.024.
- [26] F. Al-Bender, «On the modelling of the dynamic characteristics of aerostatic bearing films: From stability analysis to active compensation», Precis. Eng., vol. 33, fasc. 2, pp. 117–126, apr. 2009, doi: 10.1016/j.precisioneng.2008.06.003
- [27] D. Ghodsiyeh, F. Colombo, L. Lentini, T. Raparelli, A. Trivella, e V. Viktorov, «An infinite stiffness aerostatic pad with a diaphragm valve», Tribol. Int., vol. 141, p. 105964, gen. 2020, doi: 10.1016/j.triboint.2019.105964.
- [28] L. Lentini, F. Colombo, A. Trivella, T. Raparelli, e V. Viktorov, «On the Design of a Diaphragm Valve for Aerostatic Bearings», E3S Web Conf., vol. 197, p. 07006, 2020, doi: 10.1051/e3sconf/202019707006.
- [29] F. Colombo, L. Lentini, T. Raparelli, A. Trivella, e V. Viktorov, «Design and Analysis of an Aerostatic Pad Controlled by a Diaphragm Valve», Lubricants, vol. 9, fasc. 5, p. 47, apr. 2021, doi: 10.3390/lubricants9050047.

# **APPENDICE A**

Vengono di seguito riportati gli script Matlab relativi al prototipo di valvola utilizzato in questa trattazione.

#### **MODELLO "0"**

```
%% COMANDI DI PULIZIA E VISUALIZZAZIONE DATI
clc
clear all
close all
set(0,'defaultTextInterpreter','latex'); % serve a settare i grafici nei plot
set(0,'defaultAxesFontSize',20);
set(0,'defaultAxesFontName','TimesNewRoman');
%% COSTANTI FISICHE<br>T=293:
T=293; <br>mu=1.81e-5; % Viscosit` dinamica dell'
mu=1.81e-5; % viscosit` dinamica dell'aria a 20 C [Ns/m^2]
Pa=101325; <br>
b c=0.5283; <br>
% rapporto critico pressioni
b_c=0.5283; % rapporto critico pressioni per l'aria
Ps=5.1*1e5; <br>R=287.053; <br>% Costante dell'aria [J/Kg/K]
                      % Costante dell'aria [J/Kg/K]
psi=0.6855/sqrt(R*T);
rho=Pa/(R*T); % Densità dell'aria in condizioni normali [kg/m^3]<br>Kt=sqrt(293/T); % Coefficiente correttivo della temperatura
                       % Coefficiente correttivo della temperatura
cost=1/(24*mu*R*T);<br>ck=60000/rho;% per passare da l/min a kg/s
%% GEOMETRIA PATTINO<br>n fori=4;
n_fori=4; % numero di fori del pattino<br>dp=1.05e-3; % diametro del foro di in
                         % diametro del foro di ingresso del pattino
dn=0.75*1e-3;
d_ratio=dn/dp;<br>hg=54e-6:
hg=54e-6; \begin{array}{r} \n\hline\n\end{array} % profondità media della ragnatura<br>
wg=0.16e-3; \begin{array}{r} \n\hline\n\end{array} % larghezza ragnatura
                       % larghezza ragnatura
L=60e-3;B=30e-3;
l=45e-3; 
b=20e-3;
lx=(L-1)/2;
ly=(B-b)/2;S_eqv=1/3*(b*l+L*B+(b*L+l*B)/2);
%% PARAMETRI DI VALVOLA<br>dm=6e-3; % d
dm=6e-3; % diametro della membrana metallica m
                      % raggio della membrana
x_bypass=12*1e-6; % distanza di bypass (m)
%% RANGE DI LAVORO
h_des=20.5; <br>h=h des*1e-6; <br> % meato in metri
                          % meato in metri
Fp=\begin{bmatrix} 20:1:120 \end{bmatrix};
for i=1:length(Fp)
     %1) Calcolo la pressione media p0
    p\theta(i)=Pa+Fp(i)./S_eqv;
     %2) Calcolo la pressione p2
    a f = 0.14; bf=5e-6;
    ff=1-af^{\wedge}(bf/h); p2(i)=(1/ff).*(p0(i)-Pa)+Pa; % formula empirica ottenuta da prove sperimentali
     %3) Calcolo la portata G3
    g3(i)=h.^3.*(p0(i).^2-Pa^2)./(12*mu*R*T)*(b/lx+l/ly);
    g(i)=g3(i)/n fori;
 heq=(pi*h*dp+hg*wg)/(pi*dp);
 Rea(i)=abs(g(i)).*h/(pi*dp*mu*heq); % Re anulare
     cda(i)=1.05*(1-0.3*exp(-0.005*Rea(i)));
     % 4) Calcolo ps
     %G3-G2=0 eq. di continuità
 f=@(ps) (g3(i)-n_fori*cda(i)*(pi*h*dp+wg*hg)*Kt*psi*ps.*sqrt(1-((p2(i)./ps-b_c)/(1-b_c)).^2))*1e10;
 fs=@(ps) (g3(i)-n_fori*cda(i)*(pi*h*dp+wg*hg)*Kt*psi*ps)*1e10;
     % Regula Falsi (Inizializzazione)
     iter=1;
```

```
 err=10;
     %Estremo inferiore (positivo)
     pA(iter)=p2(i);
     %Subsonico (A)
    if p2(i)/pA(iter) \leq 1 fA(iter)=real(f(pA(iter)));
     end
     %Sonico (A)
    if p2(i)/pA(iter) \leq b c
        fA(iter)=real(fs(pA(iter)));
     end
     %Estremo superiore (negativo)
     pB(iter)=Ps;
     %Subsonico (B)
    if p2(i)/pB(iter) \leq 1fB(\text{iter})=real(f(pB(\text{iter})));
     end
     %Sonico (B)
     if p2(i)/pB(iter)<=b_c
         fB(iter)=real(fs(pB(iter)));
     end
     while iter<50 %err>1e-9
         %Nuovo punto (N)
         pN(iter)=pB(iter)-fB(iter)*(pA(iter)-pB(iter))/(fA(iter)-fB(iter)); %equazione retta
         %Subsonico (N)
        if p2(i)/pN(iter) <= 1
             fN(iter)=real(f(pN(iter)));
         end
         %Sonico (N)
         if p2(i)/pN(iter)<=b_c
              fN(iter)=real(fs(pN(iter)));
         end
         %Valuto il segno della funzione
        if fN(iter)>=0 fA(iter+1)=fN(iter);
              pA(iter+1)=pN(iter);
              pB(iter+1)=pB(iter);
              fB(iter+1)=fB(iter);
         elseif fN(iter)<0
              fB(iter+1)=fN(iter);
              pB(iter+1)=pN(iter);
              pA(iter+1)=pA(iter);
              fA(iter+1)=fA(iter);
         end
         err=abs(fN(iter));
         iter=iter+1;
     end
     P1_id(i)=pN(end);
     Err(i)=err(end);
     if P1_id(i)>Ps
        P1id(i)=Ps;x_id(i)=0; end
     %%)Calcolo x
     Rea_v(i)=abs(g3(i))/(pi*dn*mu);
    cda_v(i)=1.05*(1-0.3*exp(-0.005*Rea_v(i)));
     %Subsonico 
    if P1_id(i)/Ps<=1x_id(i)=g3(i)/(cda_v(i)*psi*t*pi*dn*Ps*sqrt(1-((P1_id(i)./Ps-b_c)/(1-b_c)).^2)); end
     %Sonico (N)
    if P1_id(i)/Ps<=b_c x_id(i)=g3(i)/(cda_v(i)*psi*Kt*pi*dn*Ps);
     end
end
```

```
% 6) Scelta del campo di lavoro
```

```
p1_max=b_c*Ps; % punto in cui l'ugello passa da sonico a subsonico
[differenza ind_x]=min(abs(x_id-x_bypass));
[differenza ind_p2]=min(abs(P1_id-p1_max));
p1 min=P1_id(ind x);
%Primo punto
x1=x id(ind x):
ps1=PI id(ind x)-Pa;
%Secondo Punto
x2=x_id(ind_p2);
ps2=P1_id(ind_p2)-Pa;
xn=x1-(x2-x1)/(ps2-ps1)*ps1
kp=(x2-x1)/(ps2-ps1);km=pi*Rm^2/kp
x(:)=xn+pi*Rm^2*(P1_id-Pa)/km;%% PLOT
Ps leg=round(Ps*1e-5,2);
d_ratio_leg=round(d_ratio,2);
fig=figure(1); 
plot(P1_id*1e-6,x_id*1e6,'linewidth',4,'MarkerSize',14), grid on, zoom on, hold on
plot(P1_id*1e-6,x*1e6,'ro','linewidth',4,'MarkerSize',14),hold on
xlabel('Pressure $\quad P_{1,id} \quad (MPa)$','interpreter','Latex'),ylabel('Distance $\quad x_{id} 
\quad(\mu m) $','interpreter','Latex')
for i=1:length(Ps)
mylegend{i}=['$P_{s}=\{s\}=\{s\}', num2str(Ps_leg(i)),'$\cdot$:bar$^{\cdot}$];
end
legend(mylegend,'Location','northwest','FontSize',25,'FontName','Times New Roman','interpreter', 'Latex');
titleText = ['$x_{id}$ vs $P_{1,id}$ \quad con \quad $h_{des} \: = \:$' num2str(round(abs(h_des))) '$\: \mu 
m$ \quad $ d_{ratio} \: = \:$' num2str(d_ratio_leg)];
title(titleText,'Interpreter','Latex','FontSize',32,'FontName','Times New Roman' );
set(gca,'TickLabelInterpreter','latex','FontSize',32,'FontName','Times New Roman');
xlim([P1_id(1)*1e-6 P1_id(end)*1e-6])
%% SALVATAGGIO h_des, xn, km, p1min, p1max 
h_des=h_des;
stringa_Ps=['Ps' '=Ps;'];
stringa_h_des=['h_des' '=h_des;'];
stringa_d_ratio=['d_ratio' '=d_ratio;'];
stringa_xid=['xid' '=x_id;'];
stringa_P1id=['P1id' '=P1_id;'];
structure_project=['save h0_project_Ps' num2str(round(abs(Ps*1e-5))) '_h' num2str(round(abs(h_des))) 
'_dratio' num2str(d_ratio*10) ' h_des' ' d_ratio' ' xid' ' P1id'];
eval(stringa_Ps)
eval(stringa_h_des)
eval(stringa_d_ratio)
eval(stringa_xid)
eval(stringa_P1id)
eval(structure_project)
```
### **MODELLO "1"**

```
%% COMANDI DI PULIZIA E VISUALIZZAZIONE DATI
clc
clear all
close all
set(0,'defaultTextInterpreter','latex'); % serve a settare i grafici nei plot
set(0,'defaultAxesFontSize',20);
set(0,'defaultAxesFontName','TimesNewRoman');
%% COSTANTI FISICHE<br>T=293:
T=293; <br>mu=1.81e-5; % viscosit` dinamica dell'
mu=1.81e-5; % viscosit` dinamica dell'aria a 20 C [Ns/m^2]
Pa=101325; <br>
b c=0.5283; <br>
% rapporto critico pressioni
b_c=0.5283; % rapporto critico pressioni per l'aria
Ps=5.1*1e5; <br>R=287.053; <br>% Costante dell'aria [J/Kg/K]
                    % Costante dell'aria [J/Kg/K]
psi=0.6855/sqrt(R*T);
rho=Pa/(R*T); % Densità dell'aria in condizioni normali [kg/m^3]<br>Kt=sqrt(293/T); % Coefficiente correttivo della temperatura
                     % Coefficiente correttivo della temperatura
cost=1/(24*mu*R*T);<br>ck=60000/rho;% per passare da l/min a kg/s
dt=1e-7; % Time Step (Eulero esplicito)
%% GEOMETRIA PATTINO
n_fori=4; % numero di fori del pattino
dp=1.05e-3; % diametro del foro di ingresso del pattino 
hg=54e-6; % profondità media ragnatura<br>wg=0.16e-3; % larghezza ragnatura
                 % larghezza ragnatura
L=60e-3;B=30e-3;
l=45e-3;
b=20e-3;
lx=(L-1)/2;
ly=(B-b)/2;coeff=1;<br>A=L*B*coeff:
                         % Aumentando coeff gira più veloce (equivale ad aumentare il passo di tempo)
Vg=1/2*wg*hg*2*(l+b); % volume ragnatura
%% PARAMETRI DI VALVOLA
dm=8e-3; % diametro membrana metallica m
x_bypass=13; % [um]
                                  % diametro dell'ugello
% mettere i valori ottenuti dal Modello "0" di progetto
xn= -3e-06;
km= 2.40e+05; %area/pendenza
d_con=5e-3; % diametro dei condotti interni al pattino
\overline{V}valvola=(6e-3-3.75e-3)^2*pi/4*3.9e-3+(1.875e-3)^2*pi/4*(9)*1e-3;
V pat pieno=B*L*12e-3;
V pat vuoto=20902.613e-9; %calcolato con inventor
V_pattino=V_pat_pieno-V_pat_vuoto; % volume dei condotti interni al pattino<br>V_cavo=pi*(2e-3)^2/4*62e-3; % volume del tubo tra valvola e pattino
                                     % volume del tubo tra valvola e pattino
V1=V_valvola+V_pattino+V_cavo; % volume a monte del pattino
S_eqv=(l*b+L*B+0.5*(L*b+B*l))/3; % superficie equivalente su cui insiste la Fp considerando una 
distribuz. di pressione a tronco di piramide
c_num=0;
%% PARAMETRI TEMPO DIPENDENTI
%Reynolds Conduttanze 
    RRe1t=[];
   RRe2t=[];
    Cda1t=[];
   Cda2t=\overline{1};Cs1t=[ ];
   Cs2t=[1; %Pressioni
    P1t=[];
    P2t=[];
    P0t=[];
% Caratteristiche pattino + valvola
```

```
H0t=[];
    H_dott=[];
   Xvt=[];
   G1t = \begin{bmatrix} 1 \\ 1 \end{bmatrix};
   G2t=\overline{1}; G3t=[];
   Fmt = \overline{1}; time=[];
    FFextt=[];
%% CALCOLO DEL PRIMO PUNTO DI FUNZIONAMENTO
% Inizializzazione Parametri del Modello
p1=Ps; % [Pa]
p2 = PS;n\theta = Ps;
Re1=0;
R^e = 0Fp0=0;
err Fp=10;
err_G=10;
g30=0;
\bar{i} = 0;
\frac{1}{10}\frac{1}{10}=1e-9:
h0=4*1e-6;<br>V0=h0*1*b;
                  % volume del meato
V2=V0+Vg; % volume tot. = volume meato + volume ragnatura
tic
while (abs(err_Fp)>toll || abs(err_G)>toll)
    j=j+1; % Calcolo la distanza ugello-membrana
    x=xn+(p1-Pa)*(pi*dm^2/4)/km; % Verifico se sono in condizioni di x_bypass o meno
     if x<x_bypass*1e-6
         x=x_bypass*1e-6;
     end
     % Calcolo la conduttanza dell'ugello della valvola (considero la sezione ANULARE)
     cda1=1.05*(1-0.3*exp(-0.005*Re1));
     C1=cda1*(pi*x*dn)*Kt*psi; % conduttanza dell'ugello della valvola con sezione ANULARE
     % Calcolo la portata dell'ugello della valvola g1
                                     \overline{\ }% portata attraverso l'ugello della valvola calcolata con la function FORO
    g1=g1*Kt;
     Re1=abs(g1)/(pi*mu*dn);
     % Calcolo la conduttanza del foro del pattino (considero la sezione ANULARE)
    cda2=1.05*(1-0.3*exp(-0.005*Re2));<br>C2=cda2*(pi*h0*dp+wg*hg)*Kt*psi; % conduttanza di un foro del pattino
    C2=cda2*(pi*h0*dp+wg*hg)*Kt*psi;<br>[g2]=FORO(C2,p1,p2);
                                           % portata attraverso un foro del pattino
     g2=g2*Kt;
     heq=(pi*h0*dp+hg*wg)/(pi*dp);
     Re2=abs(g2)*h0/(pi*dp*mu*heq);
     % Portate in uscita dal pattino
    gx = cost*(h0)^3*(p0^2-Pa^2)/lx)*b;gy = cost*(h0)^3*(p0^2-Pa^2)/ly)*1;g3=2*(gx+gy);% Calcolo le pressioni p1, p0 e p2<br>p1=p1+(g1-g2*n_fori)*dt*R*T/V1;
                                                 % applico Eulero esplicito in avanti<br>% applico Eulero esplicito in avanti
    p0=p0+(g2*n_f0ri-g3)*dt*n*T/V2; af=0.14;
     bf=5e-6;
    f=1-a f^{\wedge}(b f/h\theta); % f=p\theta/p2; p2=(1/f)*(p0-Pa)+Pa; % formula inversa per trovare p2
     % Calcolo la forza di pressione Fp dovuta al meato
     Fp=S_eqv*(p0-Pa);
     % calcolo gli errori per uscire dal while
```
120

err\_Fp=(Fp-Fp0)/Fp;

```
err G=(g3-g30)/g3;
    Fn\theta = Fn:
     g30=g3;
end
toc
%% CALCOLO DEGLI ALTRI PUNTI DI FUNZIONAMENTO NOTO IL CARICO IMPOSTO
i=0:
contatore=0;
F_EXT=[Fp:-10:5];
for i=1:length(F_EXT)
     g=9.806;
     h0_dot=0; % condizione iniziale di velocità --> mi serve per Eulero esplicito in avanti
    err Fp=10;
     err_G=10;
     err_h=10;
    F_ext=F_EXT(i);
     M(i)=F_ext/g; % massa supportata dal pattino
     tic
     while (abs(err_Fp)>toll || abs(err_h)>toll)
        j=j+1; contatore=contatore+1;
         % Calcolo distanza ugello-membrana
         x=xn+(p1-Pa)*(pi*dm^2/4)/km;
         %Caso bypass
         if x<x_bypass*1e-6
            x=x bypass *1e-6;
         end
         % Conduttanza ugello valvola (si una la sezione anulare)
        cda1=1.05*(1-0.3*exp(-0.005*Re1));<br>C1=cda1*(pi*x*dn)*Kt*psi; %cond
                                     %conduttanza foro valvola con area anulare
        %Calcolo portata ugello valvola<br>[g1]=FORO(C1,Ps,p1); %porta
                                    %portata attraverso l'ugello della valvola (kg/s)
         Re1=abs(g1)/(pi*mu*dn);
         %Conduttanza foro pattino (si una la sezione anulare)
 cda2=1.05*(1-0.3*exp(-0.005*Re2));
 C2=cda2*(pi*h0*dp+wg*hg)*Kt*psi; %conduttanza di un foro del pattino
 [g2]=FORO(C2,p1,p2); %portata attraverso un foro del pattino (kg/s)
         heq=(pi*h0*dp+hg*wg)/(pi*dp);
         Re2=abs(g2)*h0/(pi*dp*mu*heq);
         %Portate uscita meato
         gx=cost*(h0)^3*((p0^2-Pa^2)/lx)*b;
        gy = cost*(h0)^3*(p0^2-Pa^2)/ly)*1;g3=2*(gx+gy); %Calcolo forza e nuovo meato di equilibrio
         Fp=S_eqv*(p0-Pa);
        h1_dot=h0_dot+dt/M(i)*(Fp-F_ext-c_num*h0_dot); % Eulero esplicito in avanti<br>h1=h0+h0_dot*dt; % Eulero esplicito in avanti
                                                % Eulero esplicito in avanti
         %Calcolo Pressioni
         V2=h0*l*b+Vg;
         p1=p1+(g1-g2*n_fori)*dt*R*T/V1; % pattino attivo
         p0=p0+((g2*n_fori-g3)-h0_dot*A*p0/(R*T))*dt*R*T/V2;
         af=0.14;
         bf=5e-6;
        f=1-a f^{\wedge}(b f/h\theta); %f=p\theta/p2;p2=(1/f)*(p0-Pa)+Pa; % Calcolo gli errori per uscire dal while
         err_Fp=(Fp-F_ext)/F_ext;
         err_G=(g3-g30)/g3;
        err h=(h1-h0)/h0;
         Fp0=Fp; 
         g30=g3;
        h\overline{\theta}=h1:
         h0_dot=h1_dot;
%% VARIABILI TEMPORALI (salvate ogni 2000 punti)
```

```
 punti=2000;
         if contatore==punti
         %Reynolds Conduttanze 
         RRe1t=[RRe1t Re1];
         RRe2t=[RRe2t Re2];
        Cda1t=[Cda1t \text{ cda1}]; Cda2t=[Cda2t cda2];
 Cs1t=[Cs1t C1];
 Cs2t=[Cs2t C2];
         %Pressioni
         P1t=[P1t p1];
         P2t=[P2t p2];
         P0t=[P0t p0];
         %Caratteristiche pattino + valvola 
         H0t=[H0t h0]; %(m)
        H_dott=[H_dott_h0_dot]; %(m/s)
        Xvt=[Xvt x];G1t=[G1t g1 * ck];G2t=[G2t \overline{g}2*n\_fori*ck];G3t=[G3t \ \ g3*ck]; Fmt=[Fmt Fp];
         time=[time dt*j];
        FFextt=[FFextt F_ext];
         contatore=0;
         end
     end
     toc
%% VARIABILI CORRISPONDENTI AI PUNTI DI EQUILIBRIO
     %Reynolds Conduttanze 
    RRe1(i)=Re1;RRe2(i)=Re2;Cda1(i)=cda1;Cda2(i)=cda2;Cs1(i)=C1;Cs2(i)=C2; %Pressioni
     P1(i)=p1;
     P2(i)=p2;
     P0(i)=p0;
     %Caratteristiche pattino + valvola 
     H0(i)=h0*1e6;
     H_dot(i)=h0_dot;
    Xv(i)=x;G1(i)=g1*ck; G2(i)=g2*n_fori*ck;
 G3(i)=g3*ck;
     Fm(i)=Fp;
end
%% PLOT NEL TEMPO
figure
plot(time,Fmt,'b','linewidth',2),grid on, hold on,
plot(time,FFextt,'r','linewidth',2),grid on, hold on,
xlabel(' Time $(s) $'),
ylabel(' Force $ \quad F$ $(N)$ '),
figure
plot(time, H0t*1e6, 'linewidth', 2), grid on, hold on,
xlabel(' Time $(s) $'),
ylabel(' Air Gap $ \quad h$ $(\mu m)$ '),
figure
plot(time,G3t*ck,'linewidth',2),grid on, hold on,
xlabel(' Time $(s) $'),
ylabel(' Air Flow $ \quad h$ $(\mu m)$ '),
%% CONFRONTO MODELLO NUMERICO-SPERIMENTALE
% Caricamento dati salvati
Spessore=150;
ps=4;
x0=40;
test=1;
```
pa=101325;  $D_{\text{foro=8}}$ : Dati=['load VerificaPattinoC\_f' num2str(D\_foro) '\_' num2str(Spessore) 'um\_' num2str(ps) 'bar\_x' num2str(x0) '\_' num2str(test)]; eval(Dati); Forza=['Fs=F\_pattino\_f' num2str(D\_foro) '\_' num2str(Spessore) 'um\_' num2str(ps) 'bar\_x' num2str(x0) '\_' num2str(test) ';']; Portata=['Gs=G\_pattino\_f' num2str(D\_foro) '\_' num2str(Spessore) 'um\_' num2str(ps) 'bar\_x' num2str(x0) '\_'  $num2str(test)$ ;']; Rigidezza=['Ks=Ks\_pattino\_f' num2str(D\_foro) '\_' num2str(Spessore) 'um\_' num2str(ps) 'bar\_x' num2str(x0) '\_' num2str(test) ';']; Pressione=['Pr=Pr\_pattino\_f' num2str(D\_foro) '\_' num2str(Spessore) 'um\_' num2str(ps) 'bar\_x' num2str(x0) '\_' num2str(test) ';']; Spost\_pattino=['Xs=xm\_pattino\_f' num2str(D\_foro) '\_' num2str(Spessore) 'um\_' num2str(ps) 'bar\_x' num2str(x0) ' num2str(test) ';']; Spost\_valvola=['Xval=xv\_pattino\_f' num2str(D\_foro) '\_' num2str(Spessore) 'um\_' num2str(ps) 'bar\_x'  $num2str(x0)$  ' num2str(test) ';']; eval(Forza) eval(Portata) eval(Rigidezza) eval(Pressione) eval(Spost\_pattino) eval(Spost\_valvola) %Riordina le x xi=Xval(1); Xval=(xi-Xval)\*1e-6; shift=3; %% PLOT % Capacità di carico figure plot(H0,Fm,'b','linewidth',2),grid on, hold on, plot(Xs+shift,Fs,'r','linewidth',2),grid on, hold on, xlabel(' Air \quad gap \$\quad h\$ \$(\mu m) \$'), ylabel(' Force \$ \quad F\$ \$(N)\$ '), grid on, zoom on legend('modello','sperimentale') % Consumo d'aria figure plot(H0,G1,'b','linewidth',2),grid on, hold on,<br>plot(Xs+shift,Gs,'r','linewidth',2),grid on, hold on, plot(Xs+shift,Gs,'r','linewidth',2),grid on, hold on, xlabel(' Air \quad gap \$\quad h\$ \$(\mu m) \$'), ylabel(' Air \quad Mass \quad Flow \quad Rate \quad \$Q\$ \$(\frac{l}{min} \quad ANR \quad 20^{\circ}\$)'), grid on, zoom on legend('modello','sperimentale') % Spostamento membrana figure plot(P1-Pa,Xv,'b','linewidth',2),grid on, hold on, plot(Pr\*1e5,Xval,'r','linewidth',2),grid on, hold on, xlabel('Pressione'), ylabel('Spostamento membrana'), legend('modello','sperimentale') grid on, zoom on %% SALVATAGGIO PARAMETRIZZATO stringa\_H0\_v=['H0\_v' '\_h' num2str(round(abs(h\_des))) '=H0;']; stringa\_Fm\_v=['Fm\_v' '\_h' num2str(round(abs(h\_des))) '=Fm;']; stringa\_G\_v=['G\_v' '\_h' num2str(round(abs(h\_des))) '=G3;']; stringa\_Ks\_v=['ks\_v' '\_h' num2str(round(abs(h\_des))) '=k\_st;']; structure\_static=['save Simul3\_Stat\_Ps' num2str(round(abs(Ps\*1e-5))) '\_h' num2str(round(abs(h\_des))) ' H0\_v' '\_h' num2str(round(abs(h\_des))) ' Fm\_v' '\_h' num2str(round(abs(h\_des))) ' G\_v' '\_h' num2str(round(abs(h\_des))) ' ks\_v' '\_h' num2str(round(abs(h\_des)))]; eval(stringa\_H0\_v)  $eval(stringa Fm v)$ eval(stringa\_G\_v) eval(stringa\_Ks\_v)

eval(structure\_static)

### **MODELLO "2"**

```
%% COMANDI DI PULIZIA E VISUALIZZAZIONE DATI
clc
clear all
close all
set(0,'defaultTextInterpreter','latex'); % serve a settare i grafici nei plot
set(0,'defaultAxesFontSize',20);
set(0,'defaultAxesFontName','TimesNewRoman');
%% COSTANTI FISICHE<br>T=293:
T=293; <br>mu=1.81e-5; % viscosit` dinamica dell'
mu=1.81e-5; % viscosit` dinamica dell'aria a 20 C [Ns/m^2]
Pa=101325; <br>
b c=0.5283; <br>
% rapporto critico pressioni
b_c=0.5283; % rapporto critico pressioni per l'aria
Ps=5.1*1e5; <br>R=287.053; <br>% Costante dell'aria [J/Kg/K]
                     % Costante dell'aria [J/Kg/K]
psi=0.6855/sqrt(R*T);
rho=Pa/(R*T); % Densità dell'aria in condizioni normali [kg/m^3]<br>Kt=sqrt(293/T); % Coefficiente correttivo della temperatura
                      % Coefficiente correttivo della temperatura
cost=1/(24*mu*R*T);<br>ck=60000/rho;% per passare da l/min a kg/s
dt=1e-7; % Time Step (Eulero esplicito)
%% GEOMETRIA PATTINO
n_fori=4; % numero di fori del pattino
dp=1.05e-3; % diametro del foro di ingresso del pattino 
hg=54e-6; % profondità media ragnatura<br>wg=0.16e-3; % larghezza ragnatura
                  % larghezza ragnatura
L=60e-3;B=30e-3;
l=45e-3;
b=20e-3;
lx=(L-1)/2;
ly=(B-b)/2;coeff=1;<br>A=L*B*coeff:
                          % Aumentando coeff gira più veloce (equivale ad aumentare il passo di tempo)
Vg=1/2*wg*hg*2*(l+b); % volume ragnatura
%% PARAMETRI DI VALVOLA
dm=6e-3;<br>x bypass=13; % [um] % diametro membrana metallica m
x_bypass=13; % [um]
                                    % diametro dell'ugello
h_des=20.1;
% mettere i valori ottenuti dal Modello "0" di progetto
xn= -2.2739e-06;
km= 1.5984e+05;
d_con=5e-3; % diametro dei condotti interni al pattino
Vvalvola=(6e-3-3.75e-3)^2*pi/4*3.9e-3+(1.875e-3)^2*pi/4*(9)*1e-3;
V_pat_pieno=B*L*12e-3;
V_pat_vuoto=20902.613e-9; %calcolato con inventor
V_pattino=V_pat_pieno-V_pat_vuoto; % volume dei condotti interni al pattino<br>V_cavo=pi*(2e-3)^2/4*62e-3; % volume del tubo tra valvola e pattino
                                       % volume del tubo tra valvola e pattino
V1=V_valvola+V_pattino+V_cavo; % volume a monte del pattino<br>S eqv=(1*b+L*B+0.5*(L*b+B*1))/3; % superficie equivalente su
                                           % superficie equivalente su cui insiste la Fp considerando una
distribuz. di pressione a tronco di piramide
%% PARAMETRI TEMPO DIPENDENTI
%Reynolds Conduttanze 
    RRe1t=[];
   RRe2t=[];
    Cda1t=[];
   Cda2t=\overline{1};Cs1t=[ ];
   Cs2t=[1; %Pressioni
    P1t=[];
    P2t=[];
    P0t=[];
% Caratteristiche pattino + valvola
```

```
H0t=[];
   H dott=[];
   Xvt=[];
   G1t = \begin{bmatrix} 1 \\ 1 \end{bmatrix};
   G2t=\overline{1}; G3t=[];
   Fmt = \overline{1}; time=[];
    FFextt=[];
%% CALCOLO DEL PRIMO PUNTO DI FUNZIONAMENTO
% Inizializzazione Parametri del Modello
p1=Ps; % [Pa]
p2 = PS;n\theta = Ps;
Re1=0;
R^e = 0Fp0=0;
err Fp=10;
err_G=10;
g30=0;
\bar{i} = 0;
\frac{1}{10}\frac{1}{10}=1e-6;
h0=4*1e-6;<br>V0=h0*1*b;
                  % volume del meato
V2=V0+Vg; % volume tot. = volume meato + volume ragnatura
tic
while (abs(err_Fp)>toll || abs(err_G)>toll)
    j=j+1; % Calcolo la distanza ugello-membrana
     x=xn+(p1-Pa)*pi*dm^2/4/km;
     % Verifico se sono in condizioni di x_bypass o meno
     if x<x_bypass*1e-6
          x=x_bypass*1e-6;
     end
     % Calcolo la conduttanza dell'ugello della valvola (considero la sezione ANULARE)
    cda1=1.05*(1-0.3*exp(-0.005*Re1));<br>C1=cda1*(pi*x*dn)*Kt*psi; % c
                                       % conduttanza dell'ugello della valvola con sezione ANULARE
     % Calcolo la portata dell'ugello della valvola g1
                                    \frac{3}{8} portata attraverso l'ugello della valvola calcolata con la function FORO
     g1=g1*Kt;
     Re1=abs(g1)/(pi*mu*dn);
     % Calcolo la conduttanza del foro del pattino (considero la sezione ANULARE)
     cda2=1.05*(1-0.3*exp(-0.005*Re2));
 C2=cda2*(pi*h0*dp+wg*hg)*Kt*psi; % conduttanza di un foro del pattino
 [g2]=FORO(C2,p1,p2); % portata attraverso un foro del pattino
     g2=g2*Kt;
     heq=(pi*h0*dp+hg*wg)/(pi*dp);
     Re2=abs(g2)*h0/(pi*dp*mu*heq);
     % Portate in uscita dal pattino
    gx = cost*(h0)^3*(p0^2-Pa^2)/lx)*b;gy = cost*(h0)^3*(p0^2-Pa^2)/ly)*1;g3=2*(gx+gy); % Calcolo le pressioni p1, p0 e p2
    p1=p1+(g1-g2*n_fori)*dt*R*T/V1; % applico Eulero esplicito in avanti<br>p0=p0+(g2*n_fori-g3)*dt*R*T/V2; % applico Eulero esplicito in avanti
                                                % applico Eulero esplicito in avanti
     hum=h0*1e6;
     af=0.14;
    bf=5;f=1-a f^{\wedge}(b f/hum); % f=p\theta/p2; p2=(1/f)*(p0-Pa)+Pa; % formula inversa per trovare p2
     % Calcolo la forza di pressione Fp dovuta al meato
```

```
 Fp=S_eqv*(p0-Pa);
```

```
 % calcolo gli errori per uscire dal while
     err_Fp=(Fp-Fp0)/Fp;
    err_{g=(g3-g30)/g3};
     Fp0=Fp;
     g30=g3;
end
toc
%% CALCOLO DEGLI ALTRI PUNTI DI FUNZIONAMENTO NOTO IL CARICO IMPOSTO
i=0:
contatore=0;
F_EXT=[Fp:-20:400];
for i=1:length(F_EXT)
    g=9.806;<br>h0 dot=0;
                  h0_dot=0; % condizione iniziale di velocità --> mi serve per Eulero esplicito in avanti
    err_Fp=10;err<sup>G=10;</sup>
    err_-h=10;
    F_ext=F_EXT(i);<br>M(i)=F_ext/g;
                             % massa supportata dal pattino
     tic
     while (abs(err_Fp)>toll || abs(err_h)>toll)
         j=j+1; contatore=contatore+1;
         % Calcolo distanza ugello-membrana
        x = xn + (p1-Pa)*pi*dm^2/4/km; %Caso bypass
         if x<x bypass*1e-6
              x=x_bypass*1e-6;
          end
         % Conduttanza ugello valvola (si una la sezione anulare)
         cda1=1.05*(1-0.3*exp(-0.005*Re1));<br>C1=cda1*(pi*x*dn)*Kt*psi; %cond
                                      %conduttanza foro valvola con area anulare
        %Calcolo portata ugello valvola<br>[g1]=FORO(C1,Ps,p1); %porta
                                     %portata attraverso l'ugello della valvola (kg/s)
         Re1=abs(g1)/(pi*mu*dn);
          %Conduttanza foro pattino (si una la sezione anulare)
         cda2=1.05*(1-0.3*exp(-0.005*Re2));
 C2=cda2*(pi*h0*dp+wg*hg)*Kt*psi; %conduttanza di un foro del pattino
 [g2]=FORO(C2,p1,p2); %portata attraverso un foro del pattino (kg/s)
 heq=(pi*h0*dp+hg*wg)/(pi*dp);
         Re2=abs(g2)*h0/(pi*dp*mu*heq);
         %Portate uscita meato
          gx=cost*(h0)^3*((p0^2-Pa^2)/lx)*b;
          gy=cost*(h0)^3*((p0^2-Pa^2)/ly)*l;
         g3=2*(gx+gy);
          %Calcolo forza e nuovo meato di equilibrio
         Fp=S_eqv*(p0-Pa);
         h1_dot=h0_dot+dt/M(i)*(Fp-F_ext); % Eulero esplicito in avanti<br>h1=h0+h0_dot*dt; % Eulero esplicito in avanti
                                                 % Eulero esplicito in avanti
         %Calcolo Pressioni
          V2=h0*l*b+Vg;
         p1=p1+(g1-g2*n_fori)*dt*R*T/V1; % pattino attivo
          p0=p0+((g2*n_fori-g3)-h0_dot*A*p0/(R*T))*dt*R*T/V2;
          hum=h0*1e6;
         af=0.14;
         bf=5;
         f=1-a f^{\wedge}(bf/hum); % f=p\theta/p2; p2=(1/f)*(p0-Pa)+Pa; % formula inversa per trovare p2
          % Calcolo gli errori per uscire dal while
         err_Fp=(Fp-F_ext)/F_ext;
         err G=(g3-g30)/g3;
        err[h=(h1-h0)/h0; Fp0=Fp; 
          g30=g3;
```
126

```
 h0=h1;
 h0_dot=h1_dot;
%% VARIABILI TEMPORALI (salvate ogni 2000 punti)
         punti=2000;
         if contatore==punti
             %Reynolds Conduttanze 
             RRe1t=[RRe1t Re1];
 RRe2t=[RRe2t Re2];
 Cda1t=[Cda1t cda1];
             Cda2t=[Cda2t cda2];
            Cs1t=[Cs1t C1]; Cs2t=[Cs2t C2];
             %Pressioni
             P1t=[P1t p1];
            P2t=[P2t p2]; P0t=[P0t p0];
             %Caratteristiche pattino + valvola 
             H0t=[H0t h0]; %(m)
            H_dott=[H_dott_h0_dot]; %(m/s)
 Xvt=[Xvt x];
G1t=[G1t g1*ck];G2t=[G2t \overline{g}2*n\_fori*ck];G3t=[G3t \t g3*ck]; Fmt=[Fmt Fp];
             time=[time dt*j];
             FFextt=[FFextt F_ext];
             contatore=0;
         end
     end
%% VARIABILI CORRISPONDENTI AI PUNTI DI EQUILIBRIO
     %Reynolds Conduttanze 
     RRe1(i)=Re1;
    RRe2(i)=Re2;Cda1(i)=cda1; Cda2(i)=cda2;
    Cs1(i)=C1;Cs2(i)=C2; %Pressioni
    P1(i)=p1; P2(i)=p2;
     P0(i)=p0;
     %Caratteristiche pattino + valvola 
     H0(i)=h0*1e6;
     H_dot(i)=h0_dot;
    Xv(i)=x;G1(i)=g1*ck;G2(i)=g2*n_fori*ck;G3(i)=g3*ck;Fm(i)=Fp;%% DEFINIZIONE VARIABILI DINAMICHE
     %Reynolds Conduttanze 
     RRe1d=[Re1];
     RRe2d=[Re2];
    Cda1d=[cda1]; Cda2d=[cda2];
    Cs1d=[\overline{C1}];Cs2d=[C2]; %Pressioni
     P1d=[p1];
     P2d=[p2];
     P0d=[p0];
     %Caratteristiche pattino + valvola 
     H0d=[h0*1e6]; %(um)
     H_dotd=[h0_dotd*1e6]; %(um/s)
 Xvd=[x];
 G1d=[g1*ck];
 G2d=[g2*n_fori*ck];
    G3d = [g3 * c \overline{k}];Fmd=[Fp]; timed=[dt*j];
     FFextd=[F_ext];
```

```
%% ECCITAZIONE SINUSOIDALE
    F0 dyn=Fp;
     F0=F0_dyn;
    dF = Fp*0.001; Frequenze=[5 10 15 20 25 30]; %(Hz) % Vettore delle frequenze
     n_periods=10; % Durata simulazione dinamica
     t=0; %Temporelativo all'eccitazione armonica
     for indf=1:length(Frequenze)
         freq=Frequenze(indf);<br>n_samples=n_periods/freq/dt;
                                                          % numero di campioni da prendere
         contatore dyn=0;
          for ind_dyn=1:n_samples
              t=t+dt;
             j=1+1;
              contatore_dyn=contatore_dyn+1;
              Fext=F0+dF*sin(2*pi*freq*t);
              %Calcolo distanza ugello-membrana
             x=xn+(p1-Pa)*pi*dm^2/4/km; %Caso bypass
              if x<x_bypass*1e-6
                  x=x_bypass*1e-6;
              end
              %Conduttanza ugello valvola (si una la sezione anulare)
             cda1=1.05*(1-0.3*exp(-0.005*Re1));<br>C1=cda1*(pi*x*dn)*psi*Kt;
                                                             C1=cda1*(pi*x*dn)*psi*Kt; % conduttanza foro valvola con area anulare
             %Calcolo portata ugello valvola<br>[g1]=FORO(C1,Ps,p1);
                                                         % portata attraverso l'ugello della valvola
              Re1=abs(g1)/(pi*mu*dn);
              %Conduttanza foro pattino (si una la sezione anulare)
              cda2=1.05*(1-0.3*exp(-0.005*Re2));
             C2=cda2*(pi*h0*dp+wg*hg)*psi*Kt; \begin{array}{ccc} (2)=c\text{d}a2+ (p_1+p_2+p_3+p_4)p_1+p_5\end{array} % conduttanza di un foro del pattino [g2]=FORO(C2,p1,p2); % portata attraverso un foro del pattino
                                                           % portata attraverso un foro del pattino
              heq=(pi*h0*dp+hg*wg)/(pi*dp);
              Re2=abs(g2)*h0/(pi*dp*mu*heq);
              %Portate uscita meato
 gx=cost*(h0)^3*((p0^2-Pa^2)/lx)*b;
 gy=cost*(h0)^3*((p0^2-Pa^2)/ly)*l;
             g3=2*(gx+gy); %Calcolo forza e nuovo meato di equilibrio
              Fp=(l*b+L*B+0.5*(L*b+B*l))*(p0-Pa)/3;
              h1_dot=h0_dot+dt/M(i)*(Fp-Fext);
              h1=h0+h0_dot*dt;
              %Calcolo Pressioni
              V2=h0*l*b+Vg;
              p1=p1+(g1-g2*n_fori)*dt*R*T/V1; % pattino attivo
              p0=p0+((g2*n_fori-g3)-h0_dot*A*p0/(R*T))*dt*R*T/V2;
              hum=h0*1e6;
              af=0.14;
              bf=5;
             f=1-a f^{\wedge}(b f/hum); % f=p\theta/p2; p2=(1/f)*(p0-Pa)+Pa; % formula inversa per trovare p2
              %Aggiornamento meato e velolcità
             h\theta = h1:
              h0_dot=h1_dot;
%% VARIABILI TEMPORALI PER IL CALCOLO DI K(w) E C(w)(salvate ogni 2000 punti)
              if contatore_dyn==punti
                   %Reynolds Conduttanze 
                   RRe1t=[RRe1t Re1];
                   RRe2t=[RRe2t Re2];
                   Cda1t=[Cda1t cda1];
                   Cda2t=[Cda2t cda2];
                   Cs1t=[Cs1t C1];
                  Cs2t=[Cs2t C2];
```

```
 %Pressioni
                  P1t=[P1t p1];
                 P2t=[P2t p2];P0t=[P0t p0]; %Caratteristiche pattino + valvola 
                  H0t=[H0t h0]; %(m)
                 H_dott=[H_dott h0_dot]; %(m/s)
                 Xvt=[Xvt x];G1t = [G1t g1 * ck];G2t=[G2t \overline{g}2*n\_fori *ck];G3t=[G3t \ \ g3*c\bar{k}]; Fmt=[Fmt Fp];
                  time=[time dt*j];
                  FFextt=[FFextt F_ext];
                 contatore dyn=0;
              end
         end
          % Parto dall'ultimo punto e prendo n_periods-2
          tf=time(end);
         ind_cut=(time>=time(end)-(n_periods-2)/freq); % indici degli ultimi n_periods-2<br>force cut=Fmt(ind_cut); % Valori di forza degli ultimi n_periods-2
          force_cut=Fmt(ind_cut); % Valori di forza degli ultimi n_periods-2
         time_cut=time(ind_cut); % Valori di tempo degli ultimi n_periods-2<br>airgap cut=H0t(ind cut); % Valori di meato degli ultimi n periods-2
                                           % Valori di meato degli ultimi n_periods-2
          %Costruisco lo spettro dei segnali per calcolare modulo e fase alla frequenza sincrona 
          N=floor(length(time_cut));
          fs=1/dt/punti; %Il salvataggio non avviene alla stessa frequenza della simulazione
          df=fs/N; %frequency resolution
          %Contenuti in frequenza normalizzati
         Pfn=fft(force_cut-mean(force_cut))/N; %Spettro Forza normalizzato
          Phn=fft(airgap_cut-mean(airgap_cut))/N; %Spettro Meato normalizzato
          %Contenuti in frequenza sigle-side
         f_oneside=[0:floor(N/2)]*df;
          Pfn_single=2*Pfn(1:floor(N/2)+1); %La seconda parte è rindondante
          Phn_single=2*Phn(1:floor(N/2)+1);
          %Ricerca indice picco massimo
          [picco ind_p]=max(abs(Pfn_single));
          f_peak(indf,i)=f_oneside(ind_p);%indici invertici per il plot
          %Ampiezze
          deltaF=abs(Pfn_single(ind_p));
          deltah=abs(Phn_single(ind_p));
          % Amplitude(i,indf)=deltah*1e6/deltaF;
          Amplitude(i,indf)=-deltaF/deltah;
         %Fasi
          teta_F=angle(Pfn_single(ind_p));
         teta_h=angle(Phn_single(ind_p));<br>fi(i,indf)=teta F-teta h; % (rad)
         fi(i,indf)=teta_F-teta_h; %Calcolo rigidezza e smorzamento
          k_dyn(i,indf)=Amplitude(i,indf)*cos(fi(i,indf))+M(i)*(2*pi*f_peak(indf,i))^2 % (N/m)
         cw dyn(i,indf)=Amplitude(i,indf)*sin(fi(i,indf));
         damping(i,indf)=cw_dyn(i,indf)./((2*pi*f_peak(indf,i))) % (Ns/m)
    end
    toc
%% PLOT NEL TEMPO
figure
plot(time,Fmt,'b','linewidth',2),grid on, hold on,
plot(time,FFextt,'r','linewidth',2),grid on, hold on,
xlabel(' Time $(s) $'),
ylabel(' Force $ \quad F$ $(N)$ '),
figure
plot(time,H0t*1e6,'linewidth',2),grid on, hold on,
xlabel(' Time $(s) $'),
ylabel(' Air Gap \frac{1}{3} \quad h$ $(\mu m)$ '),
%% PLOT
% Capacità di carico
h min=min(H0);
h_max=max(H0);
```
end

```
figure 
plot(H0*1e6,Fm,'b','linewidth',2),grid on, hold on,
xlabel(' Air \quad gap $\quad h$ $(\mu m) $'),
ylabel(' Force \frac{q}{q} \quad F$ \frac{q}{\q} '),
grid on, zoom on
xlim([h_min h_max])
% Consumo d'aria
figure
plot(H0,G3,'b','linewidth',2),grid on, hold on,
xlabel(' Air \quad gap $\quad h$ $(\mu m) $'),
ylabel(' Flow \quad Rate \quad $Q$ $(\frac{l}{min} \quad ANR \quad 20^{\circ}$)'),
grid on, zoom on
xlim([h_min h_max])
% Rigidezza e smorzamento
figure
plot(f_peak,k_dyn','linewidth',2),grid on, hold on,
xlabel('Frequency $\quad $ f $ f \quad \text{quad (Hz) $'},ylabel(' Stiffness $\quad k $ ($ \frac{N}{ \mu m} $)'),
grid on, zoom on
figure
plot(f_peak,damping','linewidth',2),grid on, hold on,
xlabel(' Frequency $ \quad $ f $ \quad (Hz) $'),
ylabel(' Damping \{(x, y) \in \mathbb{N} \cdot s\}'),
grid on, zoom on
figure
plot(H0,k_dyn,'linewidth',2),grid on, hold on,
xlabel(' Air \quad gap \qquad\quad h$ (\mu \ m) $'),
ylabel(' Stiffness \qquad \quad k $ ($ \frac{N}{ \mu m} $)'),
grid on, zoom on
figure 
plot(H0,damping,'linewidth',2),grid on, hold on,
xlabel(' Air \quad gap \quad h\ (\\mu m) \
ylabel(' Damping \quad \quad c \quad $ ($ \frac{N \cdot s}{ \mu m} $)'),
grid on, zoom on
%% SALVATAGGIO PARAMETRIZZATO
stringa_f=['Frequenze_Ps' num2str(round(abs(Ps*1e-5))) '=Frequenze;'];
stringa fc=['f\ Ps' num2str(round(abs(Ps*1e-5))) '=f_peak;'];
stringa_H0=['Ho_Ps' num2str(round(abs(Ps*1e-5))) '=H0;'];
stringa Mag=['Mag Ps' num2str(round(abs(Ps*1e-5))) '=Amplitude;'];
stringa_phi=['phase_Ps' num2str(round(abs(Ps*1e-5))) '=fi;'];
stringa k=['k NL Ps' num2str(round(abs(Ps*1e-5))) '=k dyn;'];
stringa_c=['c_NL_Ps' num2str(round(abs(Ps*1e-5))) '=damping;'];
stringa_dynNL=['save Simul_Dyn_NL_Ps' num2str(round(abs(Ps*1e-5))) ' Frequenze_Ps' num2str(round(abs(Ps*1e-
5))) F_Ps' num2str(round(abs(Ps*1e-5))) 'H0_Ps' num2str(round(abs(Ps*1e-5))) 'Mag_Ps
num2str(round(abs(Ps*1e-5))) ' phase_Ps' num2str(round(abs(Ps*1e-5))) ' k_NL_Ps' num2str(round(abs(Ps*1e-5))) 
 c_NL_Ps'_num2str(round(abs(Ps*1e-5)))];
eval(stringa_f)
eval(stringa_fc)
eval(stringa_H0)
eval(stringa_Mag)
eval(stringa_phi)
eval(stringa_k)
eval(stringa_c)
```

```
eval(stringa_dynNL)
```
#### **MODELLO "3"**

```
131
%% COMANDI DI PULIZIA E VISUALIZZAZIONE DATI
clc
clear all
close all
set(0,'defaultTextInterpreter','latex'); % serve a settare i grafici nei plot
set(0,'defaultAxesFontSize',20);
set(0,'defaultAxesFontName','TimesNewRoman');
%% COSTANTI FISICHE<br>T=293:
T=293; <br>mu=1.81e-5; % viscosit` dinamica dell'
mu=1.81e-5; % viscosit` dinamica dell'aria a 20 C [Ns/m^2]
Pa=101325; <br>
b c=0.5283; <br>
% rapporto critico pressioni
b_c=0.5283; % rapporto critico pressioni per l'aria
Ps=5.1*1e5; <br>R=287.053; <br>% Costante dell'aria [J/Kg/K]
                      % Costante dell'aria [J/Kg/K]
psi=0.6855/sqrt(R*T);
rho=Pa/(R*T); % Densità dell'aria in condizioni normali [kg/m^3]<br>Kt=sqrt(293/T); % Coefficiente correttivo della temperatura
                       % Coefficiente correttivo della temperatura
cost=1/(24*mu*R*T);<br>ck=60000/rho;% per passare da l/min a kg/s
dt=1e-7; % Time Step (Eulero esplicito)<br>g=9.806; % Acclerazione gravitazionale
                  % Acclerazione gravitazionale (m/s^2)%% GEOMETRIA PATTINO
n_fori=4; % numero di fori del pattino
                    % diametro del foro di ingresso del pattino
hg=54e-6; % profondità media ragnatura<br>wg=0.16e-3; % larghezza ragnatura
                   % larghezza ragnatura
L = 60e - 3;B=30e-3;
l=45e-3;
b = 20e - 3;
lx=(L-1)/2;ly=(B-b)/2;coeff=1;<br>A=L*B*coeff;
                           % Aumentando coeff gira più veloce (equivale ad aumentare il passo di tempo)<br>% volume ragnatura
Vg=1/2*wg*hg*2*(1+b);%% PARAMETRI DI VALVOLA<br>dm=6e-3;
               % diametro membrana metallica m<br>% [um]
x bypass=13;
dn=0.75e-3; % diametro dell'ugello
% mettere i valori ottenuti dal Modello "0" di progetto
xn= -2.2739e-06;
km= 1.5984e+05;
d_con=5e-3; % diametro dei condotti interni al pattino
Vvalvola=(6e-3-3.75e-3)^2*pi/4*3.9e-3+(1.875e-3)^2*pi/4*(9)*1e-3;
V_pat_pieno=B*L*12e-3;
V_pat_vuoto=20902.613e-9; %calcolato con inventor
V_pattino=V_pat_pieno-V_pat_vuoto; % volume dei condotti interni al pattino<br>V_cavo=pi*(2e-3)^2/4*62e-3; % volume del tubo tra valvola e pattino
                                        % volume del tubo tra valvola e pattino
V1 = V_valvola+V_pattino+V_cavo; % volume a monte del pattino<br>S eqv=(1*b+L*B+0.5*(L*b+B*l))/3; % superficie equivalente su
                                            % superficie equivalente su cui insiste la Fp considerando una
distribuz. di pressione a tronco di piramide
c_num=0;
%% PARAMETRI TEMPO DIPENDENTI
%Reynolds Conduttanze 
    RRe1t=[];
   RRe2t = \overrightarrow{1}; Cda1t=[];
   Cda2t=\overline{1};
   Cs1t=[\overline{}];
   Cs2t=[];
    %Pressioni
    P1t=[];
    P2t=[];
```

```
 P0t=[];
% Caratteristiche pattino + valvola 
    H0t=[];
    H_dott=[];
   Xvt=[];
   G1t=[ ];G2t = \overline{1}; G3t=[];
   Fmt = [];
    time=[];
    FFextt=[];
%% CALCOLO DEL PRIMO PUNTO DI FUNZIONAMENTO
% Inizializzazione Parametri del Modello
p1=Ps; % [Pa]
p2=Ps;
po = Ps;
Rec1 = 0Re2=0;
Fp0=0;err_Fp=10;
err_G=10;
g30=0;
i=0;
toll=1e-9;
h0=4*1e-6;
V0=h0*1*b; % volume del meato (costante)<br>V2=V0+Vg; % volume tot. = volume meato
                  % volume tot. = volume meato + volume ragnatura (costante)
tic
while (abs(err Fp)>toll || abs(err G)>toll)
     j=j+1;
     % Calcolo la distanza ugello-membrana
     x=xn+(p1-Pa)*(pi*dm^2/4)/km;
     % Verifico se sono in condizioni di x_bypass o meno
     if x<x_bypass*1e-6
          x=x_bypass*1e-6;
     end
     % Calcolo la conduttanza dell'ugello della valvola (considero la sezione ANULARE)
    cda1=1.05*(1-0.3*exp(-0.005*Re1));<br>C1=cda1*(pi*x*dn)*Kt*psi; % c
                                      % conduttanza dell'ugello della valvola con sezione ANULARE
     % Calcolo la portata dell'ugello della valvola g1
                                     \overline{\ }% portata attraverso l'ugello della valvola calcolata con la function FORO
    g1=g1*Kt;
     Re1=abs(g1)/(pi*mu*dn);
     % Calcolo la conduttanza del foro del pattino (considero la sezione ANULARE)
    cda2=1.05*(1-0.3*exp(-0.005*Re2));<br>C2=cda2*(pi*h0*dp+wg*hg)*Kt*psi; % conduttanza di un foro del pattino
    C2=cda2*(pi*h0*dp+wg*hg)*Kt*psi;<br>[g2]=FORO(C2,p1,p2);
                                           % portata attraverso un foro del pattino
     g2=g2*Kt;
     heq=(pi*h0*dp+hg*wg)/(pi*dp);
     Re2=abs(g2)*h0/(pi*dp*mu*heq);
     % Portate in uscita dal pattino
    gx = cost*(h0)^3*(p0^2-Pa^2)/lx)*b;gy = cost*(h0)^3*(p0^2-Pa^2)/ly)*1;g3=2*(gx+gy);% Calcolo le pressioni p1, p0 e p2<br>p1=p1+(g1-g2*n_fori)*dt*R*T/V1;
    p1=p1+(g1-g2*n_fori)*dt*R*T/V1; % applico Eulero esplicito in avanti<br>p0=p0+(g2*n_fori-g3)*dt*R*T/V2; % applico Eulero esplicito in avanti
                                                 % applico Eulero esplicito in avanti
     hum=h0*1e6;
     af=0.14;
     bf=5;
    f=1-a f^{\wedge}(b f/hum); % f=p\theta/p2; p2=(1/f)*(p0-Pa)+Pa; % formula inversa per trovare p2
     % Calcolo la forza di pressione Fp dovuta al meato
     Fp=S_eqv*(p0-Pa);
```
% calcolo gli errori per uscire dal while

```
err Fp=(Fp-Fp0)/Fp;
    err G=(g3-g30)/g3;
     Fp0=Fp;
     g30=g3;
end
toc
%% CALCOLO DEGLI ALTRI PUNTI DI FUNZIONAMENTO NOTO IL CARICO IMPOSTO
i=0:
contatore=0; %Conta ogni quanto salvare i risultati delle simulazioni nel tempo (ogni punti)
F_EXT=[Fp:-20:400];
Frequenze=linspace(5,100,50);
% Frequenze=[5 10 15 20 30];
omega=2*pi*Frequenze;
for i=1:length(F_EXT)<br>h0 dot=0; % con
                  \overline{\mathscr{X}} condizione iniziale di velocità --> mi serve per Eulero esplicito in avanti
    err_Fp=10;
     err_G=10;
    errh=10;
    F_{\text{ext}}=F_{\text{ext}}(i);<br>M(i)=F_{\text{ext}}/g;% massa supportata dal pattino
     tic
     while (abs(err_Fp)>toll || abs(err_h)>toll)
         j=j+1; contatore=contatore+1;
          % Calcolo distanza ugello-membrana
         x = xn + (p1-Pa)*pi*dm^2/4/km; %Caso bypass
          if x<x_bypass*1e-6
               x=x_bypass*1e-6;
          end
          % Conduttanza ugello valvola (si una la sezione anulare)
         cda1=1.05*(1-0.3*exp(-0.005*Re1));<br>C1=cda1*(pi*x*dn)*Kt*psi; %cond
                                            %conduttanza foro valvola con area anulare
         %Calcolo portata ugello valvola<br>[g1]=FORO(C1,Ps,p1); %porta
                                        %portata attraverso l'ugello della valvola (kg/s)
          Re1=abs(g1)/(pi*mu*dn);
          %Conduttanza foro pattino (si una la sezione anulare)
          cda2=1.05*(1-0.3*exp(-0.005*Re2));
         C2=cda2*(pi*h0*dp+wg*hg)*Kt*psi; %conduttanza di un foro del pattino [g2]=FORO(C2,p1,p2); %portata attraverso un foro del pattino
                                                 %portata attraverso un foro del pattino (kg/s)
          heq=(pi*h0*dp+hg*wg)/(pi*dp);
         Re2 = abs(g2)*h0/(pi*dp*mu*heq); %Portate uscita meato
         gx = cost*(h0)^3*(p0^2-Pa^2)/lx)*b;gy=cost*(h0)^3*(p0^2-Pa^2)/ly)*1;g3=2*(gx+gy); %Calcolo forza e nuovo meato di equilibrio
          Fp=S_eqv*(p0-Pa);
         h1_dot=h0_dot+dt/M(i)*(Fp-F_ext-c_num*h0_dot); % Eulero esplicito in avanti<br>h1=h0+h0_dot*dt; % Eulero esplicito in avanti
                                                     % Eulero esplicito in avanti
          %Calcolo Pressioni
          V2=h0*l*b+Vg;
          p1=p1+(g1-g2*n_fori)*dt*R*T/V1; % pattino attivo
          p0=p0+((g2*n_fori-g3)-h0_dot*A*p0/(R*T))*dt*R*T/V2;
          hum=h0*1e6;
          af=0.14;
         bf=5;f=1-a f^{\wedge}(b f/hum); % f=p\theta/p2;<br>p2=(1/f)^{*}(p\theta-Pa)+Pa; % formula i
                                   % formula inversa per trovare p2
          % Calcolo gli errori per uscire dal while
         err Fp=(Fp-F_ext)/F_ext;
         err_{G=(g3-g30)/g3};
          err_h=(h1-h0)/h0;
```

```
 Fp0=Fp;
        g30 = g3;ho=h1; h0_dot=h1_dot;
%% VARIABILI TEMPORALI (salvate ogni 2000 punti)
         punti=2000;
         if contatore==punti
             %Reynolds Conduttanze 
            RRe1t=[RRe1t Re1];
             RRe2t=[RRe2t Re2];
 Cda1t=[Cda1t cda1];
 Cda2t=[Cda2t cda2];
             Cs1t=[Cs1t C1];
            Cs2t=[Cs2t C2]; %Pressioni
             P1t=[P1t p1];
            P2t=[P2t p2]; P0t=[P0t p0];
             %Caratteristiche pattino + valvola 
             H0t=[H0t h0]; %(m)
             H_dott=[H_dott h0_dot]; %(m/s)
            Xvt=[Xvt x];G1t=[G1t g1*ck];G2t=[G2t \overline{g}2*n\_fori *ck];G3t=[G3t g3*ck]; Fmt=[Fmt Fp];
             time=[time dt*j];
             FFextt=[FFextt F_ext];
             contatore=0;
         end
     end
%% VARIABILI CORRISPONDENTI AI PUNTI DI EQUILIBRIO
     %Reynolds Conduttanze 
     RRe1(i)=Re1;
     RRe2(i)=Re2;
    Cda1(i)=cda1;Cda2(i)=cda2;Cs1(i)=C1;Cs2(i)=C2; %Pressioni
     P1(i)=p1;
     P2(i)=p2;
     P0(i)=p0;
     %Caratteristiche pattino + valvola 
     H0(i)=h0;
    H_dot(i)=h0_dot;Xv(i)=x;G1(i)=g1;G2(i)=g2;G3(i)=g3; Fm(i)=Fp;
%% CALCOLO COEFFICIENTI MODELLO LINEARIZZATO
     s=tf('s');
     %Costanti equazioni di continuità 1
    g1c(i)=(V1+x*pi*dm^2/4)/(R*T);\bar{g}2c(i)=pi*dm^2/4*p1/(R*T);
     %Costanti equazioni di continuità 2
    l1(i)=p0*A/(R*T);12(i)=(A*h\theta+Vg)/(R*T); %Derivate di G1(x,P1)
     if p1/Ps>b_c
         phi1(i)=(p1/Ps-b_c)/(1-b_c);
        a1(i)=-Kt*cda1*psi+dn*x*phi11(i)/sqrt(1-phi1(i)^2)/( (1-b_c));a2(i)=Kt*cda1*psi*pi*dn*Ps*sqrt(1-phi1(i)^2);
     else
        a1(i)=0; a2(i)=Kt*cda1*psi*pi*dn*Ps;
     end
```

```
134
```

```
 %Derivate di G2(h,P1,P2)
     if p2/p1>b_c
        phi(1-\bar{b})=(p2/p1-b_c)/(1-b_c); b1(i)=Kt*cda2*psi*pi*dp*p1*sqrt(1-phi2(i)^2);
         b2(i)=Kt*cda2*psi*(pi*dp*h0+wg*hg)*(sqrt(1-phi2(i)^2)+phi2(i)*p2/sqrt(1-phi2(i)^2)/p1/(1-b_c));
        b3(i)=-Kt*cda2*psi*(pi*dp*h0+wg*hg)*phi2(i)/sqrt(1-phi2(i)^2)/(1-b_c);
     else
         b1(i)=Kt*cda2*psi*pi*dp*p1;
        b2(i)=Kt*cda2*psi*(pi*dp*h0+wg*hg);b3(i)=0; end
     %Derivate di G3(h,P0)
    c1(i)=(p0^2-Pa^2)*h0^2*(b/(L-1)+1/(B-b))/(2*mu*R*T);c2(i)=p0*h0^3*(b/(L-1)+1/(B-b))/(3*mu*R*T); %Derivate di x(P1)
     if x<=x_bypass*1e-6
        f1(i)=0; else
        f1(i)=(pi*dm^2)/(4*km); end
     %Coefficienti fdt
    %k1=dp2/dP0k1(i)=1/(1-aff^{(bf/hum)});
     % k2=dP2/dh
    k2(i)=(-bf*+log(af)*(p0-Pa)*af^(bf/hum))/(hum^2*(1-af^(bf/hum))^2)*1e6; % g2c(i)=0;%smorzamento membrana
    a1fa2(i)=-g1c(i)*11(i)-g2c(i)*f1(i)*11(i); alfa1(i)=4*(g1c(i)*b1(i)+g1c(i)*b3(i)*k2(i)+g2c(i)*f1(i)*b1(i)+g2c(i)*f1(i)*b3(i)*k2(i)-b2(i)*l1(i))-
\texttt{g1c}(i)*c1(i)-\texttt{g2c}(i)*f1(i)*c1(i)+a1(i)*l1(i)+a2(i)*f1(i)*l1(i); alfa0(i)= 4*(-a2(i)*f1(i)*b3(i)*k2(i)-a1(i)*b1(i)-a1(i)*b3(i)*k2(i)-a2(i)*f1(i)*b1(i)-
b2(i)*c1(i))*a1(i)*c1(i)+a2(i)*f1(i)*c1(i); beta2(i)=g1c(i)*l2(i) + g2c(i)*f1(i)*l2(i);
     beta1(i)=4*(b2(i)*l2(i)-g1c(i)*b3(i)*k1(i)-b3(i)*g2c(i)*f1(i)*k1(i))+g1c(i)*c2(i)+c2(i)*g2c(i)*f1(i)-
a1(i)*l2(i)-a2(i)*f1(i)*l2(i);
     beta0(i)=4*(a1(i)*b3(i)*k1(i)+a2(i)*f1(i)*b3(i)*k1(i)+b2(i)*c2(i))-a1(i)*c2(i)-a2(i)*f1(i)*c2(i);
     H_tf1(i)=-S_eqv*(alfa2(i)*s^2+alfa1(i)*s+alfa0(i))/(beta2(i)*s^2+beta1(i)*s+beta0(i));
    H tf(i)=minreal(H tf1(i));
    k_stLIN(i)=-S_eqv*alfa0(i)/beta0(i);
     %invertire la fdt
     %confronto a 1 HZ
     [mag_Htf,phase_Htf]=bode(H_tf(i),omega);
    mag_Htf=mag_Htf(:);
    phase Htf=phase Htf(:); MAG_Htf(i,:)=mag_Htf;
     PHASE_Htf(i,:)=phase_Htf;
 k_dynL=mag_Htf.*cosd(phase_Htf);
 c_dynL=mag_Htf.*sind(phase_Htf)./omega';
    K_dynL(i,:)=k_dynL;C_dynL(i,:)=c dynL;
    G tf(i)=1/(M(i)*s^2); W_tf(i)=feedback(G_tf(i),H_tf(i));
     [mag_Wtf,phase_Wtf]=bode(W_tf(i),omega);
     mag_Wtf=mag_Wtf(:);
    phase_Wtf=phase_Wtf(:);
 MAG_Wtf(i,:)=mag_Wtf;
 PHASE_Wtf(i,:)=phase_Wtf;
     toc
end
%% PLOT STATICA
% Capacità di carico
% close all
h_min=min(H0*1e6);
```

```
135
```

```
h max=max(H0*1e6);
figure 
plot(H0*1e6,Fm,'b','linewidth',2),grid on, hold on,
xlabel(' Air \quad gap $\quad h$ $(\mu m) $'),
ylabel(' Force $ \quad F$ $(N)$ '),
grid on, zoom on
xlim([h_min h_max]),
% Consumo d'aria
figure 
plot(H0*1e6,G1*ck,'b','linewidth',2),grid on, hold on,
plot(H0*1e6,G2*ck*n_fori,'ro','linewidth',2),grid on, hold on,
plot(H0*1e6,G3*ck,'gx','linewidth',2),grid on, hold on,
xlabel(' Air \quad gap $\quad h$ $(\mu m) $'),
ylabel(' Flow \quad Rate \quad $Q$ $(\frac{l}{min} \quad ANR \quad 20^{\circ}$)'),
grid on, zoom on
xlim([h_min h_max])
% Rigidezza statica
k_stNL=derivata(-Fm,H0);
figure
plot(H0*1e6,k_stNL*1e-6,'rx','linewidth',2),grid on, hold on,
plot(H0*1e6,k_stLIN*1e-6,'b','linewidth',2),grid on, hold on,
xlabel(' Air \quad gap $\quad h$ $(\mu m) $'),
ylabel(' Stiffness $ \quad k$ $(\frac{N}{\mu m})$ '),
grid on, zoom on
xlim([h \text{ min } h \text{ max}])%% PLOT DINAMICA
% Rigidezza e smorzamento
load Simul_Dyn_NL_Ps5
figure
plot(H0*1e6,K_dynL(:,1),'b-','linewidth',2),grid on, hold on,
plot(H0_Ps5,k_NL_Ps5(:,1),'ro-','linewidth',2),grid on, hold on,
xlabel(' Air \quad gap $\quad h$ $(\mu m) $'),
ylabel(' Stiffness $ \quad k$ $(\frac{N}{m})$ '),
grid on, zoom on
xlim([h_min h_max])
legend('LIN','NL')
title('Rigidezza dinamica - altezza di meato')
figure 
plot(H0*1e6,C_dynL(:,1),'b-','linewidth',2),grid on, hold on,
plot(H0_Ps5,c_NL_Ps5(:,1),'ro-','linewidth',2),grid on, hold on,
xlabel(' Air \quad gap $\quad h$ $(\mu m) $'),
ylabel(' Damping $ \quad c$ $(\frac{N}{m})$ '),
grid on, zoom on
xlim([h_min h_max])
legend('LIN','NL')
title('Smorzamento - altezza di meato')
figure 
plot(Frequenze,(K_dynL(1,:))','b-','linewidth',2),grid on, hold on,
plot(f_Ps5,(k_NL_Ps5(1,:))','ro-','linewidth',2),grid on, hold on,
xlabel(' Frequency \quad $\quad f$ $(Hz) $'),
ylabel(' Stiffness $ \quad k$ $(\frac{N}{m})$ '),
grid on, zoom on
legend('LIN','NL')
title('Rigidezza dinamica - frequenza')
figure 
plot(Frequenze,(C_dynL(1,:))','b-','linewidth',2),grid on, hold on,
plot(f_Ps5,(c_NL_Ps5(1,:))','ro-','linewidth',2),grid on, hold on,
xlabel(' Frequency \quad $\quad f$ $(Hz) $'),
ylabel(' Damping \frac{1}{\sqrt{N}} \quad c$ $(\frac{N s}{m})$ '),
grid on, zoom on
legend('LIN','NL')
title('Smorzamento - frequenza')
Fp=F_EXT;
```

```
save Dati_Modello_linearizzato_Ps7 Ps Fp H0 W_tf
```
# **APPENDICE B**

Vengono di seguito riportati i disegni relativi al prototipo di valvola utilizzato in questa trattazione.

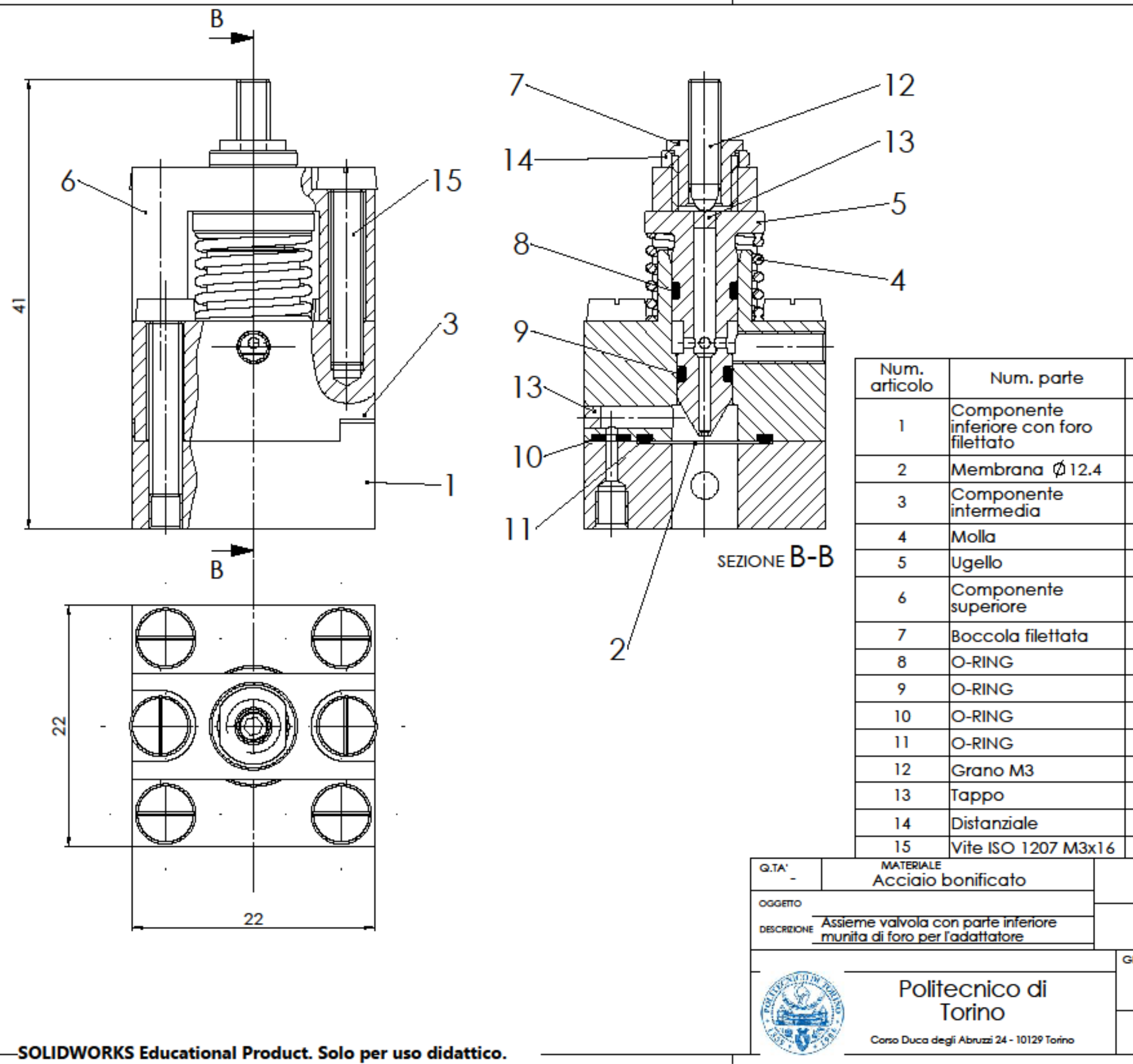

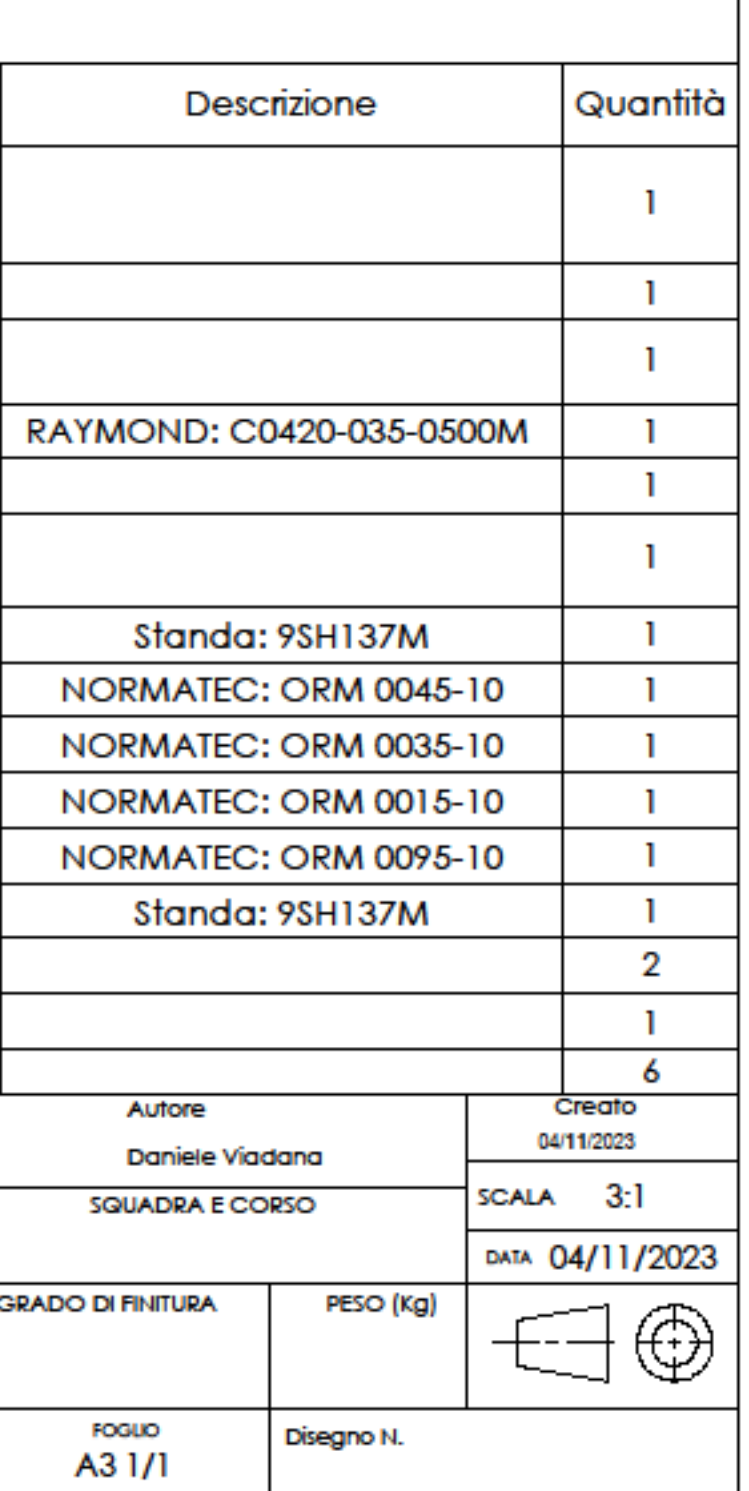
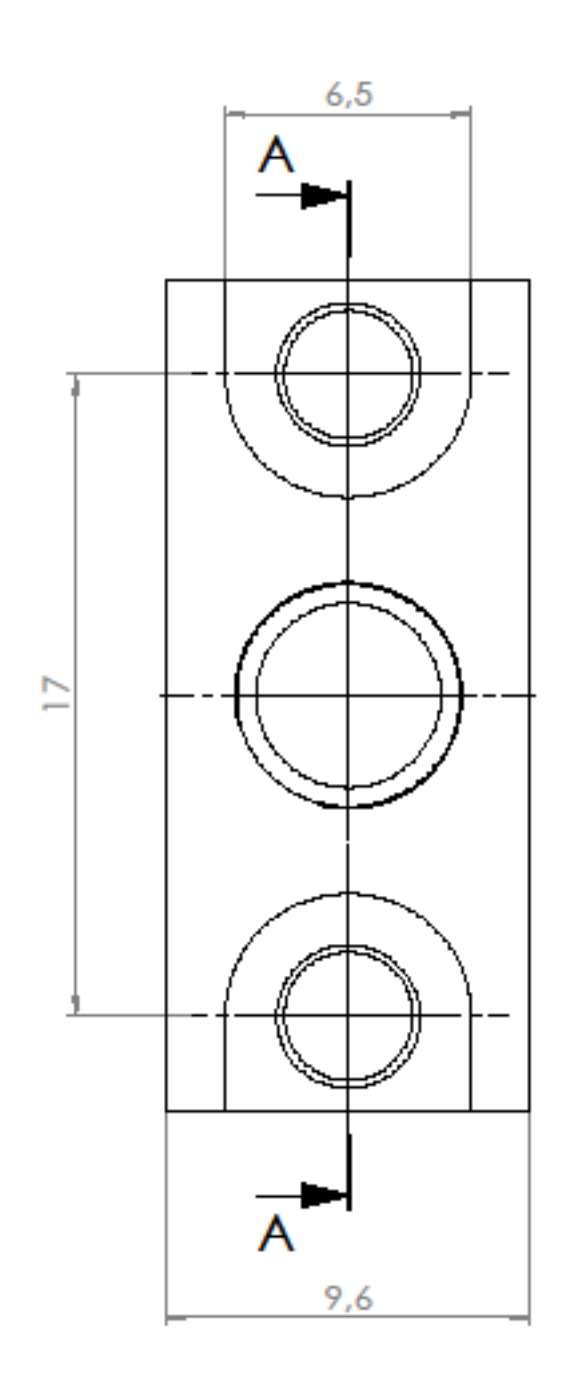

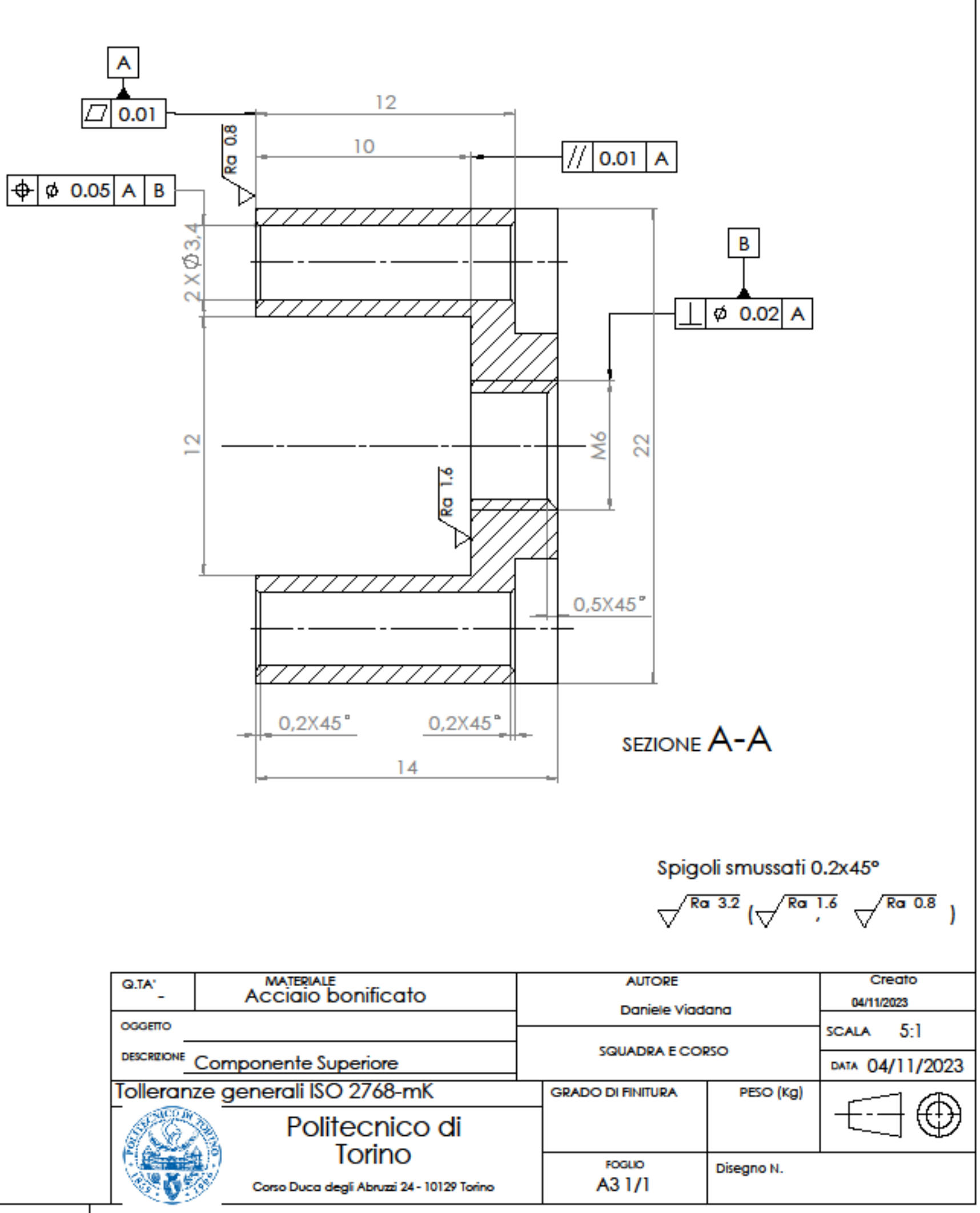

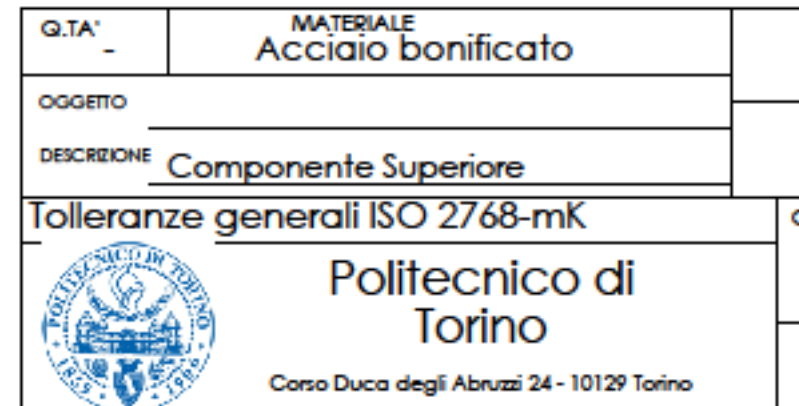

SOLIDWORKS Educational Product. Solo per uso didattico.

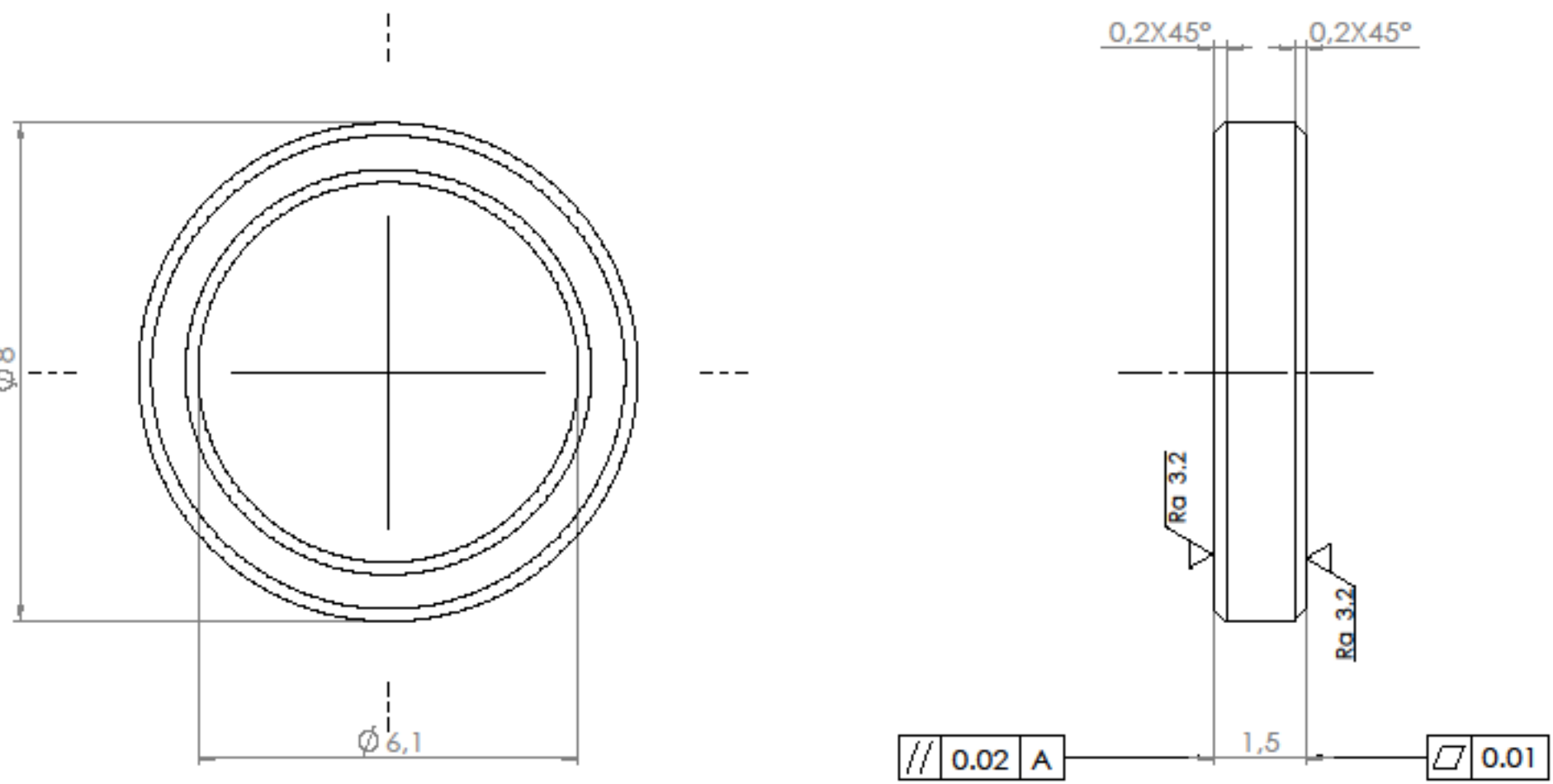

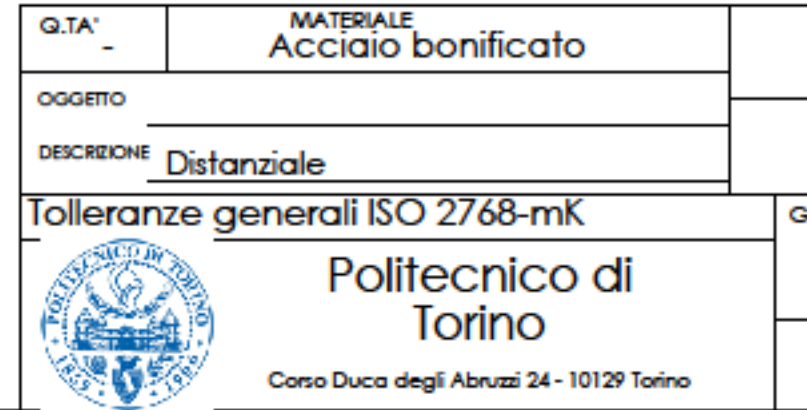

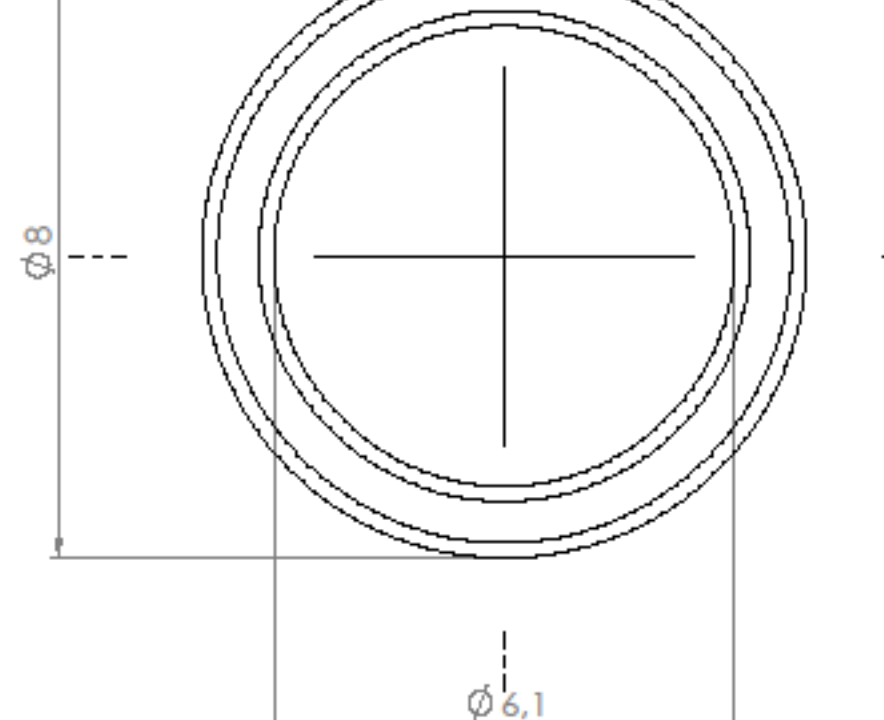

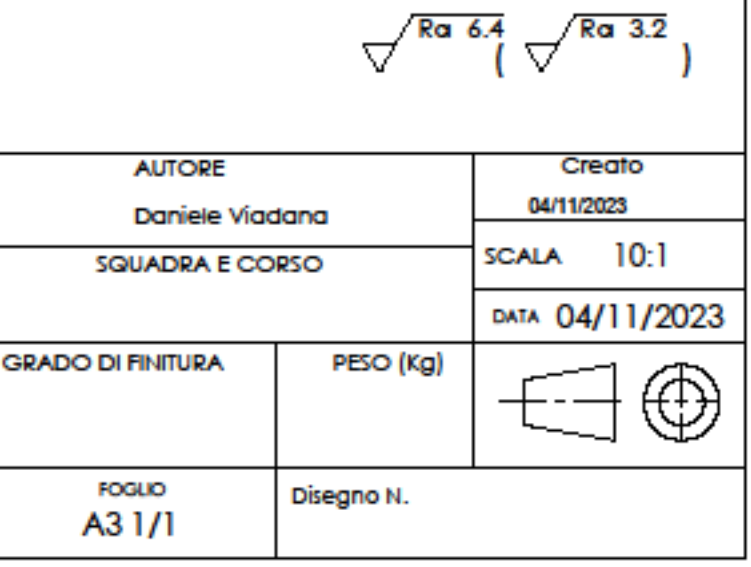

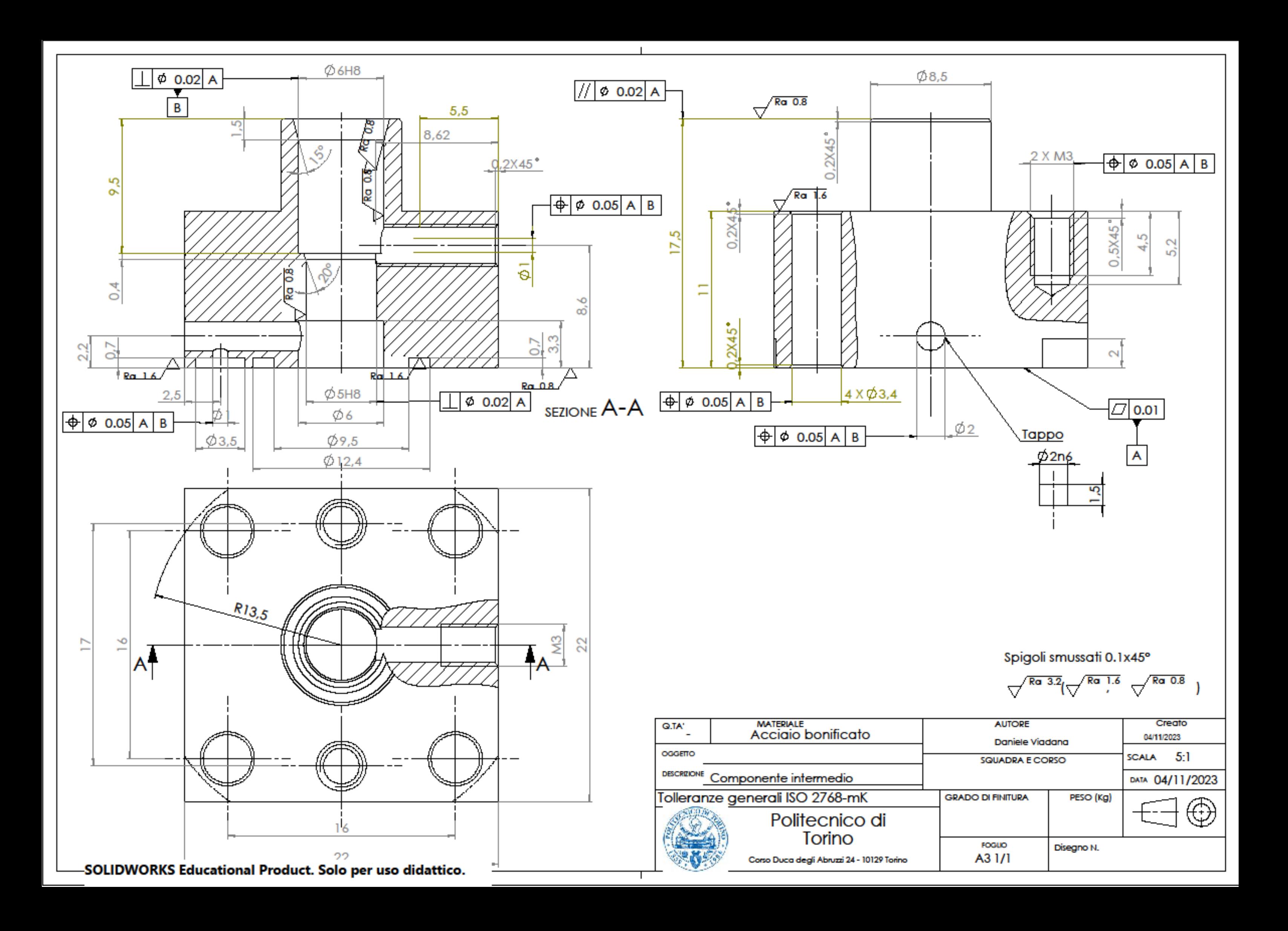

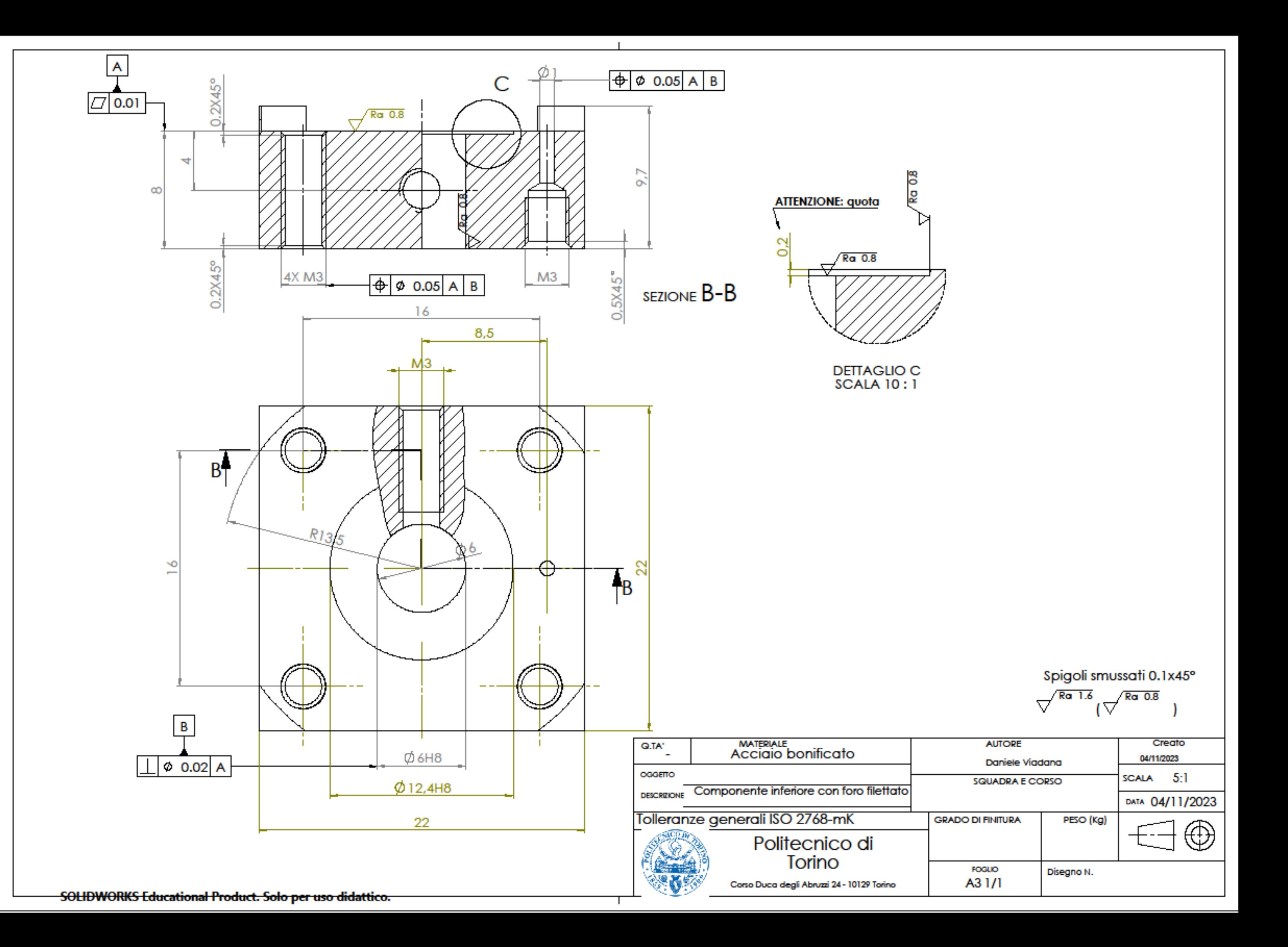

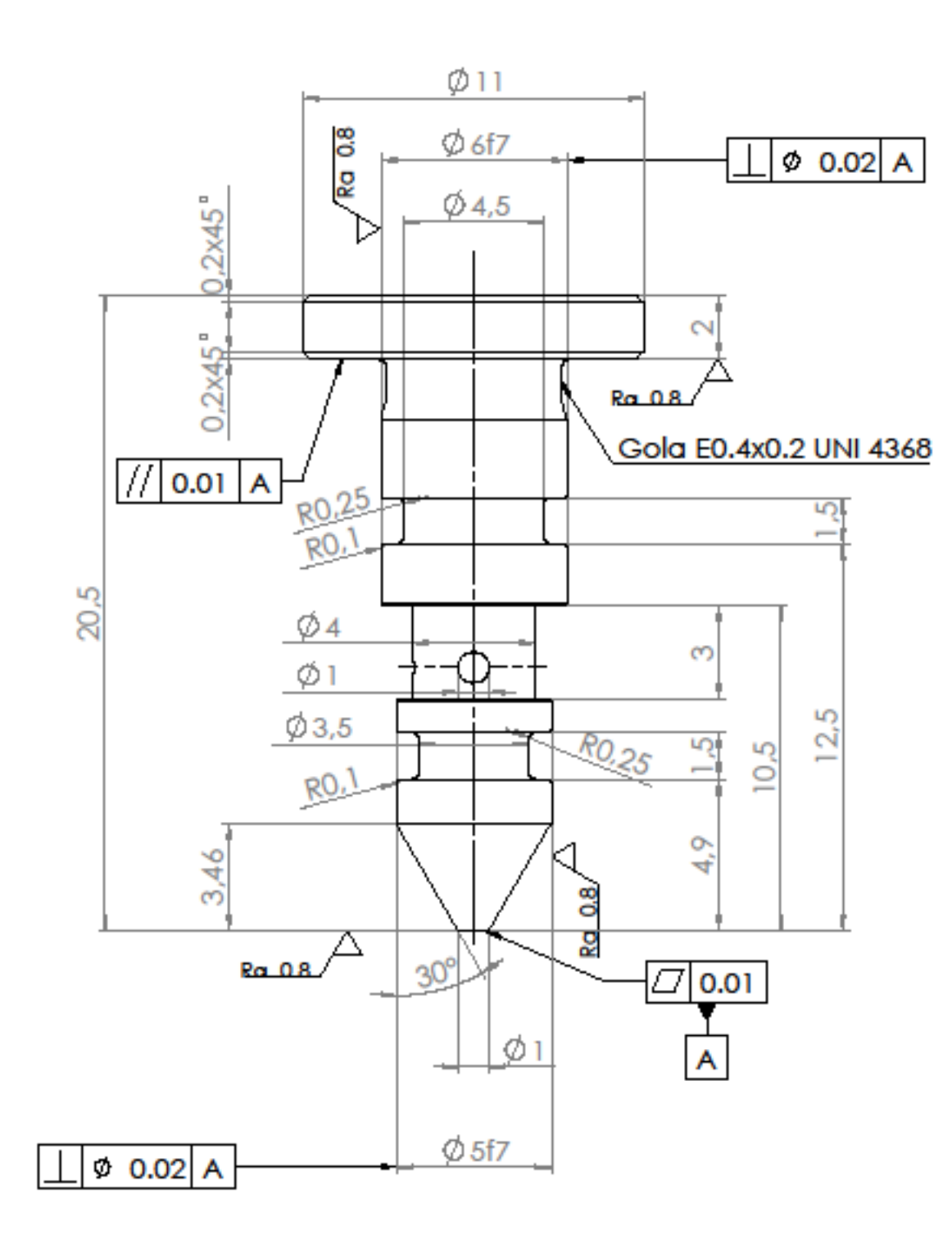

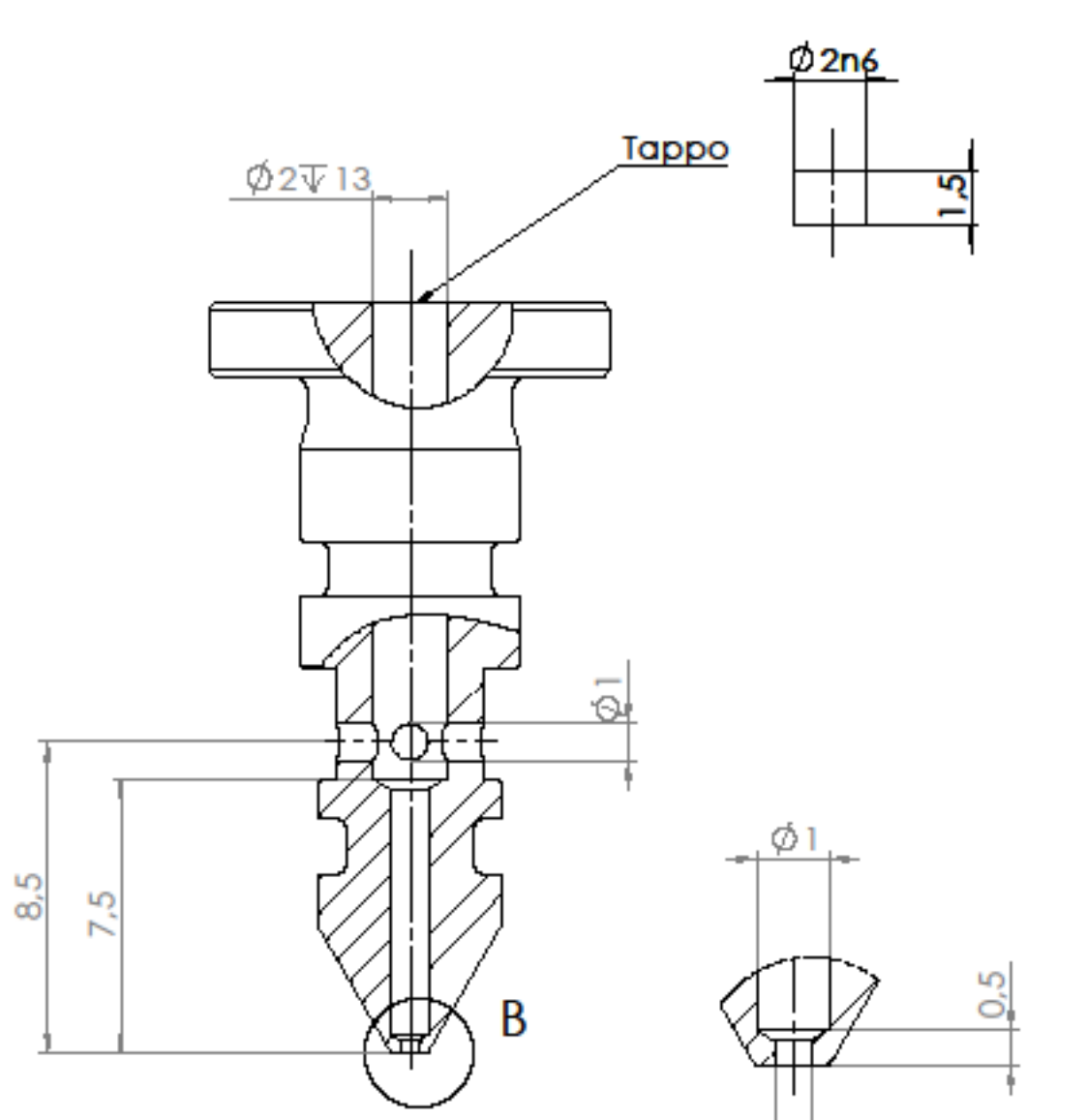

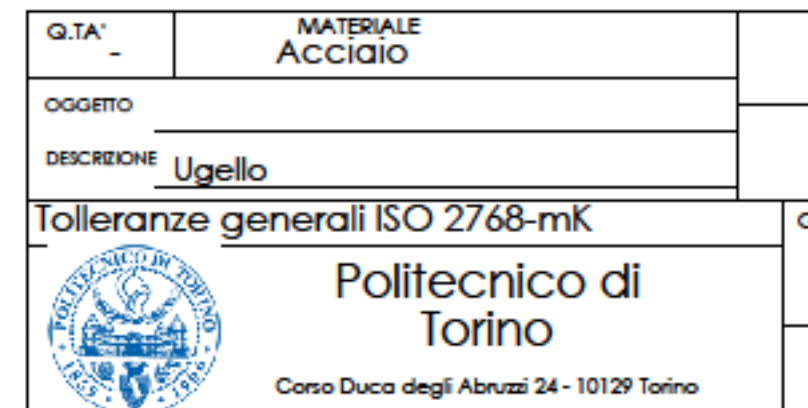

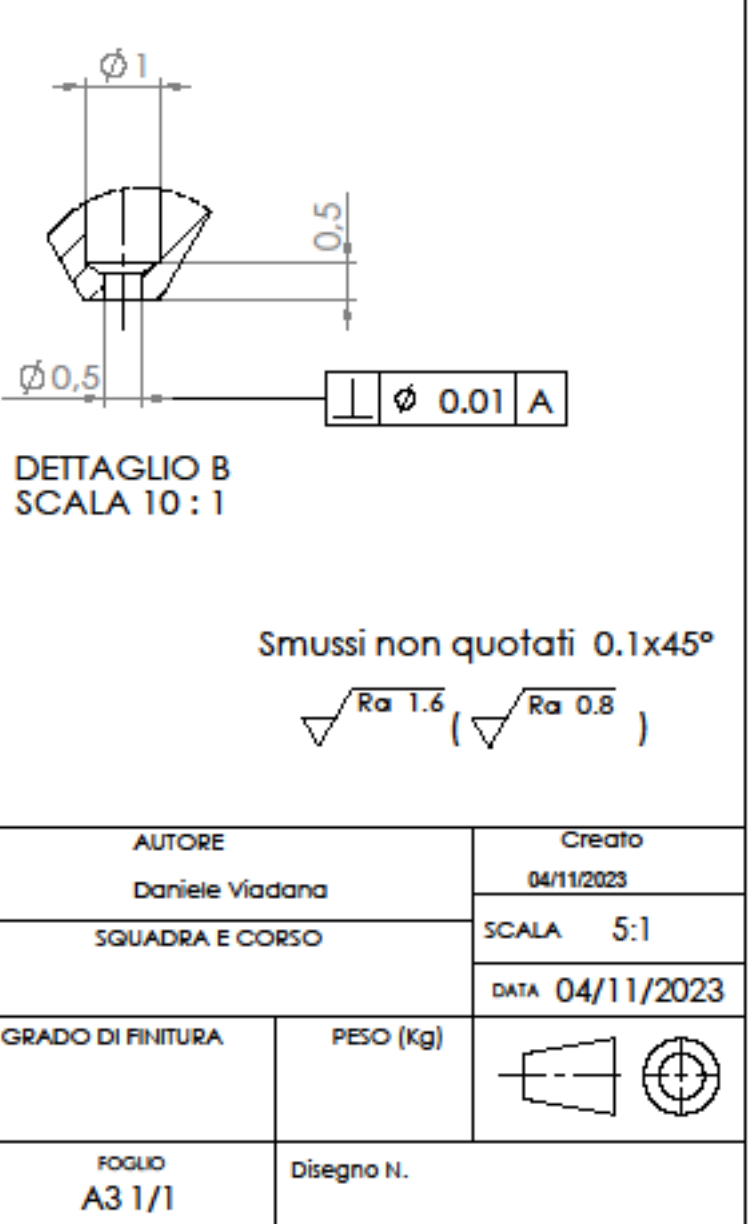